# **Reproducible Open Benchmarks for Data Analysis Platform**

**Heiko Mueller**

**May 25, 2022**

# **CONTENTS:**

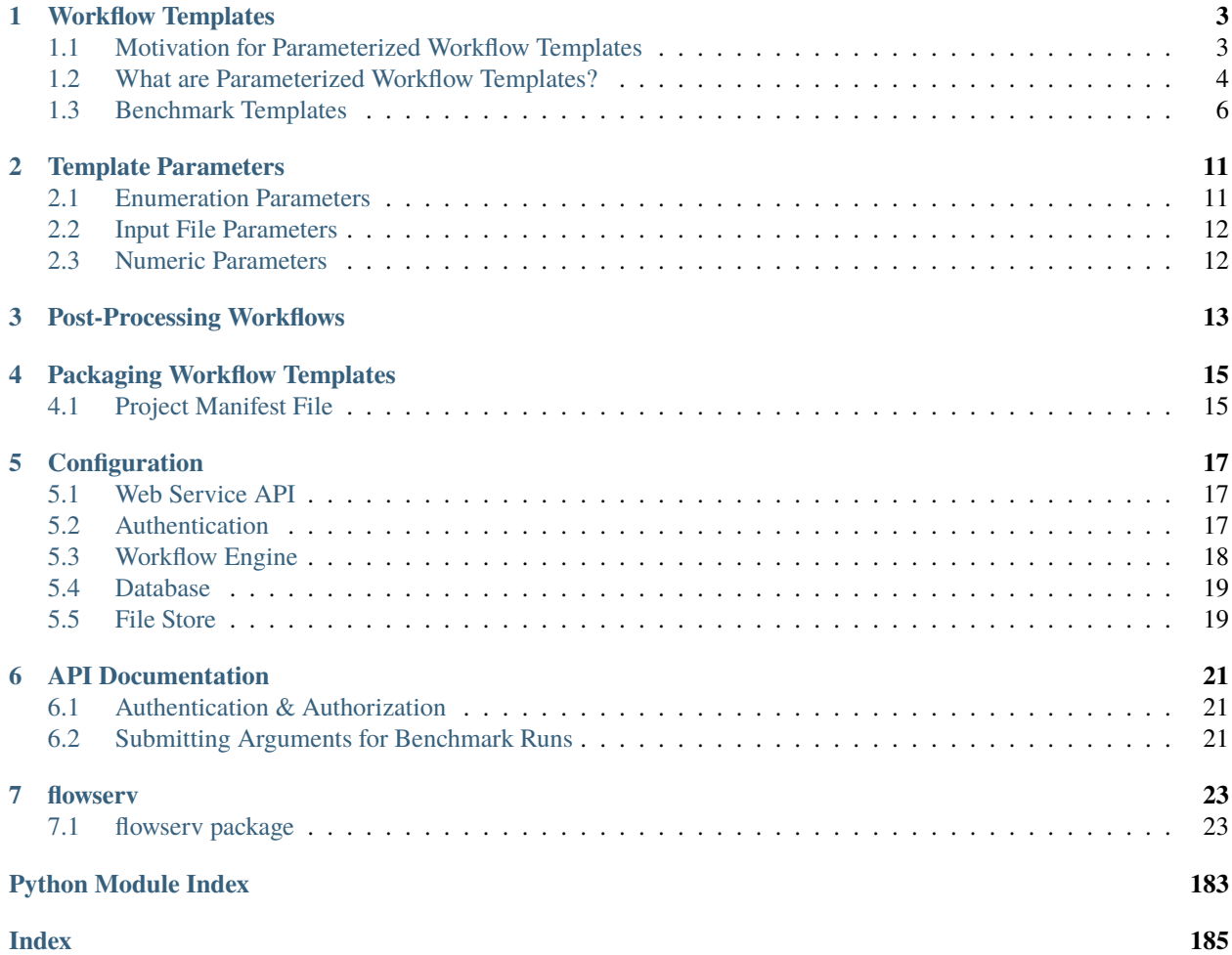

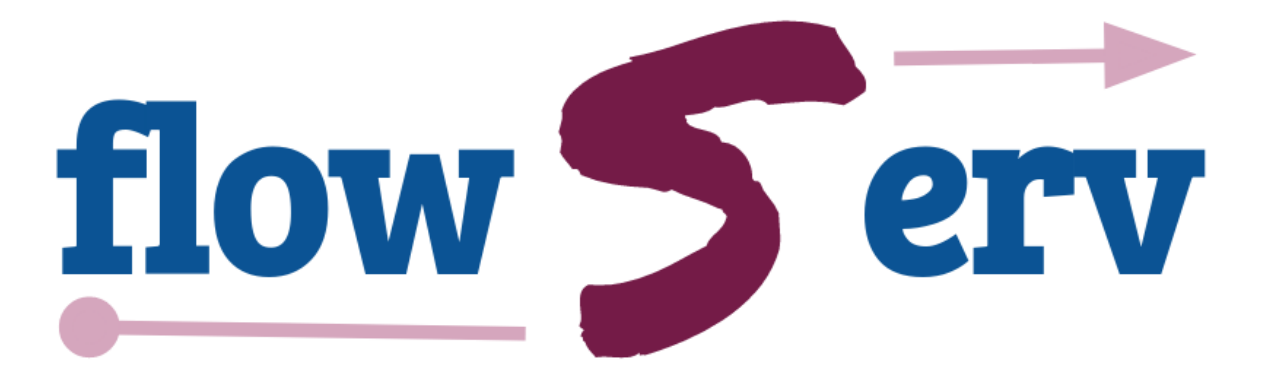

# **Reproducible and Reusable Workflows**

This repository contains the implementation of the core infrastructure for the *Reproducible and Reusable Data Analysis Workflow Server* (*flowServ*). This is an experimental prototype to support reuse and evaluation of published data analysis pipelines as well as community benchmarks of data analysis algorithms. *flowServ* is not yet-another workflow engine. The aim instead is to provide a layer between a client (e.g. a Web user interface) and a workflow engine to facilitate the execution of a defined workflow templates (as shown in the figure below). *flowServ* is designed to be independent of the underlying workflow engine.

Workflow templates contain placeholders for workflow steps and/or input data and parameters that are provided by the user (e.g., by providing Docker containers that satisfy the workflow steps or uploading input data files). *flowServ* triggers and monitors the execution of the workflow for the given input values and maintains the workflow results. The API provides the functionality to submit new workflow runs and to retrieve the evaluation results of completed workflow runs.

*flowServ* was motivated by the [Reproducible Open Benchmarks for Data Analysis Platform \(ROB\).](https://github.com/scailfin/rob-ui) The goal of ROB is to allow user communities to evaluate the performance of their different data analysis algorithms in a controlled competition-style format. In ROB, the benchmark coordinator defines the workflow template along with input data. Benchmark participants provide their own implementation of the variable workfow steps. The workflow engine processes workflows on submission. Execution results are maintained by *flowServ* in an internal database. The goal of *flowServ* is to be a more generic platform that can not only be used for benchmarks but also for other types of data analysis workflows.

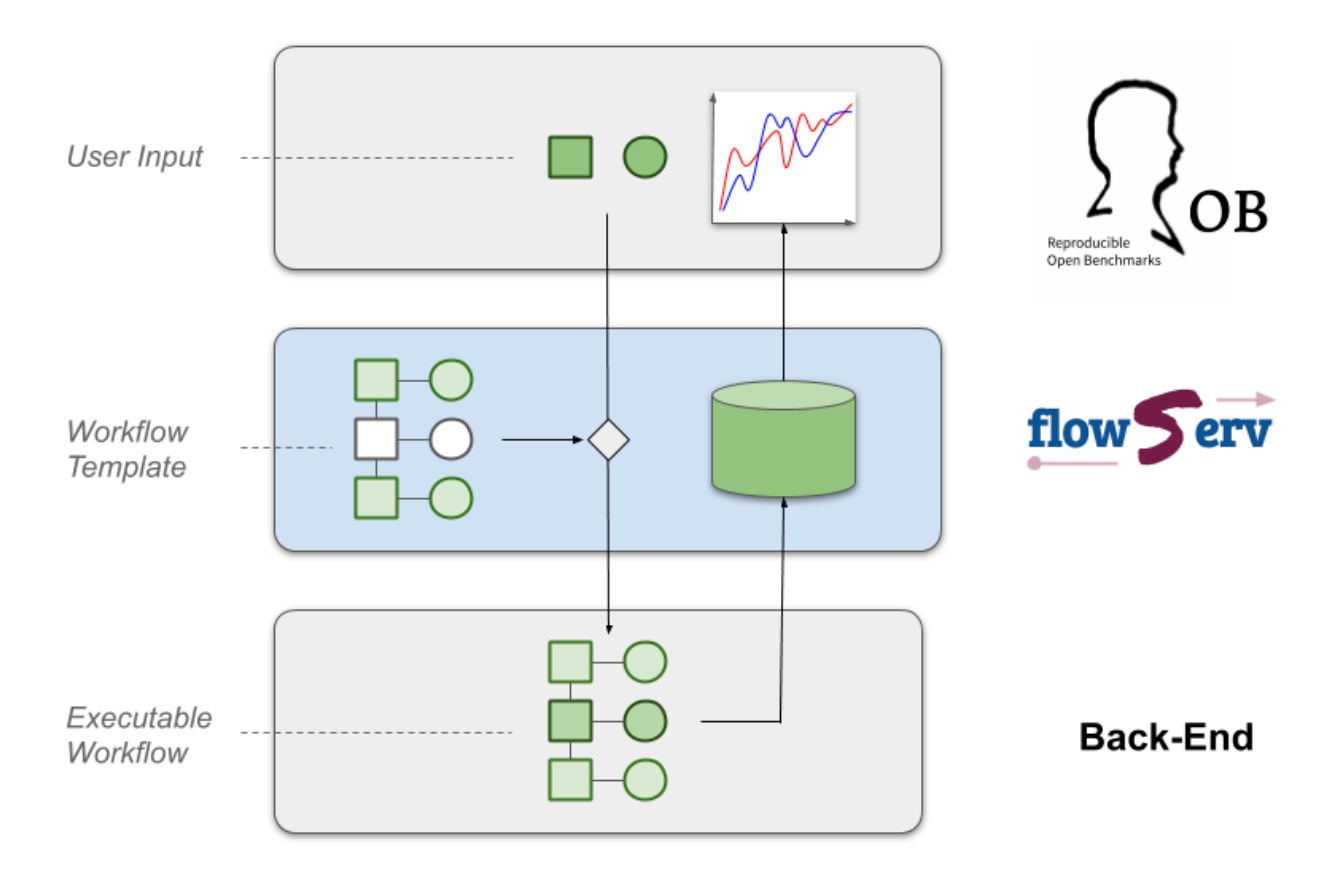

# **WORKFLOW TEMPLATES**

<span id="page-6-0"></span>**Workflow Templates** are parameterized workflow specifications for the *Reproducible and Reusable Data Analysis Workflow Server* (**flowServ**). Workflow templates are motivated by the goal to allow users to run pre-defined data analytics workflows while providing their own input data, parameters, as well as their own code modules. Workflow templates are inspired by, but not limited to, workflow specifications for the [Reproducible Research Data Analysis](http://www.reanahub.io/) [Platform \(REANA\).](http://www.reanahub.io/)

# <span id="page-6-1"></span>**1.1 Motivation for Parameterized Workflow Templates**

Consider the [REANA Hello World Demo.](https://github.com/reanahub/reana-demo-helloworld) The demo workflow takes as input a file data/names.txt containing a list of person names and a timeout parameter sleeptime. For each line in data/names.txt the workflow writes a line "Hello *name*!" to an output file results/greetings.txt. For each line that is written to the output file, program execution is delayed by a number of seconds defined by the *sleeptime* parameter.

Workflow specifications in REANA are serialized in YAML or JSON format. The names of the input and output files as well as the value for the sleep period are currently hard-coded in the workflow specification file ( e.g. [reana.yaml](https://raw.githubusercontent.com/reanahub/reana-demo-helloworld/master/reana.yaml) ).

```
inputs:
  files:
    - code/helloworld.py
    - data/names.txt
 parameters:
    helloworld: code/helloworld.py
    inputfile: data/names.txt
    outputfile: results/greetings.txt
    sleeptime: 0
workflow:
  type: serial
  specification:
    steps:
      - environment: 'python:2.7'
        commands:
          - python "${helloworld}"
              --inputfile "${inputfile}"
              --outputfile "${outputfile}"
              --sleeptime ${sleeptime}
outputs:
  files:
   - results/greetings.txt
```
Assume we want to build a system that allows users to run the Hello world demo via a (web-based) interface where they provide a text file with person names and a sleep period value. There are three main parts to such a system. First, we need to display a form where the user can select (upload) a text file and enter a sleep time value. Second, after the user submits their input data, we need to create an updated version of the workflow specification as shown above where we replace the value of inputfile and sleeptime with the user-provided values. We then pass the modified workflow specification to a REANA instance for execution. There are several way for implementing such a system. Parameterized workflow templates are part of the solution that is implemented for **flowServ**.

# <span id="page-7-0"></span>**1.2 What are Parameterized Workflow Templates?**

Similar to REANA workflow specifications, parameterized workflow templates are serialized in YAML or JSON format. Each template has up to six top-level elements: workflow, parameters, parameterGroups, outputs, results, and postproc. Only the workflow element is mandatory in a workflow template.

The workflow element contains the workflow specification. The structure and syntax of this specification is dependent on the backend (engine) that is used to execute the final workflow. If the [REANA Workflow Engine](https://github.com/scailfin/benchmark-reana-backend) is being used, the workflow specification is expected to follow the the common syntax for REANA workflow specifications.

## **1.2.1 Template Parameters**

The parameters section defines those parts of the workflow that are variable with respect to user inputs. We refer to these as *template parameters*. Template parameters can for example be used to define input and output values for workflow steps or identify Docker container images that contain the code for individual workflow steps. The detailed parameter declarations are intended to be used by front-end tools to render forms that collect user input.

An example template for the **Hello World example** is shown below.

```
workflow:
    inputs:
      files:
        - code/helloworld.py
        - $[[names]]
      parameters:
        helloworld: code/helloworld.py
        inputfile: $[[names]]
        outputfile: results/greetings.txt
        sleeptime: $[[sleeptime]]
    workflow:
      type: serial
      specification:
        steps:
          - environment: 'python:2.7'
            commands:
              - python "${helloworld}"
                  --inputfile "${inputfile}"
                  --outputfile "${outputfile}"
                  --sleeptime ${sleeptime}
    outputs:
      files:
       - results/greetings.txt
parameters:
    - name: names
```

```
label: Person names
 description: Text file containing person names
 dtype: file
- name: sleeptime
 label: Sleep period
 description: Sleep period in seconds
 dtype: int
```
In this example, the workflow section is a REANA workflow specification. The main modification to the workflow specification is a simple addition to the syntax in order to allow references to template parameters. Such references are always enclosed in  $\{[\ldots] \}$ . The parameters section is a list of template parameter declarations. Each parameter declaration has a unique identifier. The identifier is used to reference the parameter from within the workflow specification (e.g.,  $\{[\text{sleeptime}]\}$  to reference the user-provided value for the sleep period). Other elements of the parameter declaration are a human readable short name, a parameter description, and a specification of the data type. Refer to the [Template Parameter Specification](https://github.com/scailfin/flowserv-core/blob/master/docs/parameters.rst) for a full description of the template parameter syntax.

Note that for **serial workflows** parameter references are only allowed in the input part of the workflow specification or as full workflow steps.

Parameter declarations are intended to be used by front-end tools to render forms that collect user input. Given a set of user-provided values for the template parameters, the references to parameters are replaced withing the workflow specification with the given values to generate a valid workflow that can be executed by the respective workflow engine.

#### **1.2.2 Grouping of Template Parameters**

Template parameters can be grouped for display purposes. In a front-end application, each parameter group should be rendered within a separate visual components. The details are dependent on the application.

The structure for the parameterGroups element in a workflow template is as follows:

```
parameterGroups:
    - name: 'Unique module name'
      title: 'Module title for display purposes'
      index: 'Index position of the parameter block for ordering during visualization'
```
The group that a parameter belongs to is reference by the unique group name in the parameterGroups element of the parameter declaration.

#### **1.2.3 Workflow Outputs**

Workflow specifications like those defined by [REANA](http://www.reanahub.io/) include a list of output files and directories that are generated by each workflow run. The workflow template allows a user to further specify properties for all/some of these output files that are used by front-end applications for display purposes.

If an outputs element is present in a workflow template only those files that are listed in the section will be available for individual download via the API. Otherwise, if no outputs element is present all files that are returned by the workflow are accessible via the API. Note that the granularity depends on the (implementation-specific) listing of result files for the workflow specification.

The structure for the outputs element in a workflow template is as follows:

```
outputs:
   - source: 'Relative path to the file in the run result folder'
```

```
key: 'Unique user-defined key for the resource that can be used for
  accessing the resource in a dictionary (e.g., in the flowapp
  result object)'
title: 'Header when displaying the file contents (optional)'
caption: 'Caption when displaying the file contents (optional)'
format: 'Object containing information about file format (optional)'
widget: 'Object containing information that specifies the widget to be
  used for displaying the file content (optional)'
```
The structure of the format and widget element is not further specified. These elements are interpreted by the frontend applications only. See the definition of default file formats and widgets page for details on the supported values for these elements.

# <span id="page-9-0"></span>**1.3 Benchmark Templates**

The definition of workflow templates is intended to be generic to allow usage in a variety of applications. With respect to *Reproducible Open Benchmarks* we define extensions of workflow templates that are used to generate the benchmark leader board and compute benchmark metrics.

**Benchmark Templates** extend the base templates with information about the schema of the benchmark results. The idea is that benchmark workflows contain steps towards the end that evaluate the results of a benchmark run. These evaluation results are stored in a simple JSON or YAML file. Result files are usedto create the benchmark leader board.

#### **1.3.1 Benchmark Results**

Benchmark templates add a results section to a parameterized workflow template.

```
workflow:
   version: 0.3.0
   inputs:
      files:
        - code/analyze.py
        - code/helloworld.py
        - $[[names]]
      parameters:
        inputfile: $[[names]]
        outputfile: results/greetings.txt
        sleeptime: $[[sleeptime]]
        greeting: $[[greeting]]
   workflow:
      type: serial
      specification:
        steps:
          - environment: 'python:3.7'
            commands:
              - python code/helloworld.py
                  --inputfile "${inputfile}"
                  --outputfile "${outputfile}"
                  --sleeptime ${sleeptime}
                  --greeting ${greeting}
```
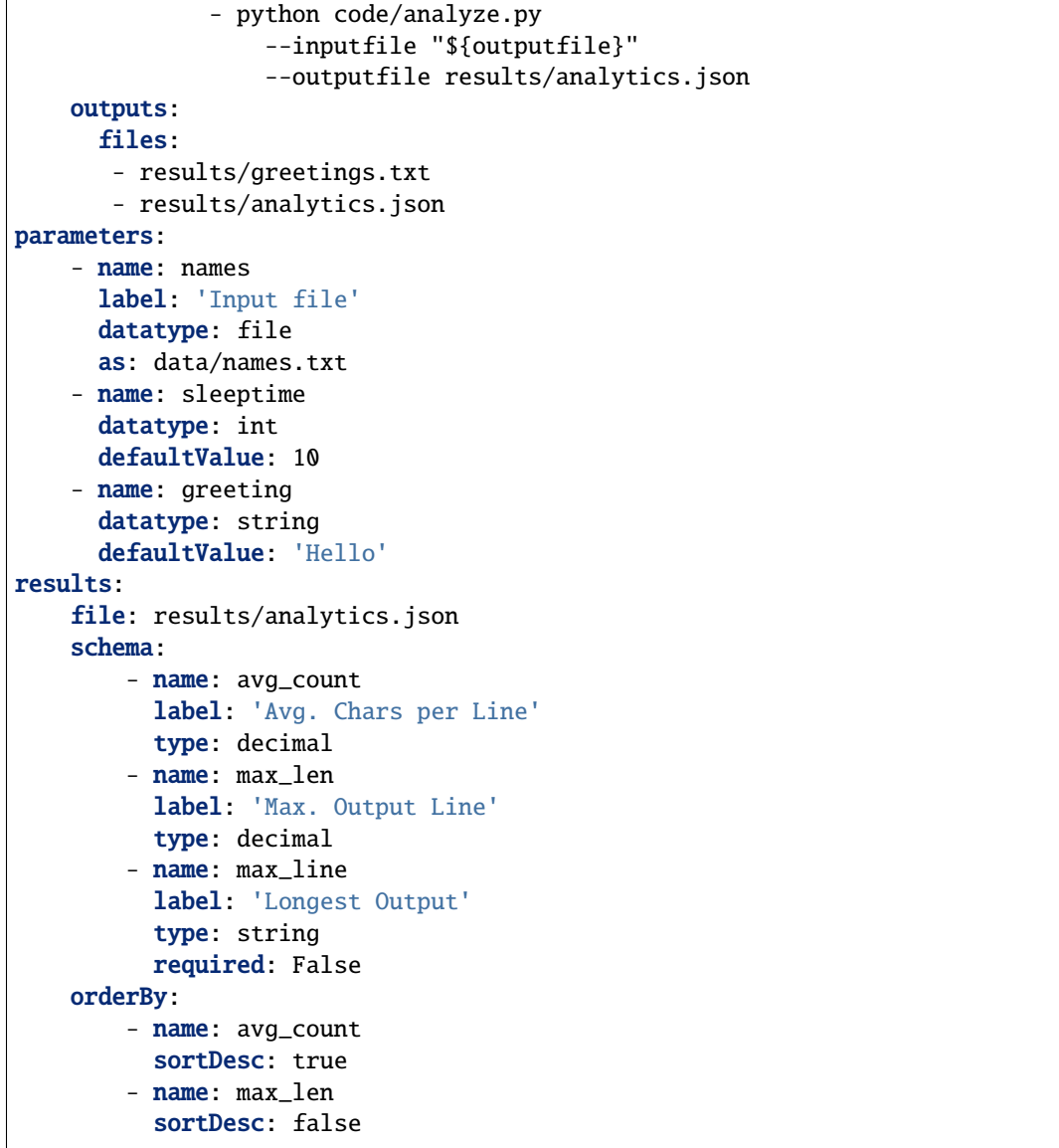

The results section has three parts: (1) a reference to the result file that contains the benchmark run results, (2) the specification of the elements (columns) in the benchmark result schema, and (3) the default sort order (orderBy) when generating a leader board. The schema is used to extract information from the result file and store the results in a database. In the given example, the benchmark results contain the average number of characters per line that is written by helloworld.py, and the length and text of the longest line in the output. When generating the leader board results are sorted by the average number of characters (in descending order) and the length of the longest line (in ascending order).

The benchmark results are generated by the second command in the workflow step by the analyze.py script that is part of the benchmark template.

"""Analytics code for the adopted hello world Demo. Reads a text file (as produced by the helloworld.py code) and outputs the average number of characters per line and the number of characters in the line with the most characters. """"

```
import argparse
import errno
import os
import json
import sys
def main(inputfile, outputfile):
    """Write greeting for every name in a given input file to the output file.
    The optional waiting period delays the output between each input name.
    "''"# Count number of lines, characters, and keep track of the longest line
   maxline = ''total_{char\_count} = 0line_count = 0with open(inputfile, 'r') as f:
        for line in f:
            line = line.strip()
            line_length = len(line)total_char_count += line_length
            line_count += 1if line_length > len(max_line):
               max_line = line
    # Create results object
   results = {
        'avg_count': total_char_count / line_count,
        'max_len': len(max_line),
        'max_line': max_line
   }
   # Write analytics results. Ensure that output directory exists:
   # influenced by http://stackoverflow.com/a/12517490
   dir_name = os.path.dirname(outputfile)
   if dir_name := '':
       if not os.path.exists(dir_name):
            try:
                os.makedirs(dir_name)
            except OSError as exc: # guard against race condition
                if exc.errno != errno.EEXIST:
                    raise
   with open(outputfile, "w") as f:
        json.dump(results, f)
if __name__ == '__main__':args = sys.argv[1:]parser = argparse.ArgumentParser()
   parser.add_argument("-i", "--inputfile", required=True)
   parser.add_argument("-o", "--outputfile", required=True)
   parsed_args = parser.parse_args(args)
```
main(inputfile=parsed\_args.inputfile, outputfile=parsed\_args.outputfile)

#### **1.3.2 Result Schema Specification**

The result schema specification defines a list of columns that correspond to columns in a table that is created in an underlying relational database to store benchmark results. For each column specification the following elements are allowed:

- **name**: Unique column identifier. The value is used as the column name in the created database table.
- **label**: Human-readable name that is used when displaying leader boards in a front-end.
- **type**: Data type of the result values. The supported types are decimal, int, and string. These type are translated into the relational database types DOUBLE, INTEGER, and TEXT, respectively.
- **required**: Boolean value that corresponds to a NOT NULL constraint. If the value is true it is expected that the generated benchmark result contains a value for this column. The default value is true.

The first three elements (name, label, and type) are mandatory.

#### **1.3.3 Generating Leader Board**

Leader boards are generated from benchmark results in the database table. The default sort order for results determines the ranking of entries in the leader board. It is defined in the orderBy section of the benchmark result specification. The orderBy section is a list of columns together with the sort order for column values. This list corresponds to an ORDER BY clause in the SQL query that is used to retrieve benchmark results.

Each entry in the orderBy list has the following elements:

- **name**: Unique column identifier
- **sortDesc**: Boolean value to determine the sort order (true: DESCENDING or false: ASCENDING).

Only the name element is mandatory. The value has to match one of the column identifiers in the schema section. By default all columns are sorted in descending order. If no orderBy element is given the first column in the schema is used as the sort column.

# **TEMPLATE PARAMETERS**

<span id="page-14-0"></span>Template parameters are used to define the variable parts of workflow templates. One of the primary use cases for parameter declarations is to render input forms to collect user input data.

The mandatory elements of parameter declarations are:

- **name**: Unique identifier for the parameter. This identifier is used in the template workflow specification to reference the parameter value.
- **label**: Descriptive short-name for the parameter (to be displayed in a front-end input form).
- **dtype**: Type of the expected value. Valid data types are bool, select, file, float, int, and string.
- **index**: The index defines the order in which parameters are presented in the front-end input form.
- **isRequired**: Boolean flag indicating whether the user is required to provide a value for the parameter or not.

In addition, several optional elements can be given for a parameter declaration:

- **description**: Additional descriptive information about the parameter (to be displayed in a front-end input form).
- **defaultValue**: Default value for the parameter.
- **module**: Identifier of the group (module) that the parameter belongs to.

Depending on the data type of a parameter, additional element can be present in the declaration.

# <span id="page-14-1"></span>**2.1 Enumeration Parameters**

Parameters of type select have a mandatory element values that specifies the valid parameter values. Each entry in the values list contains (up-to) three elements:

- **name**: Display name for the value.
- **value**: Actual value if this item is selected by the user.
- **isDefault**: Optional element to declare a list item as the default value (for display purposes).

An example declaration for an enumeration parameter is shown below:

```
- name: 'imageType'
 label: 'Image Type'
 description: 'The type of micrscopy used to generate images'
 type: 'select'
 defaultValue: 'brightfield'
 values:
      - name: 'Brightfield'
```

```
value: 'brightfield'
      isDefault: true
    - name: 'Phasecontrast'
      value: 'phasecontrast'
      isDefault: false
isRequired: true
```
# <span id="page-15-0"></span>**2.2 Input File Parameters**

Parameters of type file have one additional optional element target. The file target specifies the (relative) target path for an uploaded input file in the run folder. If the target is not specified in the parameter declaration it can be provided by the user as part of the arguments for a workflow run. Note that the default value for a file parameter points to an existing file in the workflow template's file structure but is also used as the default target path.

An example declaration for a file parameter is shown below:

```
- name: 'names'
 label: 'Names File'
 dtype: 'file'
 target: 'data/names.txt'
 index: 0
 isRequired: true
```
# <span id="page-15-1"></span>**2.3 Numeric Parameters**

Parameters of type float or int have an optional range element to specify constraints for valid input values. Range constraints are intervals that are represented as strings. Round brackets are used to define open intervals and square brackets define closed intervals. A missing interval boundary is interpreted as (positive or negative) infinity. An open interval does not include the endpoints and a closed interval does.

An example declaration for a integer parameter is shown below:

```
- name: 'maxProportion'
 label: 'Max. Proportion'
 dtype: 'float'
 index: 3
 defaultValue: 0.75
 range: '[0,1]'
```
**CHAPTER**

# **POST-PROCESSING WORKFLOWS**

<span id="page-16-0"></span>Post-processing workflows are workflows in a template that run after a workflow run finished and the ranking of workflow evaluation results has changed. Post-processing workflows are defined sjust as the main workflow in the template. Post-processing workflows are executed by the same engine as the workflow.

The main difference is that post-porcessing workflows do not have access to any iser arguments. The only argument that can be references \$[[runResultsFile]] is a JSON file that contains a list of all runs in the current ranking result together with the path to their result files. The format of the file is as follows:

```
postproc:
    workflow:
        version: '0.3.0'
        inputs:
          files:
            - 'postproc_code/'
            - 'data/evaluate/labels.pkl'
        workflow:
          type: 'serial'
          specification:
            steps:
              - environment: 'heikomueller/toptaggerdemo:1.0'
                commands:
            - 'python postproc_code/plot-roc-auc.py \
                  $[[runs]] data/evaluate/labels.pkl results'
            - 'python postproc_code/plot-roc-bg-reject.py \
                  $[[runs]] data/evaluate/labels.pkl results'
        outputs:
          files:
           - 'results/ROC-AUC.png'
           - 'results/ROC-BGR.png'
    inputs:
        files:
            - 'results/yProbBest.pkl'
        runs: '.runs'
```
**CHAPTER**

# **PACKAGING WORKFLOW TEMPLATES**

<span id="page-18-0"></span>This file describes how to structure your project and the necessary files that make it easy to add your workflow to the flowServ repository.

Here is a sample layout based on the [Hello World Demo](https://github.com/scailfin/rob-demo-hello-world) as an example.

```
template/
    code/
        helloworld.py
    data/
        names.txt
flowserv.yaml
instructions.txt
benchmark.yaml
```
The *template* folder contains all the code and data files that are provided to the user to run the workflow. The *workflow.yaml* file contains the [template specification.](https://github.com/scailfin/flowserv-core/blob/master/docs/workflow.rst) User instructions for running the workflow are in the markdown file *instructions.md*. The *flowserv.yaml* file contains all the necessary metadata that is required when adding the workflow template to a flowServ repository.

# <span id="page-18-1"></span>**4.1 Project Manifest File**

The project manifest file contains the necessary information when adding a workflow template to a flowServ repository. A template is added to the flowServ repository by specifying the base folder or git repository for the project. The template loader will look for a manifest with name *flowserv.json*, *flowserv.yaml*, or *flowserv.yml* (in that order) in the project folder. The structure of the manifest file is shown below:

```
name: 'Hello World Demo'
description: 'Hello World Demo for ROB'
instructions: 'instructions.txt'
files:
    - source: 'template/code'
      target: 'code'
specfile: 'benchmark.yaml'
```
The *name* and *description* define the project title and a description for display, e.g., in the [ROB UI.](https://github.com/scailfin/rob-ui) The *instructions* element refers to the user instructions file. Note that all file references in the description file are relative to the project base folder (e.g., the folder that contains the cloned git repository).

The list of *files* defines the source files (and folders) and their target paths that are copied from the project folder to the template repository. If the *target* element is omitted the empty string is used as the default value. The files that are copied to the template repository define the environment that is created each time the user runs the template workflow.

The *specfile* element points to the workflow specification file.

All elements (except for *files*) in the description file can be overridden by command line arguments when adding the template to the repository. If no *files* element (or no description file is given) all files and folders in the project base folder are copied recursively to the template repository.

#### **CHAPTER**

# **CONFIGURATION**

<span id="page-20-0"></span>All components of the *Reproducible and Reusable Data Analysis Workflow Server* (**flowServ**) are configured using environment variables in an attempt to follow [The Twelve-Factor App methodology](https://12factor.net/) for application development.

# <span id="page-20-1"></span>**5.1 Web Service API**

The **flowServ** Web service API base configuration is controlled by six environment variables: *FLOWSERV\_API\_DIR*, *FLOWSERV\_API\_HOST*, *FLOWSERV\_API\_NAME*, *FLOWSERV\_API\_PATH*, *FLOWSERV\_API\_PORT*, and *FLOWSERV\_API\_PROTOCOL*. Note that RESTful Web services that provide access to the API via HTTP requests may define additional configuration parameters.

The API maintains all files within (sub-folders) of a base directory on the file system. The base directory is specified using the environment variable *FLOWSERV\_API\_DIR*. The default value is . flowserv.

The API name, contained in the API service descriptor, is specified using the environment variable *FLOWSERV\_API\_NAME*. The default value is Reproducible and Reusable Data Analysis Workflow Server (API).

The base URL for all API resources is composed from the values in the environment variables *FLOWSERV\_API\_PROTOCOL*, *FLOWSERV\_API\_HOST*, *FLOWSERV\_API\_PORT*, and *FLOWSERV\_API\_PATH* (following the pattern protocol://host:port/path). If the port number is 80 it is omitted from the url pattern. The default values for the environment variables are http, localhost, 5000, and /flowserv/api/v1, respectively.

# <span id="page-20-2"></span>**5.2 Authentication**

**flowServ** currently supports two modes of authentication. The selected mode is defined by the environment variable *FLOWSERV\_AUTH*:

- open: Defines an open-access policy to the API that does not require an authenticated user for API calls.
- default: The default authentication policy requires a valid user identifier to be provided for API calls.

The environment variable *FLOWSERV\_AUTH\_TTL* is used to specify the time period (in milliseconds) for which an issued API key (used to authenticate users) is valid after a user login.

# <span id="page-21-0"></span>**5.3 Workflow Engine**

The **flowServ** API uses a :class:WorkflowController to handle execution of workflow templates. Different workflow engines will implement their own version of the controller. An instance of **flowServ** will currently use a single controller for the execution of all workflows. This controller is specified using the following two environment variables:

- *FLOWSERV\_BACKEND\_CLASS*: The name of the Python class that implements the workflow controller interface
- *FLOWSERV\_BACKEND\_MODULE*: The full name of the module that contains the implementation of the workflow controller interface

The specified controller module is imported dynamically. Each implementation of the workflow controller may define additional environment variables that are required for configuration.

By default, a simple multi-process engine is used that executes every workflow in a separate process. The environment settings for the default engine are as follows:

```
export FLOWSERV_BACKEND_MODULE=flowserv.controller.serial.engine.base
export FLOWSERV_BACKEND_CLASS=SerialWorkflowEngine
```
### **5.3.1 Serial Engine Workers**

When using the :class:SerialWorkflowEngine individual workflow steps can be executed by different workers (execution backends). **flowServ** currently supports execution using the Python subprocess package or the use of a Docker engine.

Engine workers are configured using a configuraton file (in Json or Yaml format) that specifies for Docker image identifier the execution backend. The format of the file is a list of entries as shown below:

```
- image: 'heikomueller/openclean-metanome:0.1.0'
 worker: 'docker'
 args:
     variables:
          jar: 'lib/Metanome.jar'
 image: 'heikomueller/toptaggerdemo:0.2.0'
 worker: 'subprocess'
```
In the shown example workflow steps that use the Docker image *heikomueller/openclean-metanome:0.1.0* are executed using the :class:DockerWorker. The class receives the additional mapping of variables that is defined in the configuration as arguments when it is instantiated. Workflow steps that use the image *heikomueller/toptaggerdemo:0.2.0* will be executed as Python sub-processes.

Use the environment variable *FLOWSERV\_SERIAL\_WORKERS* to reference the configuration file for the engine workers. By default, all workflow steps will be executed as Python sub-processes if no configuration file is given.

# <span id="page-22-0"></span>**5.4 Database**

Database connections are established using the environment variable *FLOWSERV\_DATABASE*. **flowServ** uses [SQLAlchemy](https://www.sqlalchemy.org/) for the Object-Relational-Mapping and to access the underlying database. The value of *FLOWSERV\_DATABASE* is passed to the SQLAlchemy engine at initialization. The value is expected to be a database connection URL. Consult the [SQLAlchemy Database Urls documentation](https://docs.sqlalchemy.org/en/13/core/engines.html#database-urls) for more information about the format of the URLs.

### **5.4.1 Connect to SQLite**

When using SQLite as the underlying database system, an example value for *FLOWSERV* DATABASE is:

```
export FLOWSERV_DATABASE=sqlite:////absolute/path/to/foo.db
```
#### **5.4.2 Connect to PostgreSQL**

export FLOWSERV\_DATABASE=postgresql://scott:tiger@localhost/mydatabase

The following steps are an example for creating an initial empty database for **flowServ** in PostgreSQL:

```
# Login as user postgres and connect to
# the (local) database server
sudo su - postgres
psql -U postgres
```

```
-- Create user flowserv with password flowserv
CREATE USER flowserv;
ALTER USER flowserv WITH PASSWORD 'flowserv';
-- Create an empty database with owner flowserv
CREATE DATABASE flowserv WITH OWNER flowserv;
```
If the environment variable *FLOWSERV\_WEBAPP* is set to *True* scoped database sessions are used for web applications.

# <span id="page-22-1"></span>**5.5 File Store**

**flowServ** needs to store and access files for a variety of components and tasks. The files that are maintained by the system include:

- static files that are associated with a workflow template,
- files that are uploaded by users as input to workflow runs, and
- result files of successful workflow runs.

By default, files are stored on the local file system in the directory that is specified by the *FLOWSERV\_API\_DIR* variable. Alternative storage backends can be configured using the environment variable *FLOWSERV\_FILESTORE* that contains the configuration dictionary for the storage volume factory. The configuration object has to contain the mandatory element type that specifies the class of the storage volume that is used and the optional element name and args. The name is used to identify the storage volume and the args element contains additional configuration parameters that are passed to the storage volume class constructor. **flowServ** currently supports four types of storage volumes.

#### **5.5.1 File System Store**

The default file store maintains all files in subfolders under the directory that is specified by the environment variable *FLOWSERV\_API\_DIR*. To configure this option, used the following template:

```
"type": "fs"
"args":
    "basedir": "path to the base directory on the file system"
```
#### **5.5.2 Google Cloud File Store**

The **Google Cloud Bucket** allows storage of all files using [Google Cloud File Store.](https://cloud.google.com/filestore/) The type identifier for this volume is gc. The storage volume class has one additional configuration parameter to identify the storage bucket.

```
"type": "gc"
"args":
    "bucket": "identifier of the storage bucket"
```
When using the Google Cloud Storage the Google Cloud credentials have to be configured. Set up authentication by creating a service account and setting the environment variable *GOOGLE\_APPLICATION\_CREDENTIALS*. See the [Cloud Storage Client Libraries documentation](https://cloud.google.com/storage/docs/reference/libraries#setting_up_authenticationcredentials) for more details.

export GOOGLE\_APPLICATION\_CREDENTIALS=[path-to-service-account-key-file]

#### **5.5.3 S3 Bucket Store**

The **S3 Bucket Store** allows storage of all files using [AWS Simple Cloud Storage \(S3\).](https://aws.amazon.com/s3/) The type identifier for this volume is s3. The storage volume class has one additional configuration parameter to identify the storage bucket.

```
"type": "s3"
"args":
    "bucket": "identifier of the storage bucket"
```
When using the S3 storage volume the AWS credentials have to be configured. See the [AWS S3 CLI configuration](https://docs.aws.amazon.com/cli/latest/userguide/cli-chap-configure.html) [documentation](https://docs.aws.amazon.com/cli/latest/userguide/cli-chap-configure.html) for more details.

#### **5.5.4 SFTP File System Store**

**flowServ** also provides the option to store files on a remote file system and access them via sftp. This storage volume is not recommended for storing workflow files. It's main purpose is to serve as a storage manager for copying files when executing workflow steps that run on remote maches (e.g., a HPC cluster). To configure the remote storage volume use the following configuration template.

```
"type": "sftp"
"args":
    "hostname": "Name of the remote host"
    "port": post-number
   "sep": "path separator used by the remote file system [default: '/']"
    "look_for_keys": Boolean flag to enable searching for private key files␣
˓→[default=False]
```
#### **CHAPTER**

# **API DOCUMENTATION**

# <span id="page-24-1"></span><span id="page-24-0"></span>**6.1 Authentication & Authorization**

Authorization is handled by the API. At this point, API calls that access or manipulate submissions and submission runs require the user to be a member of the respective submission.

# <span id="page-24-2"></span>**6.2 Submitting Arguments for Benchmark Runs**

The API method to start an new run for a submission takes as one of its arguments a list of objects that represent the user-provided values for template parameters. Each object is expected to be a simple (flat) dictionary. Each dictionary is expected to contain an name and value element. The name references the parameter identifier. The value is dependent on the type of the parameter. At this point only strings and numbers are supported. For example,

```
{
    "name": "parameter-id",
    "value": 1
}
```
## **6.2.1 File Arguments**

For parameters of type file the argument value is the identifier of a file that was uploaded by a previous API request. File arguments may have an additional element as to provide the target path for the file in the workflow execution environment. For example,

```
{
    "name": "parameter-id",
    "value": "file-id",
    "as": "data/myfile.txt"
}
```
#### **CHAPTER**

# **SEVEN**

# **FLOWSERV**

# <span id="page-26-1"></span><span id="page-26-0"></span>**7.1 flowserv package**

**7.1.1 Subpackages**

**flowserv.client package**

**Subpackages**

**flowserv.client.app package**

**Submodules**

**flowserv.client.app.base module**

Helper methods for test runs of workflow templates.

```
class flowserv.client.app.base.Flowserv(env: Optional[Dict] = None, basedir: Optional[str] = None,
                                                database: Optional[str] = None, open_access: Optional[bool]
                                                = None, run_async: Optional[bool] = None, clear:
                                                Optional[bool] = False, user_id: Optional[str] = None)
```
Bases: object

Client environment for interacting with a flowserv instance. This class provides additional functionality for installing flowserv applications. It is primarily intended running flowserv in programming environments, e.g., Jupyter Notebooks.

create\_submission(*workflow\_id: str*, *name: str*, *members: Optional[List[str]] = None*, *parameters: Optional[List[*[flowserv.model.parameter.base.Parameter](#page-59-0)*]] = None*, *engine\_config:*  $Optional(Dict] = None$   $\rightarrow$  str

Create a new user group for a given workflow. Each group has a a unique name for the workflow, a list of additional group members, and a specification of additional parameters. The parameters allow to define variants of the original workflow template.

#### **Parameters**

- **workflow id** (*string*) Unique workflow identifier
- **name** (*string*) Unique team name
- **members** (*list(string), default=None*) List of user identifier for group members
- **parameters** (*list of flowserv.model.parameter.base.Parameter, default=None*) Optional list of parameter declarations that are used to modify the template parameters for submissions of the created group.
- **engine\_config** (*dict, default=None*) Optional configuration settings that will be used as the default when running a workflow.

#### **Return type** string

#### erase()

Delete the base folder for the test environment that contains all workflow files.

install(*source: str*, *identifier: Optional[str] = None*, *name: Optional[str] = None*, *description: Optional[str] = None*, *instructions: Optional[str] = None*, *specfile: Optional[str] = None*, *manifestfile: Optional[str] = None*, *engine\_config: Optional[Dict] = None*, *ignore\_postproc: Optional[bool] = False*, *multi\_user: Optional[bool] = False*, *verbose: Optional[bool] = False*) → str

Create a new workflow in the environment that is defined by the template referenced by the source parameter. Returns the identifier of the created workflow.

If the multi user flag is False this method will also create a group with the same identifier as the workflow.

#### **Parameters**

- **source** (*string*) Path to local template, name or URL of the template in the repository.
- **identifier** (*string, default=None*) Unique user-provided workflow identifier. If no identifier is given a unique identifier will be generated for the application.
- **name** (*string, default=None*) Unique workflow name
- **description** (*string, default=None*) Optional short description for display in workflow listings
- **instructions** (*string, default=None*) File containing instructions for workflow users.
- **specfile** (*string, default=None*) Path to the workflow template specification file (absolute or relative to the workflow directory)
- **manifestfile** (*string, default=None*) Path to manifest file. If not given an attempt is made to read one of the default manifest file names in the base directory.
- **engine** config (*dict, default=None*) Optional configuration settings that will be used as the default when running a workflow.
- **ignore\_postproc** (*bool, default=False*) Ignore post-processing workflow specification if True.
- **multi\_user** (*bool, default=False*) If the multi user flag is False a group will be created for the workflow with the same identifier as the workflow.
- **verbose** (*bool, default=False*) Print information about source and target volume and the files that are being copied.

#### **Return type** string

#### login(*username: str*, *password: str*)

Authenticate the user using the given credentials.

#### **Parameters**

- **username** (*string*) Unique user name
- **password** (*string*) User password

#### logout()

Logout the currently authenticated user.

#### open(*identifier: str*) → *[flowserv.client.app.workflow.Workflow](#page-30-0)*

Get an instance of the floserv app for the workflow with the given identifier.

**Parameters identifier** (*string*) – Unique workflow identifier.

**Return type** *[flowserv.client.app.workflow.Workflow](#page-30-0)*

 $\text{register}(username: str, password: str) \rightarrow str$ 

Register a new user with the given credentials.

#### **Parameters**

- **username** (*string*) Unique user name.
- **password** (*string*) User password.

#### **Return type** string

submission(*workflow\_id: str*, *group\_id: str*) → *[flowserv.client.app.workflow.Workflow](#page-30-0)* Get the handle for a workflow with a given identifier and for a given user group.

#### **Parameters**

- **workflow\_id** (*string*) Unique workflow identifier.
- **group** id (*string*) Unique user group identifier.

**Return type** *[flowserv.client.app.workflow.Workflow](#page-30-0)*

#### uninstall(*identifier: str*)

Remove the workflow with the given identifier. This will also remove all run files for that workflow.

**Parameters identifier** (*string*) – Unique workflow identifier.

#### **flowserv.client.app.data module**

Objects for files that are created as the result of successful workflow runs.

```
class flowserv.client.app.data.DataFile(run_id: str, doc: Dict, service:
```
[flowserv.service.api.APIFactory](#page-144-0))

Bases: object

Basic object that represents a run result file. Provides access to the file content via the file handle and formatspecific load methods.

 $data() \rightarrow \text{Tuple}[\text{List}[\text{str}], \text{List}[\text{List}[\text{str}]]]$ 

Load CSV data. Returns a list of column names and a list or rows.

**Return type** tuple of list and list

 $json() \rightarrow Dict$ 

Load file content as Json object.

#### **Return type** dict

load() → *[flowserv.model.files.FileHandle](#page-106-0)*

Get handle for the file.

**Return type** *[flowserv.model.files.FileHandle](#page-106-0)*

text()  $\rightarrow$  str

Read file content as string.

**Return type** string

#### **flowserv.client.app.run module**

Classes that wrap serialized run result dictionaries. The aim is to make it easier for a developer that uses the flowserv application object to access the results and resources of workflow runs.

<span id="page-29-0"></span>class flowserv.client.app.run.Run(*doc: Dict*, *service:* [flowserv.service.api.APIFactory](#page-144-0))

Bases: object

Wrapper around a serialized run result. Provides access to file objects for the result files that are generated by successful workflow runs.

#### files() → List[*[flowserv.client.app.data.DataFile](#page-28-0)*]

Get list of file objects for run result files.

**Return type** list of flowserv.client.app.data.File

#### get\_file(*key: str*) → *[flowserv.client.app.data.DataFile](#page-28-0)*

Get result file object for the file with the given identifier.

**Parameters key** (*string*) – User-provided file identifier or the file source name.

**Return type** flowserv.client.app.data.File

#### is\_active()  $\rightarrow$  bool

Check if the run state is in an active state (either PENDING or RUNNING).

#### **Return type** bool

is\_canceled()  $\rightarrow$  bool

Check if the run state is CANCELED.

#### **Return type** bool

#### is\_error()  $\rightarrow$  bool

Check if the run state is ERROR.

#### **Return type** bool

is pending()  $\rightarrow$  bool

Check if the run state is PENDING.

#### **Return type** bool

### is\_running()  $\rightarrow$  bool

Check if the run state is RUNNING.

#### **Return type** bool

#### is\_success()  $\rightarrow$  bool

Check if the run state is SUCCESS.

#### **Return type** bool

#### $$

Get list of error messages for runs that are in error state or that have been canceled. If the run is not in an error state the result is an empty list.

#### **Return type** list

 $open\_file(key: str) \rightarrow IO$ 

Get result file object and return an opened file handles. This is a shortcut for opening result files.

**Parameters key** (*string*) – User-provided file identifier or the file source name.

**Return type** flowserv.client.app.data.File

#### **flowserv.client.app.workflow module**

Wrapper that provides access to a workflow via the service API.

<span id="page-30-0"></span>class flowserv.client.app.workflow.Workflow(*workflow\_id: str*, *group\_id: str*, *service:* [flowserv.service.api.APIFactory](#page-144-0))

Bases: object

Wrapper object for a single workflow. Maintains workflow metadata and provides functionality to execute and monitor workflow runs via the service API.

#### cancel\_run(*run\_id: str*, *reason: Optional[List[str]] = None*)

Cancel the run with the given identifier.

Raises an unauthorized access error if the user does not have the necessary access rights to cancel the run.

#### **Parameters**

- **run\_id** (*string*) Unique run identifier
- **reason** (*string, optional*) Optional text describing the reason for cancelling the run

#### delete\_run(*run\_id: str*)

Delete the run with the given identifier.

Raises an unauthorized access error if the user does not have the necessary access rights to delete the run.

**Parameters run\_id** (*string*) – Unique run identifier

#### $description() \rightarrow str$

Get descriptive header for the application.

#### **Return type** string

get\_file(*run\_id: str*, *file\_id: Optional[str] = None*) → *[flowserv.model.files.FileHandle](#page-106-0)*

Get handle for run result file. If the file identifier is not given the handle for the run result archive is returned.

#### **Parameters**

- **run\_id** (*string*) Unique run identifier.
- **file\_id** (*string, default=None*) Unique file identifier.

**Return type** *[flowserv.model.files.FileHandle](#page-106-0)*

#### get\_postproc\_results() → *[flowserv.client.app.run.Run](#page-29-0)*

Get results of a post-processing run. The result is None if no entry for a post-porcessing run is found in the workflow handle.

**Return type** *[flowserv.client.app.run.Run](#page-29-0)*

#### property identifier: str

Get the identifier of the associated workflow.

#### **Return type** string

#### $\text{instructions}() \rightarrow \text{str}$

Get instructions text for the application.

#### **Return type** string

#### $name() \rightarrow str$

Get application title.

#### **Return type** string

#### parameters() → *[flowserv.model.template.parameter.ParameterIndex](#page-71-0)*

Get parameter declaration for application runs.

#### **Return type** flowserv.model.template.parameters.ParameterIndex

#### $\text{pol1\_run}(run\_id) \rightarrow \text{flowserv.client.}app.run.Run$

Get run result handle for a given run.

Raises an unauthorized access error if the user does not have read access to the run.

**Parameters run\_id** (*string*) – Unique run identifier

**Return type** *[flowserv.client.app.run.Run](#page-29-0)*

start\_run(*arguments: Dict*, *config: Optional[Dict] = None*, *poll\_interval: Optional[int] = None*) → *[flowserv.client.app.run.Run](#page-29-0)*

Run the associated workflow for the given set of arguments.

#### **Parameters**

- **arguments** (*dict*) Dictionary of user-provided arguments.
- **config** (*dict, default=None*) Optional implementation-specific configuration settings that can be used to overwrite settings that were initialized at object creation.
- **poll\_interval** (*int, default=None*) Optional poll interval that is used to check the state of a run until it is no longer in active state.

**Return type** *[flowserv.client.app.run.Run](#page-29-0)*

#### **flowserv.client.cli package**

#### **Submodules**

#### **flowserv.client.cli.admin module**

Command line interface for the administrative tasks to configure the environment, and the intialize the underlying database. These commands operate locally.

#### **flowserv.client.cli.app module**

Command line interface for the flowServ app.

#### **flowserv.client.cli.base module**

Main module for the flowserv command line interface. Defines the top-level command group and the API context for all commands.

#### class flowserv.client.cli.base.EnvContext(*vars: Dict*)

Bases: object

Helper class to get default parameter values for from the environment. The different applications flowserv and rob historically use different environment variables to maintain the workflow and group identifier. This class is used to hide these details from the CLI commands.

#### $access\_token() \rightarrow str$

Get the value for the user access token from the environment.

The environment variable that holds the token (*FLOWSERV\_ACCESS\_TOKEN*) is the same accross both applications.

Raises a missing configuration error if the value is not set.

#### **Return type** string

#### $get\_group(params: Dict) \rightarrow str$

Get the user group (submission) identifier from the parameters or the environment.

Attempts to get the group identifier from the list of parsed parameters. Assumes the the identifier is given by the parameter group. If no group identifier is present in the given parameter dictionary an attempt is made to get the identifier from the environment variable that is defined for user groups in this context. If that environment variable is not set an attempt is made to get the value from the environment variable for the workflow identifier. The latter is done since flowserv applications are installed with identical workflow and group identifier.

Raises a missing configuration error if the value is not set.

**Parameters params** (*dict*) – Dictionary of parsed command-line parameters

**Return type** string

 $get\_workflow(*params*: *Dict*) \rightarrow str$ 

Get the workflow identifier from the parameters or the environment.

Attempts to get the workflow identifier from the list of parsed parameters. Assumes the the identifier is given by the parameter workflow. If no workflow identifier is present in the given parameter dictionary an attempt is made to get the identifier from the environment variable that is defined for workflows in this context.

Raises a missing configuration error if the value is not set.

**Parameters params** (*dict*) – Dictionary of parsed command-line parameters

**Return type** string

#### **flowserv.client.cli.cleanup module**

Command line interface to list and delete old workflow runs.

#### **flowserv.client.cli.group module**

Command line interface to interact with workflow user groups.

flowserv.client.cli.group.print\_group(*doc*)

Print group handle information to console.

**Parameters doc** (*dict*) – Serialization of a workflow group handle.

#### **flowserv.client.cli.gui module**

Command line interface to run a workflow template using a web GUI based on streamlit.

#### **flowserv.client.cli.parameter module**

Helper methods for reading workflow template parameters.

flowserv.client.cli.parameter.read(*parameters: List[*[flowserv.model.parameter.base.Parameter](#page-59-0)*]*, *scanner: Optional[*[flowserv.scanner.Scanner](#page-182-0)*] = None*, *files: Optional[Tuple[str, str, str]]* = *None* $) \rightarrow$  Dict

Read values for each of the template parameters using a given input scanner. If no scanner is given, values are read from standard input.

The optional list of file handles is used for convenience when the user is asked to input the identifier of an uploaded file. It allows to display the identifier of available files for easy copy and paste.

Returns a dictionary of argument values that can be passed to the workflow execution engine to run a parameterized workflow.

#### **Parameters**

- **parameters** (*list(flowserv.model.parameter.base.Parameter)*) List of workflow template parameter declarations
- **scanner** (*flowserv.scanner.Scanner*) Input scanner to read parameter values
- **files** (*list, default=None*) List of tuples representing uploaded files. Each tuple has three elements: file\_id, name, timestamp.

#### **Return type** dict

flowserv.client.cli.parameter.read\_file(*para:* [flowserv.model.parameter.base.Parameter,](#page-59-0) *scanner:* [flowserv.scanner.Scanner,](#page-182-0) *files: Optional[Tuple[str, str, str]] = None*)

Read value for a file parameter.

#### **Parameters**

- **para** (*flowserv.model.parameter.base.Parameter*) Workflow template parameter declaration
- **scanner** (*flowserv.scanner.Scanner*) Input scanner.

• **files** (*list, default=None*) – List of tuples representing uploaded files. Each tuple has three elements: file\_id, name, timestamp.

flowserv.client.cli.parameter.read\_parameter(*para:* [flowserv.model.parameter.base.Parameter,](#page-59-0) *scanner:* [flowserv.scanner.Scanner,](#page-182-0) *files: Optional[Tuple[str, str,*  $strJ = None$   $\rightarrow$  Any

Read value for a given template parameter declaration. Prompts the user to enter a value for the given parameter and returns the converted value that was entered by the user.

#### **Parameters**

- **para** (*flowserv.model.parameter.base.Parameter*) Workflow template parameter declaration
- **scanner** (*flowserv.scanner.Scanner*) Input scanner.
- **files** (*list, default=None*) List of tuples representing uploaded files. Each tuple has three elements: file\_id, name, timestamp.

**Return type** bool or float or int or string or tuple(string, string)

#### **flowserv.client.cli.repository module**

Command line interface to list contents of the global workflow template repository.

#### **flowserv.client.cli.run module**

Command line interface to manage workflow runs.

#### **flowserv.client.cli.table module**

Helper methods and classes for the command line interface.

#### class flowserv.client.cli.table.ResultTable(*headline*, *types*)

Bases: object

Result table for database queries. Maintains a list or result rows. Provides functionality to format rows for printing.

#### add(*row*)

Add a row to the table. The length of the row is expected to be the same as the length of the table headline. That is, the row contains one per column in the table.

**Parameters row** (*list(string)*) – List of column values

#### format()

Format the table rows in tabular format. Each rows is a list of string values. All rows are expected to have the same length. The first row is the header that contains the column names.

#### **Return type** list(string)

#### flowserv.client.cli.table.align(*type\_id*)

Get align identifier depending on the data type. Numeric types are right aligned. All other types are left aligned.

**type\_id: string** Type identifier (from set of valid type identifier in parameter declarations)

**Return type** string

#### flowserv.client.cli.table.format\_row(*row*, *column\_size*, *types*)

Format the given row. Row values are padded using the given list of column widths.

#### **Parameters**

- **row** (*list(string)*) List of cell values in a table row
- **column\_size** (*list(int)*) List of column widths
- **types** (*list(string)*) List of column type identifier
- **Return type** string

#### **flowserv.client.cli.uploads module**

Command line interface to interact with group upload files.

#### **flowserv.client.cli.user module**

Command line interface to register a new user.

#### **flowserv.client.cli.workflow module**

Administrator command line interface to create, delete and maintain workflow templates in the repository.

**flowserv.client.gui package**

**Submodules**

**flowserv.client.gui.app module**

**flowserv.client.gui.forms module**

**flowserv.client.gui.widget module**

**Submodules**

#### **flowserv.client.api module**

Helper method to create a API generator based on the current configuration in the environment valriables.

flowserv.client.api.ClientAPI(*env: Optional[Dict] = None*, *basedir: Optional[str] = None*, *database: Optional[str] = None*, *open\_access: Optional[bool] = None*, *run\_async:*  $Optional[bool] = None, user_id: Optional[str] = None)$  → *[flowserv.service.api.APIFactory](#page-144-0)*

Create an instance of the API factory that is responsible for generating API instances for a flowserv client.

The main distinction here is whether a connection is made to a local instance of the service or to a remote instance. This distinction is made based on the value of the FLOWSERV\_CLIENT environment variable that takes the values 'local' or 'remote'. The default is 'local'.

Provides the option to alter the default settings of environment variables.
### **Parameters**

- **env** (*dict, default=None*) Dictionary with configuration parameter values.
- **basedir** (*string, default=None*) Base directory for all workflow files. If no directory is given or specified in the environment a temporary directory will be created.
- **database** (*string, default=None*) Optional database connect url.
- **open\_access** (*bool, default=None*) Use an open access policy if set to True.
- **run\_async** (*bool, default=False*) Run workflows in asynchronous mode.
- **user\_id** (*string, default=None*) Optional identifier for the authenticated API user.

**Return type** *[flowserv.service.api.APIFactory](#page-144-0)*

#### flowserv.client.api.service() → *[flowserv.service.api.API](#page-143-0)*

Context manager that returns a service API that was instantiated from the current configuration settings in the environment.

**Return type** *[flowserv.service.api.API](#page-143-0)*

#### **flowserv.controller package**

**Subpackages**

**flowserv.controller.remote package**

# **Submodules**

# **flowserv.controller.remote.client module**

The abstract remote client class is used by the remote workflow controller to interact with a workflow engine. Different workflow engines will implement their own version of the remote client. The client provides the functionality that is required by the workflow controller to execute workflows, cancel workflow execution, get workflow status, and to download workflow result files.

# <span id="page-36-0"></span>class flowserv.controller.remote.client.RemoteClient

Bases: object

The remote client class is an abstract interface that defines the methods that are required by the remote workflow controller to execute and monitor remote workflows. Different workflow engies will implement their own version of the interface.

abstract create\_workflow(*run:* [flowserv.model.base.RunObject,](#page-91-0) *template:*

[flowserv.model.template.base.WorkflowTemplate,](#page-69-0) *arguments: Dict*, *staticfs:* [flowserv.volume.base.StorageVolume](#page-165-0)) → *[flowserv.controller.remote.client.RemoteWorkflowHandle](#page-37-0)*

Create a new instance of a workflow from the given workflow template and user-provided arguments.

The static storage volume provides access to static workflow template files that were created when the workflow template was installed.

Implementations of this method will also upload any files to the remomote engine that are required to execute the workflow.

A created workflow may not be running immediately but at minimum scheduled for execution. There is no separate signal to trigger execution start.

The result is a handle to access the remote workflow object.

## **Parameters**

- **run** (*flowserv.model.base.RunObject*) Handle for the run that is being executed.
- **template** (*flowserv.model.template.base.WorkflowTemplate*) Workflow template containing the parameterized specification and the parameter declarations.
- **arguments** (*dict*) Dictionary of argument values for parameters in the template.
- **staticfs** (*flowserv.volume.base.StorageVolume*) Storage volume that contains the static files from the workflow template.

**Return type** *[flowserv.controller.remote.client.RemoteWorkflowHandle](#page-37-0)*

abstract get\_workflow\_state(*workflow\_id: str*, *current\_state:* [flowserv.model.workflow.state.WorkflowState](#page-82-0)) → *[flowserv.model.workflow.state.WorkflowState](#page-82-0)*

Get information about the current state of a given workflow.

### **Parameters**

- **workflow** id (*string*) Unique workflow identifier
- **current\_state** (*flowserv.model.workflw.state.WorkflowState*) Last known state of the workflow by the workflow controller

**Return type** flowserv.model.workflw.state.WorkflowState

### abstract stop\_workflow(*workflow\_id: str*)

Stop the execution of the workflow with the given identifier.

**Parameters** workflow id (*string*) – Unique workflow identifier

<span id="page-37-0"></span>class flowserv.controller.remote.client.RemoteWorkflowHandle(*run\_id: str*, *workflow\_id: str*, *state:*

[flowserv.model.workflow.state.WorkflowState,](#page-82-0) *output\_files: List[str]*, *runstore:* [flowserv.volume.base.StorageVolume,](#page-165-0) *client:* [flowserv.controller.remote.client.RemoteClient](#page-36-0))

## Bases: object

Base class for remote workflow handles. Remote workflows may have an identifier that differs from the run identifier that is managed by flowServ. The remote identifier is maintained by the handle, together with the last reported workflow state, and the list of output files that are generated by successful workflow runs. The names of output files are path that are relative to the root directory of the remote environment that executes the workflow.

client: [flowserv.controller.remote.client.RemoteClient](#page-36-0)

is\_active()  $\rightarrow$  bool

Test if the last state of the workflow is an active state.

**Return type** bool

## output\_files: List[str]

## poll\_state() → *[flowserv.model.workflow.state.WorkflowState](#page-82-0)*

Get the current state of the workflow from the responsible backend.

Uses the client to poll the workflow state. Updates the internal state if the workflow state has changed.

If the state of the workflow has not changed the result of this method is None. Otherwise, the returned value is the new (current) workflow state.

**Return type** *[flowserv.model.workflow.state.WorkflowState](#page-82-0)*

run\_id: str

runstore: [flowserv.volume.base.StorageVolume](#page-165-0)

state: [flowserv.model.workflow.state.WorkflowState](#page-82-0)

workflow\_id: str

### **flowserv.controller.remote.engine module**

Implementation for a workflow controller backend that uses an external (remote) workflow engine (e.g., an existing REANA cluster) for workflow execution. The controller provides functionality for workflow creation, start, stop, and monitpring using an (abstract) client class. For different types of workflow engines only the RemoteClient class needs to be implements.

### class flowserv.controller.remote.engine.RemoteWorkflowController(*client:*

[flowserv.controller.remote.client.RemoteClient,](#page-36-0) *poll\_interval: float*, *is\_async: bool*, *service: Optional[*[flowserv.service.api.APIFactory](#page-144-0)*] = None*)

# Bases: [flowserv.controller.base.WorkflowController](#page-57-0)

Workflow controller that executes workflow templates for a given set of arguments using an external workflow engine. Each workflow is monitored by a separate process that continuously polls the workflow state.

#### cancel\_run(*run\_id: str*)

Request to cancel execution of the given run. This method is usually called by the workflow engine that uses this controller for workflow execution. It is threfore assumed that the state of the workflow run is updated accordingly by the caller.

**Parameters run\_id** (*string*) – Unique run identifier.

exec\_workflow(*run:* [flowserv.model.base.RunObject,](#page-91-0) *template:*

[flowserv.model.template.base.WorkflowTemplate,](#page-69-0) *arguments: Dict*, *staticfs:* [flowserv.volume.base.StorageVolume,](#page-165-0) *config: Optional[Dict] = None*) → Tuple[*[flowserv.model.workflow.state.WorkflowState](#page-82-0)*, *[flowserv.volume.base.StorageVolume](#page-165-0)*]

Initiate the execution of a given workflow template for a set of argument values. This will start a new process that executes a serial workflow asynchronously. Returns the state of the workflow after the process is stated (the state will therefore be RUNNING).

The set of arguments is not further validated. It is assumed that the validation has been performed by the calling code (e.g., the run service manager).

If the state of the run handle is not pending, an error is raised.

#### **Parameters**

- **run** (*flowserv.model.base.RunObject*) Handle for the run that is being executed.
- **template** (*flowserv.model.template.base.WorkflowTemplate*) Workflow template containing the parameterized specification and the parameter declarations.
- **arguments** (*dict*) Dictionary of argument values for parameters in the template.
- **staticfs** (*flowserv.volume.base.StorageVolume*) Storage volume that contains the static files from the workflow template.
- **config** (*dict, default=None*) Optional configuration settings are currently ignored. Included for API completeness.

**Return type** *[flowserv.model.workflow.state.WorkflowState](#page-82-0)*, *[flowserv.volume.base.StorageVolume](#page-165-0)*

# **flowserv.controller.remote.monitor module**

Monitor for remote workflow executions. The monitor is a separate thread that continously polls the remote workflow engine to update the workflow state in the local database.

# class flowserv.controller.remote.monitor.WorkflowMonitor(workflow:

[flowserv.controller.remote.client.RemoteWorkflowHandle,](#page-37-0) *poll\_interval: float*, *service:* [flowserv.service.api.APIFactory,](#page-144-0) *tasks: Dict*)

Bases: threading.Thread

Thread that monitors execution of an external workflow. Polls the state of the workflow in regular intervals. Updates the local workflow state as the remote state changes.

run()

Poll the remote server continuously until execution is finished.

## flowserv.controller.remote.monitor.monitor\_workflow(*workflow:*

[flowserv.controller.remote.client.RemoteWorkflowHandle,](#page-37-0) *poll\_interval: float*, *service: Optional[*[flowserv.service.api.APIFactory](#page-144-0)*] =*  $None$ )  $\rightarrow$ *[flowserv.model.workflow.state.WorkflowState](#page-82-0)*

Monitor a remote workflow run by continuous polling at a given interval. Updates the local workflow state as the remote state changes.

Returns the state of the inactive workflow and the temporary directory that contains the downloaded run result files. The run directory may be None for unsuccessful runs.

## **Parameters**

- **workflow** (*flowserv.controller.remote.client.RemoteWorkflowHandle*) Handle for the monitored workflow.
- **poll\_interval** (*float*) Frequency (in sec.) at which the remote workflow engine is polled.
- **service** (*contextlib,contextmanager, default=None*) Context manager to create an instance of the service API.

**Return type** *[flowserv.model.workflow.state.WorkflowState](#page-82-0)*

# **flowserv.controller.serial package**

# **Subpackages**

# **flowserv.controller.serial.engine package**

# **Submodules**

## **flowserv.controller.serial.engine.base module**

Implementation for a workflow controller backend that is capable of running serial workflow specifications.

This controller allows execution in workflow steps within separate sub-processes.

All workflow run files will be maintained in a (temporary) directory on the storage volume that is associated with the workflow engine. The base folder for these run files can be configured by setting the environment variable *FLOWSERV\_SERIAL\_RUNSDIR*.

class flowserv.controller.serial.engine.base.SerialWorkflowEngine(*service:*

[flowserv.service.api.APIFactory,](#page-144-0) *fs: Optional[*[flowserv.volume.base.StorageVolume](#page-165-0)*] = None*, *config: Optional[Dict] = None*)

### Bases: [flowserv.controller.base.WorkflowController](#page-57-0)

The workflow engine is used to execute workflow templates for a given set of arguments. Each workflow is executed as a serial workflow. The individual workflow steps can be executed in aVolume(env separate process on request.

## cancel\_run(*run\_id: str*)

Request to cancel execution of the given run. This method is usually called by the workflow engine that uses this controller for workflow execution. It is therefore assumed that the state of the workflow run is updated accordingly by the caller.

**Parameters run\_id** (*string*) – Unique run identifier

exec\_workflow(*run:* [flowserv.model.base.RunObject,](#page-91-0) *template:*

[flowserv.model.template.base.WorkflowTemplate,](#page-69-0) *arguments: Dict*, *staticfs:* [flowserv.volume.base.StorageVolume,](#page-165-0) *config: Optional[Dict] = None*) → Tuple[*[flowserv.model.workflow.state.WorkflowState](#page-82-0)*, *[flowserv.volume.base.StorageVolume](#page-165-0)*]

Initiate the execution of a given workflow template for a set of argument values. This will start a new process that executes a serial workflow asynchronously.

The serial workflow engine executes workflows on the local machine and therefore uses the file system to store temporary run files. The path to the run folder is returned as the second value in the result tuple. The first value in the result tuple is the state of the workflow after the process is stated. If the workflow is executed asynchronously the state will be RUNNING. Otherwise, the run state should be an inactive state.

The set of arguments is not further validated. It is assumed that the validation has been performed by the calling code (e.g., the run service manager).

The optional configuration object can be used to override the worker configuration that was provided at object instantiation. Expects a dictionary with an element *workers* that contains a mapping of container identifier to a container worker configuration object.

If the state of the run handle is not pending, an error is raised.

# **Parameters**

- **run** (*flowserv.model.base.RunObject*) Handle for the run that is being executed.
- **template** (*flowserv.model.template.base.WorkflowTemplate*) Workflow template containing the parameterized specification and the parameter declarations.
- **arguments** (*dict*) Dictionary of argument values for parameters in the template.
- **staticfs** (*flowserv.volume.base.StorageVolume*) Storage volume that contains the static files from the workflow template.
- **config** (*dict, default=None*) Optional object to overwrite the worker configuration settings.

**Return type** *[flowserv.model.workflow.state.WorkflowState](#page-82-0)*, *[flowserv.volume.base.StorageVolume](#page-165-0)*

flowserv.controller.serial.engine.base.callback\_function(*result*, *lock*, *tasks*, *service*)

Callback function for executed tasks.Removes the task from the task index and updates the run state in the underlying database.

# **Parameters**

- **result** (*(string, dict)*) Tuple of task identifier and serialized state of the workflow run
- **lock** (*multiprocessing.Lock*) Lock for concurrency control
- **tasks** (*dict*) Task index of the backend
- **service** (*contextlib.contextmanager*) Context manager to create an instance of the service API.

flowserv.controller.serial.engine.base.run\_workflow(*run\_id: str*, *state:*

[flowserv.model.workflow.state.WorkflowState,](#page-82-0) *output\_files: List[str]*, *steps: List[*[flowserv.model.workflow.step.ContainerStep](#page-83-0)*]*, *arguments: Dict*, *volumes:* [flowserv.volume.manager.VolumeManager,](#page-172-0) *workers:* [flowserv.controller.worker.manager.WorkerPool](#page-54-0))  $\rightarrow$  Tuple[str, str, Dict]

Execute a list of workflow steps synchronously.

This is the worker function for asynchronous workflow executions. Returns a tuple containing the run identifier, the folder with the run files, and a serialization of the workflow state.

## **Parameters**

- **run** id (*string*) Unique run identifier
- **state** (*flowserv.model.workflow.state.WorkflowState*) Current workflow state (to access the timestamps)
- **output files** (*list(string)*) Relative path of output files that are generated by the workflow run
- **steps** (*list of flowserv.model.workflow.step.WorkflowStep*) Steps in the serial workflow that are executed in the given context.
- **arguments** (*dict*) Dictionary of argument values for parameters in the template.
- **volumes** (*flowserv.volume.manager.VolumeManager*) Factory for storage volumes.

• **workers** (*flowserv.controller.worker.manager.WorkerPool*) – Factory for [flowserv.](#page-83-0) [model.workflow.step.ContainerStep](#page-83-0) steps.

# **Return type** (string, string, dict)

flowserv.controller.serial.engine.base.volume\_manager(*specs: List[Dict]*, *runstore:*

[flowserv.volume.base.StorageVolume,](#page-165-0) *runfiles: List[str]*) → *[flowserv.volume.manager.VolumeManager](#page-172-0)*

Create an instance of the storage volume manager for a workflow run.

Combines the volume store specifications in the workflow run confguration with the storage volume for the workflow run files.

## **Parameters**

- **specs** (*list of dict*) List of specifications (dictionary serializations) for storage volumes.
- **runstore** (*flowserv.volume.base.StorageVolume*) Storage volume for run files.
- **runfiles** (*list of string*) List of files that have been copied to the run store.

**Return type** *[flowserv.volume.manager.VolumeManager](#page-172-0)*

# **flowserv.controller.serial.engine.config module**

Environment variables for configuring the serial workflow engine.

flowserv.controller.serial.engine.config.ENGINECONFIG(*env: Dict*, *validate: Optional[bool] = False*)  $\rightarrow$  Dict

Read engine configuration information from the file that is specified by the environment variable *FLOWSERV\_SERIAL\_ENGINECONFIG*.

Returns an empty dictionary if the environment variable is not set. If the validate flag is True the read document will be validated against the configuration document schema that is defined in config.json.

## **Parameters**

- **env** (*dict*) Configuration object that provides access to configuration parameters in the environment.
- **validate** (*bool, default=False*) Validate the read configuration object if True.

## **Return type** dict

flowserv.controller.serial.engine.config.RUNSDIR(*env: Dict*) → str

The default base directory for workflow run files.

**Parameters env** (*dict*) – Configuration object that provides access to configuration parameters in the environment.

## **Return type** string

# **flowserv.controller.serial.engine.runner module**

Execute a serial workflow for given user input arguments.

flowserv.controller.serial.engine.runner.exec\_workflow(*steps:*

*List[*[flowserv.model.workflow.step.WorkflowStep](#page-84-0)*]*, *workers:* [flowserv.controller.worker.manager.WorkerPool,](#page-54-0) *volumes:* [flowserv.volume.manager.VolumeManager,](#page-172-0) *result:* [flowserv.controller.serial.workflow.result.RunResult](#page-47-0))  $\rightarrow$ *[flowserv.controller.serial.workflow.result.RunResult](#page-47-0)*

Execute steps in a serial workflow.

The workflow arguments are part of the execution context that is contained in the [flowserv.controller.](#page-47-0) [serial.workflow.result.RunResult](#page-47-0). The result object is used to maintain the results for executed workflow steps.

Executes workflow steps in sequence. Terminates early if the execution of a workflow step returns a non-zero value. Uses the given worker factory to create workers for steps that are of class [flowserv.model.workflow.](#page-83-0) [step.ContainerStep](#page-83-0).

### **Parameters**

- **steps** (*list of flowserv.model.workflow.step.WorkflowStep*) Steps in the serial workflow that are executed in the given context.
- **workers** (*flowserv.controller.worker.manager.WorkerPool, default=None*) Factory for [flowserv.model.workflow.step.ContainerStep](#page-83-0) steps.
- **volumes** (*flowserv.volume.manager.VolumeManager*) Manager for storage volumes that are used by the different workers.
- **result** (*flowserv.controller.serial.workflow.result.RunResult*) Collector for results from executed workflow steps. Contains the context within which the workflow is executed.

**Return type** flowserv.controller.worker.result.RunResult

## **flowserv.controller.serial.engine.validate module**

Validator for engine configuration documents.

# **flowserv.controller.serial.workflow package**

# **Submodules**

# **flowserv.controller.serial.workflow.base module**

Serial workflow that executes a sequence of workflow steps.

<span id="page-43-0"></span>Serial Workflows are either created from workflow templates that follow the syntax of the REANA serial workflow specifications or explicitly within Python scripts.

# class flowserv.controller.serial.workflow.base.SerialWorkflow(*steps: Op-*

*tional[List[*[flowserv.model.workflow.step.WorkflowStep](#page-84-0)*]] = None*, *parameters: Optional[List[*[flowserv.model.parameter.base.Parameter](#page-59-0)*]] = None*, *workers: Optional[*[flowserv.controller.worker.manager.WorkerPool](#page-54-0)*] = None*)

Bases: object

A serial workflow represents a sequence of [flowserv.model.workflow.step.WorkflowStep](#page-84-0)) steps that are executed in order for a given set of input parameters.

At this point we distinguish two types of workflow steps: [flowserv.model.workflow.step.CodeStep](#page-83-1) and [flowserv.model.workflow.step.ContainerStep](#page-83-0).

A [flowserv.model.workflow.step.CodeStep](#page-83-1) is executed within the same thread and environment as the flowserv engine. A [flowserv.model.workflow.step.ContainerStep](#page-83-0) is executed in a separate containerlike environment. The execution environment is represented by a [flowserv.controller.worker.base.](#page-48-0) [ContainerWorker](#page-48-0) that is associated in the [flowserv.controller.worker.manager.WorkerPool](#page-54-0) with the environment identifier of the container step.

add\_code\_step(*identifier: str*, *func: Callable*, *arg: Optional[str] = None*, *varnames: Optional[Dict] = None*, *inputs: Optional*[*List*[*str]]* = *None*, *outputs: Optional*[*List*[*str]]* = *None*)  $\rightarrow$ *[flowserv.controller.serial.workflow.base.SerialWorkflow](#page-43-0)*

Append a code step to the serial workflow.

# **Parameters**

- **identifier** (*str*) Unique workflow step identifier.
- **func** (*callable*) Python function that is executed by the workflow step.
- **arg** (*string, default=None*) Name of the variable under which the function result is stored in the workflow arguments. If None, the function result is discarded.
- **varnames** (*dict, default=None*) Mapping of function argument names to names of workflow arguments. This mapping is used when generating the arguments for the executed function. By default it is assumed that the names of arguments for the given function correspond to the names in the argument dictionary for the workflow. This mapping provides the option to map names in the function signature that do not occur in the arguments dictionary to argument names that are in the dictionary.
- **inputs** (*list of string, default=None*) List of files that are required by the workflow step as inputs.
- **outputs** (*list of string, default=None*) List of files that are generated by the workflow step as outputs.

**Return type** *[flowserv.controller.serial.workflow.base.SerialWorkflow](#page-43-0)*

add\_container\_step(*identifier: str*, *image: str*, *commands: Optional[List[str]] = None*, *env: Optional[Dict] = None*, *inputs: Optional[List[str]] = None*, *outputs:*  $Optional[List[str]] = None)$   $\rightarrow$ *[flowserv.controller.serial.workflow.base.SerialWorkflow](#page-43-0)*

Append a container step to the serial workflow.

#### **Parameters**

- **identifier** (*str*) Unique workflow step identifier.
- **image** (*string, default=None*) Execution environment identifier.
- **commands** (*list(string), default=None*) List of command line statements.
- **env** (*dict, default=None*) Environment variables for workflow step execution.
- **inputs** (*list of string, default=None*) List of files that are required by the workflow step as inputs.
- **outputs** (*list of string, default=None*) List of files that are generated by the workflow step as outputs.

**Return type** *[flowserv.controller.serial.workflow.base.SerialWorkflow](#page-43-0)*

add\_parameter(*parameter*: [flowserv.model.parameter.base.Parameter](#page-59-0)) → *[flowserv.controller.serial.workflow.base.SerialWorkflow](#page-43-0)*

Add a parameter to the internal index of workflow template parameters.

Parameter identifier are expected to be unique. If a parameter with the same identifier as the given parameter already exists in the internal parameter index it will be replaced with the given parameter.

Returns a reference to the object itself.

**Parameters parameter** (*flowserv.model.parameter.base.Parameter*) – Workflow termplate parameter that is added to the internal parameter index.

**Return type** *[flowserv.controller.serial.workflow.base.SerialWorkflow](#page-43-0)*

run(*arguments: Dict*, *workers: Optional[*[flowserv.controller.worker.manager.WorkerPool](#page-54-0)*] = None*, *volumes:*  $Optional$ *[[flowserv.volume.manager.VolumeManager](#page-172-0)]* = *None* $)$   $\rightarrow$ *[flowserv.controller.serial.workflow.result.RunResult](#page-47-0)*

Execute workflow for the given set of input arguments.

Executes workflow steps in sequence. Terminates early if the execution of a workflow step returns a nonzero value. Uses the given worker factory to create workers for steps that are of class [flowserv.model.](#page-83-0) [workflow.step.ContainerStep](#page-83-0).

Collects results for all executed steps and returns them in the [flowserv.controller.serial.](#page-47-0) [workflow.result.RunResult](#page-47-0).

## **Parameters**

- **arguments** (*dict*) User-provided arguments for the workflow run.
- **workers** (*flowserv.controller.worker.manager.WorkerPool, default=None*) Factory for [flowserv.model.workflow.step.ContainerStep](#page-83-0) steps. Uses the default worker for all container steps if None.
- **volumes** (*flowserv.volume.manager.VolumeManager*) Manager for storage volumes that are used by the different workers.

**Return type** flowserv.controller.worker.result.RunResult

### **flowserv.controller.serial.workflow.parser module**

Parser for serial workflow templates.

flowserv.controller.serial.workflow.parser.Step(*identifier: str*, *action: Dict*, *inputs: Optional[List[str]] = None*, *outputs:*  $Optional[List[str]] = None$   $\rightarrow$ *[flowserv.model.workflow.step.WorkflowStep](#page-84-0)*

Create workflow step instance from dictionary serialization.

The type of the generated workflow step will depend on the elements in the given dictionary serialization.

Raises a ValueError if the given dictionary is not a valid serialization for a workflow step.

# **Parameters**

- **identifier** (*string*) Unique step name (identifier).
- **action** (*Dict*) Dictionary serialization for the workflow step.
- **inputs** (*list of string, default=None*) List of files that are required by the workflow step as inputs.
- **outputs** (*list of string, default=None*) List of files that are generated by the workflow step as outputs.

**Return type** *[flowserv.model.workflow.step.WorkflowStep](#page-84-0)*

flowserv.controller.serial.workflow.parser.parse\_template(*template:*

[flowserv.model.template.base.WorkflowTemplate,](#page-69-0) *arguments: Dict*)  $\rightarrow$  Tuple[List[*[flowserv.model.workflow.step.ContainerStep](#page-83-0)*], Dict, List[str]]

Parse a serial workflow template to extract workflow steps and output files.

The expected schema of the workflow specification is as follows:

```
workflow:
    files:
        inputs:
        - "str"
        outputs:
        - "str"
    parameters:
    - name: "scalar"
    steps:
    - name: "str"
      files:
        inputs:
        - "str"
        outputs:
        - "str"
      action: "object depending on the step type"
```
The schema for the action specification for a workflow step is dependent on the step type. For container steps, the expected schema is:

```
action:
    environment: "str"
    commands:
    - "str"
```
Expands template parameter references in the workflow argument specification and the step inputs list. Returns the modified argument list as part of the result.

- **Parameters template** (*flowserv.model.template.base.WorkflowTemplate*) Template for a serial workflow.
- **Return type** tuple of list of flowsert.controller.serial.workflow.step.ContainerStep, dict and list of string

flowserv.controller.serial.workflow.parser.parse\_varnames(*action: Dict*) → Dict

Parse mapping of function or notebook argument names to the names of variables (e.g., parameters) in the workflow context.

**Parameters action** (*dict*) – Workflow step serialization.

**Return type** dict

# **flowserv.controller.serial.workflow.result module**

Workflow (step) execution result.

<span id="page-47-1"></span>class flowserv.controller.serial.workflow.result.ExecResult(*step:*

*flowserv.model.workflow.step.WorkflowStep*, *returncode: typing.Optional[int] = 0*, *stdout: typing.Optional[typing.List[str]] = <factory>*, *stderr: typing.Optional[typing.List[str]] = <factory>*, *exception: typing.Optional[Exception] = None*)

Bases: object

Result of executing a workflow (or a single workflow step). Maintains a returncode to signal success (=0) or error (<>0). If an exception was raised during execution it is captured in the respective property *.exception*. Outputs that were written to standard output and standard error are part of the result object. Outputs are captured as lists of strings.

exception: Optional[Exception] = None returncode: Optional[int] = 0 stderr: Optional[List[str]] stdout: Optional[List[str]] step: [flowserv.model.workflow.step.WorkflowStep](#page-84-0)

<span id="page-47-0"></span>class flowserv.controller.serial.workflow.result.RunResult(*arguments: Dict*)

Bases: object

Result for a serial workflow run. For each executed workflow step the run result maintains the step itself and the [flowserv.controller.serial.workflow.result.ExecResult](#page-47-1). In addition, the run result maintains the context of the workflow that is modified by the executed workflow steps.

Provides properties for easy access to the return code of the final workflow step and the outputs to STDOUT and STDERR.

add(*result:* [flowserv.controller.serial.workflow.result.ExecResult](#page-47-1))

Add execution result for a workflow step.

**Parameters result** (*flowserv.controller.serial.workflow.result.ExecResult*) – Execution result for the workflow step.

# property exception: Exception

Get the exception from the last workflow step that was executed in the workflow run.

The result is None if no workflow step has been executed yet.

# **Return type** Exception

### $get(var: str) \rightarrow Any$

Get the value for a given variable from the run context.

Raises a KeyError if the variable is not defined.

**Parameters var** (*string*) – Variable name

**Return type** any

### property log: List[str]

Get single list containing the concatenation of STDOUT and STDERR messages.

**Return type** list of string

### raise\_for\_status()

Raise an error if the returncode for this result is not zero.

Will re-raise a cought exception (if set). Otherwise, raises a FlowservError.

### property returncode: int

Get the return code from the last workflow step that was executed in the workflow run.

The result is None if no workflow step has been executed yet.

# **Return type** int

### property stderr: List[str]

Get all lines that were written to STDERR by all executed workflow steps.

**Return type** list of string

## property stdout: List[str]

Get all lines that were written to STDOUT by all executed workflow steps.

**Return type** list of string

## **flowserv.controller.worker package**

# **Submodules**

## **flowserv.controller.worker.base module**

Base class for workers that execute workflow steps in different environments. Implementations of the base class may execute workflow commands using the Docker engine or the Python subprocess package.

<span id="page-48-0"></span>class flowserv.controller.worker.base.ContainerWorker(*variables: Optional[Dict] = None*, *env:*

*Optional[Dict] = None*, *identifier: Optional[str] = None*, *volume: Optional[str] = None*)

Bases: [flowserv.controller.worker.base.Worker](#page-49-0)

Execution engine for container steps in a serial workflow. Provides the functionality to expand arguments in the individual command statements. Implementations may differ in the run method that executes the expanded commands.

exec(*step:* [flowserv.model.workflow.step.ContainerStep,](#page-83-0) *context: Dict*, *store:*

[flowserv.volume.fs.FileSystemStorage](#page-168-0)) → *[flowserv.controller.serial.workflow.result.ExecResult](#page-47-1)*

Execute a given list of commands that are represented by template strings.

Substitutes parameter and template placeholder occurrences first. Then calls the implementation-specific run method to execute the individual commands.

Note that the container worker expects a file system storage volume.

# **Parameters**

- **step** (*flowserv.controller.serial.workflow.ContainerStep*) Step in a serial workflow.
- **context** (*dict*) Dictionary of argument values for parameters in the template.
- **store** (*flowserv.volume.fs.FileSystemStorage*) Storage volume that contains the workflow run files.

**Return type** *[flowserv.controller.serial.workflow.result.ExecResult](#page-47-1)*

**abstract run**(*step*: [flowserv.model.workflow.step.ContainerStep,](#page-83-0) *env: Dict, rundir: str*)  $\rightarrow$ *[flowserv.controller.serial.workflow.result.ExecResult](#page-47-1)*

Execute a list of commands in a workflow step.

# **Parameters**

- **step** (*flowserv.controller.serial.workflow.ContainerStep*) Step in a serial workflow.
- **env** (*dict, default=None*) Default settings for environment variables when executing workflow steps. May be None.
- **rundir** (*string*) Path to the working directory of the workflow run.

**Return type** *[flowserv.controller.serial.workflow.result.ExecResult](#page-47-1)*

<span id="page-49-0"></span>class flowserv.controller.worker.base.Worker(*identifier: Optional[str] = None*, *volume: Optional[str] = None*)

# Bases: object

Worker to execute steps in a serial workflow. For each class of workflow steps a separate worker can be implemented to execute instances of that particular step type.

abstract exec(*step:* [flowserv.model.workflow.step.WorkflowStep,](#page-84-0) *context: Dict*, *store:*

[flowserv.volume.base.StorageVolume](#page-165-0)) →

*[flowserv.controller.serial.workflow.result.ExecResult](#page-47-1)*

Execute a given workflow step in the current workflow context.

# **Parameters**

- **step** (*flowserv.model.workflow.step.WorkflowStep*) Step in a serial workflow.
- **context** (*dict*) Dictionary of variables that represent the current workflow state.
- **store** (*flowserv.volume.base.StorageVolume*) Storage volume that contains the workflow run files.

**Return type** *[flowserv.controller.serial.workflow.result.ExecResult](#page-47-1)*

# **flowserv.controller.worker.code module**

Execute a workflow code step.

class flowserv.controller.worker.code.CodeWorker(*identifier: Optional[str] = None*, *volume: Optional[str] = None*)

Bases: [flowserv.controller.worker.base.Worker](#page-49-0)

Worker to execute workflow steps of type [flowserv.model.workflow.step.CodeStep](#page-83-1)

exec(*step:* [flowserv.model.workflow.step.CodeStep,](#page-83-1) *context: Dict*, *store:* [flowserv.volume.fs.FileSystemStorage](#page-168-0)) → *[flowserv.controller.serial.workflow.result.ExecResult](#page-47-1)*

Execute a workflow step of type [flowserv.model.workflow.step.CodeStep](#page-83-1) in a given context.

Captures output to STDOUT and STDERR and includes them in the returned execution result.

Note that the code worker expects a file system storage volume.

## **Parameters**

- **step** (*flowserv.model.workflow.step.CodeStep*) Code step in a serial workflow.
- **context** (*dict*) Context for the executed code.
- **store** (*flowserv.volume.fs.FileSystemStorage*) Storage volume that contains the workflow run files.

**Return type** *[flowserv.controller.serial.workflow.result.ExecResult](#page-47-1)*

### class flowserv.controller.worker.code.OutputStream(*stream*)

Bases: object

Output stream for standard output and standard error streams when executing a Python function.

close()

flush()

write(*text*)

writelines(*iterable*)

## **flowserv.controller.worker.config module**

Collection of helper methods to configure worker engines.

flowserv.controller.worker.config.java\_jvm()  $\rightarrow$  str

Get path to the Java virtual machine.

# **Return type** string

## flowserv.controller.worker.config.python\_interpreter()  $\rightarrow$  str

Get path to the executable for the Python interpreter in the current environment.

**Return type** string

# **flowserv.controller.worker.docker module**

Implementation of a workflow step engine that uses the local Docker daemon to execute workflow steps.

class flowserv.controller.worker.docker.DockerWorker(*variables: Optional[Dict] = None*, *env: Optional[Dict] = None*, *identifier: Optional[str] = None*, *volume: Optional[str] = None*)

Bases: [flowserv.controller.worker.base.ContainerWorker](#page-48-0)

Container step engine that uses the local Docker deamon to execute the commands in a workflow step.

run(*step:* [flowserv.model.workflow.step.ContainerStep,](#page-83-0) *env: Dict*, *rundir: str*) → *[flowserv.controller.serial.workflow.result.ExecResult](#page-47-1)*

Execute a list of commands from a workflow steps synchronously using the Docker engine.

Stops execution if one of the commands fails. Returns the combined result from all the commands that were executed.

### **Parameters**

- **step** (*flowserv.controller.serial.workflow.ContainerStep*) Step in a serial workflow.
- **env** (*dict, default=None*) Default settings for environment variables when executing workflow steps. May be None.
- **rundir** (*string*) Path to the working directory of the workflow run that this step belongs to.

**Return type** *[flowserv.controller.serial.workflow.result.ExecResult](#page-47-1)*

flowserv.controller.worker.docker.NOTEBOOK\_DOCKER\_WORKER = 'nbdocker'

Default Dockerfile for created papermill containers.

class flowserv.controller.worker.docker.NotebookDockerWorker(*env: Optional[Dict] = None*, *identifier: Optional[str] = None*, *volume: Optional[str] = None*)

Bases: [flowserv.controller.worker.base.Worker](#page-49-0)

Execution engine for notebook steps in a serial workflow.

exec(*step:* [flowserv.model.workflow.step.NotebookStep,](#page-83-2) *context: Dict*, *store:* [flowserv.volume.fs.FileSystemStorage](#page-168-0)) → *[flowserv.controller.serial.workflow.result.ExecResult](#page-47-1)*

Execute a given notebook workflow step in the current workflow context.

The notebook engine expects a file system storage volume that provides access to the notebook file and any other aditional input files.

## **Parameters**

- **step** (*flowserv.model.workflow.step.NotebookStep*) Notebook step in a serial workflow.
- **context** (*dict*) Dictionary of variables that represent the current workflow state.
- **store** (*flowserv.volume.fs.FileSystemStorage*) Storage volume that contains the workflow run files.

**Return type** *[flowserv.controller.serial.workflow.result.ExecResult](#page-47-1)*

flowserv.controller.worker.docker.docker\_build(*name: str*, *requirements: List[str]*) → Tuple[str, List[str]]

Build a Docker image from a standard Python image with papermill and the given requirements installed.

Returns the identifier of the created image.

**Parameters**

- **name** (*string*) Name for the created image (derived from the workflow step name).
- **requirements** (*list of string*) List of requirements that will be written to a file requirements.txt and installed inside the created Docker image.

**Return type** string, list of string

flowserv.controller.worker.docker.docker\_run(*image: str*, *commands: List[str]*, *env: Dict*, *rundir: str*,

*result:* [flowserv.controller.serial.workflow.result.ExecResult](#page-47-1)) → *[flowserv.controller.serial.workflow.result.ExecResult](#page-47-1)*

Helper function that executes a list of commands inside a Docker container.

**Parameters**

- **image** (*string*) Identifier of the Docker image to run.
- **commands** (*string or list of string*) Commands that are executed inside the Docker container.
- **result** (*flowserv.controller.serial.workflow.result.ExecResult*) Result object that will contain the run outputs and status code.

**Return type** *[flowserv.controller.serial.workflow.result.ExecResult](#page-47-1)*

#### **flowserv.controller.worker.manager module**

Factory for workers that implement the [flowserv.controller.worker.base.Worker](#page-49-0) class. Workers are used to initiate and control the excution of workflow steps using different execution backends and implementations.

Instances of worker classes are created from a configuration specifications that follow the following schema:

```
definitions:
 keyValuePair:
   description: Key-value pair object.
   properties:
     key:
        description: Value key.
        type: string
      value:
        anyOf:
        - type: integer
        - type: string
        description: Scalar value associated with the key.
   required:
    - key
    - value
   type: object
 workerSpec:
    description: Specification for a worker engine instance.
```
(continues on next page)

(continued from previous page)

```
properties:
  env:
    description: Key-value pairs for environment variables.
    items:
      $ref: '#/definitions/keyValuePair'
    type: array
  name:
    description: Unique worker identifier.
    type: string
  type:
    description: Worker type identifier
    enum:
    - code
    - docker
    - subprocess
    type: string
  vars:
    description: Key-value pairs for template string variables.
    items:
      $ref: '#/definitions/keyValuePair'
    type: array
  volume:
    description: Storage volume the worker has access to.
    type: string
required:
- name
- type
type: object
```
flowserv.controller.worker.manager.Code(*identifier: Optional[str] = None*, *volume: Optional[str] = None*)  $\rightarrow$  Dict

Get base configuration serialization for a code worker.

## **Parameters**

- **identifier** (*string, default=None*) Unique worker identifier. If no identifier is given, a new unique identifier will be generated.
- **volume** (*string, default=None*) Identifier for the storage volume that the worker has access to.

# **Return type** dict

flowserv.controller.worker.manager.Docker(*identifier: Optional[str] = None*, *variables: Optional[Dict] = None*, *env: Optional[Dict] = None*, *volume: Optional[str] = None*) → Dict

Get base configuration for a subprocess worker with the given optional arguments.

# **Parameters**

- **identifier** (*string, default=None*) Unique worker identifier. If no identifier is given, a new unique identifier will be generated.
- **variables** (*dict, default=None*) Mapping with default values for placeholders in command template strings.
- **env** (*dict, default=None*) Default settings for environment variables when executing workflow steps. These settings can get overridden by step-specific settings.
- **volume** (*string, default=None*) Identifier for the storage volume that the worker has access to.

# **Return type** dict

flowserv.controller.worker.manager.Notebook(*identifier: Optional[str] = None*, *volume: Optional[str] =*  $None$ )  $\rightarrow$  Dict

Get base configuration serialization for a notebook worker.

# **Parameters**

- **identifier** (*string, default=None*) Unique worker identifier. If no identifier is given, a new unique identifier will be generated.
- **volume** (*string, default=None*) Identifier for the storage volume that the worker has access to.

# **Return type** dict

flowserv.controller.worker.manager.Subprocess(*identifier: Optional[str] = None*, *variables: Optional[Dict] = None*, *env: Optional[Dict] = None*, *volume: Optional[str]* = *None*)  $\rightarrow$  Dict

Get base configuration for a subprocess worker with the given optional arguments.

# **Parameters**

- **identifier** (*string, default=None*) Unique worker identifier. If no identifier is given, a new unique identifier will be generated.
- **variables** (*dict, default=None*) Mapping with default values for placeholders in command template strings.
- **env** (*dict, default=None*) Default settings for environment variables when executing workflow steps. These settings can get overridden by step-specific settings.
- **volume** (*string, default=None*) Identifier for the storage volume that the worker has access to.

## **Return type** dict

<span id="page-54-0"></span>class flowserv.controller.worker.manager.WorkerPool(*workers: Optional[List[Dict]] = []*, *managers: Optional[Dict] = None*)

Bases: object

Manager for a pool of worker instances. Workers are responsible for the initiation and control of the execution of steps in a serial workflow.

Workers are instantiated from a dictionary serializations that follows the *workerSpec* schema defined in the *schema.json* file.

get(*step:* [flowserv.model.workflow.step.WorkflowStep](#page-84-0)) → *[flowserv.controller.worker.base.Worker](#page-49-0)*

Get the instance of the worker that is associated with the given workflow step.

If no worker specification exists for the given step a default worker is returned. The type of the default worker depends on the type of the workflow step. For code steps, currently only one type of worker exists. For container steps, a sub-process worker is used as the default worker.

**Parameters step** (*flowserv.model.workflow.step.WorkflowStep*) – Step in a serial workflow.

**Return type** *[flowserv.controller.worker.base.Worker](#page-49-0)*

get\_default\_worker(*step:* [flowserv.model.workflow.step.WorkflowStep](#page-84-0)) → *[flowserv.controller.worker.base.Worker](#page-49-0)*

Return the default worker depending on the type of the given workflow step.

**Parameters step** (*flowserv.model.workflow.step.WorkflowStep*) – Step in a serial workflow.

**Return type** *[flowserv.controller.worker.base.Worker](#page-49-0)*

flowserv.controller.worker.manager.WorkerSpec(*worker\_type: str*, *identifier: Optional[str] = None*, *variables: Optional[Dict] = None*, *env: Optional[Dict]*  $= None, volume: Optional[str] = None) \rightarrow Dict$ 

Get a serialization for a worker specification.

## **Parameters**

- **worker\_type** (*string*) Unique worker type identifier.
- **identifier** (*string, default=None*) Unique worker identifier. If no identifier is given, a new unique identifier will be generated.
- **variables** (*dict, default=None*) Mapping with default values for placeholders in command template strings.
- **env** (*dict, default=None*) Default settings for environment variables when executing workflow steps. These settings can get overridden by step-specific settings.
- **volume** (*string, default=None*) Identifier for the storage volume that the worker has access to.

## **Return type** dict

flowserv.controller.worker.manager.create\_worker(*doc: Dict*) →

*[flowserv.controller.worker.base.Worker](#page-49-0)*

Factory pattern for workers.

Create an instance of a worker implementation from a given worker serialization.

**Parameters doc** (*dict*) – Dictionary serialization for a worker.

**Return type** *[flowserv.controller.worker.base.Worker](#page-49-0)*

flowserv.controller.worker.manager.default\_container\_worker = <flowserv.controller.worker.subprocess.SubprocessWorker object>

Serialization label for worker identifier.

# **flowserv.controller.worker.notebook module**

class flowserv.controller.worker.notebook.NotebookEngine(*identifier: Optional[str] = None*, *env: Optional[Dict] = None*, *volume: Optional[str] = None*)

Bases: [flowserv.controller.worker.base.Worker](#page-49-0)

Execution engine for notebook steps in a serial workflow.

exec(*step:* [flowserv.model.workflow.step.NotebookStep,](#page-83-2) *context: Dict*, *store:* [flowserv.volume.fs.FileSystemStorage](#page-168-0)) → *[flowserv.controller.serial.workflow.result.ExecResult](#page-47-1)*

Execute a given notebook workflow step in the current workflow context.

The notebook engine expects a file system storage volume that provides access to the notebook file and any other aditional input files.

# **Parameters**

- **step** (*flowserv.model.workflow.step.NotebookStep*) Notebook step in a serial workflow.
- **context** (*dict*) Dictionary of variables that represent the current workflow state.
- **store** (*flowserv.volume.fs.FileSystemStorage*) Storage volume that contains the workflow run files.

**Return type** *[flowserv.controller.serial.workflow.result.ExecResult](#page-47-1)*

## **flowserv.controller.worker.subprocess module**

Workflow step processor that uses the Python subprocess package to execute a given list of commands in a container environment.

class flowserv.controller.worker.subprocess.SubprocessWorker(*variables: Optional[Dict] = None*,

*env: Optional[Dict] = None*, *identifier: Optional[str] = None*, *volume: Optional[str] = None*)

Bases: [flowserv.controller.worker.base.ContainerWorker](#page-48-0)

Container step engine that uses the subprocess package to execute the commands in a workflow step.

run(*step:* [flowserv.model.workflow.step.ContainerStep,](#page-83-0) *env: Dict*, *rundir: str*) → *[flowserv.controller.serial.workflow.result.ExecResult](#page-47-1)*

Execute a list of shell commands in a workflow step synchronously.

Stops execution if one of the commands fails. Returns the combined result from all the commands that were executed.

## **Parameters**

- **step** (*flowserv.controller.serial.workflow.ContainerStep*) Step in a serial workflow.
- **env** (*dict, default=None*) Default settings for environment variables when executing workflow steps. May be None.
- **rundir** (*string*) Path to the working directory of the workflow run.

**Return type** *[flowserv.controller.serial.workflow.result.ExecResult](#page-47-1)*

flowserv.controller.worker.subprocess.append(*outstream: List[str]*, *text: str*)

Append the given text to an output stream if the text is not empty.

# **Submodules**

## **flowserv.controller.base module**

Abstract interface for the workflow controller. The controller provides methods to start and cancel the execution of workflows, as well as methods that poll the current state of a workflow.

The aim of an abstract workflow controller is to keep the workflow controller flexible with respect to the processing backend that is being used. The implementation of the controller can either orchestrate the execution of a workflow iteself or be a wrapper around an existing workflow engine. An example for latter is a workflow controller that wrapps around the REANA workflow engine.

The implementation of the controller is responsible for interpreting a given workflow template and a set of template parameter arguments. The controller therefore requires a method for modifying the workflow template with a given set of user-provided template modifiers.

The controller is also responsible for retrieving output files and for providing access to these files.

# <span id="page-57-0"></span>class flowserv.controller.base.WorkflowController

Bases: object

The workflow controller is used to start execution of workflow templates for a given set of template parameter arguments, as well as to poll the state of workflow execution and to cancel execution.

Workflow executions, referred to as runs, are identified by unique run ids that are assigned by components that are outside of the controller. Implementations of the controller are responsible for maintaining a mapping of these run identifiers to any indentifiers that are generated by the workflow engine.

abstract cancel\_run(*run\_id: str*)

Request to cancel execution of the given run.

**Parameters run\_id** (*string*) – Unique run identifier

**Raises** [flowserv.error.UnknownRunError](#page-182-0) –

abstract exec\_workflow(*run:* [flowserv.model.base.RunObject,](#page-91-0) *template:*

[flowserv.model.template.base.WorkflowTemplate,](#page-69-0) *arguments: Dict*, *staticfs:* [flowserv.volume.base.StorageVolume,](#page-165-0) *config: Optional[Dict] = None*) → Tuple[*[flowserv.model.workflow.state.WorkflowState](#page-82-0)*, *[flowserv.volume.base.StorageVolume](#page-165-0)*]

Initiate the execution of a given workflow template for a set of argument values. Returns the state of the workflow and the path to the directory that contains run result files for successful runs.

The client provides a unique identifier for the workflow run that is being used to retrieve the workflow state in future calls.

If the state of the run handle is not pending, an error is raised.

## **Parameters**

- **run** (*flowserv.model.base.RunObject*) Handle for the run that is being executed.
- **template** (*flowserv.model.template.base.WorkflowTemplate*) Workflow template containing the parameterized specification and the parameter declarations.
- **arguments** (*dict*) Dictionary of argument values for parameters in the template.
- **staticfs** (*flowserv.volume.base.StorageVolume*) Storage volume that contains the static files from the workflow template.
- **config** (*dict, default=None*) Optional implementation-specific configuration settings that can be used to overwrite settings that were initialized at object creation.

**Return type** *[flowserv.model.workflow.state.WorkflowState](#page-82-0)*, *[flowserv.volume.base.StorageVolume](#page-165-0)*

**flowserv.model package**

**Subpackages**

**flowserv.model.parameter package**

**Submodules**

**flowserv.model.parameter.actor module**

Declarations for parameters that represent actors (steps) in a workflow. The actual object instances that result from these actors are implementation dependent. For this reason, the values for actor parameters are represented as serialized dictionaries.

<span id="page-58-1"></span>class flowserv.model.parameter.actor.Actor(*name: str*, *index: Optional[int] = 0*, *label: Optional[str] = None*, *help: Optional[str] = None*, *default: Optional[str] = None*, *required: Optional[bool] = False*, *group: Optional[str] = None*)

Bases: [flowserv.model.parameter.base.Parameter](#page-59-0)

Workflow actor parameter type.

cast(*value:* [flowserv.model.parameter.actor.ActorValue](#page-58-0)) → *[flowserv.model.parameter.actor.ActorValue](#page-58-0)*

Ensure that the given value is an instance of the actor value class [flowserv.model.parameter.actor.](#page-58-0) [ActorValue](#page-58-0).

Serializations of workflow steps are implementation dependent. For this reason, the function does not further validate the contents of the serialized workglow step.

Raises an InvalidArgumentError if the argument value is not a dictionary.

**Parameters value** (*flowserv.model.parameter.actor.ActorValue*) – Argument value for an actor parameter.

**Return type** *[flowserv.model.parameter.actor.ActorValue](#page-58-0)*

static from\_dict(*doc: Dict*, *validate: Optional[bool] = True*) → *[flowserv.model.parameter.actor.Actor](#page-58-1)* Get an actor parameter instance from a given dictionary serialization.

## **Parameters**

- **doc** (*dict*) Dictionary serialization for string parameter delaration.
- **validate** (*bool, default=True*) Validate the serialized object if True.

**Return type** *[flowserv.model.parameter.string.String](#page-69-1)*

**Raises** [flowserv.error.InvalidParameterError](#page-181-0) –

<span id="page-58-0"></span>class flowserv.model.parameter.actor.ActorValue(*spec: Dict*, *files: Op-*

*tional[List[*[flowserv.model.parameter.files.IOValue](#page-64-0)*]]*

*= None*)

Bases: object

Value for an [flowserv.model.parameter.actor.Actor](#page-58-1) parameter. The value contains two main components: (i) the serialization of the workflow step that is used by the workflow engine to create an instance of a workflow step, and (ii) a list of additional input files and directories for the workflow step that will be copied to the workflow run directory.

files: Optional[List[[flowserv.model.parameter.files.IOValue](#page-64-0)]] = None spec: Dict

# **flowserv.model.parameter.base module**

Base class for workflow template parameters. Each parameter has a set of properties that are used to (i) identify the parameter, (ii) define a nested parameter structure, and (iii) render UI forms to collect parameter values.

flowserv.model.parameter.base.OPTIONAL = ['label', 'help', 'defaultValue', 'group'] Unique parameter type identifier.

<span id="page-59-0"></span>class flowserv.model.parameter.base.Parameter(*dtype: str*, *name: str*, *index: Optional[int] = 0*, *label: Optional[str] = None*, *help: Optional[str] = None*, *default: Optional[Any] = None*, *required: Optional[bool] = False*, *group: Optional[str] = None*)

Bases: object

Base class for template parameters. The base class maintains the unique parameter name, the data type identifier, the human-readable label and the description for display purposes, the is required flag, an optional default value, the index position for input form rendering, and the identifier for the parameter group.

Implementing classes have to provide a static .from\_dict() method that returns an instance of the class from a dictionary serialization. The dictionary serializations for each class are generated by the .to\_dict() method.

#### abstract cast(*value: Any*)  $\rightarrow$  Any

Validate the given argument value for the parameter type. Returns the argument representation for the value that is used to replace references to the parameter in workflow templates.

Raises an InvalidArgumentError if the given value is not valid for the parameter type.

**Parameters value** (*any*) – User-provided value for a template parameter.

**Return type** sting, float, or int

**Raises** [flowserv.error.InvalidArgumentError](#page-180-0) –

#### $display_name() \rightarrow str$

Human-readable display name for the parameter. The default display name is the defined label. If no label is defined the parameter name is returned.

#### **Return type** str

abstract static from\_dict(*cls*, *doc: Dict*, *validate: Optional[bool]* = True)  $\rightarrow$ *[flowserv.model.parameter.base.Parameter](#page-59-0)*

Get instance of implementing class from dictionary serialization.

### **Parameters**

- **doc** (*dict*) Dictionary serialization for a parameter.
- **validate** (*bool, default=True*) Validate the serialized object if True.

**Return type** *[flowserv.model.parameter.base.Parameter](#page-59-0)*

## **Raises** [flowserv.error.InvalidParameterError](#page-181-0) –

is\_actor()  $\rightarrow$  bool

Test if the parameter is of type Actor.

**Return type** bool

# $is\_bool() \rightarrow bool$

Test if the parameter is of type Bool.

# **Return type** bool

# $is\_file() \rightarrow bool$

Test if the parameter is of type File.

#### **Return type** bool

# $is\_float() \rightarrow bool$

Test if the parameter is of type Float.

### **Return type** bool

## $is\_int() \rightarrow bool$

Test if the parameter is of type Int.

## **Return type** bool

# $is\_list() \rightarrow bool$

Test if the parameter is of type Array.

## **Return type** bool

### is\_numeric()  $\rightarrow$  bool

Test if the parameter is of type Numeric.

**Parameters para** (*flowserv.model.parameter.base.Parameter*) – Template parameter definition.

# **Return type** bool

# is\_record()  $\rightarrow$  bool

Test if the parameter is of type Record.

### **Return type** bool

## is\_select()  $\rightarrow$  bool

Test if the parameter is of type Select.

### **Return type** bool

### is\_string()  $\rightarrow$  bool

Test if the parameter is of type String.

### **Return type** bool

# $prompt() \rightarrow str$

Get default input prompt for the parameter declaration. The prompt contains an indication of the data type, the parameter name and the default value (if defined).

## **Return type** string

# <span id="page-60-0"></span> $to\_dict() \rightarrow Dict$

Get dictionary serialization for the parameter declaration. Implementing classes can add elements to the base dictionary.

### **Return type** dict

class flowserv.model.parameter.base.ParameterGroup(*name: str*, *title: str*, *index: int*)

Bases: object

Parameter groups are identifiable sets of parameters. These sets are primarily intended for display purposes in the front-end. Therefore, each group has a display name and an index position that defines the sort order for groups.

classmethod from\_dict(*doc*, *validate=True*)

Create object instance from dictionary serialization.

### **Parameters**

- **doc** (*dict*) Dictionary serialization for parameter group handles
- **validate** (*bool, default=True*) Validate the serialization if True.

**Return type** *[flowserv.model.parameter.base.ParameterGroup](#page-60-0)*

## **Raises** ValueError –

#### to\_dict()

Get dictionary serialization for parameter group handle.

**Return type** dict

# **flowserv.model.parameter.boolean module**

Declarations for Boolean parameter values. Boolean parameters do not add any additional properties to the base parameter class.

<span id="page-61-0"></span>class flowserv.model.parameter.boolean.Bool(*name: str*, *index: Optional[int] = 0*, *label: Optional[str] = None*, *help: Optional[str] = None*, *default: Optional[bool] = None*, *required: Optional[bool] = False*, *group: Optional[str] = None*)

Bases: [flowserv.model.parameter.base.Parameter](#page-59-0)

Boolean parameter type.

### $\textsf{cast}(value: Any) \rightarrow Any$

Convert the given value into a Boolean value. Converts string values to Boolean True if they match either of the string representations '1', 't' or 'true' (case-insensitive) and to False if the value is None or it matches '', '0', 'f' or 'false'. Raises an error if a given value is not a valid representation for a Boolean value.

**Parameters value** (*any*) – User-provided value for a template parameter.

**Return type** sting

**Raises** [flowserv.error.InvalidArgumentError](#page-180-0) –

static from\_dict(*doc: Dict*, *validate: Optional[bool] = True*) → *[flowserv.model.parameter.boolean.Bool](#page-61-0)* Get Boolean parameter instance from a dictionary serialization.

**Parameters**

- **doc** (*dict*) Dictionary serialization for a Boolean parameter declaration.
- **validate** (*bool, default=True*) Validate the serialized object if True.

**Return type** *[flowserv.model.parameter.boolean.Bool](#page-61-0)*

**Raises** [flowserv.error.InvalidParameterError](#page-181-0) –

## **flowserv.model.parameter.enum module**

Declarations for enumeration parameter values. Enumeration parameters contain a list of valid parameter values. These values are defined by a printable 'name' and an associated 'value'.

flowserv.model.parameter.enum.Option(*name: str*, *value: Union[str, int]*, *default: Optional[bool] = None*)  $\rightarrow$  Dict

Get a dictionary serialization for an element in the enumeration of valid values for a select parameter.

### **Parameters**

- **name** (*string*) Option display name.
- **value** (*string or int*) Returned value if this option is selected.
- **default** (*bool, default=None*) Indicate if this is the default option for the selection.

### **Return type** dict

<span id="page-62-0"></span>class flowserv.model.parameter.enum.Select(*name: str*, *values: List[Dict]*, *index: Optional[int] = 0*, *label: Optional[str] = None*, *help: Optional[str] = None*, *default: Optional[bool] = None*, *required: Optional[bool] = False*, *group: Optional[str] = None*)

Bases: [flowserv.model.parameter.base.Parameter](#page-59-0)

Enumeration parameter type for select boxes. Extends the base parameter with a list of possible argument values.

```
\text{cast}(value: Any) \rightarrow Any
```
Ensure that the given value is valid. If the value is not contained in the enumerated list of values an error is raised.

**Parameters value** (*any*) – User-provided value for a template parameter.

**Return type** sting

**Raises** [flowserv.error.InvalidArgumentError](#page-180-0) –

```
static from_dict(doc: Dict, validate: Optional[bool] = True) → flowserv.model.parameter.enum.Select
     Get select parameter instance from a dictionary serialization.
```
#### **Parameters**

- **doc** (*dict*) Dictionary serialization for select parameter declaration.
- **validate** (*bool, default=True*) Validate the serialized object if True.

**Return type** *[flowserv.model.parameter.enum.Select](#page-62-0)*

**Raises** [flowserv.error.InvalidParameterError](#page-181-0) –

to\_dict()  $\rightarrow$  Dict

Get dictionary serialization for the parameter declaration. Adds list of enumerated values to the base serialization.

**Return type** dict

# **flowserv.model.parameter.factory module**

Factory for parameter declarations. Allows to create instances of parameter declaration classes from dictionary serializations.

### class flowserv.model.parameter.factory.ParameterDeserializer

Bases: object

Factory for parameter declarations from dictionary serializations. This class is merely a dispatcher that looks at the parameter type in a given serialization and calls the deserialization method of the respective parameter declaration class.

static from\_dict(*doc: Dict*, *validate: Optional*[bool] = True)  $\rightarrow$ *[flowserv.model.parameter.base.Parameter](#page-59-0)*

Create instance of parameter declaration class from a given dictionary serialization object.

### **Parameters**

- **doc** (*dict*) Dictionary serialization for a parameter declaration.
- **validate** (*bool, default=True*) Validate given serialization if True.

**Return type** *[flowserv.model.parameter.base.Parameter](#page-59-0)*

**Raises** [flowserv.error.InvalidParameterError](#page-181-0) –

## **flowserv.model.parameter.files module**

Declarations for file parameter values. A file parameter extends the base parameter class with a target path for the file when creating the workflow storage volume.

<span id="page-63-0"></span>class flowserv.model.parameter.files.File(*name: str*, *index: Optional[int] = 0*, *target: Optional[str] = None*, *label: Optional[str] = None*, *help: Optional[str] = None*, *default: Optional[bool] = None*, *required: Optional[bool] = False*, *group: Optional[str] = None*)

Bases: [flowserv.model.parameter.base.Parameter](#page-59-0)

File parameter type. Extends the base parameter with a target path for the file.

cast(*value: Union[*[flowserv.volume.base.IOHandle](#page-165-1)*, Tuple[*[flowserv.volume.base.IOHandle](#page-165-1)*, str]]*)

Get an instance of the InputFile class for a given argument value. The input value can either be a string (filename) or a dictionary.

**Parameters value** (*tuple of flowserv.volume.base.IOHandle, str*) – Handle for a file object andoptional user-provided target path. If the target path is None the defined target path is used or the defined default value. If neither is given an error is raised.

**Return type** *[flowserv.model.parameter.files.InputFile](#page-64-1)*

**Raises**

- [flowserv.error.InvalidArgumentError](#page-180-0) –
- [flowserv.error.UnknownFileError](#page-181-1)-
- static from\_dict(*doc: Dict*, *validate: bool = True*) → *[flowserv.model.parameter.files.File](#page-63-0)*

Get file parameter instance from a dictionary serialization.

#### **Parameters**

• **doc** (*dict*) – Dictionary serialization for file parameter declaration.

• **validate** (*bool, default=True*) – Validate the serialized object if True.

**Return type** *[flowserv.model.parameter.files.File](#page-63-0)*

**Raises** [flowserv.error.InvalidParameterError](#page-181-0) –

# to  $dict() \rightarrow Dict$

Get dictionary serialization for the parameter declaration. Adds target path to the base serialization.

**Return type** dict

<span id="page-64-0"></span>class flowserv.model.parameter.files.IOValue(*target: str*)

Bases: object

The IO value represents the value for a template parameter of type 'file'. Implementations will either represent single input files or directories. The copy method is used to store the input object in the target storage volume for workflow runs.

abstract copy(*target:* [flowserv.volume.base.StorageVolume](#page-165-0)) → List[str]

Copy the input(s) to the given target storage volume.

Returns the list of copied files.

**Return type** list of string

class flowserv.model.parameter.files.InputDirectory(*store:* [flowserv.volume.base.StorageVolume,](#page-165-0) *target: str*, *source: Optional[str] = None*)

Bases: [flowserv.model.parameter.files.IOValue](#page-64-0)

Implementation of the IOValue class for template parameter values that represents a directory on a storage volume. The copy method will copy the complete folder to the tartget volume for a workflow run.

copy(*target:* [flowserv.volume.base.StorageVolume](#page-165-0)) → List[str]

Copy the file object to the target volume.

**Return type** list of string

<span id="page-64-1"></span>class flowserv.model.parameter.files.InputFile(*source:* [flowserv.volume.base.IOHandle,](#page-165-1) *target: str*) Bases: [flowserv.model.parameter.files.IOValue](#page-64-0)

Implementation of the IOValue class for template parameter values that are a single file. Maintains the IOHandle for an input file that can be copied to the tartget volume for a workflow run.

copy(*target:* [flowserv.volume.base.StorageVolume](#page-165-0)) → List[str]

Copy the file object to the target volume.

**Return type** list of string

### **flowserv.model.parameter.list module**

Declarations for list parameters. List parameter values are lists of values for a single parameter declaration.

class flowserv.model.parameter.list.Array(*name: str*, *para:* [flowserv.model.parameter.base.Parameter,](#page-59-0) *index: Optional[int] = 0*, *label: Optional[str] = None*, *help: Optional[str] = None*, *default: Optional[List] = None*, *required: Optional[bool] = False*, *group: Optional[str] = None*)

Bases: [flowserv.model.parameter.base.Parameter](#page-59-0)

List parameter type to define lists of values that all match the same parameter declaration..

# $\text{cast}(value: List) \rightarrow List$

Convert the given value into a list where each value in the given list has been converted using the parameter declaration for the list parameter.

Raises an error if the value is not a list or if the associated parameter declaration raised an exception during cast.

**Parameters value** (*any*) – User-provided value for a template parameter.

**Return type** list

**Raises** [flowserv.error.InvalidArgumentError](#page-180-0) –

static from\_dict(*doc: Dict*, *validate: Optional[bool] = True*) → List

Get list parameter instance from a dictionary serialization.

# **Parameters**

- **doc** (*dict*) Dictionary serialization for a list parameter declaration.
- **validate** (*bool, default=True*) Validate the serialized object if True.

**Return type** flowserv.model.parameter.list.List

**Raises** [flowserv.error.InvalidParameterError](#page-181-0) –

# to\_dict()  $\rightarrow$  Dict

Get dictionary serialization for the parameter declaration. Adds the serialized value for the list parameter declaration.

**Return type** dict

# **flowserv.model.parameter.numeric module**

Declarations for numeric parameter values. Numeric parameters can specify ranges of valid values or minimum and maximum values.

<span id="page-65-0"></span>class flowserv.model.parameter.numeric.Boundary(*value: Optional[Union[int, float, str]] = None*, *is\_closed: Optional[bool] = True*)

Bases: object

Boundary definition for a range interval. Contains the interval boundary value and a flag defining whether the interval is open (i.e., excludes the defined value) or closed (i.e., includes the defined value).

# is\_closed: Optional[bool] = True

```
to_left_boundary() \rightarrow str
```
Return a left-boundary representation.

**Return type** string

to\_right\_boundary()  $\rightarrow$  str

Return a left-boundary representation.

**Return type** string

value: Union[int, float, str] = None

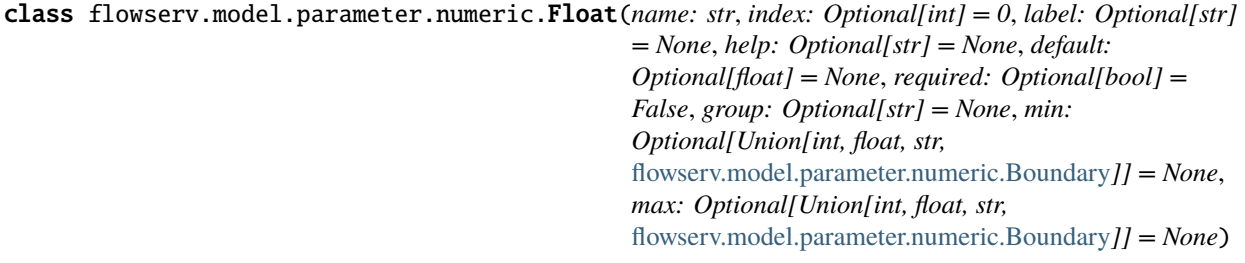

Bases: [flowserv.model.parameter.numeric.Numeric](#page-66-0)

Base class for float parameter types.

class flowserv.model.parameter.numeric.Int(*name: str*, *index: Optional[int] = 0*, *label: Optional[str] =*

*None*, *help: Optional[str] = None*, *default: Optional[int] = None*, *required: Optional[bool] = False*, *group: Optional[str] = None*, *min: Optional[Union[int, float, str,* [flowserv.model.parameter.numeric.Boundary](#page-65-0)*]] = None*, *max: Optional[Union[int, float, str,* [flowserv.model.parameter.numeric.Boundary](#page-65-0)*]] = None*)

Bases: [flowserv.model.parameter.numeric.Numeric](#page-66-0)

Base class for integer parameter types.

<span id="page-66-0"></span>class flowserv.model.parameter.numeric.Numeric(*dtype: str*, *name: str*, *index: Optional[int] = 0*, *label: Optional[str] = None*, *help: Optional[str] = None*, *default: Optional[Union[int, float]] = None*, *required: Optional[bool] = False*, *group: Optional[str] = None*, *constraint: Optional[*[flowserv.model.parameter.numeric.RangeConstraint](#page-67-0)*] = None*)

Bases: [flowserv.model.parameter.base.Parameter](#page-59-0)

Base class for numeric parameter types. Extends the base class with an optional range constraint.

 $\text{cast}(value: Any) \rightarrow Any$ 

Convert the given value into a numeric value. Raises an error if the value cannot be converted to the respective numeric type of if it does not satisfy the optional range constraint.

**Parameters value** (*any*) – User-provided value for a template parameter.

**Return type** sting, float, or int

**Raises** [flowserv.error.InvalidArgumentError](#page-180-0) –

static from\_dict(*doc: Dict*, *validate: Optional[bool] = True*) → *[flowserv.model.parameter.numeric.Numeric](#page-66-0)*

Get numeric parameter instance from a dictionary serialization.

### **Parameters**

• **doc** (*dict*) – Dictionary serialization for numeric parameter.

• **validate** (*bool, default=True*) – Validate the serialized object if True.

**Return type** *[flowserv.model.parameter.numeric.Numeric](#page-66-0)*

**Raises** [flowserv.error.InvalidParameterError](#page-181-0) –

# to\_dict()  $\rightarrow$  Dict

Get dictionary serialization for the parameter declaration. Adds a serialization for an optional range constraint to the serialization of the base class.

# **Return type** dict

# <span id="page-67-0"></span>class flowserv.model.parameter.numeric.RangeConstraint(*left\_boundary: Dict*, *right\_boundary: Dict*)

Bases: object

Range constraint for numeric parameter values. Range constraints are specified as strings following standard interval notation where square brackets denote closed intervals and round brackets denote open intervals. Infinity and negative infinity are represented as 'inf' and '-inf', respectively. They may also be represented as an empty string.

Valid range interval strings are:  $[x,y]$ ,  $(x,y)$ ,  $[x,y)$ , and  $(x,y]$  where x may either be a number, ", or '-inf', and y may either be a number, '', or 'inf'.

# classmethod from\_string(*value: str*)

Create range constraint instance from string representation.

**Parameters value** (*string*) – String representation for a range constraint.

**Return type** *[flowserv.model.parameter.numeric.RangeConstraint](#page-67-0)*

**Raises** ValueError –

 $is\_closed() \rightarrow bool$ 

Returns True if both interval boundaries are closed.

**Return type** bool

 $max_value() \rightarrow Union[int, float]$ 

Get the right boundary value for the interval.

**Return type** int or float

 $min_value() \rightarrow Union[int, float]$ 

Get the left boundary value for the interval.

**Return type** int or float

# to\_string()  $\rightarrow$  str

Get string representation for the range constraint.

## **Return type** string

**validate**(*value: Union*[int, float])  $\rightarrow$  bool

Validate that the given value is within the interval. Raises an error if the value is not within the interval.

**Parameters value** (*int or float*) – Value that is being tested.

**Raises** [flowserv.error.InvalidArgumentError](#page-180-0) –

flowserv.model.parameter.numeric.range\_constraint(*left: Optional[Union[int, float, str,*

[flowserv.model.parameter.numeric.Boundary](#page-65-0)*]] = None*, *right: Optional[Union[int, float, str,* [flowserv.model.parameter.numeric.Boundary](#page-65-0)*]] =*  $None$ )  $\rightarrow$ *[flowserv.model.parameter.numeric.RangeConstraint](#page-67-0)*

Create a range constraint instance from a given pair of interval boundaries. Returns None if no boundary is given.

## **Parameters**

- **left** (*flowserv.model.parameter.numeric.IntervalBoundary, default=None*) Left boundary for range constraint.
- **right** (*flowserv.model.parameter.numeric.IntervalBoundary, default=None*) Right boundary for range constraint.

**Return type** *[flowserv.model.parameter.numeric.RangeConstraint](#page-67-0)*

## **flowserv.model.parameter.record module**

Declarations for record parameter values. Records are collections of parameters. Each component (field) of a record is identified by a unique name.

<span id="page-68-0"></span>class flowserv.model.parameter.record.Record(*name: str*, *fields:*

*List[*[flowserv.model.parameter.base.Parameter](#page-59-0)*]*, *index: Optional[int] = 0*, *label: Optional[str] = None*, *help: Optional[str] = None*, *default: Optional[Dict] = None*, *required: Optional[bool] = False*, *group: Optional[str] = None*)

Bases: [flowserv.model.parameter.base.Parameter](#page-59-0)

Record parameter type that associates parameter declarations for record components with unique keys.

 $\text{cast}(value: Any) \rightarrow \text{Dict}$ 

Convert the given value into a record. Returns a dictionary that is a mapping of filed identifier to the converted values returned by the respective parameter declaration.

Expects a list of dictionaries containing two elements: 'name' and 'value'. The name identifies the record field and the value is the argument value for that field.

Raises an error if the value is not a list, if any of the dictionaries are not well-formed, if required fields are not present in the given list, or if the respective parameter declaration for a record fields raised an exception during cast.

**Parameters value** (*any*) – User-provided value for a template parameter.

**Return type** sting

**Raises** [flowserv.error.InvalidArgumentError](#page-180-0) –

static from\_dict(*doc: Dict*, *validate: Optional[bool] = True*) → *[flowserv.model.parameter.record.Record](#page-68-0)*

Get record parameter instance from a given dictionary serialization.

### **Parameters**

- **doc** (*dict*) Dictionary serialization for record parameter declaration.
- **validate** (*bool, default=True*) Validate the serialized object if True.

**Return type** *[flowserv.model.parameter.record.Record](#page-68-0)*

**Raises** [flowserv.error.InvalidParameterError](#page-181-0) –

## to\_dict()  $\rightarrow$  Dict

Get dictionary serialization for the parameter declaration. Adds list of serialized parameter declarations for record fields to the base serialization.

Individual fields are serialized as dictionaries with elements 'name' for the field name and 'para' for the serialized parameter declaration.

**Return type** dict

# **flowserv.model.parameter.string module**

Declarations for string parameter values. String parameters do not add any additional properties to the base parameter class.

<span id="page-69-1"></span>class flowserv.model.parameter.string.String(*name: str*, *index: Optional[int] = 0*, *label: Optional[str] = None*, *help: Optional[str] = None*, *default: Optional[str] = None*, *required: Optional[bool] = False*,

*group: Optional[str] = None*)

Bases: [flowserv.model.parameter.base.Parameter](#page-59-0)

String parameter type.

 $\text{cast}(value: Any) \rightarrow str$ 

Convert the given value into a string value.

**Parameters value** (*any*) – User-provided value for a template parameter.

**Return type** sting

**static from\_dict**(*doc: Dict, validate: Optional*[*bool]* = *True*)  $\rightarrow$  *[flowserv.model.parameter.string.String](#page-69-1)* Get string parameter instance from a given dictionary serialization.

## **Parameters**

- **doc** (*dict*) Dictionary serialization for string parameter delaration.
- **validate** (*bool, default=True*) Validate the serialized object if True.

**Return type** *[flowserv.model.parameter.string.String](#page-69-1)*

**Raises** [flowserv.error.InvalidParameterError](#page-181-0) –

# **flowserv.model.template package**

# **Submodules**

# **flowserv.model.template.base module**

A workflow template contains a workflow specification and an optional list of template parameters. The workflow specification may contain references to template parameters.

Template parameters are common to different backends that excute a workflow. The syntax and structure of the workflow specification is engine specific. The only common part here is that template parameters are referenced using the  $\{[[...] \}$ syntax from within the specifications.

The template parameters can be used to render front-end forms that gather user input for each parameter. Given an association of parameter identifiers to user-provided values, the workflow backend is expected to be able to execute the modified workflow specification in which references to template parameters have been replaced by parameter values.

<span id="page-69-0"></span>class flowserv.model.template.base.WorkflowTemplate(*workflow\_spec*, *parameters*,

*parameter\_groups=None*, *outputs=None*, *postproc\_spec=None*, *result\_schema=None*)

## Bases: object

Workflow templates are parameterized workflow specifications. The template contains the workflow specification, template parameters, and information about benchmark results and post-processing steps.

The syntax and structure of the workflow specification(s) is not further inspected. It is dependent on the workflow controller that is used to execute workflow runs.

The template for a parameterized workflow contains a dictionary of template parameter declarations. Parameter declarations are keyed by their unique identifier in the dictionary.

For benchmark templates, a result schema is defined. This schema is used to store the results of different benchmark runs in a database and to the generate a benchmark leader board.

classmethod from\_dict(*doc*, *validate=True*)

Create an instance of the workflow template for a dictionary serialization. The structure of the dictionary is expected to be the same as generated by the to\_dict() method of this class. The only mandatory element in the dictionary is the workflow specification.

## **Parameters**

- **doc** (*dict*) Dictionary serialization of a workflow template
- **validate** (*bool, optional*) Validate template parameter declarations against the parameter schema if this flag is True.

**Return type** *[flowserv.model.template.base.WorkflowTemplate](#page-69-0)*

# **Raises**

- [flowserv.error.InvalidTemplateError](#page-181-2) –
- [flowserv.error.UnknownParameterError](#page-181-3)-

# to\_dict()

Get dictionary serialization for the workflow template.

**Return type** dict

## validate\_arguments(*arguments*)

Ensure that the workflow can be instantiated using the given set of arguments. Raises an error if there are template parameters for which the argument set does not provide a value and that do not have a default value.

**Parameters arguments** (*dict*) – Dictionary of argument values for parameters in the template

**Raises** [flowserv.error.MissingArgumentError](#page-181-4) –

# **flowserv.model.template.files module**

Classes to maintain of workflow output file specifications.

<span id="page-70-0"></span>class flowserv.model.template.files.WorkflowOutputFile(*source: str*, *title: Optional[str] = None*, *key: Optional[str] = None*, *caption: Optional[str] = None*, *format: Optional[Dict] = None*, *widget: Optional[Dict] = None*)

# Bases: object

Information about workflow output files that are accessible as resources for successful workflow runs. The majority of properties that are defined for output files are intended to be used by applications that display the result of workflow runs. For each output file the following information may be specified:

- source: relative path the the file in the run folder
- key: Unique key that is assigned to the resource for dictionary access
- title: optional title for display purposes
- caption: optional caption for display purposes
- format: optional format information for file contents.
- widget: optional instructions for widget used to display file contents.

# classmethod from\_dict(*doc*, *validate=True*)

Create object instance from dictionary serialization.

# **Parameters**

- **doc** (*dict*) Dictionary serialization for a workflow output file.
- **validate** (*bool, default=True*) Validate the serialization if True.

**Return type** *[flowserv.model.template.files.WorkflowOutputFile](#page-70-0)*

# **Raises** ValueError –

# to\_dict()

Get dictionary serialization for the output file specification.

**Return type** dict

# **flowserv.model.template.parameter module**

Collection of helper methods for parameter references in workflow templates.

# class flowserv.model.template.parameter.ParameterIndex(*parameters: Op-*

*tional[List[*[flowserv.model.parameter.base.Parameter](#page-59-0)*]] = None*)

Bases: dict

Index of parameter declaration. Parameters are indexed by their unique identifier.

static from\_dict(*doc: Dict*, *validate: Optional[bool] = True*) → *[flowserv.model.parameter.base.Parameter](#page-59-0)*

Create a parameter index from a dictionary serialization. Expects a list of dictionaries, each being a serialized parameter declaration.

Raises an error if parameter indices are not unique.

# **Parameters**

- **doc** (*list*) List of serialized parameter declarations.
- **validate** (*bool, default=True*) Validate dictionary serializations if True.

**Return type** flowserv.model.template.base.ParameterIndex

# set\_defaults(*arguments: Dict*) → Dict

Set default values for parameters that have a default and that are not present in the given arguments dictionary.

Returns a modified copy of the given arguments dictionary.

**Parameters arguments** (*dict*) – Dictionary of user-provided argument values.

**Return type** dict
## sorted()

Get list of parameter declarations sorted by ascending parameter index position.

**Return type** list(*[flowserv.model.parameter.base.Parameter](#page-59-0)*)

### to  $dict()$

Get dictionary serialization for the parameter declarations.

#### **Return type** list

### flowserv.model.template.parameter.VARIABLE(*name*)

Get string representation containing the reference to a variable with given name. This string is intended to be used as a template parameter reference within workflow specifications in workflow templates.

**Parameters name** (*string*) – Template parameter name

**Return type** string

#### flowserv.model.template.parameter.expand\_value(*value*, *arguments*, *parameters*)

Test whether the string is a reference to a template parameter and (if True) replace the value with the given argument or default value.

In the current implementation template parameters are referenced using \$[[..]] syntax.

#### **Parameters**

- **value** (*string*) String value in the workflow specification for a template parameter
- **arguments** (*dict*) Dictionary that associates template parameter identifiers with argument values
- **parameters** (*flowserv.model.template.parameter.ParameterIndex*) Dictionary of parameter declarations

### **Return type** any

**Raises** [flowserv.error.MissingArgumentError](#page-181-0) –

#### flowserv.model.template.parameter.get\_name(*value*)

Extract the parameter name for a template parameter reference.

**Parameters value** (*string*) – String value in the workflow specification for a template parameter

#### **Return type** string

#### flowserv.model.template.parameter.get\_parameter\_references(*spec*, *parameters=None*)

Get set of parameter identifier that are referenced in the given workflow specification. Adds parameter identifier to the given parameter set.

#### **Parameters**

- **spec** (*dict*) Parameterized workflow specification.
- **parameters** (*set, optional*) Result set of referenced parameter identifier.

### **Return type** set

### **Raises** [flowserv.error.InvalidTemplateError](#page-181-1) –

#### flowserv.model.template.parameter.get\_value(*value*, *arguments*)

Get the result value from evaluating a parameter reference expression. Expects a value that satisfies the is\_parameter() predicate. If the given expression is unconditional, e.g., \$[[name]], the parameter name is the returned result. If the expression is conditional, e.g., \$[[name ? x : y]] the argument value for parameter 'name' is tested for being Boolean True or False. Depending on the outcome of the evaluation either x or y are returned.

Note that nested conditional expressions are currently not supported.

## **Parameters**

- **value** (*string*) Parameter reference string that satisifes the is\_parameter() predicate.
- **arguments** (*dict*) Dictionary of user-provided argument values for template arguments.

**Return type** string

**Raises** [flowserv.error.MissingArgumentError](#page-181-0) –

### flowserv.model.template.parameter.is\_parameter(*value*)

Returns True if the given value is a reference to a template parameter.

**Parameters value** (*string*) – String value in the workflow specification for a template parameter

**Return type** bool

flowserv.model.template.parameter.placeholders(*text: str*) → Set[str]

Get the set of names for all placeholders in the given string.

Placeholders start with '\$' following the string.template syntax.

**Parameters text** (*string*) – Template string.

**Return type** set of string

flowserv.model.template.parameter.replace\_args(*spec*, *arguments*, *parameters*)

Replace template parameter references in the workflow specification with their respective values in the argument dictionary or their defined default value. The type of the result is depending on the type of the spec object.

### **Parameters**

- **spec** (*any*) Parameterized workflow specification.
- **arguments** (*dict*) Dictionary that associates template parameter identifiers with argument values.
- **parameters** (*flowserv.model.template.parameter.ParameterIndex*) Dictionary of parameter declarations.

### **Return type** type(spec)

**Raises**

- [flowserv.error.InvalidTemplateError](#page-181-1) –
- [flowserv.error.MissingArgumentError](#page-181-0)-

# **flowserv.model.template.schema module**

Definition of schema components for benchmark results. The schema definition is part of the extended workflow template specification that is used to define benchmarks.

<span id="page-73-0"></span>class flowserv.model.template.schema.ResultColumn(*column\_id*, *name*, *dtype*, *path=None*,

*required=None*)

Bases: object

Column in the result schema of a benchmark. Each column has a unique identifier and unique name. The identifier is used as column name in the database schema. The name is for display purposes in a user interface. The optional path element is used to extract the column value from nested result files.

### cast(*value*)

Cast the given value to the data type of the column. Will raise ValueError if type cast is not successful.

**Parameters value** (*scalar*) – Expects a scalar value that can be converted to the respective column type.

**Return type** int, float, or string

#### classmethod from\_dict(*doc*, *validate=True*)

Get an instance of the column from the dictionary serialization. Raises an error if the given dictionary does not contain the expected elements as generated by the to\_dict() method of the class.

#### **Parameters**

- **doc** (*dict*) Dictionary serialization of a column object
- **validate** (*bool, default=True*) Validate the serialization if True.

**Return type** *[flowserv.model.template.schema.ResultColumn](#page-73-0)*

**Raises** [flowserv.error.InvalidTemplateError](#page-181-1) –

## jpath()

The Json path for a result column is a list of element keys that reference the column value in a nested document. If the internal path variable is not set the column identifier is returned as the only element in the path.

**Return type** list(string)

## to\_dict()

Get dictionary serialization for the column object.

**Return type** dict

<span id="page-74-0"></span>class flowserv.model.template.schema.ResultSchema(*result\_file*, *columns*, *order\_by=None*)

Bases: object

The result schema of a benchmark run is a collection of columns. The result schema is used to generate leader boards for benchmarks.

The schema also contains the identifier of the output file that contains the result object. The result object that is generated by each benchmark run is expected to contain a value for each required columns in the schema.

#### classmethod from\_dict(*doc*, *validate=True*)

Get an instance of the schema from a dictionary serialization. Raises an error if the given dictionary does not contain the expected elements as generated by the to\_dict() method of the class or if the names or identifier of columns are not unique.

Returns None if the given document is None.

#### **Parameters**

- **doc** (*dict*) Dictionary serialization of a benchmark result schema object
- **validate** (*bool, default=True*) Validate the serialization if True.

**Return type** *[flowserv.model.template.schema.ResultSchema](#page-74-0)*

### **Raises** [flowserv.error.InvalidTemplateError](#page-181-1) –

### get\_default\_order()

By default the first column in the schema is used as the sort column. Values in the column are sorted in descending order.

## **Return type** list(*[flowserv.model.template.schema.SortColumn](#page-75-0)*)

# to\_dict()

Get dictionary serialization for the result schema object.

**Return type** dict

## <span id="page-75-0"></span>class flowserv.model.template.schema.SortColumn(*column\_id*, *sort\_desc=None*)

Bases: object

The sort column defines part of an ORDER BY statement that is used to sort benchmark results when creating the benchmark leader board. Each object contains a reference to a result column and a flag indicating the sort order for values in the column.

## classmethod from\_dict(*doc*, *validate=True*)

Get an instance of the sort column from the dictionary serialization. Raises an error if the given dictionary does not contain the expected elements as generated by the to\_dict() method of the class.

### **Parameters**

- **doc** (*dict*) Dictionary serialization of a column object
- **validate** (*bool, default=True*) Validate the serialization if True.

**Return type** *[flowserv.model.template.schema.SortColumn](#page-75-0)*

**Raises** [flowserv.error.InvalidTemplateError](#page-181-1) –

## to\_dict()

Get dictionary serialization for the sort column object.

**Return type** dict

# **flowserv.model.workflow package**

# **Submodules**

# **flowserv.model.workflow.manager module**

The workflow repository maintains information about registered workflow templates. For each template additional basic information is stored in the underlying database.

class flowserv.model.workflow.manager.WorkflowManager(*session: sqlalchemy.orm.session.Session*, *fs:* [flowserv.volume.base.StorageVolume](#page-165-0))

Bases: object

The workflow manager maintains information that is associated with workflow templates in a workflow repository.

create\_workflow(*source: str*, *identifier: Optional[str] = None*, *name: Optional[str] = None*, *description: Optional[str] = None*, *instructions: Optional[str] = None*, *specfile: Optional[str] = None*, *manifestfile: Optional[str] = None*, *engine\_config: Optional[Dict] = None*, *ignore\_postproc: Optional[bool] = False, verbose: Optional[bool] = False*)  $\rightarrow$ *[flowserv.model.base.WorkflowObject](#page-93-0)*

Add new workflow to the repository. The associated workflow template is created in the template repository from either the given source directory or a Git repository. The template repository will raise an error if neither or both arguments are given.

The method will look for a workflow description file in the template base folder with the name flowserv.json, flowserv.yaml, flowserv.yml (in this order). The expected structure of the file is:

```
name: ''
description: ''
instructions: ''
files:
    - source: ''
      target: ''
specfile: '' or workflowSpec: ''
```
An error is raised if both specfile and workflowSpec are present in the description file.

Raises an error if no workflow name is given or if a given workflow name is not unique.

#### **Parameters**

- **source** (*string*) Path to local template, name or URL of the template in the repository.
- **identifier** (*string, default=None*) Unique user-defined workflow identifier.
- **name** (*string, default=None*) Unique workflow name.
- **description** (*string, default=None*) Optional short description for display in workflow listings.
- **instructions** (*string, default=None*) File containing instructions for workflow users.
- **specfile** (*string, default=None*) Path to the workflow template specification file (absolute or relative to the workflow directory).
- **manifestfile** (*string, default=None*) Path to manifest file. If not given an attempt is made to read one of the default manifest file names in the base directory.
- **engine\_config** (*dict, default=None*) Optional configuration settings that will be used as the default when running the workflow and the post-processing workflow.
- **ignore\_postproc** (*bool, default=False*) Ignore post-processing workflow specification if True.
- **verbose** (*bool, default=False*) Print information about copied files.

**Return type** *[flowserv.model.base.WorkflowObject](#page-93-0)*

### **Raises**

- [flowserv.error.ConstraintViolationError](#page-180-0) –
- [flowserv.error.InvalidTemplateError](#page-181-1) –
- [flowserv.error.InvalidManifestError](#page-181-2) –
- ValueError –

#### delete\_workflow(*workflow\_id*)

Delete the workflow with the given identifier.

**Parameters workflow\_id** (*string*) – Unique workflow identifier

**Raises** [flowserv.error.UnknownWorkflowError](#page-182-0) –

### get\_workflow(*workflow\_id*)

Get handle for the workflow with the given identifier. Raises an error if no workflow with the identifier exists.

**Parameters** workflow id (*string*) – Unique workflow identifier

**Return type** *[flowserv.model.base.WorkflowObject](#page-93-0)*

**Raises** [flowserv.error.UnknownWorkflowError](#page-182-0) –

# list\_workflows()

Get a list of descriptors for all workflows in the repository.

**Return type** list(*[flowserv.model.base.WorkflowObject](#page-93-0)*)

update\_workflow(*workflow\_id*, *name=None*, *description=None*, *instructions=None*)

Update name, description, and instructions for a given workflow.

Raises an error if the given workflow does not exist or if the name is not unique.

## **Parameters**

- **workflow\_id** (*string*) Unique workflow identifier
- **name** (*string, optional*) Unique workflow name
- **description** (*string, optional*) Optional short description for display in workflow listings
- **instructions** (*string, optional*) Text containing detailed instructions for workflow execution

**Return type** *[flowserv.model.base.WorkflowObject](#page-93-0)*

**Raises**

- [flowserv.error.ConstraintViolationError](#page-180-0) –
- [flowserv.error.UnknownWorkflowError](#page-182-0) –

### flowserv.model.workflow.manager.clone(*source*, *repository=None*)

Clone a workflow template repository. If source points to a directory on local disk it is returned as the 'cloned' source directory. Otherwise, it is assumed that source either references a known template in the global workflow template repository or points to a git repository. The repository is cloned into a temporary directory which is removed when the generator resumes after the workflow has been copied to the local repository.

Returns a tuple containing the path to the resulting template source directory on the local disk and the optional path to the template's manifest file.

# **Parameters**

- **source** (*string*) The source is either a path to local template directory, an identifer for a template in the global template repository, or the URL for a git repository.
- **repository** (*flowserv.model.workflow.repository.WorkflowRepository,*) default=None Object providing access to the global workflow repository.

**Return type** string, string

# **flowserv.model.workflow.manifest module**

Helper functions to read workflow manifest files.

### flowserv.model.workflow.manifest.MANIFEST\_FILES = ['flowserv.json', 'flowserv.yaml', 'flowserv.yml']

Regular expression for file includes in markdown.

<span id="page-78-0"></span>class flowserv.model.workflow.manifest.WorkflowManifest(*basedir*, *name*, *workflow\_spec*,

*description=None*, *instructions=None*, *files=None*)

Bases: object

The workflow manifest contains the workflow specification, the workflow metadata (name, description and optional instructions), as well as the list of files that need to be copied when creating a local copy of a workflow template in a repository.

 $copyfiles(dst: str) \rightarrow List[Tuple[str, str]]$ 

Get list of all template files from the base folder that need to be copied to the template folder of a workflow repository.

The result is a list of tuples specifying the relative file source and target path. The target path for each file is a concatenation of the given destination base directory and the specified target path for the file or folder. If the list of files is undefined in the manifest, the result is a tuple (None, dst) indicating that the full base directory is to be copied to the destination.

**Return type** list of (string, string)

```
static load(basedir, manifestfile=None, name=None, description=None, instructions=None,
              specfile=None, existing_names={})
```
Read the workflow manifest from file. By default, an attempt is made to read a file with one the following names in the basedir (in the given order): flowserv.json, flowserv.yaml, flowserv.yml. If the manifest file parameter is given the specified file is being read instead.

The parameters name, description, instructions, and specfile are used to override the respective properties in the manifest file.

Raises a ValueError if no manifest file is found or if no name or workflow specification is present in the resulting manifest object.

### **Parameters**

- **basedir** (*string*) Path to the base directory containing the workflow files. This directory is used when reading the manifest file (if not given as argument) and the instructions file (if not given as argument).
- **manifestfile** (*string, default=None*) Path to manifest file. If not given an attempt is made to read one of the default manifest file names in the base directory.
- **name** (*string*) Unique workflow name
- **description** (*string*) Optional short description for display in workflow listings
- **instructions** (*string*) File containing instructions for workflow users.
- **specfile** (*string*) Path to the workflow template specification file (absolute or relative to the workflow directory)
- **existing\_names** (*set, default=set()*) Set of names for existing projects.

**Return type** *[flowserv.model.workflow.manifest.WorkflowManifest](#page-78-0)*

## **Raises** IOError, OSError, ValueError, [flowserv.error.InvalidManifestError](#page-181-2) –

## template()

Get workflow template instance for the workflow specification that is included in the manifest.

**Return type** flowserv.model.template.base.Workflowtemplate

## flowserv.model.workflow.manifest.getfile(*basedir*, *manifest\_value*, *user\_argument*)

Get name for a file that is referenced in a workflow manifest. If the user argument is given it overrides the respective value in the manifest. For user arguments we first assume that the path references a file on disk, either as absolute path or as a path relative to the current working directory. If no file exists at the specified location an attempt is made to read the file relative to the base directory. For manifest values, they are always assumed to be relative to the base directory.

### **Parameters**

- **basedir** (*string*)
- **manifest\_value** (*string*) Relative path to the file in the base directory.
- **user** argument (*string*) User provided value that overrides the manifest value. This value can be None.

## **Return type** string

## flowserv.model.workflow.manifest.read\_instructions(*filename: str*) → str

Read instruction text from a given file. If the filename is None the result will be None as well.

### **Return type** string

### flowserv.model.workflow.manifest.unique\_name(*name*, *existing\_names*)

Ensure that the workflow name in the project metadata is not empty, not longer than 512 character, and unique.

### **Parameters**

- **name** (*string*) Workflow name in manifest or given by user.
- **existing names** (*set*) Set of names for existing projects.

**Raises** [flowserv.error.ConstraintViolationError](#page-180-0) –

# **flowserv.model.workflow.repository module**

Helper class to access the repository of workflow templates.

class flowserv.model.workflow.repository.WorkflowRepository(*templates: Optional[List[Dict]] =*

Bases: object

Repository for workflow specifications. The repository is currently maintained as a Json file on GitHub. The file contains an array of objects. Each object describes an installable workflow template with the following elements:

*None*)

- id: unique human-readable template identifier
- description: short description
- url: Url to a git repository that contains the workflow files
- **manifest: optional (relative) path for manifest file in the workflow** repository.

 $get(identifier: str) \rightarrow Tuple[str, str, Dict]$ 

Get the URL, the optional (relative) manifest file path, and optional additional arguments (e.g., the branch name) for the repository entry with the given identifier. If no entry matches the identifier it is returned as the function result.

Returns a tuple of (url, manifestpath, args). If the manifest element is not present in the repository entry the second value is None. If no arguments are present the result is an empty dictionary.

**Parameters identifier** (*string*) – Workflow template identifier or repository URL.

**Return type** string, string, dict

 $list() \rightarrow List[Tuple[str, str, str]]$ 

Get list of tuples containing the template identifier, descriptions, and repository URL.

**Return type** list

# **flowserv.model.workflow.state module**

Definition of workflow states. The classes in this module represent the different possible states of a workflow run. There are four different states: (PENDING) the workflow run has been submitted and is waiting to start running, (RUNNING) the workflow is actively executing at the moment, (ERROR) workflow execution was interrupted by an error or canceled by the user, (SUCCESS) the workflow run completed successfully.

Contains default methods to (de-)serialize workflow state.

```
flowserv.model.workflow.state.CANCELED = ['canceled at user request']
```
Definition of state type identifier.

flowserv.model.workflow.state.STATE\_SUCCESS = 'SUCCESS'

Short cut to list of active states.

<span id="page-80-0"></span>class flowserv.model.workflow.state.StateCanceled(*created\_at: str*, *started\_at: Optional[str] = None*, *stopped\_at: Optional[str] = None*, *messages: Optional[List[str]] = None*)

Bases: [flowserv.model.workflow.state.WorkflowState](#page-82-0)

Cancel state representation for a workflow run. The workflow has three timestamps: the workflow creation time, workflow run start time and the time when the workflow was canceled. The state also maintains an optional list of messages.

<span id="page-80-1"></span>class flowserv.model.workflow.state.StateError(*created\_at: str*, *started\_at: Optional[str] = None*, *stopped\_at: Optional[str] = None*, *messages: Optional[List[str]] = None*)

Bases: [flowserv.model.workflow.state.WorkflowState](#page-82-0)

Error state representation for a workflow run. The workflow has three timestamps: the workflow creation time, workflow run start time and the time at which the error occured (ot workflow was canceled). The state also maintains an optional list of error messages.

```
class flowserv.model.workflow.state.StatePending(created_at: Optional[str] = None)
```
Bases: [flowserv.model.workflow.state.WorkflowState](#page-82-0)

State representation for a pending workflow that is waiting to start running. The workflow has only one timestamp representing the workflow creation time.

cancel(*messages: Optional[List[str]] = None*) → *[flowserv.model.workflow.state.StateCanceled](#page-80-0)*

Get instance of canceled state for a pending wokflow.

Since the workflow did not start to run the started\_at timestamp is set to the current time just like the stopped\_at timestamp.

**Parameters messages** (*list(string), optional*) – Optional list of messages

**Return type** *[flowserv.model.workflow.state.StateCanceled](#page-80-0)*

error(*messages: Optional[List[str]] = None*) → *[flowserv.model.workflow.state.StateError](#page-80-1)*

Get instance of error state for a pending wokflow. If the exception that caused the workflow execution to terminate is given it will be used to create the list of error messages.

Since the workflow did not start to run the started\_at timestamp is set to the current time just like the stopped\_at timestamp.

**Parameters messages** (*list(string), optional*) – Optional list of error messages

**Return type** *[flowserv.model.workflow.state.StateError](#page-80-1)*

start() → *[flowserv.model.workflow.state.StateRunning](#page-81-0)*

Get instance of running state with the same create at timestamp as this state and the started at with the current timestamp.

**Return type** *[flowserv.model.workflow.state.StateRunning](#page-81-0)*

success(*files: Optional[List[str]] = None*) → *[flowserv.model.workflow.state.StateSuccess](#page-81-1)*

Get instance of success state for a competed wokflow.

**Parameters files** (*list(string), default=None*) – Optional list of created files (relative path).

**Return type** *[flowserv.model.workflow.state.StateSuccess](#page-81-1)*

<span id="page-81-0"></span>class flowserv.model.workflow.state.StateRunning(*created\_at: str*, *started\_at: Optional[str] = None*) Bases: [flowserv.model.workflow.state.WorkflowState](#page-82-0)

State representation for a active workflow run. The workflow has two timestamps: the workflow creation time and the workflow run start time.

cancel(*messages: Optional[List[str]] = None*) → *[flowserv.model.workflow.state.StateCanceled](#page-80-0)*

Get instance of class cancel state for a running wokflow.

**Parameters messages** (*list(string), optional*) – Optional list of messages

**Return type** *[flowserv.model.workflow.state.StateCanceled](#page-80-0)*

error(*messages: Optional[List[str]] = None*) → *[flowserv.model.workflow.state.StateError](#page-80-1)*

Get instance of error state for a running wokflow. If the exception that caused the workflow execution to terminate is given it will be used to create the list of error messages.

**Parameters messages** (*list(string), optional*) – Optional list of error messages

**Return type** *[flowserv.model.workflow.state.StateError](#page-80-1)*

success(*files: Optional[List[str]] = None*) → *[flowserv.model.workflow.state.StateSuccess](#page-81-1)*

<span id="page-81-1"></span>Get instance of success state for a competed wokflow.

**Parameters files** (*list(string), default=None*) – Optional list of created files (relative path).

**Return type** *[flowserv.model.workflow.state.StateSuccess](#page-81-1)*

class flowserv.model.workflow.state.StateSuccess(*created\_at: str*, *started\_at: str*, *finished\_at: Optional[str] = None*, *files: Optional[List[str]] = None*)

Bases: [flowserv.model.workflow.state.WorkflowState](#page-82-0)

Success state representation for a workflow run. The workflow has three timestamps: the workflow creation time, workflow run start time and the time when the workflow execution finished. The state also maintains handles to any files that were created by the workflow run.

#### <span id="page-82-0"></span>class flowserv.model.workflow.state.WorkflowState(*type\_id: str*, *created\_at: Optional[str] = None*)

Bases: object

The base class for workflow states contains the state type identifier that is used by the different state type methods. The state also maintains the timestamp of workflow run creation. Subclasses will add additional timestamps and properties.

#### is\_active()  $\rightarrow$  bool

A workflow is in active state if it is either pending or running.

### **Return type** bool

```
is_canceled() \rightarrow bool
```
Returns True if the workflow state is of type CANCELED.

**Return type** bool

#### is\_error()  $\rightarrow$  bool

Returns True if the workflow state is of type ERROR.

**Return type** bool

### is\_pending()  $\rightarrow$  bool

Returns True if the workflow state is of type PENDING.

#### **Return type** bool

#### is\_running()  $\rightarrow$  bool

Returns True if the workflow state is of type RUNNING.

**Return type** bool

is\_success()  $\rightarrow$  bool

Returns True if the workflow state is of type SUCCESS.

#### **Return type** bool

#### flowserv.model.workflow.state.deserialize\_state(*doc*)

Create instance of workflow state from a given dictionary serialization.

**Parameters doc** (*dict*) – Serialization if the workflow state

#### **Return type** *[flowserv.model.workflow.state.WorkflowState](#page-82-0)*

**Raises**

- KeyError –
- ValueError –

#### flowserv.model.workflow.state.serialize\_state(*state*)

Create dictionary serialization if a given workflow state.

**Parameters state** (*flowserv.model.workflow.state.WorkflowState*) – Workflow state

# **Return type** dict

# **flowserv.model.workflow.step module**

Definitions for the different types of steps in a serial workflow. At this point we distinguish three types of workflow steps:

[flowserv.model.workflow.step.FunctionStep](#page-83-0) and [flowserv.model.workflow.step.ContainerStep](#page-83-1) :class: *flowserv.model.workflow.step.NotebookStep*.

A [flowserv.model.workflow.step.CodeStep](#page-83-2) is used to execute a given function within the workflow context. The code is executed within the same thread and environment as the flowserv engine. Code steps are intended for minor actions (e.g., copying of files or reading results from previous workflow steps). For these actions it would cause too much overhead to create an external Python script that is run as a subprocess or a Docker container image.

A [flowserv.model.workflow.step.ContainerStep](#page-83-1) is a workflow step that is executed in a separate containerlike environment. The environment can either be a subprocess with specific environment variable settings or a Docker container.

<span id="page-83-2"></span>class flowserv.model.workflow.step.CodeStep(*identifier: str*, *func: Callable*, *arg: Optional[str] = None*,

*varnames: Optional[Dict] = None*, *inputs: Optional[List[str]] = None*, *outputs: Optional[List[str]] =*

*None*)

Bases: [flowserv.model.workflow.step.WorkflowStep](#page-84-0)

Workflow step that executes a given Python function.

The function is evaluated using the current state of the workflow arguments. If the executed function returns a result, the returned object can be added to the arguments. That is, the argument dictionary is updated and the added object is availble for the following workflows steps.

## exec(*context: Dict*)

Execute workflow step using the given arguments.

The given set of input arguments may be modified by the return value of the evaluated function.

**Parameters context** (*dict*) – Mapping of parameter names to their current value in the workflow executon state. These are the global variables in the execution context.

<span id="page-83-1"></span>class flowserv.model.workflow.step.ContainerStep(*identifier: str*, *image: str*, *commands:*

*Optional[List[str]] = None*, *env: Optional[Dict] = None*, *inputs: Optional[List[str]] = None*, *outputs: Optional[List[str]] = None*)

Bases: [flowserv.model.workflow.step.WorkflowStep](#page-84-0)

Workflow step that is executed in a container environment. Contains a reference to the container identifier and a list of command line statements that are executed in a given environment.

add(*cmd: str*) → *[flowserv.model.workflow.step.ContainerStep](#page-83-1)*

Append a given command line statement to the list of commands in the workflow step.

Returns a reference to the object itself.

**Parameters cmd** (*string*) – Command line statement

**Return type** flowserv.model.workflow.serial.Step

### <span id="page-83-0"></span>flowserv.model.workflow.step.FunctionStep

alias of [flowserv.model.workflow.step.CodeStep](#page-83-2)

class flowserv.model.workflow.step.NotebookStep(*identifier: str*, *notebook: str*, *output: Optional[str] = None*, *requirements: Optional[List[str]] = None*, *params: Optional[List[str]] = None*, *varnames: Optional[Dict] = None*, *inputs: Optional[List[str]] = None*, *outputs: Optional[List[str]] = None*)

Bases: [flowserv.model.workflow.step.WorkflowStep](#page-84-0)

#### $\text{cli\_command}(context: Dict) \rightarrow str$

Get command to run notebbok using papermill from command line.

This method is used when running a notebook inside a Docker container.

**Parameters context** (*dict*) – Mapping of parameter names to their current value in the workflow executon state. These are the global variables in the execution context.

#### exec(*context: Dict*, *rundir: str*)

Execute the notebook using papermill in the given workflow context.

#### **Parameters**

- **context** (*dict*) Mapping of parameter names to their current value in the workflow executon state. These are the global variables in the execution context.
- **rundir** (*string*) Directory for the workflow run that contains all the run files.

<span id="page-84-0"></span>class flowserv.model.workflow.step.WorkflowStep(*identifier: str*, *step\_type: int*, *inputs: Optional[List[str]] = None*, *outputs: Optional[List[str]] = None*)

Bases: object

Base class for the different types of steps (actor) in a serial workflow.

We distinguish several workflow steps including steps that are executed in a container-like environment and steps that directly execute Python code.

The aim of this base class is to provide functions to distinguish between these two types of steps and to maintain properties that are common to all steps.

Each step in a serial workflow has a unique identifier (name) and optional lists of input files and output files. All files are specified as relative path expressions (keys).

 $is\_code\_step() \rightarrow bool$ 

True if the workflow step is of type [flowserv.model.workflow.step.CodeStep](#page-83-2).

#### **Return type** bool

is\_container\_step()  $\rightarrow$  bool

True if the workflow step is of type [flowserv.model.workflow.step.ContainerStep](#page-83-1).

**Return type** bool

is\_notebook\_step()  $\rightarrow$  bool

True if the workflow step is of type :class:'flowserv.model.workflow.step.NotebookStep'.

**Return type** bool

## property name: str

Synonym for the step identifier.

**Return type** string

## flowserv.model.workflow.step.output\_notebook(*name: str*, *input: str*) → str

Generate name for output notebook.

If an output name is given it is returned as it is. Otherwise, the name of the input notebook will have the suffix .ipynb replaced by .out.ipynb. If the input notebook does not have a suffix .ipynb the suffix .out.ipynb is appended to the input notebook name.

## **Parameters**

- **name** (*string*) User-provided name for the output notebook. This value may be None.
- **input** (*string*) Name of the input notebook.

## **Return type** string

# **Submodules**

# **flowserv.model.auth module**

The authentication and authorization module contains methods to authorize users that have logged in to the system as well as methods to authorize that a given user can execute a requested action.

## <span id="page-85-0"></span>class flowserv.model.auth.Auth(*session*)

Bases: object

Base class for authentication and authorization methods. Different authorization policies should override the methods of this class.

## authenticate(*api\_key*)

Get the unique user identifier that is associated with the given API key. Raises an error if the API key is None or if it is not associated with a valid login.

**Parameters api\_key** (*string*) – Unique API access token assigned at login

**Return type** *[flowserv.model.base.User](#page-93-1)*

**Raises** [flowserv.error.UnauthenticatedAccessError](#page-181-3) –

# group\_or\_run\_exists(*group\_id=None*, *run\_id=None*)

Test whether the given group or run exists. Raises an error if they don't exist or if no parameter or both parameters are given.

Returns the group identifier for the run. If group\_id is given the value is returned as the result. If the run\_id is given the group identifier is retrieved as part of the database query.

## **Parameters**

- **group** id (*string, optional*) Unique workflow group identifier
- **run\_id** (*string, optional*) Unique run identifier

**Raises**

- ValueError –
- [flowserv.error.UnknownRunError](#page-182-1)-
- [flowserv.error.UnknownWorkflowGroupError](#page-182-2)-

### abstract is\_group\_member(*user\_id*, *group\_id=None*, *run\_id=None*)

Verify that the given user is member of a workflow group. The group is identified either by the given group identifier or by the identifier for a run that is associated with the group.

Expects that exactly one of the two optional identifier is given. Raises a ValueError if both identifier are None or both are not None. Raises an error if the workflow group or the run is unknown.

### **Parameters**

- **user id** (*string*) Unique user identifier
- **group\_id** (*string, optional*) Unique workflow group identifier
- **run\_id** (*string, optional*) Unique run identifier

### **Return type** bool

### **Raises**

- ValueError –
- [flowserv.error.UnknownRunError](#page-182-1) –
- [flowserv.error.UnknownWorkflowGroupError](#page-182-2) –

## class flowserv.model.auth.DefaultAuthPolicy(*session*)

Bases: [flowserv.model.auth.Auth](#page-85-0)

Default implementation for the API's authorization methods.

#### is\_group\_member(*user\_id*, *group\_id=None*, *run\_id=None*)

Verify that the given user is member of a workflow group. The group is identified either by the given group identifier or by the identifier for a run that is associated with the group.

Expects that exactly one of the two optional identifier is given. Raises a ValueError if both identifier are None or both are not None.

#### **Parameters**

- **user id** (*string*) Unique user identifier
- **group\_id** (*string, optional*) Unique workflow group identifier
- **run\_id** (*string, optional*) Unique run identifier

**Return type** bool

#### **Raises**

- ValueError –
- [flowserv.error.UnknownRunError](#page-182-1)-
- [flowserv.error.UnknownWorkflowGroupError](#page-182-2) –

### class flowserv.model.auth.OpenAccessAuth(*session*)

Bases: [flowserv.model.auth.Auth](#page-85-0)

Implementation for the API's authorization policy that gives full access to any registered user.

### is\_group\_member(*user\_id*, *group\_id=None*, *run\_id=None*)

Anyone has access to a workflow group. This method still ensures that the combination of argument values is valid and that the group or run exists.

#### **Parameters**

• **user\_id** (*string*) – Unique user identifier

• **group\_id** (*string, optional*) – Unique workflow group identifier

• **run\_id** (*string, optional*) – Unique run identifier

**Return type** bool

### **Raises** ValueError –

```
flowserv.model.auth.open_access(session)
```
Create an open access policy object.

## **flowserv.model.base module**

Define the classes in the Object-Relational Mapping.

class flowserv.model.base.APIKey(*\*\*kwargs*)

Bases: sqlalchemy.orm.decl\_api.Base

API key assigned to a user at login.

expires

user\_id

value

```
class flowserv.model.base.FileObject(**kwargs)
```
Bases: sqlalchemy.orm.decl\_api.Base

The file handle base class provides additional methods to access a file and its properties.

created\_at = Column(None, String(length=32), table=None, nullable=False, default=ColumnDefault(<function utc\_now>))

file\_id = Column(None, String(length=32), table=None, primary\_key=True, nullable=False, default=ColumnDefault(<function get\_unique\_identifier>))

key = Column(None, String(length=1024), table=None, nullable=False)

mime\_type = Column(None, String(length=64), table=None)

name = Column(None, String(length=512), table=None, nullable=False)

size = Column(None, Integer(), table=None, nullable=False)

class flowserv.model.base.GroupObject(*\*\*kwargs*)

Bases: sqlalchemy.orm.decl\_api.Base

A workflow group associates a set of users with a workflow template. It allows to define a group-specific set of parameters for the template.

engine\_config

group\_id

members

name

owner

owner\_id parameters runs uploads

workflow

workflow\_id

```
workflow_spec
```
class flowserv.model.base.JsonObject(*\*args*, *\*\*kwargs*)

Bases: sqlalchemy.sql.type\_api.TypeDecorator

Decorator for objects that are stored as serialized JSON strings.

### cache  $ok = True$

Indicate if statements using this ExternalType are "safe to cache".

The default value None will emit a warning and then not allow caching of a statement which includes this type. Set to False to disable statements using this type from being cached at all without a warning. When set to True, the object's class and selected elements from its state will be used as part of the cache key. For example, using a TypeDecorator:

```
class MyType(TypeDecorator):
   impl = String
   cache\_ok = Truedef __init__(self, choices):
        self.choices = tuple(choices)
        self.internal_only = True
```
The cache key for the above type would be equivalent to:

```
>>> MyType(["a", "b", "c"])._static_cache_key
(<class '__main__.MyType'>, ('choices', ('a', 'b', 'c')))
```
The caching scheme will extract attributes from the type that correspond to the names of parameters in the \_\_init\_\_() method. Above, the "choices" attribute becomes part of the cache key but "internal\_only" does not, because there is no parameter named "internal only".

The requirements for cacheable elements is that they are hashable and also that they indicate the same SQL rendered for expressions using this type every time for a given cache value.

To accommodate for datatypes that refer to unhashable structures such as dictionaries, sets and lists, these objects can be made "cacheable" by assigning hashable structures to the attributes whose names correspond with the names of the arguments. For example, a datatype which accepts a dictionary of lookup values may publish this as a sorted series of tuples. Given a previously un-cacheable type as:

```
class LookupType(UserDefinedType):
   '''a custom type that accepts a dictionary as a parameter.
    this is the non-cacheable version, as "self.lookup" is not
   hashable.
```
(continues on next page)

(continued from previous page)

```
^{\prime\prime\prime}def __init__(self, lookup):
    self.lookup = lookup
def get_col_spec(self, **kw):
    return "VARCHAR(255)"
def bind_processor(self, dialect):
    # ... works with "self.lookup" ...
```
Where "lookup" is a dictionary. The type will not be able to generate a cache key:

```
>>> type_ = LookupType({"a": 10, "b": 20})
>>> type_._static_cache_key
<stdin>:1: SAWarning: UserDefinedType LookupType({'a': 10, 'b': 20}) will not
produce a cache key because the ``cache_ok`` flag is not set to True.
Set this flag to True if this type object's state is safe to use
in a cache key, or False to disable this warning.
symbol('no_cache')
```
If we **did** set up such a cache key, it wouldn't be usable. We would get a tuple structure that contains a dictionary inside of it, which cannot itself be used as a key in a "cache dictionary" such as SQLAlchemy's statement cache, since Python dictionaries aren't hashable:

```
>>> # set cache_ok = True
\gg type . cache ok = True
>>> # this is the cache key it would generate
>>> key = type_._static_cache_key
>>> key
(<class '__main__.LookupType'>, ('lookup', {'a': 10, 'b': 20}))
>>> # however this key is not hashable, will fail when used with
>>> # SQLAlchemy statement cache
>>> some_cache = {key: "some sql value"}
Traceback (most recent call last): File "<stdin>", line 1,
in <module> TypeError: unhashable type: 'dict'
```
The type may be made cacheable by assigning a sorted tuple of tuples to the ".lookup" attribute:

```
class LookupType(UserDefinedType):
   '''a custom type that accepts a dictionary as a parameter.
   The dictionary is stored both as itself in a private variable,
   and published in a public variable as a sorted tuple of tuples,
   which is hashable and will also return the same value for any
   two equivalent dictionaries. Note it assumes the keys and
   values of the dictionary are themselves hashable.
```
(continues on next page)

(continued from previous page)

```
cache\_ok = Truedef __init__(self, lookup):
    self. lookup = lookup
    # assume keys/values of "lookup" are hashable; otherwise
    # they would also need to be converted in some way here
    self.lookup = tuple(
        (key, lookup[key]) for key in sorted(lookup)
    \lambdadef get_col_spec(self, **kw):
   return "VARCHAR(255)"
def bind_processor(self, dialect):
    # ... works with "self._lookup" ...
```
Where above, the cache key for LookupType({"a": 10, "b": 20}) will be:

>>> LookupType({"a": 10, "b": 20}).\_static\_cache\_key (<class '\_\_main\_\_.LookupType'>, ('lookup', (('a', 10), ('b', 20))))

New in version 1.4.14: - added the cache\_ok flag to allow some configurability of caching for TypeDecorator classes.

New in version 1.4.28: - added the ExternalType mixin which generalizes the cache\_ok flag to both the TypeDecorator and UserDefinedType classes.

**See also:**

sql\_caching

### impl

alias of sqlalchemy.sql.sqltypes.Unicode

#### process\_bind\_param(*value*, *dialect*)

Expects a JSON serializable object.

#### process\_literal\_param(*value*, *dialect*)

Expects a JSON serializable object.

#### process\_result\_value(*value*, *dialect*)

Create JSON object from string serialization.

### class flowserv.model.base.PasswordRequest(*\*\*kwargs*)

Bases: sqlalchemy.orm.decl\_api.Base

Unique identifier associated with a password reset request.

expires

request\_id

<span id="page-90-0"></span>user\_id

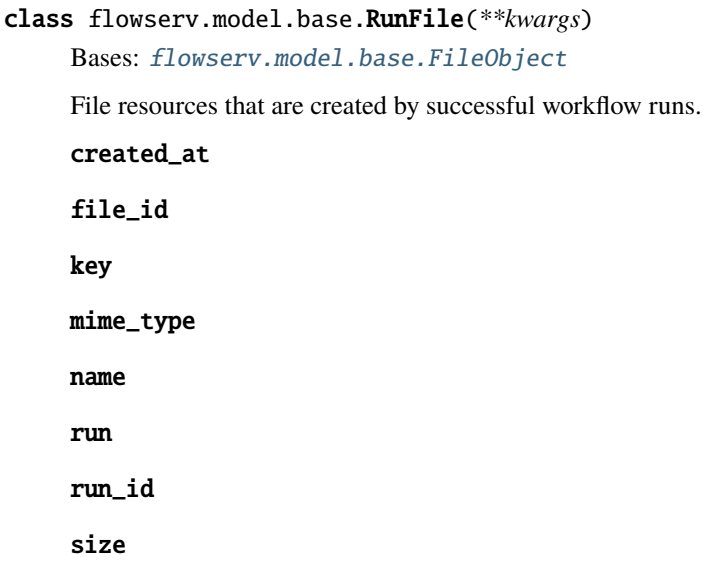

## class flowserv.model.base.RunMessage(*\*\*kwargs*)

Bases: sqlalchemy.orm.decl\_api.Base

Log for messages created by workflow runs. Primarily used for error messages by now.

message

pos

run

run\_id

## class flowserv.model.base.RunObject(*\*\*kwargs*)

Bases: sqlalchemy.orm.decl\_api.Base

Workflow runs may be triggered by workflow group members or they represent post-processing workflows. In the latter case the group identifier is None.

arguments

created\_at

ended\_at

files

get\_file(*by\_id=None*, *by\_key=None*)

Get handle for identified file. A file can either be identified by the unique identifier or file key (i.e., relative path name). Returns None if the file is not found.

Raises a ValueError if an invalid combination of parameters is given.

## **Parameters**

- **by\_id** (*string*) Unique file identifier.
- **by\_key** (*string*) Relative path to the file in the run directory.

**Return type** *[flowserv.model.base.RunFile](#page-90-0)*

#### group

## group\_id

### is\_active()

A run is in active state if it is either pending or running.

## **Return type** bool

## is\_canceled()

Returns True if the run state is of type CANCELED.

#### **Return type** bool

# is\_error()

Returns True if the run state is of type ERROR.

#### **Return type** bool

## is\_pending()

Returns True if the run state is of type PENDING.

#### **Return type** bool

# is\_running()

Returns True if the run state is of type RUNNING.

## **Return type** bool

#### is\_success()

Returns True if the run state is of type SUCCESS.

**Return type** bool

#### log

#### outputs()

Get specification of output file properties. The result is a dictionary of workflow output file specifications keyed by either the user-specified key or the file source. If the workflow template does not contain any output file specifications the result is an empty dictionary.

If the run is associated with a group, then the output file specification of the associated workflow is returned. If the run is a post-processing run the optional output specification in the post- processing workflow template is returned.

## **Returns dict(string**

**Return type** *[flowserv.model.template.files.WorkflowOutputFile](#page-70-0)*)

result

run\_id

#### started\_at

### state()

Get an instance of the workflow state for the given run.

**Return type** *[flowserv.model.workflow.state.WorkflowState](#page-82-0)*

#### state\_type

### workflow

## workflow\_id

```
class flowserv.model.base.UploadFile(**kwargs)
```
Bases: [flowserv.model.base.FileObject](#page-87-0)

Uploaded files are assigned to individual workflow groups. Each file is assigned a unique identifier.

created\_at

file\_id

group

group\_id

key

mime\_type

name

size

<span id="page-93-1"></span>class flowserv.model.base.User(*\*\*kwargs*)

Bases: sqlalchemy.orm.decl\_api.Base

Each user that registers with the application has a unique identifier and a unique user name associated with them.

For users that are logged into the system the user handle contains the API key that was assigned during login..

active

api\_key

groups

```
is_logged_in()
```
Test if the user API key is set as an indicator of whether the user is currently logged in or not.

**Return type** bool

name

password\_request

secret

user\_id

## <span id="page-93-0"></span>class flowserv.model.base.WorkflowObject(*\*\*kwargs*)

Bases: sqlalchemy.orm.decl\_api.Base

Each workflow has a unique name, an optional short descriptor and long instruction text. The five main components of the template are (i) the workflow specification, (ii) the list of parameter declarations, (iii) an optional post-processing workflow specification, (iv) the optional grouping of parameters into sets, and (v) the result schema for workflows that generate metrics for individual workflow runs.

With each workflow a reference to the latest run containing post-processing results is maintained. The value is NULL if no post-porcessing workflow is defined for the template or if it has not been executed yet. The post- processing key contains the sorted list of identifier for the runs that were used as input to generate the post-processing results.

## description

#### engine\_config

get\_template(*workflow\_spec=None*, *parameters=None*)

Get template for the workflow. The optional parameters allow to override the default values with groupspecific values.

**Parameters**

- **workflow\_spec** (*dict, default=None*) Modified workflow specification.
- **parameters**(*dict(flowserv.model.parameter.base.Parameter)*) Modified wokflow parameter list.

**Return type** *[flowserv.model.template.base.WorkflowTemplate](#page-69-0)*

groups

ignore\_postproc

instructions

name

outputs

parameter\_groups

parameters

postproc\_ranking

postproc\_run\_id

postproc\_spec

## ranking()

Get list of identifier for runs in the current ranking sorted by their rank.

**Return type** list(string)

## result\_schema

### property run\_postproc

Returns True iff the result schema and post-processing workflow are defined and the ignore\_postproc flag is False.

**Return type** bool

## runs

workflow\_id

### workflow\_spec

class flowserv.model.base.WorkflowOutputs(*\*args*, *\*\*kwargs*)

Bases: sqlalchemy.sql.type\_api.TypeDecorator

Decorator for workflow output file specifications that are stored as serialized Json objects.

### cache\_ok = True

Indicate if statements using this ExternalType are "safe to cache".

The default value None will emit a warning and then not allow caching of a statement which includes this type. Set to False to disable statements using this type from being cached at all without a warning. When set to True, the object's class and selected elements from its state will be used as part of the cache key. For example, using a TypeDecorator:

```
class MyType(TypeDecorator):
   impl = String
   cache\_ok = Truedef __init__(self, choices):
        self.choices = tuple(choices)
        self.internal_only = True
```
The cache key for the above type would be equivalent to:

```
>>> MyType(["a", "b", "c"])._static_cache_key
(<class '__main__.MyType'>, ('choices', ('a', 'b', 'c')))
```
The caching scheme will extract attributes from the type that correspond to the names of parameters in the \_\_init\_\_() method. Above, the "choices" attribute becomes part of the cache key but "internal\_only" does not, because there is no parameter named "internal\_only".

The requirements for cacheable elements is that they are hashable and also that they indicate the same SQL rendered for expressions using this type every time for a given cache value.

To accommodate for datatypes that refer to unhashable structures such as dictionaries, sets and lists, these objects can be made "cacheable" by assigning hashable structures to the attributes whose names correspond with the names of the arguments. For example, a datatype which accepts a dictionary of lookup values may publish this as a sorted series of tuples. Given a previously un-cacheable type as:

```
class LookupType(UserDefinedType):
   '''a custom type that accepts a dictionary as a parameter.
   this is the non-cacheable version, as "self.lookup" is not
   hashable.
    ''''
   def __init__(self, lookup):
        self.lookup = lookup
   def get_col_spec(self, **kw):
       return "VARCHAR(255)"
   def bind_processor(self, dialect):
        # ... works with "self.lookup" ...
```
Where "lookup" is a dictionary. The type will not be able to generate a cache key:

```
\gg type_ = LookupType({"a": 10, "b": 20})
>>> type_._static_cache_key
```
(continues on next page)

(continued from previous page)

```
<stdin>:1: SAWarning: UserDefinedType LookupType({'a': 10, 'b': 20}) will not
produce a cache key because the ``cache_ok`` flag is not set to True.
Set this flag to True if this type object's state is safe to use
in a cache key, or False to disable this warning.
symbol('no_cache')
```
If we **did** set up such a cache key, it wouldn't be usable. We would get a tuple structure that contains a dictionary inside of it, which cannot itself be used as a key in a "cache dictionary" such as SQLAlchemy's statement cache, since Python dictionaries aren't hashable:

```
>>> # set cache_ok = True
\gg type .cache ok = True
>>> # this is the cache key it would generate
>>> key = type_._static_cache_key
>>> key
(<class '__main__.LookupType'>, ('lookup', {'a': 10, 'b': 20}))
>>> # however this key is not hashable, will fail when used with
>>> # SQLAlchemy statement cache
>>> some_cache = {key: "some sql value"}
Traceback (most recent call last): File "<stdin>", line 1,
in <module> TypeError: unhashable type: 'dict'
```
The type may be made cacheable by assigning a sorted tuple of tuples to the ".lookup" attribute:

```
class LookupType(UserDefinedType):
   '''a custom type that accepts a dictionary as a parameter.
   The dictionary is stored both as itself in a private variable,
   and published in a public variable as a sorted tuple of tuples,
   which is hashable and will also return the same value for any
   two equivalent dictionaries. Note it assumes the keys and
   values of the dictionary are themselves hashable.
   '''cache\_ok = Truedef __init__(self, lookup):
        self._lookup = lookup
        # assume keys/values of "lookup" are hashable; otherwise
        # they would also need to be converted in some way here
        self.lookup = tuple(
            (key, lookup[key]) for key in sorted(lookup)
        \lambdadef get_col_spec(self, **kw):
       return "VARCHAR(255)"
   def bind_processor(self, dialect):
        # ... works with "self._lookup" ...
```
Where above, the cache key for LookupType $({\lbrack} 'a'': 10, 'b'': 20})$  will be:

```
>>> LookupType({"a": 10, "b": 20})._static_cache_key
(<class '__main__.LookupType'>, ('lookup', (('a', 10), ('b', 20))))
```
New in version 1.4.14: - added the cache\_ok flag to allow some configurability of caching for TypeDecorator classes.

New in version 1.4.28: - added the ExternalType mixin which generalizes the cache\_ok flag to both the TypeDecorator and UserDefinedType classes.

#### **See also:**

sql\_caching

### impl

alias of sqlalchemy.sql.sqltypes.Unicode

### process\_bind\_param(*value*, *dialect*)

Expects a list of workflow output file objects.

```
process_literal_param(value, dialect)
```
Expects a list of workflow output file objects.

## process\_result\_value(*value*, *dialect*)

Create workflow output file list from JSON serialization.

### class flowserv.model.base.WorkflowParameterGroups(*\*args*, *\*\*kwargs*)

Bases: sqlalchemy.sql.type\_api.TypeDecorator

Decorator for workflow parameters groups that are stored as serialized Json objects.

#### $cache_ok = True$

Indicate if statements using this ExternalType are "safe to cache".

The default value None will emit a warning and then not allow caching of a statement which includes this type. Set to False to disable statements using this type from being cached at all without a warning. When set to True, the object's class and selected elements from its state will be used as part of the cache key. For example, using a TypeDecorator:

```
class MyType(TypeDecorator):
   impl = String
   cache\_ok = Truedef __init__(self, choices):
        self.choices = tuple(choices)
        self.internal_only = True
```
The cache key for the above type would be equivalent to:

```
>>> MyType(["a", "b", "c"])._static_cache_key
(<class '__main__.MyType'>, ('choices', ('a', 'b', 'c')))
```
The caching scheme will extract attributes from the type that correspond to the names of parameters in the \_\_init\_\_() method. Above, the "choices" attribute becomes part of the cache key but "internal\_only" does not, because there is no parameter named "internal\_only".

The requirements for cacheable elements is that they are hashable and also that they indicate the same SQL rendered for expressions using this type every time for a given cache value.

To accommodate for datatypes that refer to unhashable structures such as dictionaries, sets and lists, these objects can be made "cacheable" by assigning hashable structures to the attributes whose names correspond with the names of the arguments. For example, a datatype which accepts a dictionary of lookup values may publish this as a sorted series of tuples. Given a previously un-cacheable type as:

```
class LookupType(UserDefinedType):
   '''a custom type that accepts a dictionary as a parameter.
    this is the non-cacheable version, as "self.lookup" is not
   hashable.
    '''def __init__(self, lookup):
        self.lookup = lookup
   def get_col_spec(self, **kw):
       return "VARCHAR(255)"
   def bind_processor(self, dialect):
        # ... works with "self.lookup" ...
```
Where "lookup" is a dictionary. The type will not be able to generate a cache key:

```
\gg type_ = LookupType({"a": 10, "b": 20})
>>> type_._static_cache_key
<stdin>:1: SAWarning: UserDefinedType LookupType({'a': 10, 'b': 20}) will not
produce a cache key because the ``cache_ok`` flag is not set to True.
Set this flag to True if this type object's state is safe to use
in a cache key, or False to disable this warning.
symbol('no_cache')
```
If we **did** set up such a cache key, it wouldn't be usable. We would get a tuple structure that contains a dictionary inside of it, which cannot itself be used as a key in a "cache dictionary" such as SQLAlchemy's statement cache, since Python dictionaries aren't hashable:

```
>>> # set cache_ok = True
\gg type_.cache_ok = True
>>> # this is the cache key it would generate
>>> key = type_._static_cache_key
>>> key
(<class '__main__.LookupType'>, ('lookup', {'a': 10, 'b': 20}))
>>> # however this key is not hashable, will fail when used with
>>> # SQLAlchemy statement cache
\gg some_cache = {key: "some sql value"}
Traceback (most recent call last): File "<stdin>", line 1,
in <module> TypeError: unhashable type: 'dict'
```
The type may be made cacheable by assigning a sorted tuple of tuples to the ".lookup" attribute:

```
class LookupType(UserDefinedType):
   '''a custom type that accepts a dictionary as a parameter.
   The dictionary is stored both as itself in a private variable,
   and published in a public variable as a sorted tuple of tuples,
   which is hashable and will also return the same value for any
   two equivalent dictionaries. Note it assumes the keys and
   values of the dictionary are themselves hashable.
    '''cache\_ok = Truedef __init__(self, lookup):
       self._lookup = lookup
        # assume keys/values of "lookup" are hashable; otherwise
        # they would also need to be converted in some way here
        self.lookup = tuple(
            (key, lookup[key]) for key in sorted(lookup)
        \lambdadef get_col_spec(self, **kw):
       return "VARCHAR(255)"
   def bind_processor(self, dialect):
        # ... works with "self._lookup" ...
```
Where above, the cache key for LookupType({"a": 10, "b": 20}) will be:

```
>>> LookupType({"a": 10, "b": 20})._static_cache_key
(<class '__main__.LookupType'>, ('lookup', (('a', 10), ('b', 20))))
```
New in version 1.4.14: - added the cache\_ok flag to allow some configurability of caching for TypeDecorator classes.

New in version 1.4.28: - added the ExternalType mixin which generalizes the cache\_ok flag to both the TypeDecorator and UserDefinedType classes.

**See also:**

sql\_caching

impl

alias of sqlalchemy.sql.sqltypes.Unicode

```
process_bind_param(value, dialect)
```
Expects a list of workflow module objects.

```
process_literal_param(value, dialect)
```
Expects a list of workflow module objects.

```
process_result_value(value, dialect)
```
Create workflow module list from JSON serialization.

### class flowserv.model.base.WorkflowParameters(*\*args*, *\*\*kwargs*)

Bases: sqlalchemy.sql.type\_api.TypeDecorator

Decorator for workflow parameters that are stored as serialized Json objects.

### cache  $ok = True$

Indicate if statements using this ExternalType are "safe to cache".

The default value None will emit a warning and then not allow caching of a statement which includes this type. Set to False to disable statements using this type from being cached at all without a warning. When set to True, the object's class and selected elements from its state will be used as part of the cache key. For example, using a TypeDecorator:

```
class MyType(TypeDecorator):
   impl = String
   cache ok = Truedef __init__(self, choices):
        self.choices = tuple(choices)
        self.internal_only = True
```
The cache key for the above type would be equivalent to:

```
>>> MyType(["a", "b", "c"])._static_cache_key
(<class '__main__.MyType'>, ('choices', ('a', 'b', 'c')))
```
The caching scheme will extract attributes from the type that correspond to the names of parameters in the \_\_init\_\_() method. Above, the "choices" attribute becomes part of the cache key but "internal\_only" does not, because there is no parameter named "internal\_only".

The requirements for cacheable elements is that they are hashable and also that they indicate the same SQL rendered for expressions using this type every time for a given cache value.

To accommodate for datatypes that refer to unhashable structures such as dictionaries, sets and lists, these objects can be made "cacheable" by assigning hashable structures to the attributes whose names correspond with the names of the arguments. For example, a datatype which accepts a dictionary of lookup values may publish this as a sorted series of tuples. Given a previously un-cacheable type as:

```
class LookupType(UserDefinedType):
   '''a custom type that accepts a dictionary as a parameter.
   this is the non-cacheable version, as "self.lookup" is not
   hashable.
    '''def __init__(self, lookup):
        self.lookup = lookup
   def get_col_spec(self, **kw):
       return "VARCHAR(255)"
   def bind_processor(self, dialect):
        # ... works with "self.lookup" ...
```
Where "lookup" is a dictionary. The type will not be able to generate a cache key:

```
\Rightarrow type_ = LookupType({"a": 10, "b": 20})
>>> type_._static_cache_key
<stdin>:1: SAWarning: UserDefinedType LookupType({'a': 10, 'b': 20}) will not
produce a cache key because the ``cache_ok`` flag is not set to True.
Set this flag to True if this type object's state is safe to use
in a cache key, or False to disable this warning.
symbol('no_cache')
```
If we **did** set up such a cache key, it wouldn't be usable. We would get a tuple structure that contains a dictionary inside of it, which cannot itself be used as a key in a "cache dictionary" such as SQLAlchemy's statement cache, since Python dictionaries aren't hashable:

```
>>> # set cache_ok = True
\gg type_.cache_ok = True
>>> # this is the cache key it would generate
>>> key = type_._static_cache_key
>>> key
(<class '__main__.LookupType'>, ('lookup', {'a': 10, 'b': 20}))
>>> # however this key is not hashable, will fail when used with
>>> # SQLAlchemy statement cache
>>> some_cache = {key: "some sql value"}
Traceback (most recent call last): File "<stdin>", line 1,
in <module> TypeError: unhashable type: 'dict'
```
The type may be made cacheable by assigning a sorted tuple of tuples to the ".lookup" attribute:

```
class LookupType(UserDefinedType):
   '''a custom type that accepts a dictionary as a parameter.
   The dictionary is stored both as itself in a private variable,
   and published in a public variable as a sorted tuple of tuples,
   which is hashable and will also return the same value for any
   two equivalent dictionaries. Note it assumes the keys and
   values of the dictionary are themselves hashable.
   '''cache ok = Truedef __init__(self, lookup):
       self._lookup = lookup
        # assume keys/values of "lookup" are hashable; otherwise
        # they would also need to be converted in some way here
        self.lookup = tuple(
            (key, lookup[key]) for key in sorted(lookup)
        \lambdadef get_col_spec(self, **kw):
       return "VARCHAR(255)"
```
(continues on next page)

(continued from previous page)

```
def bind_processor(self, dialect):
    # ... works with "self._lookup" ...
```

```
Where above, the cache key for LookupType({"a": 10, "b": 20}) will be:
```

```
>>> LookupType({"a": 10, "b": 20})._static_cache_key
(<class '__main__.LookupType'>, ('lookup', (('a', 10), ('b', 20))))
```
New in version 1.4.14: - added the cache\_ok flag to allow some configurability of caching for TypeDecorator classes.

New in version 1.4.28: - added the ExternalType mixin which generalizes the cache\_ok flag to both the TypeDecorator and UserDefinedType classes.

**See also:**

sql\_caching

#### impl

alias of sqlalchemy.sql.sqltypes.Unicode

#### process\_bind\_param(*value*, *dialect*)

Expects a dictionary of parameter declarations.

#### process\_literal\_param(*value*, *dialect*)

Expects a dictionary of parameter declarations.

#### process\_result\_value(*value*, *dialect*)

Create parameter index from JSON serialization.

#### class flowserv.model.base.WorkflowRankingRun(*\*\*kwargs*)

Bases: sqlalchemy.orm.decl\_api.Base

Identifier of a run that was input for a workflow's post-processing run. Maintains the run identifier and the ranking position. Note that this class does not provide direct access to the handles for the post-processing input runs.

rank

run\_id

workflow

#### workflow\_id

#### class flowserv.model.base.WorkflowResultSchema(*\*args*, *\*\*kwargs*)

Bases: sqlalchemy.sql.type\_api.TypeDecorator

Decorator for the workflow result schema that is stored as serialized Json object.

#### $cache_ok = True$

Indicate if statements using this ExternalType are "safe to cache".

The default value None will emit a warning and then not allow caching of a statement which includes this type. Set to False to disable statements using this type from being cached at all without a warning. When set to True, the object's class and selected elements from its state will be used as part of the cache key. For example, using a TypeDecorator:

```
class MyType(TypeDecorator):
   impl = String
   cache\_ok = Truedef __init__(self, choices):
        self.choices = tuple(choices)
        self.internal\_only = True
```
The cache key for the above type would be equivalent to:

```
>>> MyType(["a", "b", "c"])._static_cache_key
(<class '__main__.MyType'>, ('choices', ('a', 'b', 'c')))
```
The caching scheme will extract attributes from the type that correspond to the names of parameters in the \_\_init\_\_() method. Above, the "choices" attribute becomes part of the cache key but "internal\_only" does not, because there is no parameter named "internal only".

The requirements for cacheable elements is that they are hashable and also that they indicate the same SQL rendered for expressions using this type every time for a given cache value.

To accommodate for datatypes that refer to unhashable structures such as dictionaries, sets and lists, these objects can be made "cacheable" by assigning hashable structures to the attributes whose names correspond with the names of the arguments. For example, a datatype which accepts a dictionary of lookup values may publish this as a sorted series of tuples. Given a previously un-cacheable type as:

```
class LookupType(UserDefinedType):
   '''a custom type that accepts a dictionary as a parameter.
    this is the non-cacheable version, as "self.lookup" is not
   hashable.
    .,,
   def __init__(self, lookup):
        self.lookup = lookup
   def get_col_spec(self, **kw):
       return "VARCHAR(255)"
   def bind_processor(self, dialect):
        # ... works with "self.lookup" ...
```
Where "lookup" is a dictionary. The type will not be able to generate a cache key:

```
\gg type_ = LookupType({"a": 10, "b": 20})
>>> type_._static_cache_key
<stdin>:1: SAWarning: UserDefinedType LookupType({'a': 10, 'b': 20}) will not
produce a cache key because the ``cache_ok`` flag is not set to True.
Set this flag to True if this type object's state is safe to use
in a cache key, or False to disable this warning.
symbol('no_cache')
```
If we **did** set up such a cache key, it wouldn't be usable. We would get a tuple structure that contains a dictionary inside of it, which cannot itself be used as a key in a "cache dictionary" such as SQLAlchemy's statement cache, since Python dictionaries aren't hashable:

```
>>> # set cache_ok = True
\gg type_.cache_ok = True
>>> # this is the cache key it would generate
>>> key = type_._static_cache_key
>>> key
(<class '__main__.LookupType'>, ('lookup', {'a': 10, 'b': 20}))
>>> # however this key is not hashable, will fail when used with
>>> # SQLAlchemy statement cache
\gg some_cache = {key: "some sql value"}
Traceback (most recent call last): File "<stdin>", line 1,
in <module> TypeError: unhashable type: 'dict'
```
The type may be made cacheable by assigning a sorted tuple of tuples to the ".lookup" attribute:

```
class LookupType(UserDefinedType):
   '''a custom type that accepts a dictionary as a parameter.
   The dictionary is stored both as itself in a private variable,
   and published in a public variable as a sorted tuple of tuples,
   which is hashable and will also return the same value for any
   two equivalent dictionaries. Note it assumes the keys and
   values of the dictionary are themselves hashable.
   '''cache ok = Truedef __init__(self, lookup):
       self._lookup = lookup
        # assume keys/values of "lookup" are hashable; otherwise
        # they would also need to be converted in some way here
        self.lookup = tuple(
            (key, lookup[key]) for key in sorted(lookup)
        )
   def get_col_spec(self, **kw):
       return "VARCHAR(255)"
   def bind_processor(self, dialect):
        # ... works with "self._lookup" ...
```
Where above, the cache key for LookupType $({\lbrack} 'a'': 10, "b": 20})$  will be:

```
>>> LookupType({"a": 10, "b": 20})._static_cache_key
(<class '__main__.LookupType'>, ('lookup', (('a', 10), ('b', 20))))
```
New in version 1.4.14: - added the cache\_ok flag to allow some configurability of caching for TypeDecorator classes.

New in version 1.4.28: - added the ExternalType mixin which generalizes the cache\_ok flag to both the

TypeDecorator and UserDefinedType classes.

**See also:**

sql\_caching

## impl

alias of sqlalchemy.sql.sqltypes.Unicode

## process\_bind\_param(*value*, *dialect*)

Expects a workflow result schema object.

## process\_literal\_param(*value*, *dialect*)

Expects a workflow result schema object.

## process\_result\_value(*value*, *dialect*)

Create result schema from JSON serialization.

## flowserv.model.base.by\_pos(*msg*)

Helper to sort log messages by position.

```
flowserv.model.base.group_member = Table('group_member', MetaData(), Column('group_id',
String(length=32), ForeignKey('workflow_group.group_id'), table=<group_member>),
Column('user_id', String(length=32), ForeignKey('api_user.user_id'),
table=<group_member>), schema=None)
```
Each API user has a unique internal identifier and a password. If the active flag is True the user is active, otherwise the user has registered but not been activated or the user been deleted. In either case an inactive user is not permitted to login). Each user has a unique name. This name is the identifier that is visible to the user and that is used for display

# **flowserv.model.constraint module**

Collection of methods to check and enforce constraints that are currently defined for the objects that are stored in the database.

### flowserv.model.constraint.validate\_identifier(*identifier: str*) → bool

Validate the given identifier to ensure that: (i) it's length is between 1 and 32, and (ii) it only contains letters (A-Z), digites, or underscore.

If the idnentifier is None it is considered valid. If an invalid identifier is given a ValueError will be raised.

Returns True if the identifier is valid.

**Parameters identifier** (*string*) – Unique identifier string or None

### **Raises** ValueError –

# flowserv.model.constraint.validate\_name(*name*)

Validate the given name. Raises an error if the given name violates the current constraints for names. The constraints are:

- no empty or missing names
- names can be at most 512 characters long

**Parameters name** (*string*) – Name that is being validated

**Raises** [flowserv.error.ConstraintViolationError](#page-180-0) –

# **flowserv.model.database module**

Wrapper for database connections. The wrapper is used to open database sessions as well as to create a fresh database.

<span id="page-106-0"></span>class flowserv.model.database.DB(*connect\_url: str*, *web\_app: Optional[bool] = False*, *echo: Optional[bool] = False*)

Bases: object

Wrapper to establish a database connection and create the database schema.

 $\text{init}() \rightarrow \text{flowserv.model.database}$ 

Create all tables in the database model schema. This will also register the default user. The password for the user is a random UUID since the default user is not expected to login (but be used only in open access policies).

### session()

Create a new database session instance. The sessoin is wrapped by a context manager to properly manage the session scope.

**Return type** *[flowserv.model.database.SessionScope](#page-106-1)*

flowserv.model.database.SQLITE\_DB(*dirname: str*, *filename: Optional[str] = 'test.db'*) Get connection Url for a databse file.

```
class flowserv.model.database.SessionScope(session)
```
Bases: object

Context manager for providing transactional scope around a series of database operations.

close()

Close the session.

open()

Get a reference to the database session object.

flowserv.model.database.TEST\_DB(*dirname: str*, *filename: Optional[str] = 'test.db'*) Get connection Url for a databse file.

# **flowserv.model.files module**

Classes for files that are part of workflow run inputs and outputs. Information about these files that are maintained on storage volumes is also stored in the database.

This module also defines the folder structure on the storage volume for workflows and their associated resources.

The folder structure is currently as follows:

```
/workflows/ : Base directory
   {workflow_id} : Folder for individual workflow
      groups/ : Folder for workflow groups
         {group_id} : Folder for individual group
             files/ : Uploaded files for workflow group
              {file_id}: Folder for uploaded file
      runs/ : Folder for all workflow runs
         {run_id} : Result files for individual runs
      static/
```
class flowserv.model.files.FileHandle(*name: str*, *mime\_type: str*, *fileobj:* [flowserv.volume.base.IOHandle](#page-165-1))

Bases: [flowserv.volume.base.IOHandle](#page-165-1)

Handle for a file that is stored in the database. Extends the file object with the base file name and the mime type.

The implementation is a wrapper around a file object to make the handle agnostic to the underlying storage mechanism.

 $open() \rightarrow IO$ 

Get an BytesIO buffer containing the file content. If the associated file object is a path to a file on disk the file is being read.

**Return type** io.BytesIO

**Raises** [flowserv.error.UnknownFileError](#page-181-4) –

 $size() \rightarrow int$ 

Get size of the file in the number of bytes.

#### **Return type** int

flowserv.model.files.group\_uploaddir(*workflow\_id: str*, *group\_id: str*)  $\rightarrow$  str

Get base directory for files that are uploaded to a workflow group.

#### **Parameters**

- **workflow\_id** (*string*) Unique workflow identifier
- **group\_id** (*string*) Unique workflow group identifier

#### **Return type** string

flowserv.model.files.io\_file(*data: Union*[*List, Dict]*, *format: Optional*[str] = None)  $\rightarrow$ *[flowserv.volume.base.IOBuffer](#page-165-2)*

Write simple text to given bytes buffer.

#### **Parameters**

- **data** (*list or dict*) List of strings or dictionary.
- **format** (*string, default=None*) Format identifier.

### **Return type** *[flowserv.volume.base.IOBuffer](#page-165-2)*

flowserv.model.files.run\_basedir( $workflow_id: str, run_id: str) \rightarrow str$ 

Get path to the base directory for all files that are maintained for a workflow run.

**Parameters**

- **workflow\_id** (*string*) Unique workflow identifier
- **run\_id** (*string*) Unique run identifier

### **Return type** string

flowserv.model.files.run\_tmpdir()  $\rightarrow$  str

Get path to a temporary workflow run directory.

**Return type** string

## flowserv.model.files.workflow\_basedir(*workflow\_id: str*) → str

Get base directory containing associated files for the workflow with the given identifier.

**Parameters workflow\_id** (*string*) – Unique workflow identifier
## **Return type** string

flowserv.model.files.workflow\_groupdir( $workflow_id: str, group_id: str) \rightarrow str$ 

Get base directory containing files that are associated with a workflow group.

**Parameters**

- **workflow** id (*string*) Unique workflow identifier
- **group\_id** (*string*) Unique workflow group identifier

**Return type** string

flowserv.model.files.workflow\_staticdir(*workflow\_id: str*) → str

Get base directory containing static files that are associated with a workflow template.

**Parameters workflow\_id** (*string*) – Unique workflow identifier

**Return type** string

# **flowserv.model.group module**

The workflow group manager provides functionality to create and maintain workflow groups. All information about groups is maintained in the underlying database.

<span id="page-108-0"></span>class flowserv.model.group.WorkflowGroupManager(*session: sqlalchemy.orm.session.Session*, *fs:* [flowserv.volume.base.StorageVolume,](#page-165-0) *users:*

*Optional[*[flowserv.model.user.UserManager](#page-115-0)*] = None*)

Bases: object

Manager for workflow groups that associate a set of users with a set of workflow runs. The manager provides functionality to interact with the underlying database for creating and maintaining workflow groups.

create\_group(*workflow\_id: str*, *name: str*, *parameters: List[*[flowserv.model.parameter.base.Parameter](#page-59-0)*]*, *workflow\_spec: Dict*, *user\_id: Optional[str] = None*, *members: Optional[List[str]] = None*, *engine\_config: Optional[Dict] = None*, *identifier: Optional[str] = None*)

Create a new group for a given workflow. Within each workflow, the names of groups are expected to be unique.

The workflow group may define additional parameters for the template. The full (modifued or original) parameter list is stored with the group together with the workflow specification.

A group may have a list of users that are members. Membership can be used to control which users are allowed to execute the associated workflow and to upload/view files. The user that creates the group, identified by user\_id parameter, is always part of the initial list of group members.

If a list of members is given it is ensured that each identifier in the list references an existing user.

- **workflow id** (*string*) Unique workflow identifier
- **name** (*string*) Group name
- **user\_id** (*string*) Unique identifier of the user that created the group
- **parameters** (*list(flowserv.model.parameter.base.Parameter)*) List of workflow template parameter declarations that may be specific to the group
- **workflow\_spec** (*dict*) Workflow specification
- **members** (*list(string), optional*) Optional list of user identifiers for other group members
- **engine** config (*dict, default=None*) Optional configuration settings that will be used as the default when running a workflow.
- **identifier** (*string, default=None*) Optional user-provided group identifier.

**Return type** *[flowserv.model.base.GroupObject](#page-87-0)*

### **Raises**

- [flowserv.error.ConstraintViolationError](#page-180-0)-
- [flowserv.error.UnknownUserError](#page-182-0)-

# delete\_file(*group\_id*, *file\_id*)

Delete uploaded group file with given identifier. Raises an error if the group or file does not exist.

### **Parameters**

- **group\_id** (*string*) Unique group identifier
- **file id** (*string*) Unique file identifier

#### **Raises**

- [flowserv.error.UnknownWorkflowGroupError](#page-182-1)-
- [flowserv.error.UnknownFileError](#page-181-0) –

## delete\_group(*group\_id*)

Delete the given workflow group and all associated resources.

**Parameters group\_id** (*string*) – Unique group identifier

**Raises** [flowserv.error.UnknownWorkflowGroupError](#page-182-1) –

### get\_group(*group\_id*)

Get handle for the workflow group with the given identifier.

**Parameters group\_id** (*string*) – Unique group identifier

**Return type** *[flowserv.model.base.GroupObject](#page-87-0)*

**Raises** [flowserv.error.UnknownWorkflowGroupError](#page-182-1) –

### get\_uploaded\_file(*group\_id: str*, *file\_id: str*) → *[flowserv.model.files.FileHandle](#page-106-0)*

Get handle for an uploaded group file with the given identifier. Raises an error if the group or the file does not exists.

Returns the file handle and an object that provides read access to the file contents. The object may either be the path to the file on disk or a IOHandle.

#### **Parameters**

- **group\_id** (*string*) Unique group identifier
- **file\_id** (*string*) Unique file identifier

**Return type** *[flowserv.model.files.FileHandle](#page-106-0)*

**Raises**

- [flowserv.error.UnknownWorkflowGroupError](#page-182-1)-
- [flowserv.error.UnknownFileError](#page-181-0) –

### list\_groups(*workflow\_id=None*, *user\_id=None*)

Get a listing of group descriptors. If the user identifier is given, only those groups are returned that the user is a member of. If the workflow identifier is given, only groups for the given workflow are included.

#### **Parameters**

- **workflow\_id** (*string, optional*) Unique workflow identifier
- **user\_id** (*string, optional*) Unique user identifier

**Return type** list(*[flowserv.model.base.GroupObject](#page-87-0)*)

### list\_uploaded\_files(*group\_id*)

Get list of file handles for all files that have been uploaded to a given workflow group.

**Parameters group\_id** (*string*) – Unique group identifier

**Return type** list(*[flowserv.model.base.UploadFile](#page-93-0)*)

**Raises** [flowserv.error.UnknownWorkflowGroupError](#page-182-1) –

### update\_group(*group\_id*, *name=None*, *members=None*)

Update the name and/or list of members for a workflow group.

### **Parameters**

- **group\_id** (*string*) Unique group identifier
- **name** (*string, optional*) Unique user identifier
- **members** (*list(string), optional*) List of user identifier for group members

**Return type** *[flowserv.model.base.GroupObject](#page-87-0)*

#### **Raises**

- [flowserv.error.ConstraintViolationError](#page-180-0)-
- [flowserv.error.UnknownUserError](#page-182-0) –
- [flowserv.error.UnknownWorkflowGroupError](#page-182-1)-

### upload\_file(*group\_id: str*, *file:* [flowserv.volume.base.IOHandle,](#page-165-1) *name: str*)

Upload a new file for a workflow group. This will create a copy of the given file in the file store that is associated with the group. The file will be places in a unique folder inside the groups upload folder.

Raises an error if the given file name is invalid.

## **Parameters**

- **group** id (*string*) Unique group identifier
- **file** (*flowserv.volume.base.IOHandle*) File object (e.g., uploaded via HTTP request)
- **name** (*string*) Name of the file

**Return type** *[flowserv.model.base.UploadFile](#page-93-0)*

#### **Raises**

- [flowserv.error.ConstraintViolationError](#page-180-0)-
- [flowserv.error.UnknownWorkflowGroupError](#page-182-1)-

# **flowserv.model.ranking module**

This module contains the ranking manager that is responsible for maintaining and querying analytics results for individual workflows.

### <span id="page-111-2"></span>class flowserv.model.ranking.RankingManager(*session*)

Bases: object

The ranking manager maintains leader boards for individual workflows. Analytics results for each workflow are maintaind in separate tables. The schema of thoses tables is defined by the result schema of the respective workflow template.

get\_ranking(*workflow*, *order\_by=None*, *include\_all=False*)

Query the underlying database to retrieve a result ranking for a given workflow.

### **Parameters**

- **workflow** (*flowserv.model.base.WorkflowObject*) Handle for workflow.
- **order\_by** (*list(flowserv.model.template.schema.SortColumn), optional*) Use the given attribute to sort run results. If not given, the schema default sort order is used
- **include\_all** (*bool, optional*) Include at most one entry per group in the result if False

**Return type** list(*[flowserv.model.ranking.RunResult](#page-111-0)*)

<span id="page-111-0"></span>class flowserv.model.ranking.RunResult(*run\_id*, *group\_id*, *group\_name*, *created\_at*, *started\_at*, *finished\_at*, *values*)

Bases: object

Handle for analytics results of a successful workflow run. Maintains the run identifier, run timestamps, group information, and a dictionary containing the generated values. The elements in the dictionary are defined by the result schema in the respective workflow template.

#### exectime()

The execution time for the workflow run is the difference between the start timestamp and the end timestamp.

**Return type** datetime.timedelta

#### get(*name*)

Get the result value for the schema attribute with the given name.

**Parameters name** (*string*) – Name of attribute in the result schema.

**Return type** string, int, or float

# **flowserv.model.run module**

The run manager is used to create, delete, query, and update information about workflow runs in an underlying database.

<span id="page-111-1"></span>class flowserv.model.run.RunManager(*session: sqlalchemy.orm.session.Session*, *fs:* [flowserv.volume.base.StorageVolume](#page-165-0))

Bases: object

The run manager maintains workflow runs. It provides methods the create, delete, and retrieve runs. the manager also provides the functionality to update the state of workflow runs.

create\_run(*workflow=None*, *group=None*, *arguments=None*, *runs=None*)

Create a new entry for a run that is in pending state. Returns a handle for the created run.

A run is either created for a group (i.e., a grop submission run) or for a workflow (i.e., a post-processing run). Only one of the two parameters is expected to be None.

#### **Parameters**

- **workflow** (*flowserv.model.base.WorkflowObject, default=None*) Workflow handle if this is a post-processing run.
- **group** (*flowserv.model.base.GroupObject*) Group handle if this is a group sumbission run.
- **arguments** (*list*) List of argument values for parameters in the template.
- **runs** (*list(string), default=None*) List of run identifier that define the input for a postprocessing run.

#### **Return type** *[flowserv.model.base.RunObject](#page-91-0)*

**Raises**

- ValueError –
- [flowserv.error.MissingArgumentError](#page-181-1) –

## $delete\_obsolve\_runs$  (date: str, state: Optional[str] = None)  $\rightarrow$  int

Delete all workflow runs that were created before the given date. The optional state parameter allows to further restrict the list of deleted runs to those that were created before the given date and that are in the give state.

### **Parameters**

- **date** (*string*) Filter for run creation date.
- **state** (*string, default=None*) Filter for run state.

**Return type** int

### delete\_run(*run\_id*)

Delete the entry for the given run from the underlying database.

**Parameters run\_id** (*string*) – Unique run identifier

**Raises** [flowserv.error.UnknownRunError](#page-182-2) –

### $get\_run(runid: str) \rightarrow \text{flowserv.model}$ .base.RunObject

Get handle for the given run from the underlying database. Raises an error if the run does not exist.

**Parameters run\_id** (*string*) – Unique run identifier

**Return type** *[flowserv.model.base.RunObject](#page-91-0)*

**Raises** [flowserv.error.UnknownRunError](#page-182-2) –

### get\_runarchive(*run\_id: str*) → *[flowserv.model.files.FileHandle](#page-106-0)*

Get tar archive containing all result files for a given workflow run. Raises UnknownRunError if the run is not in SUCCESS state.

**Parameters run\_id** (*string*) – Unique run identifier.

**Return type** *[flowserv.model.files.FileHandle](#page-106-0)*

**Raises** [flowserv.error.UnknownRunError](#page-182-2) –

**get\_runfile**(*run\_id: str, file\_id: Optional[str] = None, key: Optional[str] = None*)  $\rightarrow$ *[flowserv.model.files.FileHandle](#page-106-0)*

Get handle and file object for a given run result file. The file is either identified by the unique file identifier or the file key. Raises an error if the specified file does not exist.

## **Parameters**

- **run\_id** (*string*) Unique run identifier.
- **file id** (*string*) Unique file identifier.

**Return type** *[flowserv.model.files.FileHandle](#page-106-0)*

## **Raises**

- [flowserv.error.UnknownFileError](#page-181-0) –
- ValueError –

list\_obsolete\_runs(*date: str*, *state: Optional[str] = None*) → List[*[flowserv.model.base.RunObject](#page-91-0)*]

List all workflow runs that were created before the given date. The optional state parameter allows to further restrict the list of returned runs to those that were created before the given date and that are in the give state.

## **Parameters**

- **date** (*string*) Filter for run creation date.
- **state** (*string, default=None*) Filter for run state.

**Return type** list(*[flowserv.model.base.RunObject](#page-91-0)*)

# list\_runs(*group\_id*, *state=None*)

Get list of run handles for all runs that are associated with a given workflow group.

## **Parameters**

- **group\_id** (*string, optional*) Unique workflow group identifier
- **state** (*string or list(string), default=None*) Run state query. If given, only those runs that are in the given state(s) will be returned.

**Return type** list(*[flowserv.model.base.RunObject](#page-91-0)*)

update\_run(*run\_id: str*, *state:* [flowserv.model.workflow.state.WorkflowState,](#page-82-0) *runstore: Optional[*[flowserv.volume.base.StorageVolume](#page-165-0)*] = None*)

Update the state of the given run. This method does check if the state transition is valid. Transitions are valid for active workflows, if the transition is (a) from pending to running or (b) to an inactive state. Invalid state transitions will raise an error.

For successful runs a reference to the storage volume and the run directory containing the result files has to be given.

## **Parameters**

- **run** id (*string*) Unique identifier for the run
- **state** (*flowserv.model.workflow.state.WorkflowState*) New workflow state
- **runstore** (*flowserv.volume.base.StorageVolume, default=None*) Storage volume containing the run (result) files for a successful workflow run.

## **Return type** *[flowserv.model.base.RunObject](#page-91-0)*

# **Raises**

• [flowserv.error.ConstraintViolationError](#page-180-0)-

### • [flowserv.error.UnknownRunError](#page-182-2)-

flowserv.model.run.read\_run\_results(*run:* [flowserv.model.base.RunObject,](#page-91-0) *schema:*

[flowserv.model.template.schema.ResultSchema,](#page-74-0) *runstore:* [flowserv.volume.base.StorageVolume](#page-165-0))

Read the run results from the result file that is specified in the workflow result schema. If the file is not found we currently do not raise an error.

#### **Parameters**

- **run** (*flowserv.model.base.RunObject*) Handle for a workflow run.
- **schema** (*flowserv.model.template.schema.ResultSchema*) Workflow result schema specification that contains the reference to the result file key.
- **runstore** (*flowserv.volume.base.StorageVolume*) Storage volume containing the run (result) files for a successful workflow run.

flowserv.model.run.store\_run\_files(*run:* [flowserv.model.base.RunObject,](#page-91-0) *files: List[str]*, *source:* [flowserv.volume.base.StorageVolume,](#page-165-0) *target:* [flowserv.volume.base.StorageVolume](#page-165-0)) → List[*[flowserv.model.base.RunFile](#page-90-0)*]

Create list of output files for a successful run. The list of files depends on whether files are specified in the workflow specification or not. If files are specified only those files are included in the returned lists. Otherwise, all result files that are listed in the run state are returned.

## **Parameters**

- **run** (*flowserv.model.base.RunObject*) Handle for a workflow run.
- **files** (*list of string*) List of result files for a successful workflow run.
- **source** (*flowserv.volume.base.StorageVolume*) Storage volume containing the run (result) files for a successful workflow run.
- **target** (*flowserv.volume.base.StorageVolume*) Storage volume for persiting run result files.

**Return type** list of RunObject, list of string

flowserv.model.run.validate\_state\_transition(*current\_state: str*, *target\_state: str*, *valid\_states: List[str]*)

Validate that a transition from current state to target state is permitted. The list of valid state identifier determines the current states that are permitted to transition to the target state. If an invalid transition is detected an error is raised.

- **current** state (*str*) Identifier for the current run state.
- **target** state  $(str)$  Identifier for the target workflow state.
- **valid\_states** (*list of string*) List of valid source states for the anticipated target state.

# **flowserv.model.user module**

Base class to manage information about users that are registered with the API. Each user has a unique identifier and a display name. The identifier is generated automatically during user registration. It is used internally to reference a user.

The user manager contains methods to login and logout users. At login, the user is assigned an API key that can be used for authentication and authorization in requests to the API. Each key has a fixed lifespan after which it becomes invalid. If a user logs out the API key is invalidated immediately.

<span id="page-115-0"></span>class flowserv.model.user.UserManager(*session*, *token\_timeout: Optional[int] = 86400*)

Bases: object

The user manager registers new users and handles requests to reset a user password. The user manager also allows users to login and to logout. A user that is logged in has an API key associated with them. This key is valid until a timeout period has passed. When the user logs out the API key is invalidated. API keys are stored in an underlying database.

# activate\_user(*user\_id*)

Activate the user with the given identifier. A user is active if the respective active flag in the underlying database is set to 1.

**Parameters user\_id** (*string*) – Unique user identifier

**Return type** *[flowserv.model.base.User](#page-93-1)*

**Raises** [flowserv.error.UnknownUserError](#page-182-0) –

### get\_user(*user\_id*, *active=None*)

Get handle for specified user. The active parameter allows to put an additional constraint on the value of the active property for the user.

Raises an unknown user error if no matching user exists.

**Return type** *[flowserv.model.base.User](#page-93-1)*

## **Raises** [flowserv.error.UnknownUserError](#page-182-0) –

## list\_users(*prefix=None*)

Get a listing of registered users. The optional query string is used to filter users whose name starts with the given string.

**Parameters prefix** (*string, default=None*) – Prefix string to filter users based on their name.

**Return type** list(*[flowserv.model.base.User](#page-93-1)*)

**Raises** [flowserv.error.UnauthenticatedAccessError](#page-181-2) –

## login\_user(*username*, *password*)

Authorize a given user and assign an API key for them. If the user is unknown or the given credentials do not match those in the database an unknown user error is raised.

Returns the API key that has been associated with the user identifier.

**Parameters**

- **username** (*string*) Unique name (i.e., email address) that the user provided when they registered
- **password** (*string*) User password specified during registration (in plain text)

**Return type** *[flowserv.model.base.User](#page-93-1)*

### **Raises** [flowserv.error.UnknownUserError](#page-182-0) –

#### logout\_user(*api\_key*)

Invalidate the API key for the given user. This will logout the user.

**Parameters user** (*flowserv.model.base.User*) – Handle for user that is being logged out

**Return type** *[flowserv.model.base.User](#page-93-1)*

#### register\_user(*username*, *password*, *verify=False*)

Create a new user for the given username. Raises an error if a user with that name already is registered. Returns the internal unique identifier for the created user.

The verify flag allows to create active or inactive users. An inactive user cannot login until they have been activated. This option is intended for scenarios where the user receives an email after they register that contains a verification/activation link to ensure that the provided email address is valid.

#### **Parameters**

- **username** (*string*) User email address that is used as the username
- **password** (*string*) Password used to authenticate the user
- **verify** (*bool, optional*) Determines whether the created user is active or inactive

**Return type** *[flowserv.model.base.User](#page-93-1)*

#### **Raises**

- [flowserv.error.ConstraintViolationError](#page-180-0)-
- [flowserv.error.DuplicateUserError](#page-180-1)-

#### request\_password\_reset(*username*)

Request a password reset for the user with a given name. Returns the request identifier that is required as an argument to reset the password. The result is always going to be the identifier string independently of whether a user with the given username is registered or not.

Invalidates all previous password reset requests for the user.

**Parameters username** (*string*) – User email that was provided at registration

#### **Return type** string

#### reset\_password(*request\_id*, *password*)

Reset the password for the user that made the given password reset request. Raises an error if no such request exists or if the request has timed out.

#### **Parameters**

- **request\_id** (*string*) Unique password reset request identifier
- **password** (*string*) New user password

### **Return type** *[flowserv.model.base.User](#page-93-1)*

#### **Raises**

- [flowserv.error.ConstraintViolationError](#page-180-0)-
- [flowserv.error.UnknownRequestError](#page-182-3)-

## flowserv.model.user.validate\_password(*password*)

Validate a given password. Raises constraint violation error if an invalid password is given.

Currently, the only constraint for passwords is that they are not empty

**Parameters password** (*string*) – User password for authentication

**Raises** [flowserv.error.ConstraintViolationError](#page-180-0) –

### **flowserv.service package**

### **Subpackages**

**flowserv.service.files package**

## **Submodules**

# **flowserv.service.files.base module**

Interface for the workflow user group files API component that defines methods to access, delete, and upload files for workflow groups.

## <span id="page-117-0"></span>class flowserv.service.files.base.UploadFileService

Bases: object

API component that provides methods to access, delete and upload files for workflow user groups.

## abstract delete\_file(*group\_id: str*, *file\_id: str*)

Delete file with given identifier that was previously uploaded.

Raises errors if the file or the workflow group does not exist or if the user is not authorized to delete the file.

## **Parameters**

- **group\_id** (*string*) Unique workflow group identifier
- **file\_id** (*string*) Unique file identifier

### **Raises**

- [flowserv.error.UnauthorizedAccessError](#page-181-3) –
- [flowserv.error.UnknownFileError](#page-181-0) –

#### abstract get\_uploaded\_file(*group\_id: str*, *file\_id: str*) → IO

Get handle for file with given identifier that was uploaded to the workflow group.

Currently we do allow downloads for non-submission members (i.e., the user identifier is optional).

# **Parameters**

- **group\_id** (*string*) Unique workflow group identifier
- **file\_id** (*string*) Unique file identifier

**Return type** io.BytesIO

# **Raises**

- [flowserv.error.UnauthorizedAccessError](#page-181-3)-
- [flowserv.error.UnknownFileError](#page-181-0) –
- [flowserv.error.UnknownWorkflowGroupError](#page-182-1) –

### abstract list\_uploaded\_files( $group\ id: str$ )  $\rightarrow$  Dict

Get a listing of all files that have been uploaded for the given workflow group.

**Parameters group\_id** (*string*) – Unique workflow group identifier

**Return type** dict

**Raises**

- [flowserv.error.UnauthorizedAccessError](#page-181-3) –
- [flowserv.error.UnknownWorkflowGroupError](#page-182-1)-

abstract upload\_file(*group\_id: str*, *file:* [flowserv.volume.base.IOHandle,](#page-165-1) *name: str*) → Dict Create a file for a given workflow group.

#### **Parameters**

- **group\_id** (*string*) Unique workflow group identifier
- **file** (*flowserv.volume.base.IOHandle*) File object (e.g., uploaded via HTTP request)
- **name** (*string*) Name of the file

### **Return type** dict

## **Raises**

- [flowserv.error.ConstraintViolationError](#page-180-0)-
- [flowserv.error.UnauthorizedAccessError](#page-181-3)-
- [flowserv.error.UnknownWorkflowGroupError](#page-182-1)-

#### **flowserv.service.files.local module**

The workflow user group files API component provides methods to access, delete, and upload files for workflow groups.

#### class flowserv.service.files.local.LocalUploadFileService(*group\_manager:*

[flowserv.model.group.WorkflowGroupManager,](#page-108-0) *auth:* [flowserv.model.auth.Auth,](#page-85-0) *user\_id: Optional[str] = None*, *serializer: Optional[*[flowserv.view.files.UploadFileSerializer](#page-161-0)*] = None*)

Bases: [flowserv.service.files.base.UploadFileService](#page-117-0)

API component that provides methods to access, delete and upload files for workflow user groups.

delete\_file(*group\_id: str*, *file\_id: str*)

Delete file with given identifier that was previously uploaded.

Raises errors if the file or the workflow group does not exist or if the user is not authorized to delete the file.

### **Parameters**

- **group\_id** (*string*) Unique workflow group identifier
- **file\_id** (*string*) Unique file identifier

**Raises**

• [flowserv.error.UnauthorizedAccessError](#page-181-3) –

• [flowserv.error.UnknownFileError](#page-181-0)-

# get\_uploaded\_file(*group\_id: str*, *file\_id: str*) → IO

Get IO buffer for file with given identifier that was uploaded to the workflow group.

### **Parameters**

- **group\_id** (*string*) Unique workflow group identifier
- **file\_id** (*string*) Unique file identifier
- **user\_id** (*string, optional*) Unique user identifier

## **Return type** io.BytesIO

# **Raises**

- flowsery.error.UnauthorizedAccessError-
- [flowserv.error.UnknownFileError](#page-181-0) –
- [flowserv.error.UnknownWorkflowGroupError](#page-182-1)-

get\_uploaded\_file\_handle(*group\_id: str*, *file\_id: str*) → *[flowserv.model.files.FileHandle](#page-106-0)*

Get handle for file with given identifier that was uploaded to the workflow group.

Returns the file handle for the uploaded file.

## **Parameters**

- **group\_id** (*string*) Unique workflow group identifier
- **file\_id** (*string*) Unique file identifier
- **user\_id** (*string, optional*) Unique user identifier

**Return type** flowserv.model.base.files.FileHandle

## **Raises**

- [flowserv.error.UnauthorizedAccessError](#page-181-3) –
- [flowserv.error.UnknownFileError](#page-181-0) –
- [flowserv.error.UnknownWorkflowGroupError](#page-182-1)-

## list\_uploaded\_files(*group\_id: str*) → Dict

Get a listing of all files that have been uploaded for the given workflow group.

**Parameters group\_id** (*string*) – Unique workflow group identifier

## **Return type** dict

**Raises**

- [flowserv.error.UnauthorizedAccessError](#page-181-3)-
- [flowserv.error.UnknownWorkflowGroupError](#page-182-1)-
- upload\_file(*group\_id: str*, *file:* [flowserv.volume.base.IOHandle,](#page-165-1) *name: str*) → Dict Create a file for a given workflow group.

- **group\_id** (*string*) Unique workflow group identifier
- **file** (*flowserv.volume.base.IOHandle*) File object (e.g., uploaded via HTTP request)
- **name** (*string*) Name of the file

### **Raises**

- flowsery.error.ConstraintViolationError-
- [flowserv.error.UnauthorizedAccessError](#page-181-3) –
- [flowserv.error.UnknownWorkflowGroupError](#page-182-1)-

# **flowserv.service.files.remote module**

API service component that provides functionality to access, delete, and upload files at a remote RESTful API.

class flowserv.service.files.remote.RemoteUploadFileService(*descriptor:*

[flowserv.service.descriptor.ServiceDescriptor](#page-144-0))

Bases: [flowserv.service.files.base.UploadFileService](#page-117-0)

API component that provides methods to access, delete and upload files for workflow user groups at a remote RESTful API.

## delete\_file(*group\_id: str*, *file\_id: str*)

Delete file with given identifier that was previously uploaded.

Raises errors if the file or the workflow group does not exist or if the user is not authorized to delete the file.

#### **Parameters**

- **group\_id** (*string*) Unique workflow group identifier
- **file id** (*string*) Unique file identifier

**Raises**

- [flowserv.error.UnauthorizedAccessError](#page-181-3)-
- [flowserv.error.UnknownFileError](#page-181-0) –

## $get\_uploaded\_file(group_id: str, file_id: str) \rightarrow IO$

Get handle for file with given identifier that was uploaded to the workflow group.

Currently we do allow downloads for non-submission members (i.e., the user identifier is optional).

## **Parameters**

- **group\_id** (*string*) Unique workflow group identifier
- **file\_id** (*string*) Unique file identifier

**Return type** io.BytesIO

### **Raises**

- [flowserv.error.UnauthorizedAccessError](#page-181-3)-
- [flowserv.error.UnknownFileError](#page-181-0) –
- [flowserv.error.UnknownWorkflowGroupError](#page-182-1) –

#### list\_uploaded\_files(*group\_id: str*) → Dict

Get a listing of all files that have been uploaded for the given workflow group.

**Parameters group\_id** (*string*) – Unique workflow group identifier

## **Raises**

- [flowserv.error.UnauthorizedAccessError](#page-181-3) –
- [flowserv.error.UnknownWorkflowGroupError](#page-182-1) –

**upload\_file**(*group id: str, file:* [flowserv.volume.base.IOHandle,](#page-165-1) *name: str*)  $\rightarrow$  Dict Create a file for a given workflow group.

### **Parameters**

- **group\_id** (*string*) Unique workflow group identifier
- **file** (*flowserv.volume.base.IOHandle*) File object (e.g., uploaded via HTTP request)
- **name** (*string*) Name of the file

## **Return type** dict

## **Raises**

- [flowserv.error.ConstraintViolationError](#page-180-0)-
- [flowserv.error.UnauthorizedAccessError](#page-181-3)-
- [flowserv.error.UnknownWorkflowGroupError](#page-182-1) –

# **flowserv.service.group package**

# **Submodules**

# **flowserv.service.group.base module**

Base class for the workflow user group API component that provides methods to access, create, and manipulate workflow groups.

## <span id="page-121-0"></span>class flowserv.service.group.base.WorkflowGroupService

Bases: object

API component that provides methods to access and manipulate workflow groups.

abstract create\_group(*workflow\_id: str*, *name: str*, *members: Optional[List[str]] = None*, *parameters: Optional[List[*[flowserv.model.parameter.base.Parameter](#page-59-0)*]] = None*, *identifier:*  $Optional[str] = None$   $\rightarrow$  Dict

Create a new user group for a given workflow. Each group has a a unique name for the workflow, a group owner, and a list of additional group members.

Workflow groups also define variants of the original workflow template by allowing to specify a list of additional template parameters.

- **workflow\_id** (*string*) Unique workflow identifier
- **name** (*string*) Unique team name
- **members** (*list(string), default=None*) List of user identifier for group members
- **parameters** (*list of flowserv.model.parameter.base.Parameter, default=None*) Optional list of parameter declarations that are used to modify the template parameters for submissions of the created group.
- **engine** config (*dict, default=None*) Optional configuration settings that will be used as the default when running a workflow.
- **identifier** (*string, default=None*) Optional user-provided group identifier.

# abstract delete\_group(*group\_id: str*)

Delete a given workflow group and all associated runs and uploaded files. If the user is not a member of the group an unauthorized access error is raised.

**Parameters group\_id** (*string*) – Unique workflow group identifier

abstract get\_group(*group\_id: str*) → Dict

Get handle for workflow group with the given identifier.

**Parameters group\_id** (*string*) – Unique workflow group identifier

**Return type** dict

# abstract list\_groups(*workflow\_id: Optional[str] = None*) → Dict

Get a listing of all workflow groups. The result contains only those groups that the user is a member of. If the workflow identifier is given as an additional filter, then the result contains a user's groups for that workflow only.

**Parameters** workflow id (*string, optional*) – Unique workflow identifier

**Return type** dict

abstract update\_group(*group\_id: str*, *name: Optional[str] = None*, *members: Optional[List[str]] =*  $None$ )  $\rightarrow$  Dict

Update the name for the workflow group with the given identifier.

**Parameters**

- **group\_id** (*string*) Unique workflow group identifier
- **name** (*string, optional*) New workflow group name
- **members** (*list(string), optional*) Modified list of team members

**Return type** dict

# **flowserv.service.group.local module**

The workflow user group API component provides methods to access, create, and manipulate workflow groups.

class flowserv.service.group.local.LocalWorkflowGroupService(*group\_manager:*

[flowserv.model.group.WorkflowGroupManager,](#page-108-0) *workflow\_repo:* [flowserv.model.workflow.manager.WorkflowManager,](#page-75-0) *backend:* [flowserv.controller.base.WorkflowController,](#page-57-0) *run\_manager:* [flowserv.model.run.RunManager,](#page-111-1) *auth:* [flowserv.model.auth.Auth,](#page-85-0) *user\_id: Optional[str] = None*, *serializer: Optional[*[flowserv.view.group.WorkflowGroupSerializer](#page-162-0)*] = None*)

#### Bases: [flowserv.service.group.base.WorkflowGroupService](#page-121-0)

API component that provides methods to access and manipulate workflow groups.

create\_group(*workflow\_id: str*, *name: str*, *members: Optional[List[str]] = None*, *parameters: Optional[List[*[flowserv.model.parameter.base.Parameter](#page-59-0)*]] = None*, *engine\_config: Optional*[*Dict]* = *None*, *identifier: Optional*[*str]* = *None*)  $\rightarrow$  *Dict* 

Create a new user group for a given workflow. Each group has a a unique name for the workflow, a group owner, and a list of additional group members.

Workflow groups also define variants of the original workflow template by allowing to specify a list of additional template parameters.

#### **Parameters**

- **workflow\_id** (*string*) Unique workflow identifier
- **name** (*string*) Unique team name
- **members** (*list(string), default=None*) List of user identifier for group members
- **parameters** (*list of flowserv.model.parameter.base.Parameter, default=None*) Optional list of parameter declarations that are used to modify the template parameters for submissions of the created group.
- **engine\_config** (*dict, default=None*) Optional configuration settings that will be used as the default when running a workflow.
- **identifier** (*string, default=None*) Optional user-provided group identifier.

### **Return type** dict

## delete\_group(*group\_id: str*)

Delete a given workflow group and all associated runs and uploaded files. If the user is not a member of the group an unauthorized access error is raised.

**Parameters group\_id** (*string*) – Unique workflow group identifier

#### $get\_group(group_id: str) \rightarrow Dict$

Get handle for workflow group with the given identifier.

**Parameters group\_id** (*string*) – Unique workflow group identifier

**Return type** dict

list\_groups(*workflow\_id: Optional[str] = None*) → Dict

Get a listing of all workflow groups. The result contains only those groups that the user is a member of. If the workflow identifier is given as an additional filter, then the result contains a user's groups for that workflow only.

**Parameters workflow\_id** (*string, optional*) – Unique workflow identifier

**Return type** dict

update\_group(*group\_id: str*, *name: Optional[str] = None*, *members: Optional[List[str]] = None*) → Dict Update the name for the workflow group with the given identifier.

- **group\_id** (*string*) Unique workflow group identifier
- **name** (*string, optional*) New workflow group name
- **members** (*list(string), optional*) Modified list of team members

## **flowserv.service.group.remote module**

Implementation of the group API component that provides access to workflow user groups via a RESTful API.

class flowserv.service.group.remote.RemoteWorkflowGroupService(*descriptor:*

[flowserv.service.descriptor.ServiceDescriptor,](#page-144-0) *labels: Optional[Dict] = None*)

Bases: [flowserv.service.group.base.WorkflowGroupService](#page-121-0)

API component that provides methods to access and manipulate workflow groups via a RESTful API.

create\_group(*workflow\_id: str*, *name: str*, *members: Optional[List[str]] = None*, *parameters: Optional[List[*[flowserv.model.parameter.base.Parameter](#page-59-0)*]] = None*, *engine\_config: Optional*[*Dict]* = *None*, *identifier: Optional*[*str]* = *None*)  $\rightarrow$  *Dict* 

Create a new user group for a given workflow. Each group has a a unique name for the workflow, and an optional list of additional group members. The group owener will be the authenticated user based on the access token that is provided in the request header.

Workflow groups also define variants of the original workflow template by allowing to specify a list of additional template parameters.

### **Parameters**

- **workflow\_id** (*string*) Unique workflow identifier
- **name** (*string*) Unique team name
- **members** (*list(string), default=None*) List of user identifier for group members
- **parameters** (*list of flowserv.model.parameter.base.Parameter, default=None*) Optional list of parameter declarations that are used to modify the template parameters for submissions of the created group.
- **engine** config (*dict, default=None*) Optional configuration settings that will be used as the default when running a workflow.
- **identifier** (*string, default=None*) Optional user-provided group identifier.

## **Return type** dict

### delete\_group(*group\_id: str*)

Delete a given workflow group and all associated runs and uploaded files. If the user is not a member of the group an unauthorized access error is raised.

**Parameters group\_id** (*string*) – Unique workflow group identifier

 $get\_group(group \ id: str) \rightarrow Dict$ 

Get handle for workflow group with the given identifier.

**Parameters group\_id** (*string*) – Unique workflow group identifier

#### **Return type** dict

#### list\_groups(*workflow\_id: Optional[str] = None*) → Dict

Get a listing of all workflow groups. The result contains only those groups that the user is a member of. If the workflow identifier is given as an additional filter, then the result contains a user's groups for that workflow only.

**Parameters workflow\_id** (*string, optional*) – Unique workflow identifier

update\_group(*group\_id: str*, *name: Optional[str] = None*, *members: Optional[List[str]] = None*) → Dict Update the name for the workflow group with the given identifier.

## **Parameters**

- **group\_id** (*string*) Unique workflow group identifier
- **name** (*string, optional*) New workflow group name
- **members** (*list(string), optional*) Modified list of team members

**Return type** dict

# **flowserv.service.postproc package**

# **Submodules**

# **flowserv.service.postproc.base module**

Definitions of constants for post=processing workflows. This module also contains helper functions that prepare the input data for post-porcessing workflows.

# flowserv.service.postproc.base.LABEL\_FILES = 'files'

Fixed set of parameter declarations for post-processing workflows. Contains only the declaration for the runs folder.

## flowserv.service.postproc.base.RUNS\_FILE = 'runs.json'

Labels for metadata objects in the run listing.

## flowserv.service.postproc.base.prepare\_postproc\_data(*input\_files: List[str]*, *ranking:*

*List[*[flowserv.model.ranking.RunResult](#page-111-0)*]*, *run\_manager:* [flowserv.model.run.RunManager,](#page-111-1) *store:* [flowserv.volume.base.StorageVolume](#page-165-0))

Create input files for post-processing steps for a given set of runs.

Creates files for a post-processing run in a given base directory on a storage volume. The resulting directory contains files for each run in a given ranking. For each run a sub-folder with the run identifier as the directory name is created. Each folder contains copies of result files for the run for those files that are specified in the input files list. A file runs. json in the base directory lists the runs in the ranking together with their group name.

- **input\_files** (*list(string)*) List of identifier for benchmark run output files that are copied into the input directory for each submission.
- **ranking** (*list(flowserv.model.ranking.RunResult)*) List of runs in the current result ranking
- **run\_manager** (*flowserv.model.run.RunManager*) Manager for workflow runs
- **store** (*flowserv.volume.base.StorageVolume*) Target storage volume where the created postprocessing files are stored.

## **flowserv.service.postproc.client module**

Helper classes for post-processing client that need to access the run results that are included in the result folder that is provided as input to post-processing workflows.

<span id="page-126-0"></span>class flowserv.service.postproc.client.Run(*run\_id*, *name*, *files*)

Bases: object

Run result object containing the unique run identifier, the run name, and the list of resource files that were generated by the run and that are available to the post-processing workflow.

### get\_file(*name*)

Get the path to the run resource file with the given name.

**Parameters name** (*string*) – Unique file name

**Return type** string

class flowserv.service.postproc.client.Runs(*basedir*)

Bases: object

List of run result handles that are available to the post-processing workflow. The order of runs in the list reflects the order in the result ranking.

## at\_rank(*index*)

Get result handle for run at the given rank.

**Parameters index** (*int*)

**Return type** *[flowserv.service.postproc.client.Run](#page-126-0)*

### get\_run(*run\_id*)

Get result handle for the run with the given identifier. Returns None if the run identifier is unknown.

**Parameters run\_id** (*string*) – Unique run identifier

**Return type** *[flowserv.service.postproc.client.Run](#page-126-0)*

#### **flowserv.service.run package**

# **Submodules**

### **flowserv.service.run.argument module**

Helper functions for run arguments.

flowserv.service.run.argument.deserialize\_arg(*doc: Dict*) → Tuple[str, Any]

Get the parameter name and argument value from a run argument.

**Parameters doc** (*dict*) – User-provided argument value for a run parameter.

**Return type** string, any

flowserv.service.run.argument.deserialize\_fh(*doc: Dict*) → Tuple[str, str]

Get the file identifier and optional target path from an input file argument.

**Parameters doc** (*dict*) – Input file argument value.

**Return type** string, string

## flowserv.service.run.argument.**is\_fh**(*value: Any*)  $\rightarrow$  bool

Check whether an argument value is a serialization of an input file. Expects a dictionary with the following schema:

{'type': '\$file', 'value': {'fileId': 'string', 'targetPath': 'string'}}

The target path is optional.

**Parameters value** (*any*) – User provided argument value.

**Return type** bool

flowserv.service.run.argument.serialize\_arg(*name: str*, *value: Any*) → Dict

Get serialization for a run argument.

# **Parameters**

- **name** (*string*) Unique parameter identifier.
- **value** (*any*) Argument value.

# **Return type** dict

flowserv.service.run.argument.serialize\_fh(*file\_id: str*, *target: Optional[str] = None*) → Dict Get the file identifier and optional target path from an input file argument.

**Parameters doc** (*dict*) – Input file argument value.

**Return type** dict

# **flowserv.service.run.base module**

Interface for the API service component provides methods that execute, access, and manipulate workflow runs and their results.

# <span id="page-127-0"></span>class flowserv.service.run.base.RunService

Bases: object

API component that provides methods to start, access, and manipulate workflow runs and their resources.

abstract cancel\_run(*run\_id: str, reason: Optional*[str] = None)  $\rightarrow$  Dict

Cancel the run with the given identifier. Returns a serialization of the handle for the canceled run.

Raises an unauthorized access error if the user does not have the necessary access rights to cancel the run.

## **Parameters**

- **run\_id** (*string*) Unique run identifier
- **reason** (*string, optional*) Optional text describing the reason for cancelling the run

# **Return type** dict

abstract delete\_run(*run\_id: str*) → Dict

Delete the run with the given identifier.

Raises an unauthorized access error if the user does not have the necessary access rights to delete the run.

- **run\_id** (*string*) Unique run identifier
- **flowserv.error.InvalidRunStateError**

### abstract get\_result\_archive( $run$   $id: str$ )  $\rightarrow$  IO

Get compressed tar-archive containing all result files that were generated by a given workflow run. If the run is not in sucess state a unknown resource error is raised.

Raises an unauthorized access error if the user does not have read access to the run.

**Parameters run\_id** (*string*) – Unique run identifier

**Return type** io.BytesIO

abstract get\_result\_file( $run$  *id: str*, *file id: str*)  $\rightarrow$  IO

Get file handle for a resource file that was generated as the result of a successful workflow run.

Raises an unauthorized access error if the user does not have read access to the run.

#### **Parameters**

- **run\_id** (*string*) Unique run identifier.
- **file\_id** (*string*) Unique result file identifier.

**Return type** *[flowserv.model.files.FileHandle](#page-106-0)*

abstract get\_run( $run$  *id: str*)  $\rightarrow$  Dict

Get handle for the given run.

Raises an unauthorized access error if the user does not have read access to the run.

**Parameters run\_id** (*string*) – Unique run identifier

**Return type** dict

```
abstract list_runs(group_id: str, state: Optional[str] = None)
```
Get a listing of all run handles for the given workflow group.

Raises an unauthorized access error if the user does not have read access to the workflow group.

### **Parameters**

- **group\_id** (*string*) Unique workflow group identifier
- **state** (*string, default=None*) State identifier query

#### **Return type** dict

abstract start\_run(*group id: str. arguments: List[Dict]*, *config: Optional[Dict]* = None)  $\rightarrow$  Dict

Start a new workflow run for the given group. The user provided arguments are expected to be a list of (key,value)-pairs. The key value identifies the template parameter. The data type of the value depends on the type of the parameter.

Returns a serialization of the handle for the started run.

Raises an unauthorized access error if the user does not have the necessary access to modify the workflow group.

#### **Parameters**

- **group\_id** (*string*) Unique workflow group identifier
- **arguments** (*list(dict)*) List of user provided arguments for template parameters.
- **config** (*dict, default=None*) Optional implementation-specific configuration settings that can be used to overwrite settings that were initialized at object creation.

# **flowserv.service.run.local module**

The workflow run API component provides methods that execute, access, and manipulate workflow runs and their results. The local run service accesses all resources directly via a the database model.

class flowserv.service.run.local.LocalRunService(*run\_manager:* [flowserv.model.run.RunManager,](#page-111-1)

*group\_manager:* [flowserv.model.group.WorkflowGroupManager,](#page-108-0) *ranking\_manager:* [flowserv.model.ranking.RankingManager,](#page-111-2) *backend:* [flowserv.controller.base.WorkflowController,](#page-57-0) *fs:* [flowserv.volume.base.StorageVolume,](#page-165-0) *auth:* [flowserv.model.auth.Auth,](#page-85-0) *user\_id: Optional[str] = None*, *serializer: Optional[*[flowserv.view.run.RunSerializer](#page-162-1)*] = None*)

### Bases: [flowserv.service.run.base.RunService](#page-127-0)

API component that provides methods to start, access, and manipulate workflow runs and their resources. Uses the database model classes to access and manipulate the database state.

**cancel\_run**(*run\_id: str, reason: Optional*[str] =  $None$ )  $\rightarrow$  Dict

Cancel the run with the given identifier. Returns a serialization of the handle for the canceled run.

Raises an unauthorized access error if the user does not have the necessary access rights to cancel the run.

### **Parameters**

- **run\_id** (*string*) Unique run identifier
- **reason** (*string, optional*) Optional text describing the reason for cancelling the run

### **Return type** dict

## **Raises**

- [flowserv.error.UnauthorizedAccessError](#page-181-3)-
- [flowserv.error.UnknownRunError](#page-182-2)-
- [flowserv.error.InvalidRunStateError](#page-181-4)-

## $delete\_run(runid: str) \rightarrow Dict$

Delete the run with the given identifier.

Raises an unauthorized access error if the user does not have the necessary access rights to delete the run.

**Parameters run\_id** (*string*) – Unique run identifier

## **Raises**

- [flowserv.error.UnauthorizedAccessError](#page-181-3)-
- [flowserv.error.UnknownRunError](#page-182-2) –
- [flowserv.error.InvalidRunStateError](#page-181-4)-

### get\_result\_archive(*run\_id: str*) → *[flowserv.model.files.FileHandle](#page-106-0)*

Get compressed tar-archive containing all result files that were generated by a given workflow run. If the run is not in sucess state a unknown resource error is raised.

Raises an unauthorized access error if the user does not have read access to the run.

**Parameters run\_id** (*string*) – Unique run identifier

**Return type** *[flowserv.model.files.FileHandle](#page-106-0)*

## **Raises**

- [flowserv.error.UnauthorizedAccessError](#page-181-3) –
- [flowserv.error.UnknownRunError](#page-182-2)-
- [flowserv.error.UnknownFileError](#page-181-0) –

#### get\_result\_file(*run\_id: str*, *file\_id: str*) → *[flowserv.model.files.FileHandle](#page-106-0)*

Get file handle for a resource file that was generated as the result of a successful workflow run.

Raises an unauthorized access error if the user does not have read access to the run.

# **Parameters**

- **run\_id** (*string*) Unique run identifier.
- **file\_id** (*string*) Unique result file identifier.

**Return type** *[flowserv.model.files.FileHandle](#page-106-0)*

## **Raises**

- [flowserv.error.UnauthorizedAccessError](#page-181-3)-
- [flowserv.error.UnknownRunError](#page-182-2) –
- [flowserv.error.UnknownFileError](#page-181-0) –

### $get\_run(run_id: str) \rightarrow Dict$

Get handle for the given run.

Raises an unauthorized access error if the user does not have read access to the run.

**Parameters run\_id** (*string*) – Unique run identifier

**Return type** dict

**Raises**

- flowsery.error.UnauthorizedAccessError-
- [flowserv.error.UnknownRunError](#page-182-2)-

#### list\_runs(*group\_id: str*, *state: Optional[str] = None*)

Get a listing of all run handles for the given workflow group.

Raises an unauthorized access error if the user does not have read access to the workflow group.

**Parameters group\_id** (*string*) – Unique workflow group identifier

### **Return type** dict

**Raises**

- [flowserv.error.UnauthorizedAccessError](#page-181-3)-
- [flowserv.error.UnknownWorkflowGroupError](#page-182-1) –

**start\_run**(*group\_id: str, arguments: List[Dict], config: Optional[Dict] = None*)  $\rightarrow$  Dict

Start a new workflow run for the given group. The user provided arguments are expected to be a list of (name,value)-pairs. The name identifies the template parameter. The data type of the value depends on the type of the parameter.

Returns a serialization of the handle for the started run.

Raises an unauthorized access error if the user does not have the necessary access to modify the workflow group.

## **Parameters**

- **group\_id** (*string*) Unique workflow group identifier
- **arguments** (*list(dict)*) List of user provided arguments for template parameters.
- **config** (*dict, default=None*) Optional implementation-specific configuration settings that can be used to overwrite settings that were initialized at object creation.

## **Return type** dict

# **Raises**

- [flowserv.error.InvalidArgumentError](#page-180-2) –
- [flowserv.error.MissingArgumentError](#page-181-1) –
- [flowserv.error.UnauthorizedAccessError](#page-181-3)-
- [flowserv.error.UnknownFileError](#page-181-0) –
- [flowserv.error.UnknownParameterError](#page-181-5) –
- [flowserv.error.UnknownWorkflowGroupError](#page-182-1)-

# update\_run(*run\_id: str*, *state:* [flowserv.model.workflow.state.WorkflowState,](#page-82-0) *runstore:*

*Optional[*[flowserv.volume.base.StorageVolume](#page-165-0)*] = None*)

Update the state of the given run. For runs that are in a SUCCESS state the workflow evaluation ranking is updated (if a result schema is defined for the corresponding template). If the ranking results change, an optional post-processing step is executed (synchronously). These changes occur before the state of the workflow is updated in the underlying database.

All run result files are maintained in a engine-specific storage volume before being moved to the file storage. For runs that are incative the runstore parameter is expected to reference the run folder.

## **Parameters**

- **run\_id** (*string*) Unique identifier for the run
- **state** (*flowserv.model.workflow.state.WorkflowState*) New workflow state.
- **runstore** (*flowserv.volume.base.StorageVolume, default=None*) Storage volume containing the run (result) files for a successful workflow run.

## **Raises** [flowserv.error.ConstraintViolationError](#page-180-0) –

flowserv.service.run.local.run\_postproc\_workflow(*workflow:* [flowserv.model.base.WorkflowObject,](#page-93-2)

*ranking: List[*[flowserv.model.ranking.RunResult](#page-111-0)*]*, *keys: List[str]*, *run\_manager:* [flowserv.model.run.RunManager,](#page-111-1) *tmpstore:* [flowserv.volume.base.StorageVolume,](#page-165-0) *staticfs:* [flowserv.volume.base.StorageVolume,](#page-165-0) *backend:* [flowserv.controller.base.WorkflowController](#page-57-0))

Run post-processing workflow for a workflow template.

- **workflow** (*flowserv.model.base.WorkflowObject*) Handle for the workflow that triggered the post-processing workflow run.
- **ranking** (*list(flowserv.model.ranking.RunResult)*) List of runs in the current result ranking.
- **keys** (*list of string*) Sorted list of run identifier for runs in the ranking.
- **run\_manager** (*flowserv.model.run.RunManager*) Manager for workflow runs
- **tmpstore** (*flowserv.volume.base.StorageVolume*) Temporary storage volume where the created post-processing files are stored. This volume will be erased after the workflow is started.
- **staticfs** (*flowserv.volume.base.StorageVolume*) Storage volume that contains the static files from the workflow template.
- **backend** (*flowserv.controller.base.WorkflowController*) Backend that is used to execute the post-processing workflow.

## **flowserv.service.run.remote module**

Implementation for the API service component provides methods that execute, access, and manipulate workflow runs and their results. The remote service API provides access to run resources at a RESTful API.

class flowserv.service.run.remote.RemoteRunService(*descriptor:*

[flowserv.service.descriptor.ServiceDescriptor,](#page-144-0) *labels: Optional[Dict] = None*)

Bases: [flowserv.service.run.base.RunService](#page-127-0)

API component that provides methods to start, access, and manipulate workflow runs and their resources at a remote RESTful API.

#### **cancel\_run**(*run\_id: str, reason: Optional*[str] =  $None$ )  $\rightarrow$  Dict

Cancel the run with the given identifier. Returns a serialization of the handle for the canceled run.

Raises an unauthorized access error if the user does not have the necessary access rights to cancel the run.

#### **Parameters**

- **run** id (*string*) Unique run identifier
- **reason** (*string, optional*) Optional text describing the reason for cancelling the run

#### **Return type** dict

delete\_run(*run\_id: str*) → Dict

Delete the run with the given identifier.

Raises an unauthorized access error if the user does not have the necessary access rights to delete the run.

**Parameters run\_id** (*string*) – Unique run identifier

#### get\_result\_archive(*run\_id: str*) → IO

Get compressed tar-archive containing all result files that were generated by a given workflow run. If the run is not in sucess state a unknown resource error is raised.

Raises an unauthorized access error if the user does not have read access to the run.

**Parameters run\_id** (*string*) – Unique run identifier

**Return type** io.BytesIO

#### get\_result\_file(*run\_id: str*, *file\_id: str*) → IO

Get file handle for a resource file that was generated as the result of a successful workflow run.

Raises an unauthorized access error if the user does not have read access to the run.

- **run** id (*string*) Unique run identifier.
- **file\_id** (*string*) Unique result file identifier.

### **Return type** *[flowserv.model.files.FileHandle](#page-106-0)*

#### $get\_run(run_id: str) \rightarrow Dict$

Get handle for the given run.

Raises an unauthorized access error if the user does not have read access to the run.

**Parameters run\_id** (*string*) – Unique run identifier

#### **Return type** dict

#### list\_runs(*group\_id: str*, *state: Optional[str] = None*)

Get a listing of all run handles for the given workflow group.

Raises an unauthorized access error if the user does not have read access to the workflow group.

#### **Parameters**

- **group** id (*string*) Unique workflow group identifier
- **state** (*string, default=None*) State identifier query

#### **Return type** dict

### start\_run(*group\_id: str*, *arguments: List[Dict]*) → Dict

Start a new workflow run for the given group. The user provided arguments are expected to be a list of (key,value)-pairs. The key value identifies the template parameter. The data type of the value depends on the type of the parameter.

Returns a serialization of the handle for the started run.

Raises an unauthorized access error if the user does not have the necessary access to modify the workflow group.

#### **Parameters**

- **group id** (*string*) Unique workflow group identifier
- **arguments** (*list(dict)*) List of user provided arguments for template parameters.

**Return type** dict

#### **flowserv.service.user package**

### **Submodules**

### **flowserv.service.user.base module**

Interface for API methods that interact with the user manager.

### <span id="page-133-0"></span>class flowserv.service.user.base.UserService

Bases: object

Specification of methods that handle user login and logout as well as registration and activation of new users.

### abstract activate\_user(*user id: str*)  $\rightarrow$  Dict

Activate a new user with the given identifier.

**Parameters user\_id** (*string*) – Unique user name

**Return type** dict

abstract list\_users(*query: Optional*[str] =  $None$ )  $\rightarrow$  Dict

Get a listing of registered users. The optional query string is used to filter users whose name starts with the given string.

**Parameters query** (*string, default=None*) – Prefix string to filter users based on their name.

#### **Return type** dict

#### abstract login\_user(*username: str*, *password: str*) → Dict

Get handle for user with given credentials. Raises error if the user is unknown or if invalid credentials are provided.

**Parameters**

- **username** (*string*) Unique name of registered user
- **password** (*string*) User password (in plain text)

**Return type** dict

### abstract logout\_user(*api\_key: str*) → Dict

Logout given user.

**Parameters api\_key** (*string*) – API key for user that is being logged out.

**Return type** dict

abstract register\_user(*username: str*, *password: str*, *verify: Optional[bool] = False*) → Dict

Create a new user for the given username and password. Raises an error if a user with that name already exists or if the user name is ivalid (e.g., empty or too long).

Returns success object if user was registered successfully.

### **Parameters**

- **username** (*string*) User email address that is used as the username
- **password** (*string*) Password used to authenticate the user
- **verify** (*bool, default=False*) Determines whether the created user is active or inactive

#### **Return type** dict

## abstract request\_password\_reset(*username: str*) → Dict

Request to reset the password for the user with the given name. The result contains a unique request identifier for the user to send along with their new password.

**Parameters username** (*string*) – Unique user login name

**Return type** dict

#### abstract reset\_password(*request\_id: str*, *password: str*) → Dict

Reset the password for the user that made the given password reset request. Raises an error if no such request exists or if the request has timed out.

Returns the serialization of the user handle.

- **request id** (*string*) Unique password reset request identifier
- **password** (*string*) New user password

abstract whoami\_user(*api\_key: str*) → Dict

Get serialization of the given user.

**Parameters api\_key** (*string*) – API key for a logged-in user.

**Return type** dict

# **flowserv.service.user.local module**

Implementation of user service API methods that access and manipulate user resources as well as access tokens. This implementation is intended for an API class that provides access to the flowserv objects directly via a local database connection.

class flowserv.service.user.local.LocalUserService(*manager:* [flowserv.model.user.UserManager,](#page-115-0) *auth:* [flowserv.model.auth.Auth,](#page-85-0) *serializer: Optional[*[flowserv.view.user.UserSerializer](#page-163-0)*] = None*)

Bases: [flowserv.service.user.base.UserService](#page-133-0)

Implement methods that handle user login and logout as well as registration and activation of new users.

### activate\_user(*user\_id: str*) → Dict

Activate a new user with the given identifier.

**Parameters user\_id** (*string*) – Unique user name

**Return type** dict

**Raises** flowserv.model.base.error.UnknownUserError –

**list\_users**(*query: Optional*[str] =  $None$ )  $\rightarrow$  Dict

Get a listing of registered users. The optional query string is used to filter users whose name starts with the given string.

**Parameters query** (*string, default=None*) – Prefix string to filter users based on their name.

**Return type** dict

login\_user(*username: str*, *password: str*) → Dict

Get handle for user with given credentials. Raises error if the user is unknown or if invalid credentials are provided.

**Parameters**

- **username** (*string*) Unique name of registered user
- **password** (*string*) User password (in plain text)

**Return type** dict

## **Raises** flowserv.model.base.error.UnknownUserError –

 $logout\_user(api\_key: str) \rightarrow Dict$ 

Logout given user.

**Parameters api\_key** (*string*) – API key for user that is being logged out.

**Raises** [flowserv.error.UnauthenticatedAccessError](#page-181-2) –

register\_user(*username: str*, *password: str*, *verify: Optional[bool] = False*) → Dict

Create a new user for the given username and password. Raises an error if a user with that name already exists or if the user name is ivalid (e.g., empty or too long).

Returns success object if user was registered successfully.

### **Parameters**

- **username** (*string*) User email address that is used as the username
- **password** (*string*) Password used to authenticate the user
- **verify** (*bool, default=False*) Determines whether the created user is active or inactive

**Return type** dict

#### **Raises**

- [flowserv.error.ConstraintViolationError](#page-180-0)-
- [flowserv.error.DuplicateUserError](#page-180-1) –

#### request\_password\_reset(*username: str*) → Dict

Request to reset the password for the user with the given name. The result contains a unique request identifier for the user to send along with their new password.

**Parameters username** (*string*) – Unique user login name

**Return type** dict

### reset\_password(*request\_id: str*, *password: str*) → Dict

Reset the password for the user that made the given password reset request. Raises an error if no such request exists or if the request has timed out.

Returns the serialization of the user handle.

### **Parameters**

- **request\_id** (*string*) Unique password reset request identifier
- **password** (*string*) New user password

### **Return type** dict

### **Raises**

- [flowserv.error.ConstraintViolationError](#page-180-0)-
- [flowserv.error.UnknownRequestError](#page-182-3)-

# whoami\_user(*api\_key: str*) → Dict

Get serialization of the given user.

**Parameters api\_key** (*string*) – API key for a logged-in user.

# **flowserv.service.user.remote module**

Implementation of user service API methods that access and manipulate user resources as well as access tokens. This implementation provides access to flowserv objects via a remote RESTful API.

### class flowserv.service.user.remote.RemoteUserService(*descriptor:*

[flowserv.service.descriptor.ServiceDescriptor,](#page-144-0) *labels: Optional[Dict] = None*)

Bases: [flowserv.service.user.base.UserService](#page-133-0)

HTTP client for a RESTful API to access flowserv API resources.

## $\text{active\_user}(user\ id: str) \rightarrow \text{Dict}$

Activate a new user with the given identifier.

**Parameters** user id (*string*) – Unique user name

**Return type** dict

### **list\_users**(*query: Optional*[str] =  $None$ )  $\rightarrow$  Dict

Get a listing of registered users. The optional query string is used to filter users whose name starts with the given string.

**Parameters query** (*string, default=None*) – Prefix string to filter users based on their name.

### **Return type** dict

## login\_user(*username: str*, *password: str*) → Dict

Get handle for user with given credentials. Raises error if the user is unknown or if invalid credentials are provided.

#### **Parameters**

- **username** (*string*) Unique name of registered user
- **password** (*string*) User password (in plain text)

## **Return type** dict

logout\_user(*api\_key: str*) → Dict

Logout given user.

**Parameters api\_key** (*string*) – API key for user that is being logged out.

**Return type** dict

register\_user(*username: str*, *password: str*, *verify: Optional[bool] = False*) → Dict

Create a new user for the given username and password. Raises an error if a user with that name already exists or if the user name is ivalid (e.g., empty or too long).

Returns success object if user was registered successfully.

#### **Parameters**

- **username** (*string*) User email address that is used as the username
- **password** (*string*) Password used to authenticate the user
- **verify** (*bool, default=False*) Determines whether the created user is active or inactive

#### request\_password\_reset(*username: str*) → Dict

Request to reset the password for the user with the given name. The result contains a unique request identifier for the user to send along with their new password.

**Parameters username** (*string*) – Unique user login name

### reset\_password(*request\_id: str*, *password: str*) → Dict

Reset the password for the user that made the given password reset request. Raises an error if no such request exists or if the request has timed out.

Returns the serialization of the user handle.

#### **Parameters**

- **request\_id** (*string*) Unique password reset request identifier
- **password** (*string*) New user password

#### **Return type** dict

 $whoami_user(api\_key: str) \rightarrow Dict$ 

Get serialization of the given user.

**Parameters api\_key** (*string*) – API key for a logged-in user.

**Return type** dict

#### **flowserv.service.workflow package**

# **Submodules**

## **flowserv.service.workflow.base module**

Base class for the workflow API component that provides methods to create and access workflows and workflow result rankings.

### <span id="page-138-0"></span>class flowserv.service.workflow.base.WorkflowService

Bases: object

API component that provides methods to access workflows and workflow evaluation rankings (benchmark leader boards).

#### abstract get\_ranking(*workflow\_id: str*, *order\_by:*

*Optional[List[*[flowserv.model.template.schema.SortColumn](#page-75-1)*]] = None*, *include\_all:*  $\textit{Optional}[\textit{bool}] = \textit{False} \rightarrow \text{Dict}$ 

Get serialization of the evaluation ranking for the given workflow.

#### **Parameters**

- **workflow\_id** (*string*) Unique workflow identifier
- **order\_by** (*list(flowserv.model.template.schema.SortColumn), default=None*) Use the given attribute to sort run results. If not given, the schema default sort order is used
- **include\_all** (*bool, default=False*) Include all entries (True) or at most one entry (False) per user group in the returned ranking

# abstract get\_result\_archive(*workflow id: str*)  $\rightarrow$  IO

Get compressed tar-archive containing all result files that were generated by the most recent post-processing workflow. If the workflow does not have a post-processing step or if the post-processing workflow run is not in SUCCESS state, a unknown resource error is raised.

**Parameters workflow\_id** (*string*) – Unique workflow identifier

**Return type** io.BytesIO

abstract get\_result\_file(*workflow\_id: str*, *file\_id: str*) → IO

Get file handle for a file that was generated as the result of a successful post-processing workflow run.

# **Parameters**

- **workflow** id (*string*) Unique workflow identifier
- **file\_id** (*string*) Unique resource file identifier

**Return type** *[flowserv.model.files.FileHandle](#page-106-0)*

# **Raises**

- [flowserv.error.UnknownWorkflowError](#page-182-4) –
- [flowserv.error.UnknownFileError](#page-181-0) –

# abstract get\_workflow(*workflow\_id: str*)  $\rightarrow$  Dict

Get serialization of the handle for the given workflow.

**Parameters workflow\_id** (*string*) – Unique workflow identifier

**Return type** dict

# abstract list\_workflows()  $\rightarrow$  Dict

Get serialized listing of descriptors for all workflows in the repository.

**Return type** dict

# **flowserv.service.workflow.local module**

Workflow API component for a service that is running locally. The local API provides additional methods to create, delete and update a workflow. These functions are not available via the remote service API.

# class flowserv.service.workflow.local.LocalWorkflowService(*workflow\_repo:*

[flowserv.model.workflow.manager.WorkflowManager,](#page-75-0) *ranking\_manager:* [flowserv.model.ranking.RankingManager,](#page-111-2) *group\_manager:* [flowserv.model.group.WorkflowGroupManager,](#page-108-0) *run\_manager:* [flowserv.model.run.RunManager,](#page-111-1) *user\_id: Optional[str] = None*, *serializer: Optional[*[flowserv.view.workflow.WorkflowSerializer](#page-164-0)*] = None*)

# Bases: [flowserv.service.workflow.base.WorkflowService](#page-138-0)

API component that provides methods to access workflows and workflow evaluation rankings (benchmark leader boards). The local API component extends the base class with functionality to create, delete, and update workflow templates.

create\_workflow(*source: str*, *identifier: Optional[str] = None*, *name: Optional[str] = None*, *description: Optional[str] = None*, *instructions: Optional[str] = None*, *specfile: Optional[str] = None*, *manifestfile: Optional[str] = None*, *engine\_config: Optional[Dict] = None*, *ignore\_postproc: Optional[bool] = False*, *verbose: Optional[bool] = False*) → Dict

Create a new workflow in the repository. If the workflow template includes a result schema the workflow is also registered with the ranking manager.

Raises an error if the given workflow name is not unique.

#### **Parameters**

- **source** (*string*) Path to local template, name or URL of the template in the repository.
- **name** (*string*) Unique workflow name
- **description** (*string, default=None*) Optional short description for display in workflow listings.
- **instructions** (*string, default=None*) Text containing detailed instructions for running the workflow.
- **specfile** (*string, default=None*) Path to the workflow template specification file (absolute or relative to the workflow directory).
- **manifestfile** (*string, default=None*) Path to manifest file. If not given an attempt is made to read one of the default manifest file names in the base directory.
- **engine\_config** (*dict, default=None*) Optional configuration settings that will be used as the default when running the workflow and the post-processing workflow.
- **ignore\_postproc** (*bool, default=False*) Ignore post-processing workflow specification if True.
- **verbose** (*bool, default=False*) Print information about source and target volume and the files that are being copied.

#### **Return type** dict

## **Raises**

- [flowserv.error.ConstraintViolationError](#page-180-0)-
- [flowserv.error.InvalidTemplateError](#page-181-6) –
- ValueError –

#### delete\_workflow(*workflow\_id: str*)

Delete the workflow with the given identifier.

**Parameters** workflow id (*string*) – Unique workflow identifier.

**Raises** [flowserv.error.UnknownWorkflowError](#page-182-4) –

get\_ranking(*workflow\_id: str*, *order\_by: Optional[List[*[flowserv.model.template.schema.SortColumn](#page-75-1)*]] = None*, *include* all: *Optional[bool]* = *False*)  $\rightarrow$  Dict

Get serialization of the evaluation ranking for the given workflow. Returns None if the workflow does not have a result schema.

- **workflow id** (*string*) Unique workflow identifier.
- **order\_by** (*list(flowserv.model.template.schema.SortColumn), default=None*) Use the given attribute to sort run results. If not given, the schema default sort order is used.

• **include all** (*bool, default=False*) – Include all entries (True) or at most one entry (False) per user group in the returned ranking.

### **Return type** dict

**Raises** [flowserv.error.UnknownWorkflowError](#page-182-4) –

#### get\_result\_archive(*workflow\_id: str*) → *[flowserv.model.files.FileHandle](#page-106-0)*

Get compressed tar-archive containing all result files that were generated by the most recent post-processing workflow. If the workflow does not have a post-processing step or if the post-processing workflow run is not in SUCCESS state, a unknown resource error is raised.

**Parameters workflow\_id** (*string*) – Unique workflow identifier.

**Return type** *[flowserv.model.files.FileHandle](#page-106-0)*

**Raises**

- [flowserv.error.UnknownWorkflowError](#page-182-4)-
- [flowserv.error.UnknownFileError](#page-181-0) –

### get\_result\_file(*workflow\_id: str*, *file\_id: str*) → *[flowserv.model.files.FileHandle](#page-106-0)*

Get file handle for a file that was generated as the result of a successful post-processing workflow run.

#### **Parameters**

- **workflow\_id** (*string*) Unique workflow identifier.
- **file\_id** (*string*) Unique resource file identifier.

**Return type** *[flowserv.model.files.FileHandle](#page-106-0)*

### **Raises**

- [flowserv.error.UnknownWorkflowError](#page-182-4) –
- [flowserv.error.UnknownFileError](#page-181-0) –

#### $get\_workflow(workflow\ id: str) \rightarrow Dict$

Get serialization of the handle for the given workflow.

**Parameters workflow\_id** (*string*) – Unique workflow identifier.

**Return type** dict

**Raises** [flowserv.error.UnknownWorkflowError](#page-182-4) –

#### list workflows()  $\rightarrow$  Dict

Get serialized listing of descriptors for all workflows in the repository.

#### **Return type** dict

update\_workflow(*workflow\_id: str*, *name: Optional[str] = None*, *description: Optional[str] = None*, *instructions: Optional[str]* = *None*)  $\rightarrow$  Dict

Update name, description, and instructions for a given workflow. Returns the serialized handle for the updated workflow.

Raises an error if the given workflow does not exist or if the name is not unique.

- **workflow\_id** (*string*) Unique workflow identifier.
- **name** (*string, default=None*) Unique workflow name.
- **description** (*string, default=None*) Optional short description for display in workflow listings.
- **instructions** (*string, default=None*) Text containing detailed instructions for workflow execution.

**Raises**

- [flowserv.error.ConstraintViolationError](#page-180-0)-
- [flowserv.error.UnknownWorkflowError](#page-182-4)-

# **flowserv.service.workflow.remote module**

Implementation for the API service component that provides access to workflow handles and ranking results. This implementation is for the service that accesses a remote RESTful API.

class flowserv.service.workflow.remote.RemoteWorkflowService(*descriptor:*

[flowserv.service.descriptor.ServiceDescriptor](#page-144-0))

### Bases: [flowserv.service.workflow.base.WorkflowService](#page-138-0)

API component that provides methods to access workflows and workflow evaluation rankings (benchmark leader boards) via a RESTful API.

# get\_ranking(*workflow\_id: str*, *order\_by: Optional[List[*[flowserv.model.template.schema.SortColumn](#page-75-1)*]] = None*, *include* all: *Optional[bool]* = *False*)  $\rightarrow$  Dict

Get serialization of the evaluation ranking for the given workflow.

#### **Parameters**

- **workflow\_id** (*string*) Unique workflow identifier
- **order\_by** (*list(flowserv.model.template.schema.SortColumn), default=None*) Use the given attribute to sort run results. If not given, the schema default sort order is used
- **include all** (*bool, default=False*) Include all entries (True) or at most one entry (False) per user group in the returned ranking

### **Return type** dict

## get\_result\_archive(*workflow\_id: str*) → IO

Get compressed tar-archive containing all result files that were generated by a given workflow run. If the run is not in sucess state a unknown resource error is raised.

Raises an unauthorized access error if the user does not have read access to the run.

**Parameters run\_id** (*string*) – Unique run identifier

**Return type** io.BytesIO

# get\_result\_file(*workflow\_id: str*, *file\_id: str*) → IO

Get file handle for a resource file that was generated as the result of a successful workflow run.

Raises an unauthorized access error if the user does not have read access to the run.

- **run** id (*string*) Unique run identifier.
- **file\_id** (*string*) Unique result file identifier.

**Return type** *[flowserv.model.files.FileHandle](#page-106-0)*

get\_workflow(*workflow\_id: str*) → Dict

Get serialization of the handle for the given workflow.

**Parameters workflow\_id** (*string*) – Unique workflow identifier

**Return type** dict

**Raises** [flowserv.error.UnknownWorkflowError](#page-182-4) –

# list workflows()  $\rightarrow$  Dict

Get serialized listing of descriptors for all workflows in the repository.

**Return type** dict

# **Submodules**

# **flowserv.service.api module**

Base class to access all API resources. Different types of resourecs are managed by different components of the API.

class flowserv.service.api.API(*service:* [flowserv.service.descriptor.ServiceDescriptor,](#page-144-0) *workflow\_service:* [flowserv.service.workflow.base.WorkflowService,](#page-138-0) *group\_service:* [flowserv.service.workflow.base.WorkflowService,](#page-138-0) *upload\_service:* [flowserv.service.files.base.UploadFileService,](#page-117-0) *run\_service:* [flowserv.service.run.base.RunService,](#page-127-0) *user\_service:* [flowserv.service.user.base.UserService](#page-133-0))

# Bases: object

The API object is a wrapper for the following API components:

- groups()
- runs()
- service()
- uploads()
- users()
- workflows()

groups() → *[flowserv.service.group.base.WorkflowGroupService](#page-121-0)*

Get API service component that provides functionality to access and manipulate workflows groups.

**Return type** flowserv.service.group.WorkflowGroupService

## runs() → *[flowserv.service.run.base.RunService](#page-127-0)*

Get API service component that provides functionality to access workflows runs.

## **Return type** flowserv.service.run.RunService

## server() → *[flowserv.service.descriptor.ServiceDescriptor](#page-144-0)*

## Get API component for the service descriptor.

**Return type** flowserv.service.server.Service
## uploads() → *[flowserv.service.files.base.UploadFileService](#page-117-0)*

Get API service component that provides functionality to access, delete, and upload files for workflows groups.

**Return type** flowserv.service.files.UploadFileService

### users() → *[flowserv.service.user.base.UserService](#page-133-0)*

Get instance of the user service component.

**Return type** flowserv.service.user.UserService

workflows() → *[flowserv.service.workflow.base.WorkflowService](#page-138-0)*

Get API service component that provides functionality to access workflows and workflow leader boards.

**Return type** flowserv.service.workflow.WorkflowService

## <span id="page-144-1"></span>class flowserv.service.api.APIFactory(*defaults: Dict*)

Bases: [flowserv.controller.base.WorkflowController](#page-57-0), [flowserv.config.Config](#page-178-0)

Factory pattern for creating API instances. Extends the workflow controller with a \_\_call\_\_ method that returns a context manager for creating new instances of either a local or remote service API.

## login(*username: str*, *password: str*)

Authenticate the user using the given credentials. Updates the internal configuration with the returned access token.

## logout()

Delete an access token from the internal configuration.

## **flowserv.service.descriptor module**

<span id="page-144-0"></span>API component that provides information about the service iteself.

class flowserv.service.descriptor.ServiceDescriptor(*doc: Optional[Dict] = None*, *routes: Optional[Dict] = {'files:delete': 'uploads/{userGroupId}/files/{fileId}', 'files:download': 'uploads/{userGroupId}/files/{fileId}', 'files:list': 'uploads/{userGroupId}/files', 'files:upload': 'uploads/{userGroupId}/files', 'groups:create': 'workflows/{workflowId}/groups', 'groups:delete': 'groups/{userGroupId}', 'groups:get': 'groups/{userGroupId}', 'groups:list': 'groups', 'groups:runs': 'groups/{userGroupId}/runs?state={state}', 'groups:update': 'groups/{userGroupId}', 'leaderboard': 'workflows/{workflowId}/leaderboard?orderBy={orderBy}&includeAll={includeAll}', 'runs:cancel': 'runs/{runId}', 'runs:delete': 'runs/{runId}', 'runs:download:archive': 'runs/{runId}/downloads/archive', 'runs:download:file': 'runs/{runId}/downloads/files/{fileId}', 'runs:get': 'runs/{runId}', 'runs:start': 'groups/{userGroupId}/runs', 'service': '', 'users:activate': 'users/activate', 'users:list': 'users', 'users:login': 'users/login', 'users:logout': 'users/logout', 'users:pwd:request': 'users/password/request', 'users:pwd:reset': 'users/password/reset', 'users:register': 'users/register', 'users:whoami': 'users/whoami', 'workflows:download:archive': 'workflows/{workflowId}/downloads/archive', 'workflows:download:file': 'workflows/{workflowId}/downloads/files/{fileId}', 'workflows:get': 'workflows/{workflowId}', 'workflows:groups': 'workflows/{workflowId}/groups', 'workflows:list': 'workflows'}*, *serializer: Optional[*[flowserv.view.descriptor.ServiceDescriptorSerializer](#page-160-0)*] = None*)

Bases: object

API component that provides the API sevice descriptor that contains the basic information and supported route patterns for the service.

static from\_config(*env: Dict, username: Optional[str]* = None)  $\rightarrow$ *[flowserv.service.descriptor.ServiceDescriptor](#page-144-0)*

Get descriptor with basic information from values in the given configuration settings.

### **Parameters**

- **env** (*dict, default=None*) Dictionary that provides access to configuration parameter values.
- **username** (*string, default=None*) Optional name for an authenticated user.

**Return type** *[flowserv.service.descriptor.ServiceDescriptor](#page-144-0)*

## $routes() \rightarrow Dict$

Get dictionary of supported API routes. The returned dictionary maps unique route identifiers their route Url pattern.

#### **Return type** dict

### to\_dict()  $\rightarrow$  Dict

Get serialization of descriptor containing the basic information about the API. If the user provided a valid access token then the user name will be set and included in the serialized object. If no user name is present in the returned dictionary the user is not authenticated or authentication is not configured (i.e., open access).

### **Return type** dict

 $urls(key: str, **kwargs) \rightarrow str$ 

Get the full Url for the route with the given key.

#### **Parameters**

- **key** (*string*) Url route pattern key.
- **kwargs** (*dict*) Optional key word arguments to replace Url pattern variables.

**Return type** string

### **flowserv.service.local module**

Helper classes method to create instances of the API components. The local API operates directly on the flowserv database (as opposed to the remote API that interacts with a local API via a RESTfule API) and provides the ability to execute workflows on the local machine using an associated workflow engine.

All API components use the same underlying database connection. The connection object is under the control of of a context manager to ensure that the connection is closed properly after every API request has been handled.

#### class flowserv.service.local.LocalAPIFactory(*env: Optional[Dict] = None*, *db:*

*Optional[*[flowserv.model.database.DB](#page-106-0)*] = None*, *engine: Optional[*[flowserv.controller.base.WorkflowController](#page-57-0)*] = None*, *user\_id: Optional[str] = None*)

Bases: [flowserv.service.api.APIFactory](#page-144-1)

Factory for context manager that create local API instances. Provides a wrapper around the database and the workflow engine.

## cancel\_run(*run\_id: str*)

Request to cancel execution of the given run.

**Parameters run\_id** (*string*) – Unique run identifier

**Raises** [flowserv.error.UnknownRunError](#page-182-0) –

#### exec\_workflow(*run:* [flowserv.model.base.RunObject,](#page-91-0) *template:*

[flowserv.model.template.base.WorkflowTemplate,](#page-69-0) *arguments: Dict*, *staticfs:* [flowserv.volume.base.StorageVolume,](#page-165-0) *config: Optional[Dict] = None*) → Tuple[*[flowserv.model.workflow.state.WorkflowState](#page-82-0)*, *[flowserv.volume.base.StorageVolume](#page-165-0)*]

Initiate the execution of a given workflow template for a set of argument values. Returns the state of the workflow and the path to the directory that contains run result files for successful runs.

The client provides a unique identifier for the workflow run that is being used to retrieve the workflow state in future calls.

If the state of the run handle is not pending, an error is raised.

## **Parameters**

- **run** (*flowserv.model.base.RunObject*) Handle for the run that is being executed.
- **template** (*flowserv.model.template.base.WorkflowTemplate*) Workflow template containing the parameterized specification and the parameter declarations.
- **arguments** (*dict*) Dictionary of argument values for parameters in the template.
- **staticfs** (*flowserv.volume.base.StorageVolume*) Storage volume that contains the static files from the workflow template.
- **config** (*dict, default=None*) Optional implementation-specific configuration settings that can be used to overwrite settings that were initialized at object creation.

**Return type** *[flowserv.model.workflow.state.WorkflowState](#page-82-0)*, *[flowserv.volume.base.StorageVolume](#page-165-0)*

class flowserv.service.local.SessionManager(*env: Dict*, *db:* [flowserv.model.database.DB,](#page-106-0) *engine:* [flowserv.controller.base.WorkflowController,](#page-57-0) *fs:* [flowserv.volume.base.StorageVolume,](#page-165-0) *user\_id: str*, *access\_token: str*)

Bases: object

Context manager that creates a local API and controls the database session that is used by all the API components.

flowserv.service.local.init\_backend(*api:* [flowserv.service.api.APIFactory](#page-144-1))  $\rightarrow$ *[flowserv.controller.base.WorkflowController](#page-57-0)*

Create an instance of the workflow engine based on the given configuration settings. The workflow engine receives a reference to the API factory for callback operations that modify the global database state.

## **Parameters**

- **env** (*dict, default=None*) Dictionary that provides access to configuration parameter values.
- **api** (*flowserv.service.api.APIFactory*) Reference to tha API factory for callbacks that modify the global database state.

**Return type** *[flowserv.controller.base.WorkflowController](#page-57-0)*

## flowserv.service.local.init\_db(*env: Dict*) → *[flowserv.model.database.DB](#page-106-0)*

Create an instance of the database object based on the given configuration settings. Sets the respective variables to the default value if not set.

**Parameters env** (*dict, default=None*) – Dictionary that provides access to configuration parameter values.

**Return type** *[flowserv.model.database.DB](#page-106-0)*

## **flowserv.service.remote module**

Helper functions for the remote service client.

flowserv.service.remote.delete(*url: str*)

Send DELETE request to given URL.

**Parameters url** (*string*) – Request URL.

flowserv.service.remote.download\_file( $url: str$ )  $\rightarrow$  IO

Download a remote file.

**Parameters url** (*string*) – Request URL.

## **Return type** io.BytesIO

flowserv.service.remote.get(*url: str*) → Dict

Send GET request to given URL and return the JSON body.

**Parameters url** (*string*) – Request URL.

**Return type** dict

flowserv.service.remote.headers()  $\rightarrow$  Dict

Get dictionary of header elements for HTTP requests to a remote API.

## **Return type** dict

flowserv.service.remote.post(*url: str, files: Optional[List] = None, data: Optional[Dict] = None*)  $\rightarrow$  Dict Send POST request with given (optional) body to a URL. Returns the JSON body from the response.

## **Parameters**

- **url** (*string*) Request URL.
- **data** (*dict, default=None*) Optional request body.

## **Return type** dict

flowserv.service.remote.put(*url: str, data: Optional*(*Dict*) =  $None$ )  $\rightarrow$  Dict

Send PUT request with given (optional) body to a URL. Returns the JSON body from the response.

### **Parameters**

- **url** (*string*) Request URL.
- **data** (*dict, default=None*) Optional request body.

**Return type** dict

### **flowserv.tests package**

## **Submodules**

## **flowserv.tests.controller module**

Helper methods and classes for unit test for components of the benchmark modules.

class flowserv.tests.controller.StateEngine(*fs: Optional[*[flowserv.volume.base.StorageVolume](#page-165-0)*] =*

*None*, *state: Optional[*[flowserv.model.workflow.state.WorkflowState](#page-82-0)*] = None*)

Bases: [flowserv.controller.base.WorkflowController](#page-57-0)

Workflow controller for test purposes. Maintains a dictionary of run states. Allows to modify the state of maintained runs

cancel\_run(*run\_id: str*)

Request to cancel execution of the given run.

**Parameters run\_id** (*string*) – Unique run identifier.

## $\text{configuration}() \rightarrow \text{List}$

Get a list of tuples with the names of additional configuration variables and their current values.

**Return type** list((string, string))

error(*run\_id: str*, *messages: Optional[List[str]] = None*) → *[flowserv.model.workflow.state.WorkflowState](#page-82-0)* Set the run with the given identifier into error state.

#### **Parameters**

- **run\_id** (*string*) Unique run identifier
- **messages** (*list(string), optional*) Default error messages

**Return type** *[flowserv.model.workflow.state.WorkflowState](#page-82-0)*

exec\_workflow(*run:* [flowserv.model.base.RunObject,](#page-91-0) *template:*

[flowserv.model.template.base.WorkflowTemplate,](#page-69-0) *arguments: dict*, *staticfs:* [flowserv.volume.base.StorageVolume,](#page-165-0) *config: Optional[Dict] = None*) → Tuple[*[flowserv.model.workflow.state.WorkflowState](#page-82-0)*, *[flowserv.volume.base.StorageVolume](#page-165-0)*]

Fake execute method that returns the workflow state that the was provided when the object was instantiated. Ignores all given arguments.

#### **Parameters**

- **run** (*flowserv.model.base.RunObject*) Handle for the run that is being executed.
- **template** (*flowserv.model.template.base.WorkflowTemplate*) Workflow template containing the parameterized specification and the parameter declarations.
- **arguments** (*dict*) Dictionary of argument values for parameters in the template.
- **staticfs** (*flowserv.volume.base.StorageVolume*) Storage volume that contains the static files from the workflow template.
- **config** (*dict, default=None*) Optional implementation-specific configuration settings that can be used to overwrite settings that were initialized at object creation.

**Return type** *[flowserv.model.workflow.state.WorkflowState](#page-82-0)*, *[flowserv.volume.base.StorageVolume](#page-165-0)*

start(*run\_id: str*) → *[flowserv.model.workflow.state.WorkflowState](#page-82-0)*

Set the run with the given identifier into running state. Returns the modified workflow state.

**Parameters run\_id** (*string*) – Unique run identifier

**Return type** *[flowserv.model.workflow.state.WorkflowState](#page-82-0)*

success(*run\_id: str*, *files: Optional[List[str]] = None*) → *[flowserv.model.workflow.state.WorkflowState](#page-82-0)* Set the default state to SUCCESS.

### **Parameters**

- **run** id (*string*) Unique run identifier
- **files** (*list(string), default=None*) List of created resource files (relative paths).

**Return type** *[flowserv.model.workflow.state.WorkflowState](#page-82-0)*

## **flowserv.tests.model module**

Helper method for creating database objects.

flowserv.tests.model.create\_group(*session*, *workflow\_id*, *users*)

Create a new workflow group in the database. Expects a workflow identifier and a list of user identifier. Returns the identifier for the created group.

### **Parameters**

- **session** (*sqlalchemy.orm.session.Session*) Database session.
- **workflow id** (*string*) Unique workflow identifier.
- **users** (*list*) List of unique user identifier.

## **Return type** string

## flowserv.tests.model.create\_run(*session*, *workflow\_id*, *group\_id*)

Create a new group run. Returns the run identifier.

### **Parameters**

- **session** (*sqlalchemy.orm.session.Session*) Database session.
- **workflow** id (*string*) Unique workflow identifier.
- **group\_id** (*string*) Unique group identifier.

## **Return type** string

### flowserv.tests.model.create\_user(*session*, *active=True*)

Create a new user in the database. User identifier, name and password are all the same UUID. Returns the user identifier.

### **Parameters**

- **session** (*sqlalchemy.orm.session.Session*) Database session.
- **active** (*bool, default=True*) User activation flag.

### **Return type** string

flowserv.tests.model.create\_workflow(*session*, *workflow\_spec={}*, *result\_schema=None*)

Create a new workflow handle for a given workflow specification. Returns the workflow identifier.

### **Parameters**

- **session** (*sqlalchemy.orm.session.Session*) Database session.
- **workflow\_spec** (*dict, default=dict()*) Optional workflow specification.
- **result schema** (*dict, default=None*) Optional result schema.

### **Return type** string

flowserv.tests.model.success\_run(*database:* [flowserv.model.database.DB,](#page-106-0) *fs:*

[flowserv.volume.base.StorageVolume,](#page-165-0) *basedir: str*) → Tuple[str, str, str,

## str]

Create a successful run with two result files:

- A.json
- results/B.json

Returns the identifier of the created workflow, group, run, and user.

## **flowserv.tests.remote module**

Implementation of the remote client for test purposes.

### class flowserv.tests.remote.RemoteTestClient(*runcount=5*, *error=None*)

Bases: [flowserv.controller.remote.client.RemoteClient](#page-36-0)

Implementation of the remote workflow engine client. Simulates the execution of a workflow. The remote workflow initially is in pending state. The first call to the get\_workflow\_state method will return a workflow in running state without actually stating any workflow execution. The next N calls to get\_workflow\_state will then simulate a runnign workflow. When the method is then called next either successful run or an error run is returned.

create\_workflow(*run:* [flowserv.model.base.RunObject,](#page-91-0) *template:*

[flowserv.model.template.base.WorkflowTemplate,](#page-69-0) *arguments: Dict*, *staticfs:* [flowserv.volume.base.StorageVolume](#page-165-0)) → *[flowserv.controller.remote.client.RemoteWorkflowHandle](#page-37-0)*

Create a new instance of a workflow from the given workflow template and user-provided arguments.

#### **Parameters**

- **run** (*flowserv.model.base.RunObject*) Handle for the run that is being executed.
- **template** (*flowserv.model.template.base.WorkflowTemplate*) Workflow template containing the parameterized specification and the parameter declarations.
- **arguments** (*dict*) Dictionary of argument values for parameters in the template.
- **staticfs** (*flowserv.volume.base.StorageVolume*) Storage volume that contains the static files from the workflow template.

**Return type** *[flowserv.controller.remote.client.RemoteWorkflowHandle](#page-37-0)*

## get\_workflow\_state(*workflow\_id: str*, *current\_state:* [flowserv.model.workflow.state.WorkflowState](#page-82-0)) → *[flowserv.model.workflow.state.WorkflowState](#page-82-0)*

Get information about the current state of a given workflow.

Note, if the returned result is SUCCESS the workflow resource files may not have been initialized properly. This will be done by the workflow controller. The timestamps, however, should be set accurately.

### **Parameters**

- **workflow** id (*string*) Unique workflow identifier
- **current\_state** (*flowserv.model.workflw.state.WorkflowState*) Last known state of the workflow by the workflow controller

**Return type** flowserv.model.workflw.state.WorkflowState

### stop\_workflow(*workflow\_id: str*)

Stop the execution of the workflow with the given identifier.

Sets the state to None to raise an error the next time the workflow state is polled.

**Parameters workflow\_id** (*string*) – Unique workflow identifier

## **flowserv.tests.serialize module**

Helper methods to test object serialization.

#### flowserv.tests.serialize.validate\_file\_handle(*doc*)

Validate serialization of a file handle.

**Parameters doc** (*dict*) – File handle serialization

#### **Raises** ValueError –

#### flowserv.tests.serialize.validate\_file\_listing(*doc*, *count*)

Validate serialization of a file listing. The count parameter gives the expected number of files in the listing.

#### **Parameters**

- **doc** (*dict*) Listing of file handle serializations
- **count** (*int*) Expected number of files in the listing

### **Raises** ValueError –

```
flowserv.tests.serialize.validate_group_handle(doc)
```
Validate serialization of a workflow group handle.

**Parameters doc** (*dict*) – Workflow group handle serialization

#### **Raises** ValueError –

```
flowserv.tests.serialize.validate_group_listing(doc)
```
Validate serialization of a workflow group listing.

**Parameters doc** (*dict*) – Listing of workflow group descriptor serializations

#### **Raises** ValueError –

### flowserv.tests.serialize.validate\_para\_module(*doc*)

Validate serialization of a workflow parameter module handle.

**Parameters doc** (*dict*) – Workflow parameter module handle serialization

#### **Raises** ValueError –

#### flowserv.tests.serialize.validate\_parameter(*doc*)

Validate serialization of a workflow parameter.

**Parameters doc** (*dict*) – Parameter serialization

#### **Raises** ValueError –

#### flowserv.tests.serialize.validate\_ranking(*doc*)

Validate serialization of a workflow evaluation ranking.

**Parameters doc** (*dict*) – Ranking serialization

## **Raises** ValueError –

#### flowserv.tests.serialize.validate\_reset\_request(*doc*)

Validate serialization of a user password reset request.

**Parameters doc** (*dict*) – Reset request response serialization

**Raises** ValueError –

## flowserv.tests.serialize.validate\_run\_descriptor(*doc*)

Validate serialization of run descriptor.

**Parameters doc** (*dict*) – Run handle serialization

## **Raises** ValueError –

flowserv.tests.serialize.validate\_run\_handle(*doc*, *state*)

Validate serialization of a run handle.

## **Parameters**

- **doc** (*dict*) Run handle serialization
- **state** (*string*) Expected run state

## **Raises** ValueError –

## flowserv.tests.serialize.validate\_run\_listing(*doc*)

Validate serialization of a workflow run listing.

**Parameters doc** (*dict*) – Serialization for listing of workflow run descriptors

## **Raises** ValueError –

## flowserv.tests.serialize.validate\_user\_handle(*doc*, *login*, *inactive=False*)

Validate serialization of a user handle. Serialization depends on whether the user is currently logged in or not.

## **Parameters**

- **doc** (*dict*) User handle serialization
- **login** (*bool*) Flag indicating whether the handle is for a user that is logged in
- **inactive** (*bool, optional*) Flag indicating whether the user account has been activated yet

## **Raises** ValueError –

## flowserv.tests.serialize.validate\_user\_listing(*doc*)

Validate serialization of a user listing.

**Parameters doc** (*dict*) – Serialization for listing of user descriptors

### **Raises** ValueError –

## flowserv.tests.serialize.validate\_workflow\_handle(*doc*)

Validate serialization of a workflow handle. Here we distinguish between handles that have optional elements (description and instructions) and those that have not.

**Parameters doc** (*dict*) – Workflow handle serialization.

## **Raises** ValueError –

## flowserv.tests.serialize.validate\_workflow\_listing(*doc*)

Validate serialization of a workflow descriptor listing.

**Parameters doc** (*dict*) – Serialization for listing of workflow descriptors

**Raises** ValueError –

## **flowserv.tests.service module**

Helper methods to initialize the database state via the service API.

flowserv.tests.service.create\_group(*api*, *workflow\_id*, *users=None*)

Create a new group for the given workflow.

#### **Parameters**

- **api** (*flowserv.service.api.API*) Service API manager.
- **workflow\_id** (*string*) Unique workflow identifier.
- **users** (*list(string)*) Identifier for group members.

#### **Return type** string

#### flowserv.tests.service.create\_ranking(*api*, *workflow\_id*, *count*)

Create a ranking with n groups for the Hello World benchmark having a successful run each. Returns the group identifier in order of creation. The avg\_len value is increased as groups are created and the max\_len value is decreased.

#### **Parameters**

- **api** (*flowserv.service.api.API*) Service API manager.
- **workflow\_id** (*string*) Unique workflow identifier.
- **user\_id** (*string*) Identifier for the group owner.
- **count** (*int*) Number of groups that are created for the workflow.

#### **Return type** list(string)

## flowserv.tests.service.create\_user(*api*)

Register a new user with the API and return the unique user identifier.

**Parameters api** (*flowserv.service.api.API*) – Service API manager.

**Return type** string

#### flowserv.tests.service.create\_workflow(*api*, *source*, *specfile=None*)

Start a new workflow for a given template.

## flowserv.tests.service.start\_hello\_world(*api*, *group\_id*)

Start a new run for the Hello World template. Returns the run identifier and the identifier for the input file.

#### **Parameters**

- **api** (*flowserv.service.api.API*) Service API manager.
- **group\_id** (*string*) Unique group identifier.

## **Return type** string, string

flowserv.tests.service.start\_run(*api*, *group\_id*, *arguments=[]*, *config=None*)

Start a new workflow run for a given group. Returns the identifier of the started run.

#### **Parameters**

- **api** (*flowserv.service.api.API*) Service API manager.
- **group\_id** (*string*) Unique group identifier.
- **user\_id** (*string*) Unique user identifier.
- **arguments** (*list, default=None*) Optional arguments to run the workflow.
- **config** (*dict, default=None*) Optional configuration settings for the workflow run.

## **Return type** string

### flowserv.tests.service.upload\_file(*api*, *group\_id*, *file*)

Upload an input file for a workflow run. returns the file identifier.

### **Parameters**

- **api** (*flowserv.service.api.API*) Service API manager.
- **group\_id** (*string*) Unique group identifier.
- **file** (*IOHandle*) Uploaded file.

## **Return type** string

flowserv.tests.service.write\_results(*runstore:* [flowserv.volume.base.StorageVolume,](#page-165-0) *files: Tuple[Union[dict, list], str, str]*)

Create a result files for a workflow run.

### **Parameters**

- **runstore** (*flowserv.volume.base.StorageVolume*) Storage volume for the run (result) files of a successful workflow run.
- **files** (*list*) List of 3-tuples containing the file data, format, and relative path.

## **flowserv.tests.worker module**

Helper methods for worker classes unit tests.

flowserv.tests.worker.a\_plus\_b(*a: int*, *b: int*)  $\rightarrow$  int

Simple helper function for testing code steps.

Returns the sum of the two arguments.

## flowserv.tests.worker.**multi\_by\_x**(*filename: str, x: int*)  $\rightarrow$  int

Read input file with single integer value (in Json format) and multiplies the value with the given x.

Expects a Json object with format:  $\{``value": v\}$ 

Returns the multiplication result.

## **flowserv.util package**

## **Submodules**

## **flowserv.util.core module**

Collection of general utility functions.

flowserv.util.core.get\_unique\_identifier()  $\rightarrow$  str

Create a new unique identifier.

## **Return type** string

flowserv.util.core.**import\_obj**(*import path: str*)  $\rightarrow$  Union[Callable, Type]

Import an object (function or class) from a given package path.

**Parameters import\_path** (*string*) – Full package target path for the imported object. Assumes that path components are separated by '.'.

**Return type** callable or class

flowserv.util.core.jquery(*doc: Dict*, *path: List[str]*) → Any

Json query to extract the value at the given path in a nested dictionary object.

Returns None if the element that is specified by the path does not exist.

#### **Parameters**

- **doc** (*dict*) Nested dictionary
- **path** (*list(string)*) List of elements in the query path

**Return type** any

flowserv.util.core.stacktrace $(ex) \rightarrow List[str]$ 

Get list of strings representing the stack trace for a given exception.

**Parameters ex** (*Exception*) – Exception that was raised by flowServ code

**Return type** list of string

flowserv.util.core.validate\_doc(*doc: typing.Dict*, *mandatory: typing.Optional[typing.List[str]] = None*, *optional: typing.Optional[typing.List[str]] = None*, *exception: typing.Optional[typing.Type] = <class 'ValueError'>*)

Raises error if a dictionary contains labels that are not in the given label lists or if there are labels in the mandatory list that are not in the dictionary. Returns the given dictionary (if valid).

#### **Parameters**

- **doc** (*dict*) Dictionary serialization of an object
- **mandatory** (*list(string), default=None*) List of mandatory labels for the dictionary serialization
- **optional** (*list(string), optional*) List of optional labels for the dictionary serialization
- **exception** (*Error, default=ValueError*) Error class that is raised if validation fails. By default, a ValueError is raised.

**Return type** dict

**Raises** ValueError –

### **flowserv.util.datetime module**

Utility methods for date time conversion.

flowserv.util.datetime.to\_datetime(*timestamp: str*) → datetime.datetime

Converts a timestamp string in ISO format into a datatime object.

**Parameters timstamp** (*string*) – Timestamp in ISO format

**Returns** Datetime object

**Return type** datetime.datetime

flowserv.util.datetime.utc\_now()  $\rightarrow$  str

Get the current time in UTC timezone as a string in ISO format.

**Return type** string

## **flowserv.util.files module**

Helper methods for the reproducible open benchmark platform. Provides methods to (i) read and write files in JSON and YAML format, (ii) create directories, (iii) validate dictionaries, and (iv) to create of unique identifiers.

flowserv.util.files.cleardir(*directory: str*)

Remove all files in the given directory.

**Parameters directory** (*string*) – Path to directory that is being created.

```
flowserv.util.files.dirname(key: str) \rightarrow str
```
Get the parent directory for a given file identifier.

**Parameters key** (*str*) – Relative file path expression.

**Return type** str

flowserv.util.files.filepath(*key: str. sep: Optional[str]* =  $\frac{y}{2}$   $\rightarrow$  str

Convert a given file path to a local path.

Replaces the default path separator '/' with the OS-specific separator if it is different from the default one.

## **Parameters**

- **key** (*str*) Relative file path expression.
- **sep** (*string, default=OS file path separator*) OS-specific file path separator.

## **Return type** str

flowserv.util.files.join( $*args$ )  $\rightarrow$  str

Concatenate a list of values using the key path separator '/'.

**Parameters args** (*list*) – List of argument values.

**Return type** str

flowserv.util.files.read\_buffer(*filename: str*) → IO

Read content from specified file into a BytesIO buffer.

**Parameters filename** (*string*) – Path tpo file on disk.

**Return type** io.BytesIO

flowserv.util.files.read\_object(*filename: str*, *format: Optional[str] = None*) → Dict

Load a Json object from a file. The file may either be in Yaml or in Json format.

**Parameters**

- **filename** (*string or io.BytesIO*) Path to file on disk
- **format** (*string, optional*) Optional file format identifier. The default is YAML.

**Return type** dict

**Raises** ValueError –

flowserv.util.files.write\_object(*filename: str*, *obj: Union[Dict, List]*, *format: Optional[str] = None*) Write given dictionary to file as Json object.

### **Parameters**

- **filename** (*string*) Path to output file
- **obj** (*dict*) Output object

**Raises** ValueError –

## **flowserv.util.serialize module**

Helper methods for object serialization and deserialization.

#### flowserv.util.serialize.to\_dict(*args: List[Dict]*)  $\rightarrow$  Dict

Convert a list of serialized key-value pairs into a dictionary that maps the keys to their values.

**Parameters args** (*list*) – List of dictionary serializations for key-value pairs.

**Return type** dict

flowserv.util.serialize.to\_kvp(*key: str*, *value: str*) → Dict

Serialize a key-value pair into a dictionary.

#### **Parameters**

- **key** (*string*) Key value
- **value** (*string*) Associate value for the key.

**Return type** dict

## **flowserv.util.ssh module**

SSH client interface for interacting with remote servers using the paramiko package.

<span id="page-158-0"></span>class flowserv.util.ssh.SSHClient(*hostname: str*, *port: Optional[int] = None*, *timeout: Optional[float] = None*, *look\_for\_keys: Optional[bool] = False*, *sep: Optional[str] = '/'*)

Bases: object

SSH client that allows to run remote commands and access files.

## close()

Close the SSH client.

 $exec\_cmd(command) \rightarrow str$ 

Execute command on the remote server.

Returns output from STDOUT. Raises an error if command execution on the remote server failed (as indicated by the program exit code).

**Parameters command** (*string*) – Command line string that is executed on the remote server.

**Return type** string

 $sftp() \rightarrow paramiko.sftp\_client.SFTPClient$ 

Get SFTP client.

**Return type** paramiko.SFTPClient

## property ssh\_client: paramiko.client.SSHClient

Get an active instance of the SSH Client.

## **Return type** paramiko.SSHClient

### $walk(dirpath: str) \rightarrow List[str]$

Get recursive listing of all files in a given directory.

Returns a list of relative path expressions for files in the directory.

If dirpath does not reference a directory the result is None.

**Parameters dirpath** (*string*) – Path to a directory on the remote server.

**Return type** list of string

flowserv.util.ssh.paramiko\_ssh\_client(*hostname: str*, *port: Optional[int] = None*, *timeout: Optional[float] = None*, *look\_for\_keys: Optional[bool] = False*)  $\rightarrow$  paramiko.client.SSHClient

Helper function to create a paramiko SSH Client.

This separate function is primarily intended to make patching easier for unit testing.

### **Parameters**

- **hostname** (*string*) Server to connect to.
- **port** (*int, default=None*) Server port to connect to.
- **timeout** (*float, default=None*) Optional timeout (in seconds) for the TCP connect.
- **look for keys** (*bool, default=False*) Set to True to enable searching for discoverable private key files in ~/.ssh/.

### **Return type** paramiko.SSHClient

flowserv.util.ssh.ssh\_client(*hostname: str*, *port: Optional[int] = None*, *timeout: Optional[float] = None*, *look\_for\_keys: Optional[bool]* = *False, sep: Optional[str]* =  $\prime$ ')  $\rightarrow$ *[flowserv.util.ssh.SSHClient](#page-158-0)*

Context manager for the flowserv SSHCilent.

### **Parameters**

- **hostname** (*string*) Server to connect to.
- **port** (*int, default=None*) Server port to connect to.
- **timeout** (*float, default=None*) Optional timeout (in seconds) for the TCP connect.
- **look\_for\_keys** (*bool, default=False*) Set to True to enable searching for discoverable private key files in ~/.ssh/.
- **sep** (*string, default='/'*) Path separator used by the remote file system.

## **Return type** paramiko.SSHClient

## flowserv.util.ssh.walk(*client: paramiko.sftp\_client.SFTPClient*, *dirpath: str*, *prefix: Optional[str] = None*, *sep: Optional[str]* =  $\frac{\nu}{2}$   $\rightarrow$  List[str]

Recursively scan contents of a remote directory.

Returns a list of tuples that contain the relative sub-directory path and the file name for all files. The sub-directory path for files in the dirpath is None.

If dirpath does not reference a directory the result is None.

### **Parameters**

- **client** (*paramiko.SFTPClient*) SFTP client.
- **dirpath** (*string*) Path to a directory on the remote server.
- **prefix** (*string, default=None*) Prefix path for the current (sub-)directory.
- **sep** (*string, default='/'*) Path separator used by the remote file system.

**Return type** list of tuples of (string, string)

#### **flowserv.view package**

### **Submodules**

#### **flowserv.view.descriptor module**

Serializer for the service descriptor.

### <span id="page-160-0"></span>class flowserv.view.descriptor.ServiceDescriptorSerializer

Bases: object

Default serializer for the service descriptor.

### **from\_config**(*env: Dict, username: Optional*[ $str$ ] = None)  $\rightarrow$  Dict

Get serialized descriptor with basic information from values in the given configuration settings.

#### **Parameters**

- **env** (*dict, default=None*) Dictionary that provides access to configuration parameter values.
- **username** (*string, default=None*) Optional name for an authenticated user.

### **Return type** dict

#### $get_name(doc: Dict) \rightarrow str$

Get the name value from the given document.

**Parameters doc** (*dict*) – Serialization of a service descriptor.

#### **Return type** string

#### get\_routes(*doc: Dict*, *routes: Dict*) → str

Get the user name from the given document.

## **Parameters**

- **doc** (*dict*) Serialization of a service descriptor.
- **routes** (*dict*) Dictionary with Url patterns for supported API routes. This will override patterns that may be defined in the given serialized descriptor.

#### **Return type** string

 $get\_url(doc: Dict) \rightarrow str$ 

Get the base Url from the given document.

**Parameters doc** (*dict*) – Serialization of a service descriptor.

**Return type** string

 $get$ **\_username**(*doc: Dict*)  $\rightarrow$  str

Get the user name from the given document.

**Parameters doc** (*dict*) – Serialization of a service descriptor.

**Return type** string

 $get\_version(doc: Dict) \rightarrow str$ 

Get the version information from the given document.

**Parameters doc** (*dict*) – Serialization of a service descriptor.

**Return type** string

service\_descriptor(*name: str, version: str, url: str, routes: Dict, username: Optional[str]* = None)  $\rightarrow$ Dict

Serialization of the service descriptor. The descriptor contains the service name, version, and a list of route patterns. The optional user name indicates whether a request for the service descriptor contained a valid access token. If the user name is not None it will be included in the service descriptor.

#### **Parameters**

- **name** (*string*) Service name.
- **version** (*string*) Service version number.
- **url** (*string*) Base Url for the service API. This is the prefix for all Url routes.
- **username** (*string, default=None*) Name of the user that was authenticated by a given access token.

**Return type** dict

### **flowserv.view.files module**

Serializer for uploaded workflow user group files.

#### <span id="page-161-0"></span>class flowserv.view.files.UploadFileSerializer

Bases: object

Default serializer for handles and listings of files that were uploaded for a workflow groups.

**file\_handle**( $group_id: str, fh: flowserv.model.base. FileObject) \rightarrow Dict$ 

Get serialization for a file handle.

#### **Parameters**

- **group\_id** (*string*) Unique workflow group identifier
- **fh** (*flowserv.model.base.FileObject*) File handle

#### **Return type** dict

 $file\_listing(group_id: str, files: List[flowerv.model.base.FileObject]) \rightarrow Dict$ 

Get serialization for listing of uploaded files for a given workflow group.

#### **Parameters**

- **group\_id** (*string*) Unique workflow group identifier
- **files** (*list(flowserv.model.base.FileObject)*) List of file handle

### **flowserv.view.group module**

Serializer for workflow user groups.

<span id="page-162-1"></span>class flowserv.view.group.WorkflowGroupSerializer(*files:*

*Optional[*[flowserv.view.files.UploadFileSerializer](#page-161-0)*] = None*, *runs: Optional[*[flowserv.view.run.RunSerializer](#page-162-0)*] = None*)

Bases: object

Default serializer for workflow user groups.

group\_descriptor(*group:* [flowserv.model.base.GroupObject](#page-87-1)) → Dict

Get serialization for a workflow group descriptor. The descriptor contains the group identifier, name, and the base list of HATEOAS references.

**Parameters group** (*flowserv.model.base.GroupObject*) – Workflow group handle

**Return type** dict

group\_handle(*group:* [flowserv.model.base.GroupObject,](#page-87-1) *runs: Optional[List[*[flowserv.model.base.RunObject](#page-91-0)*]] = None*) → Dict

Get serialization for a workflow group handle.

#### **Parameters**

- **group** (*flowserv.model.base.GroupObject*) Workflow group handle
- **runs** (*list of flowserv.model.base.RunObject, default=None*) Optional list of run handles for an authenticated user.

### **Return type** dict

group\_listing(*groups: List[*[flowserv.model.base.GroupObject](#page-87-1)*]*) → Dict

Get serialization of a workflow group descriptor list.

**Parameters groups** (*list(flowserv.model.base.GroupObject)*) – List of descriptors for workflow groups

**Return type** dict

## **flowserv.view.run module**

<span id="page-162-0"></span>Serializer for workflow runs.

### class flowserv.view.run.RunSerializer

Bases: object

Serializer for workflow runs.

## run\_descriptor(*run:* [flowserv.model.base.RunObject](#page-91-0)) → Dict

Get serialization for a run descriptor. The descriptor contains the run identifier, state, timestampls, and the base list of HATEOAS references.

**Parameters run** (*flowserv.model.base.RunObject*) – Run decriptor

run\_handle(*run:* [flowserv.model.base.RunObject,](#page-91-0) *group: Optional[*[flowserv.model.base.GroupObject](#page-87-1)*] =*  $None$ )  $\rightarrow$  Dict

Get serialization for a run handle. The run handle extends the run descriptor with the run arguments, the parameter declaration taken from the workflow group handle (since it may differ from the parameter list of the workflow), and additional information associated with the run state.

## **Parameters**

- **run** (*flowserv.model.base.RunObject*) Workflow run handle
- **group** (*flowserv.model.base.GroupObject, default=None*) Workflow group handle. Missing for post-processing workflows

## **Return type** dict

 $run\_listing(runs: Listflowserv.model.base.RunObject) \rightarrow Dict$  $run\_listing(runs: Listflowserv.model.base.RunObject) \rightarrow Dict$  $run\_listing(runs: Listflowserv.model.base.RunObject) \rightarrow Dict$ 

Get serialization for a list of run handles.

**Parameters runs** (*list(flowserv.model.base.RunObject)*) – List of run handles

**Return type** dict

## **flowserv.view.user module**

Serializer for user resources.

## class flowserv.view.user.UserSerializer

Bases: object

Default serializer for user resources.

### reset\_request(*request\_id*)

Serialization for requested identifier to rest a user password.

**Parameters request\_id** (*string*) – Unique request identifier

### **Return type** dict

user(*user*, *include\_token=True*)

Serialization for user handle. Contains the user name and the access token if the user is logged in.

## **Parameters**

- **user** (*flowserv.model.base.User*) Handle for a registered user
- **include\_token** (*bool, optional*) Include API tokens for logged in users if True

### **Return type** dict

## user\_listing(*users*)

Serialize a list of user handles.

**Parameters users** (*list(flowserv.model.base.User)*) – List of user handles

## **flowserv.view.validate module**

flowserv.view.validate.validator( $key: str$ )  $\rightarrow$  jsonschema.validators.Draft7Validator

Get Json schema validator for a specific API resource. The resource is identified by its unique key.

**Parameters key** (*string*) – Unique resource key in the schema definition.

**Return type** jsonschema.Draft7Validator

### **flowserv.view.workflow module**

Serializer for workflow resources.

class flowserv.view.workflow.WorkflowSerializer(*groups: Op-*

*tional[*[flowserv.view.group.WorkflowGroupSerializer](#page-162-1)*] = None*, *runs: Optional[*[flowserv.view.run.RunSerializer](#page-162-0)*] = None*)

Bases: object

Default serializer for workflow resource objects. Defines the methods that are used to serialize workflow descriptors, handles, and listing.

workflow\_descriptor(*workflow:* [flowserv.model.base.WorkflowObject](#page-93-0)) → Dict

Get dictionary serialization containing the descriptor of a workflow resource.

**Parameters workflow** (*flowserv.model.base.WorkflowObject*) – Workflow descriptor.

**Return type** dict

workflow\_handle(*workflow:* [flowserv.model.base.WorkflowObject,](#page-93-0) *postproc: Optional[*[flowserv.model.base.RunObject](#page-91-0)*] = None*, *groups:*  $Optional/List/flowserv.model.base.GroupObject/J = None) \rightarrow Dict$  $Optional/List/flowserv.model.base.GroupObject/J = None) \rightarrow Dict$  $Optional/List/flowserv.model.base.GroupObject/J = None) \rightarrow Dict$ 

Get dictionary serialization containing the handle of a workflow resource.

### **Parameters**

- **workflow** (*flowserv.model.base.WorkflowObject*) Workflow handle
- **postproc** (*flowserv.model.base.RunObject*) Handle for workflow post-porcessing run.
- **groups** (*list(flowserv.model.base.GroupObject), default=None*) Optional list of descriptors for workflow groups for an authenticated user.

### **Return type** dict

workflow\_leaderboard(*workflow:* [flowserv.model.base.WorkflowObject,](#page-93-0) *ranking: List[*[flowserv.model.ranking.RunResult](#page-111-0)*]*, *postproc:*

*Optional[*[flowserv.model.base.RunObject](#page-91-0)*] = None*) → Dict

Get dictionary serialization for a workflow evaluation leaderboard.

### **Parameters**

- **workflow** (*flowserv.model.base.WorkflowObject*) Workflow handle
- **leaderboard** (*flowserv.model.ranking.ResultRanking*) List of entries in the workflow evaluation leaderboard
- **postproc** (*flowserv.model.base.RunObject*) Handle for workflow post-porcessing run.

workflow\_listing(*workflows: List[*[flowserv.model.base.WorkflowObject](#page-93-0)*]*) → Dict

Get dictionary serialization of a workflow listing.

**Parameters workflows** (*list(flowserv.model.base.WorkflowObject)*) – List of workflow descriptors

**Return type** dict

## **flowserv.volume package**

## **Submodules**

## **flowserv.volume.base module**

Base classes for workflow runtime storage volumes.

#### class flowserv.volume.base.IOBuffer(*buf: IO*)

Bases: [flowserv.volume.base.IOHandle](#page-165-1)

Implementation of the file object interface for bytes IO buffers.

 $open() \rightarrow IO$ 

Get the associated BytesIO buffer.

**Return type** io.BytesIO

 $size() \rightarrow int$ 

Get size of the file in the number of bytes.

**Return type** int

### <span id="page-165-1"></span>class flowserv.volume.base.IOHandle

Bases: object

Wrapper around different file objects (i.e., files on disk or files in object stores). Provides functionality to load file content as a bytes buffer and to write file contents to disk.

### abstract open()  $\rightarrow$  IO

Get file contents as a BytesIO buffer.

**Return type** io.BytesIO

**Raises** [flowserv.error.UnknownFileError](#page-181-0) –

```
abstract size() \rightarrow int
```
Get size of the file in the number of bytes.

#### **Return type** int

<span id="page-165-0"></span>class flowserv.volume.base.StorageVolume(*identifier: Optional[str] = None*)

Bases: object

The runtime storage volume provides access to a file system-like object for storing and retrieving files and folders that are required or produced by a workflow step.

Storage volumes are used to provide a copy of the required run files for a workflow step. Each volume has a unique identifier that is used to keep track which files and file versions are available in the volume.

#### abstract close()

Close any open connection and release all resources when workflow execution is done.

copy(*src: Union[str, List[str]]*, *store:* [flowserv.volume.base.StorageVolume,](#page-165-0) *dst: Optional[str] = None*, *verbose: Optional[bool]* =  $False$ )  $\rightarrow$  List[str]

Copy the file or folder at the source path of this storage volume to the given storage volume.

The source path is relative to the base directory for the workflow run.

Returns the list of files that were copied.

#### **Parameters**

- **src** (*string or list of string*) Relative source path(s) for downloaded files and directories.
- **store** (*flowserv.volume.base.StorageValue*) Storage volume for destination files.
- **dst** (*string, default=None*) Destination folder for downloaded files.
- **verbose** (*bool, default=False*) Print information about source and target volume and the files that are being copied.

**Return type** list of string

#### abstract delete( $key: str$ )  $\rightarrow$  int

Delete file or folder with the given key.

**Parameters key** (*str*) – Path to a file object in the storage volume.

#### abstract describe()  $\rightarrow$  str

Get short descriptive string about the storage volume for display purposes.

**Return type** str

#### abstract erase()

Erase the storage volume base directory and all its contents.

abstract get\_store\_for\_folder(*key: str, identifier: Optional[str] = None*)  $\rightarrow$ 

*[flowserv.volume.base.StorageVolume](#page-165-0)*

Get storage volume for a sob-folder of the given volume.

#### **Parameters**

- **key** (*string*) Relative path to sub-folder. The concatenation of the base folder for this storage volume and the given key will form te new base folder for the returned storage volume.
- **identifier** (*string, default=None*) Unique volume identifier.

**Return type** *[flowserv.volume.base.StorageVolume](#page-165-0)*

abstract load(*key: str*) → *[flowserv.volume.base.IOHandle](#page-165-1)*

Load a file object at the source path of this volume store.

Returns a file handle that can be used to open and read the file.

**Parameters key** (*str*) – Path to a file object in the storage volume.

**Return type** *[flowserv.volume.base.IOHandle](#page-165-1)*

#### abstract mkdir(*path: str*)

Create the directory with the given (relative) path and all of its parent directories.

Does not raise an error if the directory exists.

**Parameters path** (*string*) – Relative path to a directory in the storage volume.

#### abstract store(*file:* [flowserv.volume.base.IOHandle,](#page-165-1) *dst: str*)

Store a given file object at the destination path of this volume store.

### **Parameters**

- **file** (*flowserv.volume.base.IOHandle*) File-like object that is being stored.
- **dst** (*str*) Destination path for the stored object.

#### abstract to\_dict()  $\rightarrow$  Dict

Get dictionary serialization for the storage volume.

The returned serialization can be used by the volume factory to generate a new instance of this volume store.

#### **Return type** dict

abstract walk(*src: str*) → List[Tuple[str, *[flowserv.volume.base.IOHandle](#page-165-1)*]]

Get list of all files at the given source path.

If the source path references a single file the returned list will contain a single entry. If the source specifies a folder the result contains a list of all files in that folder and the subfolders.

**Parameters src** (*str*) – Source path specifying a file or folder.

**Return type** list of tuples (str, *[flowserv.volume.base.IOHandle](#page-165-1)*)

flowserv.volume.base.copy\_files(*src: Union[str, List[str]]*, *source:* [flowserv.volume.base.StorageVolume,](#page-165-0) *dst: str*, *target:* [flowserv.volume.base.StorageVolume,](#page-165-0) *verbose:*  $Optional [bool] = False$ )  $\rightarrow$  List[str]

Copy files and folders at the source path (path) of a given source storage volume to the destination path (path) of a target storage volume.

Returns the list of files that were copied.

#### **Parameters**

- **src** (*str or list of string*) Path specifying the source file(s) or folder(s).
- **source** (*flowserv.volume.base.StorageValue*) Storage volume for source files.
- **dst** (*string*) Destination path for copied files.
- **target** (*flowserv.volume.base.StorageValue*) Storage volume for destination files.
- **verbose** (*bool, default=False*) Print information about source and target volume and the files that are being copied.

**Return type** list of string

### **flowserv.volume.factory module**

Factory pattern for file stores.

flowserv.volume.factory.Volume(*doc: Dict*) → *[flowserv.volume.base.StorageVolume](#page-165-0)*

Factory pattern to create storage volume instances for the service API.

Expects a serialization object that contains at least the volume type type.

**Parameters doc** (*dict*) – Serialization dictionary that provides access to storage volume type and the implementation-specific volume parameters.

**Return type** *[flowserv.volume.base.StorageVolume](#page-165-0)*

## **flowserv.volume.fs module**

File system workflow storage volume. Maintains workflow run files in a folder on the local file system.

```
class flowserv.volume.fs.FSFile(filename: str, raise_error: Optional[bool] = True)
```
Bases: [flowserv.volume.base.IOHandle](#page-165-1)

Implementation of the IO object handle interface for files that are stored on the file system.

 $open() \rightarrow IO$ 

Get file contents as a BytesIO buffer.

**Return type** io.BytesIO

**Raises** [flowserv.error.UnknownFileError](#page-181-0) –

```
size() \rightarrow int
```
Get size of the file in the number of bytes.

#### **Return type** int

flowserv.volume.fs.FStore(*basedir: str, identifier: Optional*[str] =  $None$ )  $\rightarrow$  Dict

Get configuration object for a file system storage volume.

#### **Parameters**

- **basedir** (*string*) Google Cloud Storage bucket identifier.
- **identifier** (*string, default=None*) Optional storage volume identifier.

### **Return type** dict

<span id="page-168-0"></span>class flowserv.volume.fs.FileSystemStorage(*basedir: str*, *identifier: Optional[str] = None*)

Bases: [flowserv.volume.base.StorageVolume](#page-165-0)

The file system storage volume provides access to workflow run files that are maintained in a run directory on the local file system.

## close()

The file system runtime manager has no connections to close or resources to release.

### delete(*key: str*)

Delete file or folder with the given key.

**Parameters key** (*str*) – Path to a file object in the storage volume.

### $describe() \rightarrow str$

Get short descriptive string about the storage volume for display purposes.

### **Return type** str

## erase()

Erase the storage volume base directory and all its contents.

## static from\_dict(*doc*) → *[flowserv.volume.fs.FileSystemStorage](#page-168-0)*

Get file system storage volume instance from dictionary serialization.

**Parameters doc** (*dict*) – Dictionary serialization as returned by the to\_dict() method.

**Return type** *[flowserv.volume.fs.FileSystemStorage](#page-168-0)*

get\_store\_for\_folder(*key: str*, *identifier: Optional[str] = None*) → *[flowserv.volume.base.StorageVolume](#page-165-0)* Get storage volume for a sob-folder of the given volume.

#### **Parameters**

- **key** (*string*) Relative path to sub-folder. The concatenation of the base folder for this storage volume and the given key will form te new base folder for the returned storage volume.
- **identifier** (*string, default=None*) Unique volume identifier.

**Return type** *[flowserv.volume.base.StorageVolume](#page-165-0)*

#### load(*key: str*) → *[flowserv.volume.base.IOHandle](#page-165-1)*

Load a file object at the source path of this volume store.

Returns a file handle that can be used to open and read the file.

**Parameters key** (*str*) – Path to a file object in the storage volume.

**Return type** *[flowserv.volume.base.IOHandle](#page-165-1)*

#### mkdir(*path: str*)

Create the directory with the given (relative) path and all of its parent directories.

Does not raise an error if the directory exists.

**Parameters path** (*string*) – Relative path to a directory in the storage volume.

#### path(*\*args*) → pathlib.Path

Get a file system path object for a file or directory that is given by a list of path components relative to the base directory of the storage volume.

**Parameters args** (*list of string*) – List of path components that are joined with the base directory of the storage volume to generate the path object.

#### **Return type** pathlib.Path

## store(*file:* [flowserv.volume.base.IOHandle,](#page-165-1) *dst: str*)

Store a given file object at the destination path of this volume store.

#### **Parameters**

- **file** (*flowserv.volume.base.IOHandle*) File-like object that is being stored.
- **dst** (*str*) Destination path for the stored object.

### to\_dict()  $\rightarrow$  Dict

Get dictionary serialization for the storage volume.

The returned serialization can be used by the volume factory to generate a new instance of this volume store.

### **Return type** dict

walk(*src: str*) → List[Tuple[str, *[flowserv.volume.base.IOHandle](#page-165-1)*]]

Get list of all files at the given source path.

If the source path references a single file the returned list will contain a single entry. If the source specifies a folder the result contains a list of all files in that folder and the subfolders.

**Parameters src** (*str*) – Source path specifying a file or folder.

**Return type** list of tuples (str, *[flowserv.volume.base.IOHandle](#page-165-1)*)

flowserv.volume.fs.walkdir(*dirname: str*, *prefix: str*, *files: List[Tuple[str,* [flowserv.volume.base.IOHandle](#page-165-1)*]]*) → List[Tuple[str, *[flowserv.volume.base.IOHandle](#page-165-1)*]]

Recursively add all files in a given source folder to a file upload list. The elements in the list are tuples of file object and relative target path.

## **Parameters**

- **dirname** (*string*) Path to folder of the local file system.
- **prefix** (*string*) Relative destination path for all files in the folder.
- **files** (*list of (string, flowserv.volume.base.IOHandle)*) Pairs of file objects and their relative target path for upload to a file store.

## **flowserv.volume.gc module**

Implementation of the flowserv.volume.base.GCVolume for the use of Google Cloud File Store buckets.

For testing the GCBucket the Google Cloud credentials have to be configured. Set up authentication by creating a service account and setting the environment variable *GOOGLE\_APPLICATION\_CREDENTIALS*. See the documentation for more details: [https://cloud.google.com/storage/docs/reference/libraries#setting\\_up\\_authentication](https://cloud.google.com/storage/docs/reference/libraries#setting_up_authentication)

flowserv.volume.gc.GCBucket(*bucket: str. prefix: Optional[str]* = None, *identifier: Optional[str]* = None)  $\rightarrow$ Dict

Get configuration object for Google Cloud storage volume.

#### **Parameters**

- **bucket** (*string*) Google Cloud Storage bucket identifier.
- **prefix** (*string, default=None*) Key-prefix for all files.
- **identifier** (*string, default=None*) Optional storage volume identifier.

### **Return type** dict

class flowserv.volume.gc.GCFile(*client: flowserv.volume.gc.GCClient*, *bucket\_name: str*, *key: str*) Bases: [flowserv.volume.base.IOHandle](#page-165-1)

Implementation of the file object interface for files that are stored on Google Cloud Storage buckets.

### $open() \rightarrow IO$

Get file contents as a BytesIO buffer.

### **Return type** io.BytesIO

## $size() \rightarrow int$

Get size of the file in the number of bytes.

#### **Return type** int

<span id="page-170-0"></span>class flowserv.volume.gc.GCVolume(*bucket\_name: str*, *prefix: Optional[str] = None*, *identifier: Optional[str]*

*= None*)

Bases: [flowserv.volume.base.StorageVolume](#page-165-0)

Implementation of the storage volume class for Google Cloud File Store buckets.

### close()

The Google Cloud client resource does not need to be closed.

### delete(*key: str*)

Delete file or folder with the given key.

**Parameters key** (*str*) – Path to a file object in the storage volume.

#### delete\_objects(*keys: Iterable[str]*)

Delete objects with the given identifier.

**Parameters keys** (*iterable of string*) – Unique identifier for objects that are being deleted.

### $describe() \rightarrow str$

Get short descriptive string about the storage volume for display purposes.

### **Return type** str

#### erase()

Erase the storage volume base directory and all its contents.

static from\_dict(*doc*) → *[flowserv.volume.gc.GCVolume](#page-170-0)*

Get Google Cloud storage volume instance from dictionary serialization.

**Parameters doc** (*dict*) – Dictionary serialization as returned by the to\_dict() method.

**Return type** *[flowserv.volume.gc.GCVolume](#page-170-0)*

get\_store\_for\_folder(*key: str*, *identifier: Optional[str] = None*) → *[flowserv.volume.base.StorageVolume](#page-165-0)* Get storage volume for a sob-folder of the given volume.

#### **Parameters**

- **key** (*string*) Relative path to sub-folder. The concatenation of the base folder for this storage volume and the given key will form te new base folder for the returned storage volume.
- **identifier** (*string, default=None*) Unique volume identifier.

**Return type** *[flowserv.volume.base.StorageVolume](#page-165-0)*

load(*key: str*) → *[flowserv.volume.base.IOHandle](#page-165-1)*

Load a file object at the source path of this volume store.

Returns a file handle that can be used to open and read the file.

**Parameters key** (*str*) – Path to a file object in the storage volume.

**Return type** *[flowserv.volume.base.IOHandle](#page-165-1)*

#### mkdir(*path: str*)

Create the directory with the given (relative) path and all of its parent directories.

For bucket stores no directories need to be created prior to accessing them.

**Parameters path** (*string*) – Relative path to a directory in the storage volume.

#### $query(*filter*: str) \rightarrow Iterable[str]$

Get identifier for objects that match a given prefix.

**Parameters filter** (*str*) – Prefix query for object identifiers.

**Return type** iterable of string

#### store(*file:* [flowserv.volume.base.IOHandle,](#page-165-1) *dst: str*)

Store a given file object at the destination path of this volume store.

### **Parameters**

- **file** (*flowserv.volume.base.IOHandle*) File-like object that is being stored.
- **dst** (*str*) Destination path for the stored object.

to\_dict()  $\rightarrow$  Dict

Get dictionary serialization for the storage volume.

The returned serialization can be used by the volume factory to generate a new instance of this volume store.

#### **Return type** dict

```
walk(src: str) → List[Tuple[str, flowserv.volume.base.IOHandle]]
```
Get list of all files at the given source path.

If the source path references a single file the returned list will contain a single entry. If the source specifies a folder the result contains a list of all files in that folder and the subfolders.

**Parameters src** (*str*) – Source path specifying a file or folder.

**Return type** list of tuples (str, *[flowserv.volume.base.IOHandle](#page-165-1)*)

flowserv.volume.gc.GC\_STORE = 'gc'

Type alias for Google Cloud storage bucket objects.

### flowserv.volume.gc.get\_google\_client()

Helper method to get instance of the Google Cloud Storage client. This method was added to support mocking for unit tests.

#### **flowserv.volume.manager module**

Manager for storage volumes. The volume manager is associated with a workflow run. It maintains information about the files and directories that are available to the workflow run in the virtual workflow environment.

flowserv.volume.manager.DefaultVolume(*basedir: str*) → *[flowserv.volume.manager.VolumeManager](#page-172-0)*

Helper method to create a volume manager with a single file system store as the default store.

**Parameters basedir** (*str*) – Base directory for the created file system store.

**Return type** *[flowserv.volume.manager.VolumeManager](#page-172-0)*

<span id="page-172-0"></span>class flowserv.volume.manager.VolumeManager(*stores: List[Dict]*, *files: Optional[Dict[str, List[str]]] = None*)

Bases: object

The volume manager maintains information about storage volumes and the files that are available to the workers during workflow execution at each volume. The volume manager is the main component that maintains a virtual runtime environment in which all workers have access to their required input files.

The manager also acts as a factory for volume stores. When the manager is instantiated all storage volumes are specified via their dictionary serialization. The respective volume instances are only created when they are first accessed.

## get(*identifier: str*) → *[flowserv.volume.base.StorageVolume](#page-165-0)*

Get the instance for the storage volume with the given identifier.

**identifier: str** Unique storage volume identifier.

**Return type** *[flowserv.volume.base.StorageVolume](#page-165-0)*

prepare(*store:* [flowserv.volume.base.StorageVolume,](#page-165-0) *inputs: List[str]*, *outputs: List[str]*)

Prepare the storage volume for a worker.

Ensures that the input files that are needed by the worker are available in their latest version at the given volume store.

Raises a ValueError if a specified input file does not exist.

## **Parameters**

- **store** (*flowserv.volume.base.StorageVolume*) Storage volume that is being prepared.
- **inputs** (*list of string*) Relative path (keys) of required input files for a workflow step.
- **outputs** (*list of string*) Relative path (keys) of created output files by a workflow step.

## update(*store:* [flowserv.volume.base.StorageVolume,](#page-165-0) *files: List[str]*)

Update the availability index for workflow files.

The update method is used by a worker to signal the successful execution of a workflow step. The given files specify the output files that were generated by the worker. The store identifier references the volume store that now contains the latest version of these files.

Raises a ValueError if the specified storage volume does not exist.

### **Parameters**

- **store** (*flowserv.volume.base.StorageVolume*) Storage volume that contains the latest versions for the given files.
- **files** (*list of str*) List of relative path (keys) for output files that were generated by a successful workflow step.

flowserv.volume.manager.exact\_match( $s1: str, s2: str$ )  $\rightarrow$  bool

Test if two strings are exact matches.

## **Parameters**

- **s1** (*string*) Left side string of the comparison.
- **s2** (*string*) Right side string of the comparison.

## **Return type** bool

flowserv.volume.manager.prefix\_match(*value: str*, *prefix: str*) → bool

Test of the given string value starts with a given prefix.

### **Parameters**

- **value** (*str*) Value for which the prefix is evaluated.
- **prefix** (*str*) Prefix string that is tested for the given value.

## **Return type** bool

## **flowserv.volume.s3 module**

Implementation of the flowserv.volume.base.GCVolume for the use of AWS S3 buckets.

When using the S3Bucket the AWS credentials have to be configured. See the documentation for more details: [https:](https://docs.aws.amazon.com/cli/latest/userguide/cli-chap-configure.html) [//docs.aws.amazon.com/cli/latest/userguide/cli-chap-configure.html](https://docs.aws.amazon.com/cli/latest/userguide/cli-chap-configure.html)

flowserv.volume.s3.S3Bucket(*bucket: str*, *prefix: Optional[str] = None*, *identifier: Optional[str] = None*) → Dict

Type identifier for storage volume serializations.

class flowserv.volume.s3.S3File(*bucket: flowserv.volume.s3.S3Bucket*, *key: str*)

Bases: [flowserv.volume.base.IOHandle](#page-165-1)

Implementation of the file object interface for files that are stored on S3 object bucktes.

#### $open() \rightarrow IO$

Get file contents as a BytesIO buffer.

#### **Return type** io.BytesIO

#### $size() \rightarrow int$

Get size of the file in the number of bytes.

#### **Return type** int

<span id="page-174-0"></span>class flowserv.volume.s3.S3Volume(*bucket\_id: str*, *prefix: Optional[str] = None*, *identifier: Optional[str] =*

*None*)

Bases: [flowserv.volume.base.StorageVolume](#page-165-0)

Implementation of the bucket interface for AWS S3 buckets.

#### close()

The AWS S3 bucket resource does not need to be closed.

#### delete(*key: str*)

Delete file or folder with the given key.

**Parameters key** (*str*) – Path to a file object in the storage volume.

#### $describe() \rightarrow str$

Get short descriptive string about the storage volume for display purposes.

#### **Return type** str

#### erase()

Erase the storage volume base directory and all its contents.

### static from\_dict(*doc*) → *[flowserv.volume.s3.S3Volume](#page-174-0)*

Get S3 bucket storage volume instance from dictionary serialization.

**Parameters doc** (*dict*) – Dictionary serialization as returned by the to\_dict() method.

**Return type** *[flowserv.volume.s3.S3Volume](#page-174-0)*

get\_store\_for\_folder(*key: str*, *identifier: Optional[str] = None*) → *[flowserv.volume.base.StorageVolume](#page-165-0)* Get storage volume for a sob-folder of the given volume.

**Parameters**

- **key** (*string*) Relative path to sub-folder. The concatenation of the base folder for this storage volume and the given key will form te new base folder for the returned storage volume.
- **identifier** (*string, default=None*) Unique volume identifier.

**Return type** *[flowserv.volume.base.StorageVolume](#page-165-0)*

## $load(key: str) \rightarrow flowserv.volume.base. IOHandle$

Load a file object at the source path of this volume store.

Returns a file handle that can be used to open and read the file.

**Parameters key** (*str*) – Path to a file object in the storage volume.

**Return type** *[flowserv.volume.base.IOHandle](#page-165-1)*

## mkdir(*path: str*)

Create the directory with the given (relative) path and all of its parent directories.

For bucket stores no directories need to be created prior to accessing them.

**Parameters path** (*string*) – Relative path to a directory in the storage volume.

## $query(*filter*: str) \rightarrow Iterable[str]$

Get identifier for objects that match a given prefix.

**Parameters filter** (*str*) – Prefix query for object identifiers.

**Return type** iterable of string

## store(*file:* [flowserv.volume.base.IOHandle,](#page-165-1) *dst: str*)

Store a given file object at the destination path of this volume store.

### **Parameters**

- **file** (*flowserv.volume.base.IOHandle*) File-like object that is being stored.
- **dst** (*str*) Destination path for the stored object.

## to\_dict()  $\rightarrow$  Dict

Get dictionary serialization for the storage volume.

The returned serialization can be used by the volume factory to generate a new instance of this volume store.

### **Return type** dict

## $walk(src: str) \rightarrow List[Tuple[str, flowserv.volume, base.IOH and le]]$

Get list of all files at the given source path.

If the source path references a single file the returned list will contain a single entry. If the source specifies a folder the result contains a list of all files in that folder and the subfolders.

**Parameters src** (*str*) – Source path specifying a file or folder.

**Return type** list of tuples (str, *[flowserv.volume.base.IOHandle](#page-165-1)*)

## **flowserv.volume.ssh module**

Workflow storage manager that uses a SSH client to connect to a remote server where run files are maintained.

<span id="page-176-0"></span>class flowserv.volume.ssh.RemoteStorage(*client:* [flowserv.util.ssh.SSHClient,](#page-158-0) *remotedir: str*, *identifier: Optional[str] = None*)

Bases: [flowserv.volume.base.StorageVolume](#page-165-0)

File storage volume that connects to a remote server via sftp.

### close()

Close the SSH connection when workflow execution is done.

#### delete(*key: str*)

Delete file or folder with the given key.

**Parameters key** (*str*) – Path to a file object in the storage volume.

#### $describe() \rightarrow str$

Get short descriptive string about the storage volume for display purposes.

#### **Return type** str

#### erase()

Erase the storage volume base directory and all its contents.

#### static from\_dict(*doc*) → *[flowserv.volume.ssh.RemoteStorage](#page-176-0)*

Get remote storage volume instance from dictionary serialization.

**Parameters doc** (*dict*) – Dictionary serialization as returned by the to\_dict() method.

**Return type** *[flowserv.volume.ssh.RemoteStorage](#page-176-0)*

get\_store\_for\_folder(*key: str*, *identifier: Optional[str] = None*) → *[flowserv.volume.base.StorageVolume](#page-165-0)* Get storage volume for a sob-folder of the given volume.

#### **Parameters**

- **key** (*string*) Relative path to sub-folder. The concatenation of the base folder for this storage volume and the given key will form te new base folder for the returned storage volume.
- **identifier** (*string, default=None*) Unique volume identifier.

**Return type** *[flowserv.volume.base.StorageVolume](#page-165-0)*

#### $load(key: str) \rightarrow flowserv.volume.base. IOHandle$

Load a file object at the source path of this volume store.

Returns a file handle that can be used to open and read the file.

**Parameters key** (*str*) – Path to a file object in the storage volume.

## **Return type** *[flowserv.volume.base.IOHandle](#page-165-1)*

#### mkdir(*path: str*)

Create the directory with the given (relative) path and all of its parent directories.

For bucket stores no directories need to be created prior to accessing them.

**Parameters path** (*string*) – Relative path to a directory in the storage volume.

## store(*file:* [flowserv.volume.base.IOHandle,](#page-165-1) *dst: str*)

Store a given file object at the destination path of this volume store.

### **Parameters**

- **file** (*flowserv.volume.base.IOHandle*) File-like object that is being stored.
- **dst** (*str*) Destination path for the stored object.

## to\_dict()  $\rightarrow$  Dict

Get dictionary serialization for the storage volume.

The returned serialization can be used by the volume factory to generate a new instance of this volume store.

### **Return type** dict

walk(*src: str*) → List[Tuple[str, *[flowserv.volume.base.IOHandle](#page-165-1)*]]

Get list of all files at the given source path.

If the source path references a single file the returned list will contain a single entry. If the source specifies a folder the result contains a list of all files in that folder and the subfolders.

**Parameters src** (*str*) – Source path specifying a file or folder.

**Return type** list of tuples (str, *[flowserv.volume.base.IOHandle](#page-165-1)*)

class flowserv.volume.ssh.SFTPFile(*filename: str*, *client:* [flowserv.util.ssh.SSHClient](#page-158-0))

Bases: [flowserv.volume.base.IOHandle](#page-165-1)

Implementation of the IO object handle interface for files that are stored on a remote file system.

 $open() \rightarrow IO$ 

Get file contents as a BytesIO buffer.

**Return type** io.BytesIO

**Raises** [flowserv.error.UnknownFileError](#page-181-0) –

 $size() \rightarrow int$ 

Get size of the file in the number of bytes.

### **Return type** int

flowserv.volume.ssh.Sftp(*remotedir: str*, *hostname: str*, *port: Optional[int] = None*, *timeout: Optional[float] = None*, *look\_for\_keys: Optional[bool] = False*, *sep: Optional[str] = '/'*, *identifier:*  $Optional[str] = None$   $\rightarrow$  Dict

Get configuration object for a remote server storage volume that is accessed via sftp.

### **Parameters**

- **remotedir** (*string*) Base directory for stored files on the remote server.
- **hostname** (*string*) Server to connect to.
- **port** (*int, default=None*) Server port to connect to.
- **timeout** (*float, default=None*) Optional timeout (in seconds) for the TCP connect.
- **look\_for\_keys** (*bool, default=False*) Set to True to enable searching for discoverable private key files in ~/.ssh/.
- **sep** (*string, default='/'*) Path separator used by the remote file system.
- **identifier** (*string, default=None*) Unique storage volume identifier.

### **Return type** dict

flowserv.volume.ssh.sftp\_mkdir(*client: paramiko.sftp\_client.SFTPClient*, *dirpath: str*)

Create a directory on the remote server.

**client: paramiko.SFTPClient** SFTP client.

**dirpath: string** Path to the created directory on the remote server.

# **7.1.2 Submodules**

## **flowserv.config module**

Collection of configuration parameters for different components of flowserv.

The module contains helper classes to get configuration values from environment variables and to customize the configuration settings.

## flowserv.config.API\_DEFAULTDIR()  $\rightarrow$  str

The default API base directory is a subfolder in the users data cache directory.

The default user cache directory is different for different OS's. We use appdirs user cache dir to get the directory.

## **Return type** string

### flowserv.config.API\_URL( $env: Dict$ )  $\rightarrow$  str

Get the base URL for the API from the respective environment variables 'FLOWSERV\_API\_HOST', 'FLOWSERV\_API\_PATH', and 'FLOWSERV\_API\_PORT' in the given configuration dictionary.

**Parameters env** (*dict*) – Configuration object that provides access to configuration parameters in the environment.

### **Return type** string

### flowserv.config.APP()  $\rightarrow$  str

Get the value for the FLOWSERV APP variable from the environment. Raises a missing configuration error if the value is not set. :rtype: string

### flowserv.config.AUTH\_OPEN = 'open'

Default user.

### <span id="page-178-0"></span>class flowserv.config.Config(*defaults: Optional[Dict] = None*)

Bases: dict

Helper class that extends a dictionary with dedicated methods to set individual parameters in the flowserv configuration.

Methods with lower case names are setters for configuration parameters. All setters return a reference to the configuration object itself to allows chanining the setter calls.

auth() → *[flowserv.config.Config](#page-178-0)*

Set the authentication method to the default value that requires authentication.

**Return type** *[flowserv.config.Config](#page-178-0)*

## **basedir**(*path: str*)  $\rightarrow$  *[flowserv.config.Config](#page-178-0)*

Set the flowserv base directory.

**Parameters path** (*string*) – Path to the base directory for all workflow files.

**Return type** *[flowserv.config.Config](#page-178-0)*

database(*url: str*) → *[flowserv.config.Config](#page-178-0)*

Set the database connect Url.

**Parameters url** (*string*) – Database connect Url.

**Return type** *[flowserv.config.Config](#page-178-0)*

multiprocess\_engine() → *[flowserv.config.Config](#page-178-0)*

Set configuration to use the serial multi-porcess workflow controller as the default backend.

**Return type** *[flowserv.config.Config](#page-178-0)*

open\_access() → *[flowserv.config.Config](#page-178-0)*

Set the authentication method to open access.

**Return type** *[flowserv.config.Config](#page-178-0)*

run\_async() → *[flowserv.config.Config](#page-178-0)*

Set the run asynchronous flag to True.

### **Return type** *[flowserv.config.Config](#page-178-0)*

 $run\_sync() \rightarrow \text{flowserv}.\text{config}.\text{Config}$ 

Set the run asynchronous flag to False.

**Return type** *[flowserv.config.Config](#page-178-0)*

## token\_timeout(*timeout: int*) → *[flowserv.config.Config](#page-178-0)*

Set the authentication token timeout interval.

**Return type** *[flowserv.config.Config](#page-178-0)*

### volume(*config: dict*) → *[flowserv.config.Config](#page-178-0)*

Set configuration object for the file storage volume.

**Parameters config** (*dict*) – Volume configuration information for the storage volume factory.

**Return type** *[flowserv.config.Config](#page-178-0)*

 $webapp() \rightarrow \text{flowserv}.\text{config}.\text{Config}$ Set the web app flag to True.

**Return type** *[flowserv.config.Config](#page-178-0)*

## flowserv.config.DEFAULT\_POLL\_INTERVAL = 2

Environment variables for the command line interface.

## flowserv.config.DEFAULT\_USER = '00000000'

Environment variables that control the configuration of the workflow controllers.

## flowserv.config.FLOWSERV\_API\_PROTOCOL = 'FLOWSERV\_API\_PROTOCOL'

Default values for environment variables.

#### flowserv.config.FLOWSERV\_AUTH = 'FLOWSERV\_AUTH'

Default values for environment variables.

### flowserv.config.FLOWSERV\_WEBAPP = 'FLOWSERV\_WEBAPP'

Environment variables that are used to configure the file store that is used to maintain files for workflow templates, user group uploads, and workflow runs.

#### flowserv.config.REMOTE\_CLIENT = 'remote'

Environment variable that contains the database connection string.
#### <span id="page-180-3"></span>flowserv.config.env()  $\rightarrow$  *[flowserv.config.Config](#page-178-0)*

Get configuration parameters from the environment.

flowserv.config.**read\_config\_obj**( $filename: Union[str, Dict]$ )  $\rightarrow$  Dict

Read configuration object from a file.

This function only attempts to read an object from disk if the type of the filename argument is string.

**Parameters filename** (*str or dict*) – Path to file on disk.

**Return type** dict

flowserv.config.to\_bool(*value: Any*) → bool

Convert given value to Boolean. Only of the string matches 'True' (ignoring case) the result will be True.

**Parameters value** (*any*) – Expects a string representation of a Boolean value.

**Return type** bool

flowserv.config.to\_float(*value: Any*)  $\rightarrow$  float

Convert given value to float.

**Parameters value** (*any*) – Expects an integer, float, or a string representation of an integer or float value.

**Return type** int

flowserv.config.to\_int(*value: Any*)  $\rightarrow$  int

Convert given value to integer.

**Parameters value** (*any*) – Expects an integer value or a string representation of an integer value.

**Return type** int

#### <span id="page-180-2"></span>**flowserv.error module**

Exceptions that are raised by the various components of the reproducible open benchmark platform.

## <span id="page-180-1"></span>exception flowserv.error.ConstraintViolationError(*message: str*)

Bases: [flowserv.error.FlowservError](#page-180-0)

Exception raised when an (implicit) constraint is violated by a requested operation. Example constraints are (i) names that are expected to be unique, (ii) names that cannot have more than n characters long, etc.

#### exception flowserv.error.DuplicateArgumentError(*identifier: str*)

Bases: [flowserv.error.ConstraintViolationError](#page-180-1)

Exception indicating that a given argument for a workflow run is not unique.

#### exception flowserv.error.DuplicateUserError(*user\_id: str*)

Bases: [flowserv.error.ConstraintViolationError](#page-180-1)

Exception indicating that a given user already exists.

### <span id="page-180-0"></span>exception flowserv.error.FlowservError(*message: str*)

Bases: Exception

Base exception indicating that a component of the reproducible and reusable data analysis server encountered an error situation.

<span id="page-181-1"></span><span id="page-181-0"></span>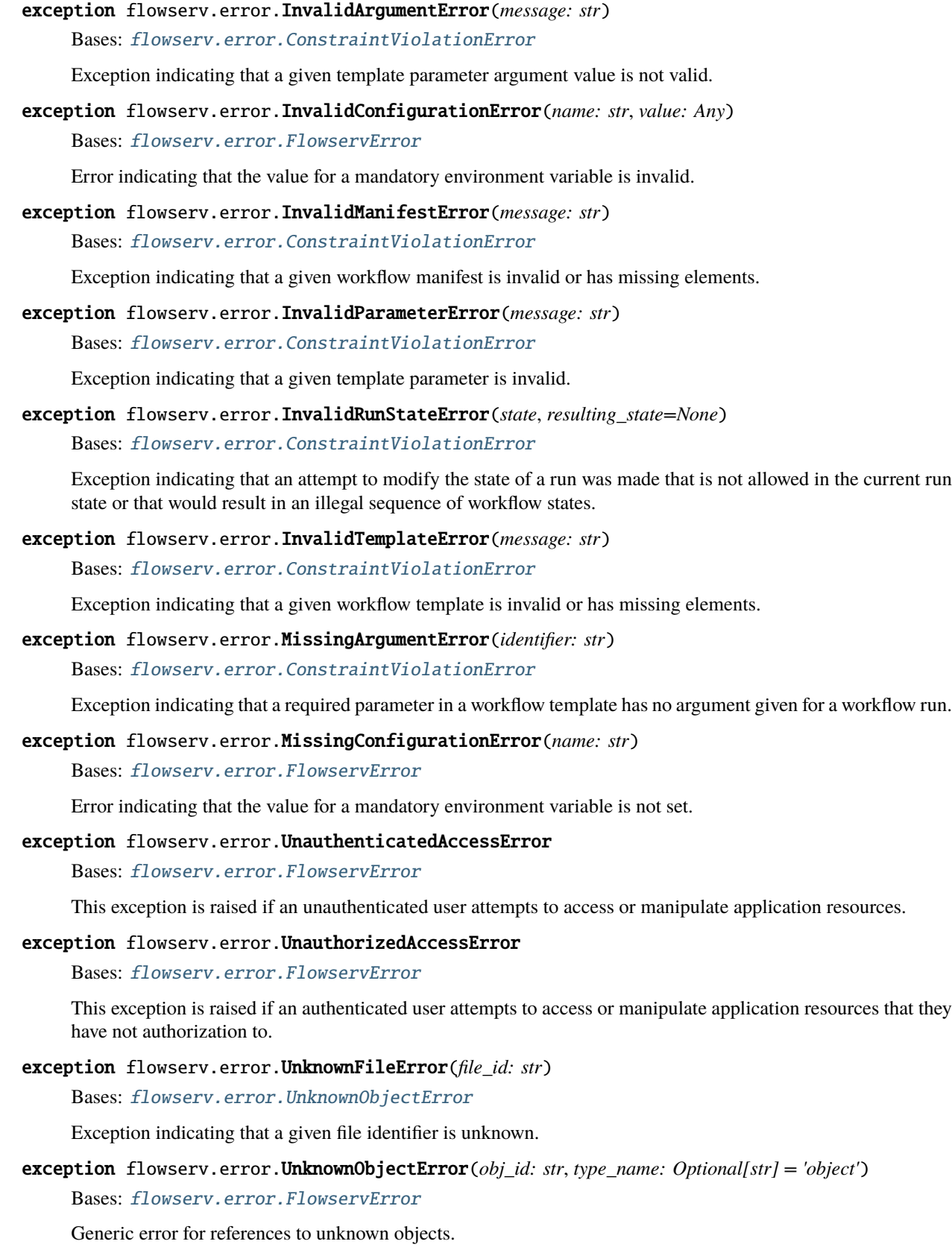

#### <span id="page-182-1"></span>exception flowserv.error.UnknownParameterError(*identifier: str*)

Bases: [flowserv.error.UnknownObjectError](#page-181-0)

Exception indicating that a workflow specification references a parameter that is not defined for a given template.

exception flowserv.error.UnknownRequestError(*request\_id: str*) Bases: [flowserv.error.UnknownObjectError](#page-181-0)

Exception indicating that a given password reset request identifier is unknown.

exception flowserv.error.UnknownRunError(*identifier: str*)

Bases: [flowserv.error.UnknownObjectError](#page-181-0)

Exception indicating that a given run identifier does not reference a known workflow run.

exception flowserv.error.UnknownUserError(*user\_id: str*)

Bases: [flowserv.error.UnknownObjectError](#page-181-0)

Exception indicating that a given user identifier is unknown.

exception flowserv.error.UnknownWorkflowError(*workflow\_id: str*) Bases: [flowserv.error.UnknownObjectError](#page-181-0)

Exception indicating that a given workflow identifier is unknown.

```
exception flowserv.error.UnknownWorkflowGroupError(group_id: str)
```
Bases: [flowserv.error.UnknownObjectError](#page-181-0)

Exception indicating that a given workflow group identifier is unknown.

#### <span id="page-182-0"></span>**flowserv.scanner module**

Simple scanner classes to collect values (e.g., for template parameters) from different sources (e.g. standard input). The Scanner class implements the methods that are used to convert input values into the different data types that are supported for parameter declarations.

#### class flowserv.scanner.InputReader

Bases: [flowserv.scanner.TokenReader](#page-183-0)

Token reader that reads tokens from standard input.

#### next\_token()

Read token from standard input.

#### **Return type** string

#### class flowserv.scanner.ListReader(*tokens*)

Bases: [flowserv.scanner.TokenReader](#page-183-0)

Token reader that is initialized with a list of values. Returns tokens from the list until the end of the list is reached.

#### next\_token()

Return next token from the token list. If the end of the list has been reached None is returned.

**Return type** string

#### <span id="page-183-1"></span>class flowserv.scanner.Scanner(*reader=None*)

#### Bases: object

Scanner that converts input tokens into the simple scalar data types boolean, float, file, integer and string that are supported in the template parameter declarations.

#### next\_bool(*default\_value=None*)

Return next token as boolean. If the read token is an empty string the given default value is returned.

Raises ValueError if the token value cannot be converted to boolean.

Any of the following values will be recognized as valid boolean values. All values are case-insensitive:

- True: [true, yes, y, t, 1]
- False: [false, no, n, f, 0]

**Parameters default\_value** (*bool, optional*) – Default value that is returned if the read token is an empty string

**Return type** bool

#### next\_file(*default\_value=None*)

Return next token as string representing a file name. There are no tests performed to ensure whether the given value represents a valid path name or not (since the definition of a valid path name is very much dependent on the OS).

**Parameters default\_value** (*string, optional*) – Default value that is returned if the read token is an empty string

#### **Return type** string

#### next\_float(*default\_value=None*)

Return next token as float. Raises ValueError if the token value cannot be converted to float.

**Parameters default value** (*float, optional*) – Default value that is returned if the read token is an empty string

#### **Return type** float

#### next\_int(*default\_value=None*)

Return next token as integer. Raises ValueError if the token value cannot be converted to integer.

**Parameters default value** (*int, optional*) – Default value that is returned if the read token is an empty string

#### **Return type** int

next\_string(*default\_value=None*)

Return next token as string.

**Parameters default\_value** (*string, optional*) – Default value that is returned if the read token is an empty string

#### **Return type** string

#### <span id="page-183-0"></span>class flowserv.scanner.TokenReader

#### Bases: object

Abstract token reader class that is used by the scanner to get the next input token.

<span id="page-184-1"></span>abstract next\_token()

Read the next token.

**Return type** string

## <span id="page-184-0"></span>**flowserv.version module**

Information about the current version of the flowServ package.

## **PYTHON MODULE INDEX**

### f

flowserv, [23](#page-26-0) flowserv.client, [23](#page-26-1) flowserv.client.api, [32](#page-35-0) flowserv.client.app, [23](#page-26-2) flowserv.client.app.base, [23](#page-26-3) flowserv.client.app.data, [25](#page-28-0) flowserv.client.app.run, [26](#page-29-0) flowserv.client.app.workflow, [27](#page-30-0) flowserv.client.cli, [28](#page-31-0) flowserv.client.cli.admin, [28](#page-31-1) flowserv.client.cli.app, [29](#page-32-0) flowserv.client.cli.base, [29](#page-32-1) flowserv.client.cli.cleanup, [30](#page-33-0) flowserv.client.cli.group, [30](#page-33-1) flowserv.client.cli.gui, [30](#page-33-2) flowserv.client.cli.parameter, [30](#page-33-3) flowserv.client.cli.repository, [31](#page-34-0) flowserv.client.cli.run, [31](#page-34-1) flowserv.client.cli.table, [31](#page-34-2) flowserv.client.cli.uploads, [32](#page-35-1) flowserv.client.cli.user, [32](#page-35-2) flowserv.client.cli.workflow, [32](#page-35-3) flowserv.client.gui, [32](#page-35-4) flowserv.config, [175](#page-178-1) flowserv.controller, [33](#page-36-0) flowserv.controller.base, [53](#page-56-0) flowserv.controller.remote, [33](#page-36-1) flowserv.controller.remote.client, [33](#page-36-2) flowserv.controller.remote.engine, [35](#page-38-0) flowserv.controller.remote.monitor, [36](#page-39-0) flowserv.controller.serial, [37](#page-40-0) flowserv.controller.serial.engine, [37](#page-40-1) flowserv.controller.serial.engine.base, [37](#page-40-2) flowserv.controller.serial.engine.config, [39](#page-42-0) flowserv.controller.serial.engine.runner, [40](#page-43-0) flowserv.controller.serial.engine.validate,  $40$ flowserv.controller.serial.workflow, [40](#page-43-2) flowserv.controller.serial.workflow.base, [40](#page-43-3) flowserv.controller.serial.workflow.parser, [42](#page-45-0)

flowserv.controller.serial.workflow.result, [44](#page-47-0) flowserv.controller.worker, [45](#page-48-0) flowserv.controller.worker.base, [45](#page-48-1) flowserv.controller.worker.code, [47](#page-50-0) flowserv.controller.worker.config, [47](#page-50-1) flowserv.controller.worker.docker, [48](#page-51-0) flowserv.controller.worker.manager, [49](#page-52-0) flowserv.controller.worker.notebook, [52](#page-55-0) flowserv.controller.worker.subprocess, [53](#page-56-1) flowserv.error, [177](#page-180-2) flowserv.model, [55](#page-58-0) flowserv.model.auth, [82](#page-85-0) flowserv.model.base, [84](#page-87-0) flowserv.model.constraint, [102](#page-105-0) flowserv.model.database, [103](#page-106-0) flowserv.model.files, [103](#page-106-1) flowserv.model.group, [105](#page-108-0) flowserv.model.parameter, [55](#page-58-1) flowserv.model.parameter.actor, [55](#page-58-2) flowserv.model.parameter.base, [56](#page-59-0) flowserv.model.parameter.boolean, [58](#page-61-0) flowserv.model.parameter.enum, [59](#page-62-0) flowserv.model.parameter.factory, [60](#page-63-0) flowserv.model.parameter.files, [60](#page-63-1) flowserv.model.parameter.list, [61](#page-64-0) flowserv.model.parameter.numeric, [62](#page-65-0) flowserv.model.parameter.record, [65](#page-68-0) flowserv.model.parameter.string, [66](#page-69-0) flowserv.model.ranking, [108](#page-111-0) flowserv.model.run, [108](#page-111-1) flowserv.model.template, [66](#page-69-1) flowserv.model.template.base, [66](#page-69-2) flowserv.model.template.files, [67](#page-70-0) flowserv.model.template.parameter, [68](#page-71-0) flowserv.model.template.schema, [70](#page-73-0) flowserv.model.user, [112](#page-115-0) flowserv.model.workflow, [72](#page-75-0) flowserv.model.workflow.manager, [72](#page-75-1) flowserv.model.workflow.manifest, [75](#page-78-0) flowserv.model.workflow.repository, [76](#page-79-0) flowserv.model.workflow.state, [77](#page-80-0)

flowserv.model.workflow.step, [80](#page-83-0) flowserv.scanner, [179](#page-182-0) flowserv.service, [114](#page-117-0) flowserv.service.api, [140](#page-143-0) flowserv.service.descriptor, [141](#page-144-0) flowserv.service.files, [114](#page-117-1) flowserv.service.files.base, [114](#page-117-2) flowserv.service.files.local, [115](#page-118-0) flowserv.service.files.remote, [117](#page-120-0) flowserv.service.group, [118](#page-121-0) flowserv.service.group.base, [118](#page-121-1) flowserv.service.group.local, [119](#page-122-0) flowserv.service.group.remote, [121](#page-124-0) flowserv.service.local, [143](#page-146-0) flowserv.service.postproc, [122](#page-125-0) flowserv.service.postproc.base, [122](#page-125-1) flowserv.service.postproc.client, [123](#page-126-0) flowserv.service.remote, [144](#page-147-0) flowserv.service.run, [123](#page-126-1) flowserv.service.run.argument, [123](#page-126-2) flowserv.service.run.base, [124](#page-127-0) flowserv.service.run.local, [126](#page-129-0) flowserv.service.run.remote, [129](#page-132-0) flowserv.service.user, [130](#page-133-0) flowserv.service.user.base, [130](#page-133-1) flowserv.service.user.local, [132](#page-135-0) flowserv.service.user.remote, [134](#page-137-0) flowserv.service.workflow, [135](#page-138-0) flowserv.service.workflow.base, [135](#page-138-1) flowserv.service.workflow.local, [136](#page-139-0) flowserv.service.workflow.remote, [139](#page-142-0) flowserv.tests, [145](#page-148-0) flowserv.tests.controller, [145](#page-148-1) flowserv.tests.model, [147](#page-150-0) flowserv.tests.remote, [148](#page-151-0) flowserv.tests.serialize, [149](#page-152-0) flowserv.tests.service, [151](#page-154-0) flowserv.tests.worker, [152](#page-155-0) flowserv.util, [152](#page-155-1) flowserv.util.core, [152](#page-155-2) flowserv.util.datetime, [153](#page-156-0) flowserv.util.files, [154](#page-157-0) flowserv.util.serialize, [155](#page-158-0) flowserv.util.ssh, [155](#page-158-1) flowserv.version, [181](#page-184-0) flowserv.view, [157](#page-160-0) flowserv.view.descriptor, [157](#page-160-1) flowserv.view.files, [158](#page-161-0) flowserv.view.group, [159](#page-162-0) flowserv.view.run, [159](#page-162-1) flowserv.view.user, [160](#page-163-0) flowserv.view.validate, [161](#page-164-0) flowserv.view.workflow, [161](#page-164-1) flowserv.volume, [162](#page-165-0)

flowserv.volume.base, [162](#page-165-1) flowserv.volume.factory, [164](#page-167-0) flowserv.volume.fs, [165](#page-168-0) flowserv.volume.gc, [167](#page-170-0) flowserv.volume.manager, [169](#page-172-0) flowserv.volume.s3, [171](#page-174-0) flowserv.volume.ssh, [173](#page-176-0)

# **INDEX**

## A

a\_plus\_b() (*in module flowserv.tests.worker*), [152](#page-155-3) access\_token() (*flowserv.client.cli.base.EnvContext method*), [29](#page-32-2) activate\_user() (*flowserv.model.user.UserManager method*), [112](#page-115-1) activate\_user() (*flowserv.service.user.base.UserService* B *method*), [130](#page-133-2) activate\_user()(*flowserv.service.user.local.LocalUserSB*oode(class in flowserv.model.parameter.boolean), [58](#page-61-1) *method*), [132](#page-135-1) activate\_user() (*flowserv.service.user.remote.RemoteUserService* [62](#page-65-1) *method*), [134](#page-137-1) active (*flowserv.model.base.User attribute*), [90](#page-93-0) Actor (*class in flowserv.model.parameter.actor*), [55](#page-58-3) ActorValue (*class in flowserv.model.parameter.actor*), [55](#page-58-3) add() (*flowserv.client.cli.table.ResultTable method*), [31](#page-34-3) add() (flowserv.controller.serial.workflow.result.RunResult cache\_ok (flowserv.model.base.WorkflowParameterGroups *method*), [44](#page-47-1) add() (*flowserv.model.workflow.step.ContainerStep method*), [80](#page-83-1) add\_code\_step() (*flowserv.controller.serial.workflow.base.SerialWorkflow* cache\_ok (*flowserv.model.base.WorkflowResultSchema method*), [41](#page-44-0) add\_container\_step() (*flowserv.controller.serial.workflow.base.SerialWorkflow method*), [41](#page-44-0) add\_parameter() (*flowserv.controller.serial.workflow.base.SerialWorkflow method*), [77](#page-80-1) *method*), [42](#page-45-1) align() (*in module flowserv.client.cli.table*), [31](#page-34-3) API (*class in flowserv.service.api*), [140](#page-143-1) API\_DEFAULTDIR() (*in module flowserv.config*), [175](#page-178-2) api\_key (*flowserv.model.base.User attribute*), [90](#page-93-0) API\_URL() (*in module flowserv.config*), [175](#page-178-2) APIFactory (*class in flowserv.service.api*), [141](#page-144-1) APIKey (*class in flowserv.model.base*), [84](#page-87-1) APP() (*in module flowserv.config*), [175](#page-178-2) append() (*in module flowserv.controller.worker.subprocess*), [53](#page-56-2) arguments (*flowserv.model.base.RunObject attribute*), [88](#page-91-0) Array (*class in flowserv.model.parameter.list*), [61](#page-64-1) at\_rank() (*flowserv.service.postproc.client.Runs method*), [123](#page-126-3) Auth (*class in flowserv.model.auth*), [82](#page-85-1) auth() (*flowserv.config.Config method*), [175](#page-178-2) AUTH\_OPEN (*in module flowserv.config*), [175](#page-178-2) authenticate() (*flowserv.model.auth.Auth method*), [82](#page-85-1) basedir() (*flowserv.config.Config method*), [175](#page-178-2) Boundary (*class in flowserv.model.parameter.numeric*), by\_pos() (*in module flowserv.model.base*), [102](#page-105-1) C cache\_ok (*flowserv.model.base.JsonObject attribute*), [85](#page-88-0) cache\_ok (*flowserv.model.base.WorkflowOutputs attribute*), [91](#page-94-0) *attribute*), [94](#page-97-0) cache\_ok (*flowserv.model.base.WorkflowParameters attribute*), [97](#page-100-0) *attribute*), [99](#page-102-0) callback\_function() (*in module flowserv.controller.serial.engine.base*), [38](#page-41-0) cancel() (*flowserv.model.workflow.state.StatePending* cancel() (*flowserv.model.workflow.state.StateRunning method*), [78](#page-81-0) cancel\_run() (*flowserv.client.app.workflow.Workflow method*), [27](#page-30-1) cancel\_run() (*flowserv.controller.base.WorkflowController method*), [54](#page-57-0) cancel\_run() (*flowserv.controller.remote.engine.RemoteWorkflowController method*), [35](#page-38-1) cancel\_run() (*flowserv.controller.serial.engine.base.SerialWorkflowEngine method*), [37](#page-40-3) cancel\_run() (*flowserv.service.local.LocalAPIFactory method*), [143](#page-146-1) cancel\_run() (*flowserv.service.run.base.RunService method*), [124](#page-127-1)

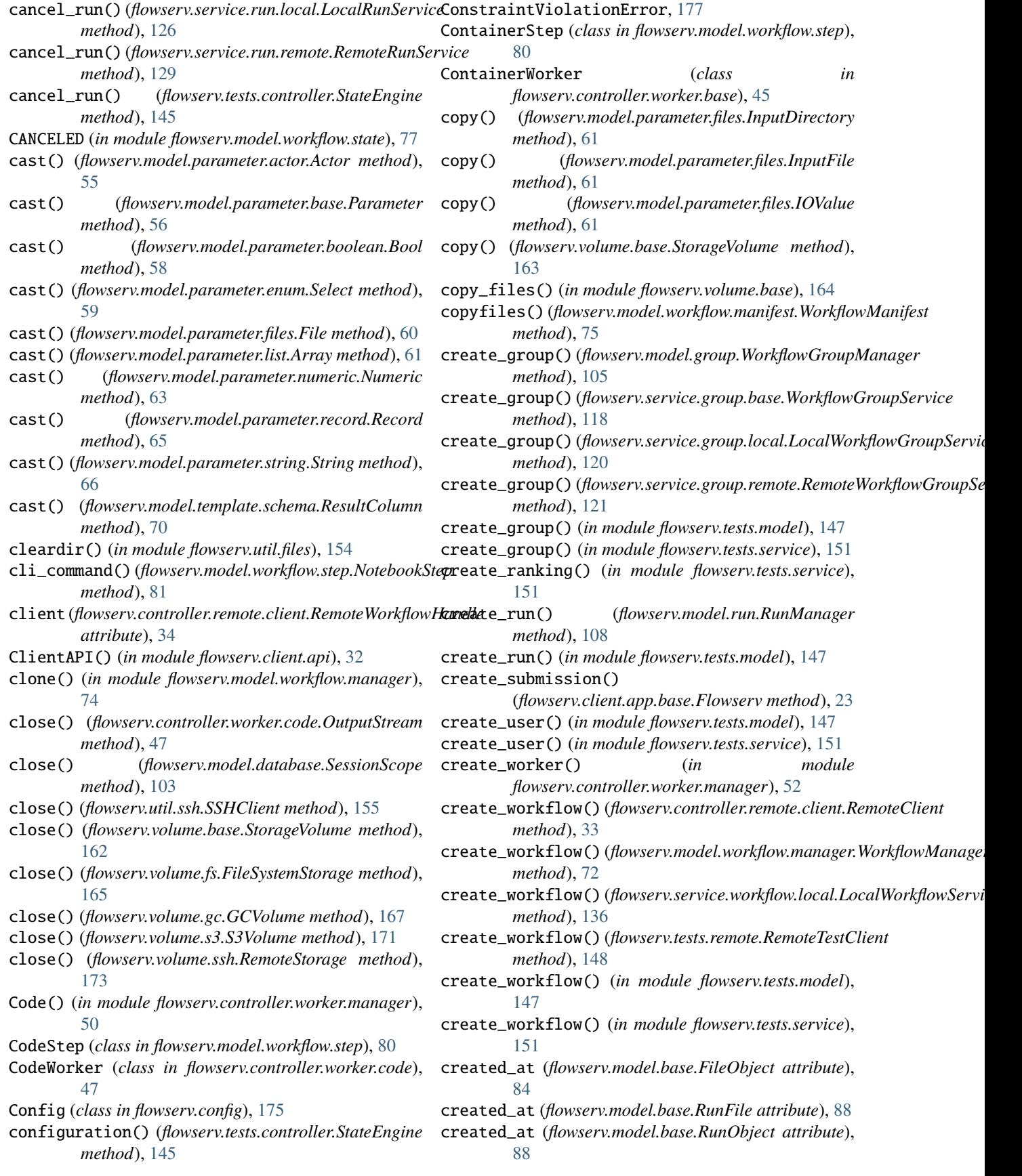

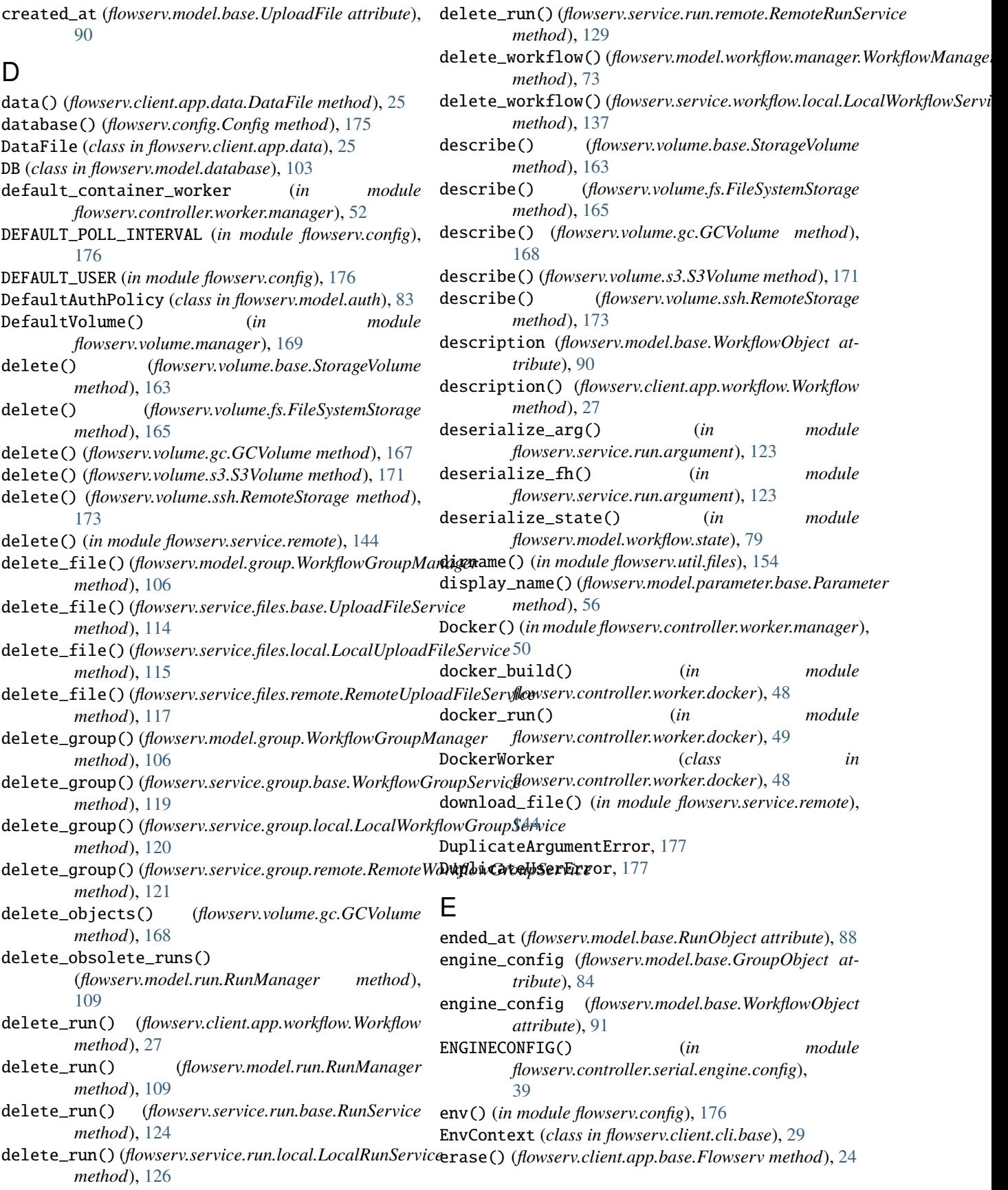

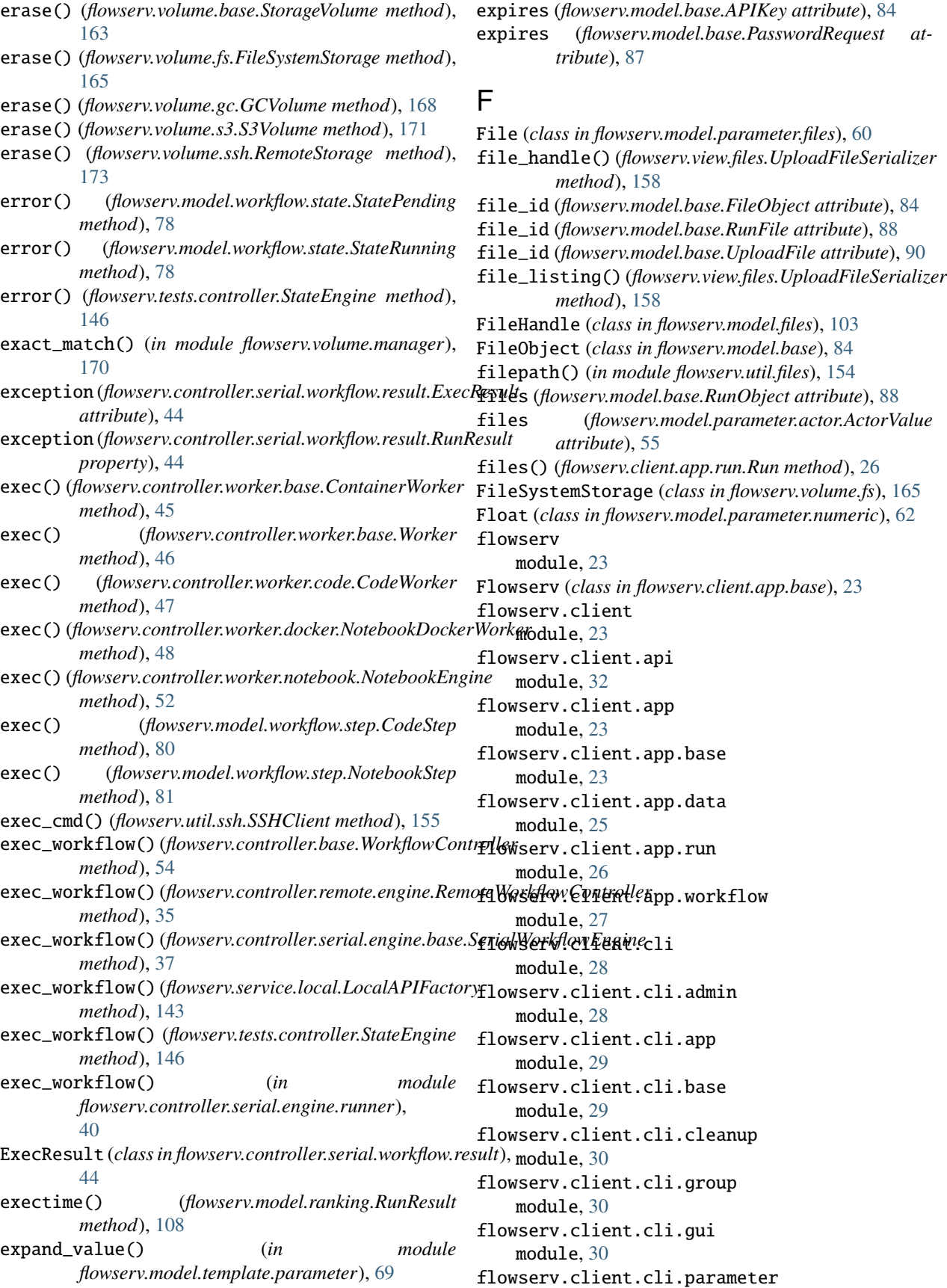

module, [30](#page-33-4) flowserv.client.cli.repository module, [31](#page-34-3) flowserv.client.cli.run module, [31](#page-34-3) flowserv.client.cli.table module, [31](#page-34-3) flowserv.client.cli.uploads module, [32](#page-35-5) flowserv.client.cli.user module, [32](#page-35-5) flowserv.client.cli.workflow module, [32](#page-35-5) flowserv.client.gui module, [32](#page-35-5) flowserv.config module, [175](#page-178-2) flowserv.controller module, [33](#page-36-3) flowserv.controller.base module, [53](#page-56-2) flowserv.controller.remote module, [33](#page-36-3) flowserv.controller.remote.client module, [33](#page-36-3) flowserv.controller.remote.engine module, [35](#page-38-1) flowserv.controller.remote.monitor module, [36](#page-39-1) flowserv.controller.serial module, [37](#page-40-3) flowserv.controller.serial.engine module, [37](#page-40-3) flowserv.controller.serial.engine.base module, [37](#page-40-3) flowserv.controller.serial.engine.config module, [39](#page-42-1) flowserv.controller.serial.engine.runner module, [40](#page-43-4) flowserv.controller.serial.engine.validate module, [40](#page-43-4) flowserv.controller.serial.workflow module, [40](#page-43-4) flowserv.controller.serial.workflow.base module, [40](#page-43-4) flowserv.controller.serial.workflow.parser module, [42](#page-45-1) flowserv.controller.serial.workflow.result module, [44](#page-47-1) flowserv.controller.worker module, [45](#page-48-2) flowserv.controller.worker.base module, [45](#page-48-2) flowserv.controller.worker.code

module, [47](#page-50-2) flowserv.controller.worker.config module, [47](#page-50-2) flowserv.controller.worker.docker module, [48](#page-51-1) flowserv.controller.worker.manager module, [49](#page-52-1) flowserv.controller.worker.notebook module, [52](#page-55-1) flowserv.controller.worker.subprocess module, [53](#page-56-2) flowserv.error module, [177](#page-180-3) flowserv.model module, [55](#page-58-3) flowserv.model.auth module, [82](#page-85-1) flowserv.model.base module, [84](#page-87-1) flowserv.model.constraint module, [102](#page-105-1) flowserv.model.database module, [103](#page-106-2) flowserv.model.files module, [103](#page-106-2) flowserv.model.group module, [105](#page-108-1) flowserv.model.parameter module, [55](#page-58-3) flowserv.model.parameter.actor module, [55](#page-58-3) flowserv.model.parameter.base module, [56](#page-59-1) flowserv.model.parameter.boolean module, [58](#page-61-1) flowserv.model.parameter.enum module, [59](#page-62-1) flowserv.model.parameter.factory module, [60](#page-63-2) flowserv.model.parameter.files module, [60](#page-63-2) flowserv.model.parameter.list module, [61](#page-64-1) flowserv.model.parameter.numeric module, [62](#page-65-1) flowserv.model.parameter.record module, [65](#page-68-1) flowserv.model.parameter.string module, [66](#page-69-3) flowserv.model.ranking module, [108](#page-111-2) flowserv.model.run module, [108](#page-111-2) flowserv.model.template

module, [66](#page-69-3) flowserv.model.template.base module, [66](#page-69-3) flowserv.model.template.files module, [67](#page-70-1) flowserv.model.template.parameter module, [68](#page-71-1) flowserv.model.template.schema module, [70](#page-73-1) flowserv.model.user module, [112](#page-115-1) flowserv.model.workflow module, [72](#page-75-2) flowserv.model.workflow.manager module, [72](#page-75-2) flowserv.model.workflow.manifest module, [75](#page-78-1) flowserv.model.workflow.repository module, [76](#page-79-1) flowserv.model.workflow.state module, [77](#page-80-1) flowserv.model.workflow.step module, [80](#page-83-1) flowserv.scanner module, [179](#page-182-1) flowserv.service module, [114](#page-117-3) flowserv.service.api module, [140](#page-143-1) flowserv.service.descriptor module, [141](#page-144-1) flowserv.service.files module, [114](#page-117-3) flowserv.service.files.base module, [114](#page-117-3) flowserv.service.files.local module, [115](#page-118-1) flowserv.service.files.remote module, [117](#page-120-1) flowserv.service.group module, [118](#page-121-2) flowserv.service.group.base module, [118](#page-121-2) flowserv.service.group.local module, [119](#page-122-1) flowserv.service.group.remote module, [121](#page-124-1) flowserv.service.local module, [143](#page-146-1) flowserv.service.postproc module, [122](#page-125-2) flowserv.service.postproc.base module, [122](#page-125-2) flowserv.service.postproc.client

module, [123](#page-126-3) flowserv.service.remote module, [144](#page-147-1) flowserv.service.run module, [123](#page-126-3) flowserv.service.run.argument module, [123](#page-126-3) flowserv.service.run.base module, [124](#page-127-1) flowserv.service.run.local module, [126](#page-129-1) flowserv.service.run.remote module, [129](#page-132-1) flowserv.service.user module, [130](#page-133-2) flowserv.service.user.base module, [130](#page-133-2) flowserv.service.user.local module, [132](#page-135-1) flowserv.service.user.remote module, [134](#page-137-1) flowserv.service.workflow module, [135](#page-138-2) flowserv.service.workflow.base module, [135](#page-138-2) flowserv.service.workflow.local module, [136](#page-139-1) flowserv.service.workflow.remote module, [139](#page-142-1) flowserv.tests module, [145](#page-148-2) flowserv.tests.controller module, [145](#page-148-2) flowserv.tests.model module, [147](#page-150-1) flowserv.tests.remote module, [148](#page-151-1) flowserv.tests.serialize module, [149](#page-152-1) flowserv.tests.service module, [151](#page-154-1) flowserv.tests.worker module, [152](#page-155-3) flowserv.util module, [152](#page-155-3) flowserv.util.core module, [152](#page-155-3) flowserv.util.datetime module, [153](#page-156-1) flowserv.util.files module, [154](#page-157-1) flowserv.util.serialize module, [155](#page-158-2) flowserv.util.ssh

module, [155](#page-158-2) flowserv.version module, [181](#page-184-1) flowserv.view module, [157](#page-160-2) flowserv.view.descriptor module, [157](#page-160-2) flowserv.view.files module, [158](#page-161-1) flowserv.view.group module, [159](#page-162-2) flowserv.view.run module, [159](#page-162-2) flowserv.view.user module, [160](#page-163-1) flowserv.view.validate module, [161](#page-164-2) flowserv.view.workflow module, [161](#page-164-2) flowserv.volume module, [162](#page-165-2) flowserv.volume.base module, [162](#page-165-2) flowserv.volume.factory module, [164](#page-167-1) flowserv.volume.fs module, [165](#page-168-1) flowserv.volume.gc module, [167](#page-170-1) flowserv.volume.manager module, [169](#page-172-1) flowserv.volume.s3 module, [171](#page-174-1) flowserv.volume.ssh module, [173](#page-176-1) FLOWSERV\_API\_PROTOCOL (*in module flowserv.config*), [176](#page-179-0) FLOWSERV\_AUTH (*in module flowserv.config*), [176](#page-179-0) FLOWSERV\_WEBAPP (*in module flowserv.config*), [176](#page-179-0) FlowservError, [177](#page-180-3) flush() (*flowserv.controller.worker.code.OutputStream method*), [47](#page-50-2) format() (*flowserv.client.cli.table.ResultTable method*), [31](#page-34-3) format\_row() (*in module flowserv.client.cli.table*), [32](#page-35-5) from\_config() (*flowserv.service.descriptor.ServiceDescriptor* G *static method*), [142](#page-145-0) from\_config()(flowserv.view.descriptor.ServiceDescriptorSerielizer()(in module flowserv.volume.gc), [167](#page-170-1) *method*), [157](#page-160-2) from\_dict() (*flowserv.model.parameter.actor.Actor static method*), [55](#page-58-3) from\_dict() (*flowserv.model.parameter.base.Parameter static method*), [56](#page-59-1)

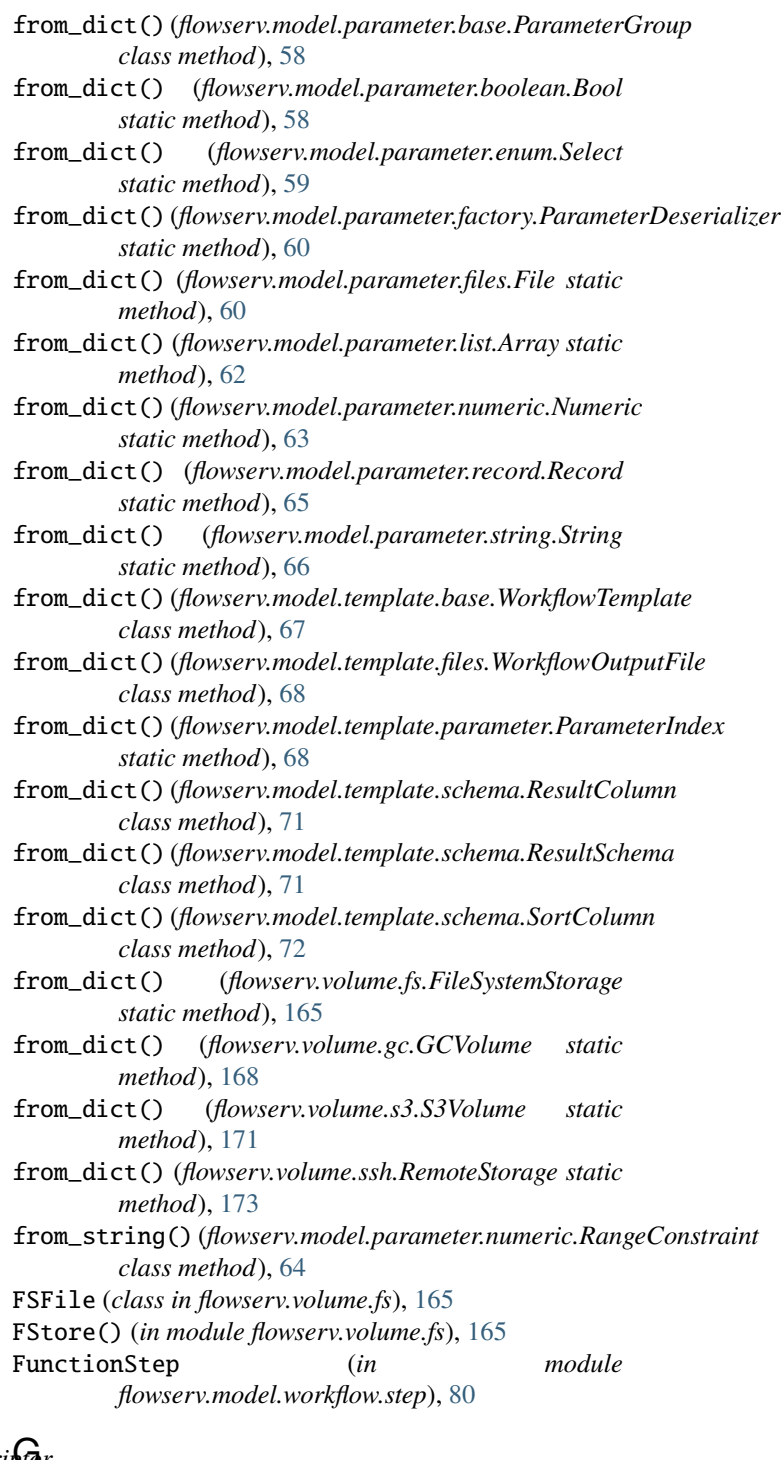

```
GC_STORE (in module flowserv.volume.gc), 169
```
- 
- GCFile (*class in flowserv.volume.gc*), [167](#page-170-1)
- GCVolume (*class in flowserv.volume.gc*), [167](#page-170-1)
- get() (*flowserv.controller.serial.workflow.result.RunResult method*), [45](#page-48-2)
- get() (*flowserv.controller.worker.manager.WorkerPool method*), [51](#page-54-0)

get() (*flowserv.model.ranking.RunResult method*), [108](#page-111-2) get() (*flowserv.model.workflow.repository.WorkflowRepository method*), [76](#page-79-1) get() (*flowserv.volume.manager.VolumeManager method*), [169](#page-172-1) get() (*in module flowserv.service.remote*), [145](#page-148-2) get\_default\_order() (*flowserv.model.template.schema.ResultSchema method*), [71](#page-74-0) get\_default\_worker() (*flowserv.controller.worker.manager.WorkerPool method*), [51](#page-54-0) get\_file() (*flowserv.client.app.run.Run method*), [26](#page-29-1) get\_file() (*flowserv.client.app.workflow.Workflow method*), [27](#page-30-1) get\_file() (*flowserv.model.base.RunObject method*), [88](#page-91-0) get\_file() (*flowserv.service.postproc.client.Run method*), [123](#page-126-3) get\_google\_client() (*in module flowserv.volume.gc*), [169](#page-172-1) get\_group() (*flowserv.client.cli.base.EnvContext method*), [29](#page-32-2) get\_group() (*flowserv.model.group.WorkflowGroupManager method*), [106](#page-109-0) get\_group() (*flowserv.service.group.base.WorkflowGroupService method*), [157](#page-160-2) *method*), [119](#page-122-1) get\_group() (*flowserv.service.group.local.LocalWorkflowGroupService* [109](#page-112-0) *method*), [120](#page-123-0) get\_group() (*flowserv.service.group.remote.RemoteWorkflowGroupService method*), [123](#page-126-3) *method*), [121](#page-124-1) get\_name() (*flowserv.view.descriptor.ServiceDescriptorSerializer method*), [125](#page-128-0) *method*), [157](#page-160-2) get\_name() (*in module flowserv.model.template.parameter*), [69](#page-72-0) get\_parameter\_references() (*in module flowserv.model.template.parameter*), [69](#page-72-0) get\_postproc\_results() (*flowserv.client.app.workflow.Workflow method*), [27](#page-30-1) get\_ranking() (*flowserv.model.ranking.RankingManager* get\_store\_for\_folder() *method*), [108](#page-111-2) get\_ranking() (*flowserv.service.workflow.base.WorkflowService method*), [135](#page-138-2) get\_ranking() (*flowserv.service.workflow.local.LocalWorkflowService* (*flowserv.volume.fs.FileSystemStorage method*), *method*), [137](#page-140-0) get\_ranking()(flowserv.service.workflow.remote.RemoteWerkflanoserufor\_folder() *method*), [139](#page-142-1) get\_result\_archive() (*flowserv.service.run.base.RunService method*), [124](#page-127-1) get\_result\_archive() (*flowserv.service.run.local.LocalRunService method*), [126](#page-129-1) get\_result\_archive() (*flowserv.service.run.remote.RemoteRunService method*), [129](#page-132-1) get\_result\_archive() (*flowserv.service.workflow.base.WorkflowService method*), [135](#page-138-2) get\_result\_archive() (*flowserv.service.workflow.local.LocalWorkflowService method*), [138](#page-141-0) get\_result\_archive() (*flowserv.service.workflow.remote.RemoteWorkflowService method*), [139](#page-142-1) get\_result\_file() (*flowserv.service.run.base.RunService method*), [125](#page-128-0) get\_result\_file() (*flowserv.service.run.local.LocalRunService method*), [127](#page-130-0) get\_result\_file() (*flowserv.service.run.remote.RemoteRunService method*), [129](#page-132-1) get\_result\_file() (*flowserv.service.workflow.base.WorkflowService method*), [136](#page-139-1) get\_result\_file() (*flowserv.service.workflow.local.LocalWorkflowService method*), [138](#page-141-0) get\_result\_file()(*flowserv.service.workflow.remote.RemoteWorkflowService.workflow method*), [139](#page-142-1) get\_routes() (*flowserv.view.descriptor.ServiceDescriptorSerializer* get\_run() (*flowserv.model.run.RunManager method*), get\_run() (*flowserv.service.postproc.client.Runs* get\_run() (*flowserv.service.run.base.RunService* get\_run() (*flowserv.service.run.local.LocalRunService method*), [127](#page-130-0) get\_run() (*flowserv.service.run.remote.RemoteRunService method*), [130](#page-133-2) get\_runarchive() (*flowserv.model.run.RunManager method*), [109](#page-112-0) get\_runfile() (*flowserv.model.run.RunManager method*), [109](#page-112-0) (*flowserv.volume.base.StorageVolume method*), [163](#page-166-0) get\_store\_for\_folder() [165](#page-168-1) (*flowserv.volume.gc.GCVolume method*), [168](#page-171-0) get\_store\_for\_folder() (*flowserv.volume.s3.S3Volume method*), [171](#page-174-1) get\_store\_for\_folder() (*flowserv.volume.ssh.RemoteStorage method*), [173](#page-176-1)

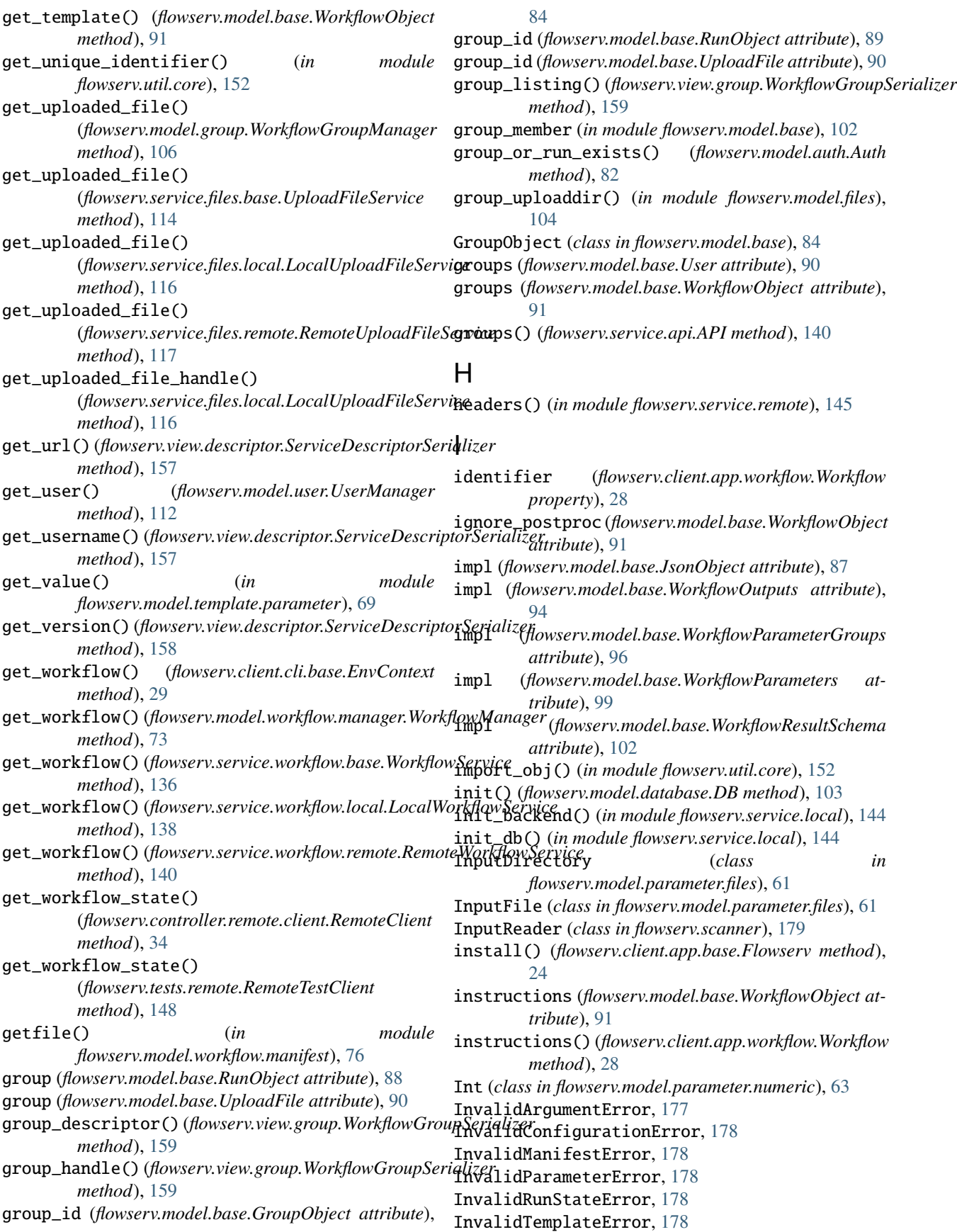

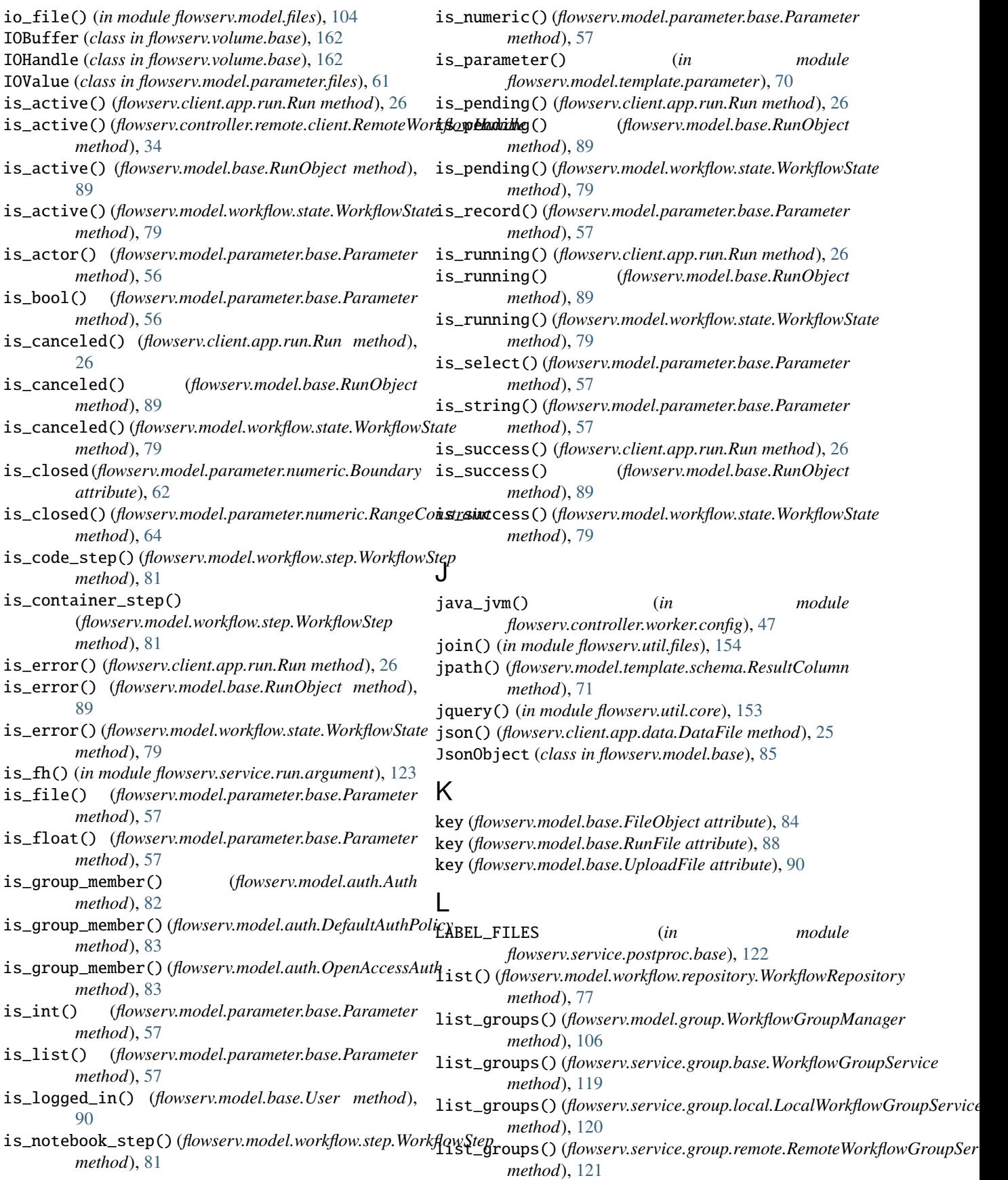

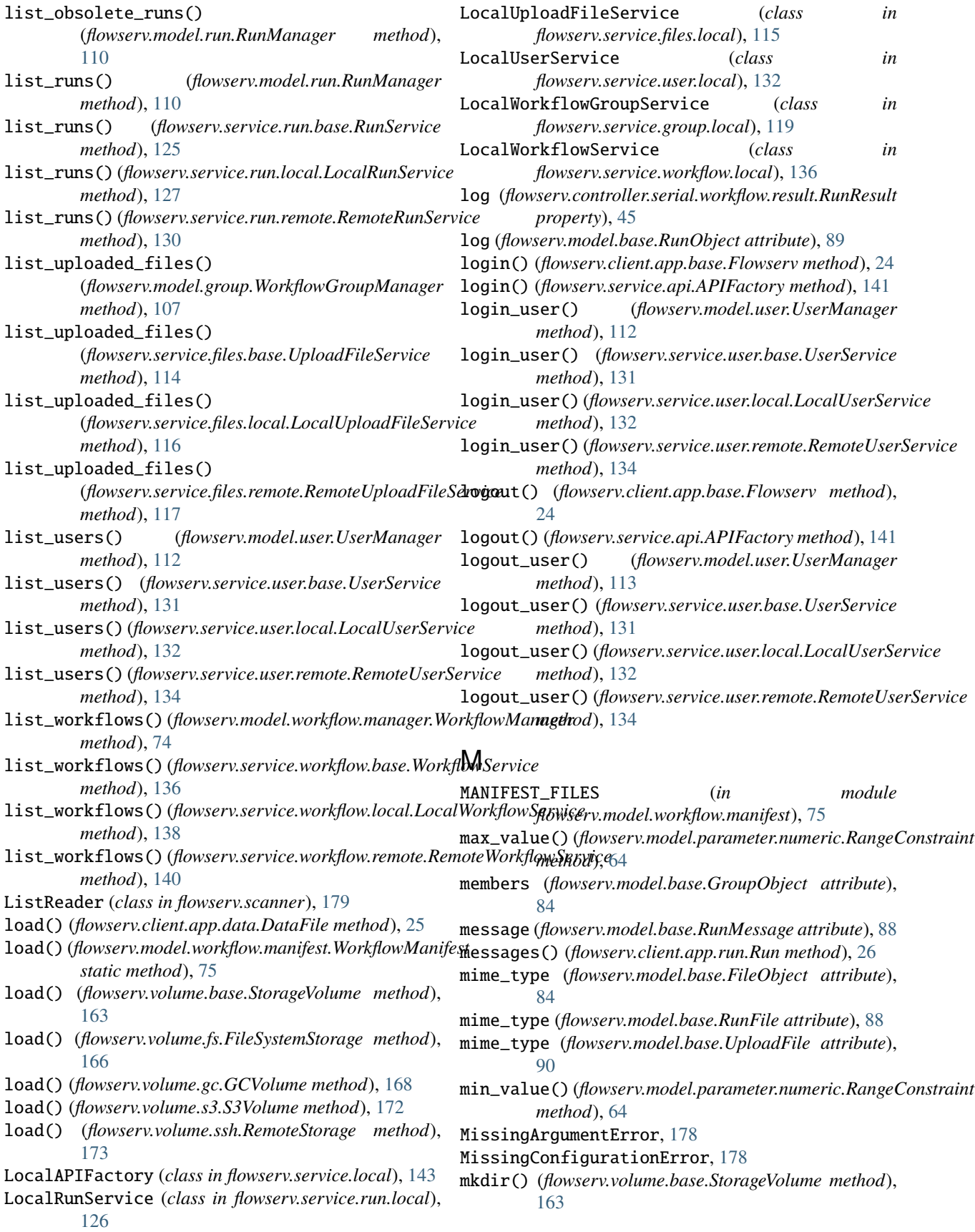

```
mkdir() (flowserv.volume.fs.FileSystemStorage method),
        166
mkdir() (flowserv.volume.gc.GCVolume method), 168
mkdir() (flowserv.volume.s3.S3Volume method), 172
mkdir() (flowserv.volume.ssh.RemoteStorage method),
        173
module
    flowserv, 23
    flowserv.client, 23
    flowserv.client.api, 32
    flowserv.client.app, 23
    flowserv.client.app.base, 23
    flowserv.client.app.data, 25
    flowserv.client.app.run, 26
    flowserv.client.app.workflow, 27
    flowserv.client.cli, 28
    flowserv.client.cli.admin, 28
    flowserv.client.cli.app, 29
    flowserv.client.cli.base, 29
    flowserv.client.cli.cleanup, 30
    flowserv.client.cli.group, 30
    flowserv.client.cli.gui, 30
    flowserv.client.cli.parameter, 30
    flowserv.client.cli.repository, 31
    flowserv.client.cli.run, 31
    flowserv.client.cli.table, 31
    flowserv.client.cli.uploads, 32
    flowserv.client.cli.user, 32
    flowserv.client.cli.workflow, 32
    flowserv.client.gui, 32
    flowserv.config, 175
    flowserv.controller, 33
    flowserv.controller.base, 53
    flowserv.controller.remote, 33
    flowserv.controller.remote.client, 33
    flowserv.controller.remote.engine, 35
    flowserv.controller.remote.monitor, 36
    flowserv.controller.serial, 37
    flowserv.controller.serial.engine, 37
    flowserv.controller.serial.engine.base,
        37
    flowserv.controller.serial.engine.config,
        39
    flowserv.controller.serial.engine.runner,
        40
    flowserv.controller.serial.engine.validate,
        40
    flowserv.controller.serial.workflow, 40
    flowserv.controller.serial.workflow.base,
        40
    flowserv.controller.serial.workflow.parser,
        42flowserv.controller.serial.workflow.result,
        44
```
flowserv.controller.worker, [45](#page-48-2) flowserv.controller.worker.base, [45](#page-48-2) flowserv.controller.worker.code, [47](#page-50-2) flowserv.controller.worker.config, [47](#page-50-2) flowserv.controller.worker.docker, [48](#page-51-1) flowserv.controller.worker.manager, [49](#page-52-1) flowserv.controller.worker.notebook, [52](#page-55-1) flowserv.controller.worker.subprocess, [53](#page-56-2) flowserv.error, [177](#page-180-3) flowserv.model, [55](#page-58-3) flowserv.model.auth, [82](#page-85-1) flowserv.model.base, [84](#page-87-1) flowserv.model.constraint, [102](#page-105-1) flowserv.model.database, [103](#page-106-2) flowserv.model.files, [103](#page-106-2) flowserv.model.group, [105](#page-108-1) flowserv.model.parameter, [55](#page-58-3) flowserv.model.parameter.actor, [55](#page-58-3) flowserv.model.parameter.base, [56](#page-59-1) flowserv.model.parameter.boolean, [58](#page-61-1) flowserv.model.parameter.enum, [59](#page-62-1) flowserv.model.parameter.factory, [60](#page-63-2) flowserv.model.parameter.files, [60](#page-63-2) flowserv.model.parameter.list, [61](#page-64-1) flowserv.model.parameter.numeric, [62](#page-65-1) flowserv.model.parameter.record, [65](#page-68-1) flowserv.model.parameter.string, [66](#page-69-3) flowserv.model.ranking, [108](#page-111-2) flowserv.model.run, [108](#page-111-2) flowserv.model.template, [66](#page-69-3) flowserv.model.template.base, [66](#page-69-3) flowserv.model.template.files, [67](#page-70-1) flowserv.model.template.parameter, [68](#page-71-1) flowserv.model.template.schema, [70](#page-73-1) flowserv.model.user, [112](#page-115-1) flowserv.model.workflow, [72](#page-75-2) flowserv.model.workflow.manager, [72](#page-75-2) flowserv.model.workflow.manifest, [75](#page-78-1) flowserv.model.workflow.repository, [76](#page-79-1) flowserv.model.workflow.state, [77](#page-80-1) flowserv.model.workflow.step, [80](#page-83-1) flowserv.scanner, [179](#page-182-1) flowserv.service, [114](#page-117-3) flowserv.service.api, [140](#page-143-1) flowserv.service.descriptor, [141](#page-144-1) flowserv.service.files, [114](#page-117-3) flowserv.service.files.base, [114](#page-117-3) flowserv.service.files.local, [115](#page-118-1) flowserv.service.files.remote, [117](#page-120-1) flowserv.service.group, [118](#page-121-2) flowserv.service.group.base, [118](#page-121-2) flowserv.service.group.local, [119](#page-122-1) flowserv.service.group.remote, [121](#page-124-1) flowserv.service.local, [143](#page-146-1)

```
flowserv.service.postproc, 122
    flowserv.service.postproc.base, 122
    flowserv.service.postproc.client, 123
    flowserv.service.remote, 144
    flowserv.service.run, 123
    flowserv.service.run.argument, 123
    flowserv.service.run.base, 124
    flowserv.service.run.local, 126
    flowserv.service.run.remote, 129
    flowserv.service.user, 130
    flowserv.service.user.base, 130
    flowserv.service.user.local, 132
    flowserv.service.user.remote, 134
    flowserv.service.workflow, 135
    flowserv.service.workflow.base, 135
    flowserv.service.workflow.local, 136
    flowserv.service.workflow.remote, 139
    flowserv.tests, 145
    flowserv.tests.controller, 145
    flowserv.tests.model, 147
    flowserv.tests.remote, 148
    flowserv.tests.serialize, 149
    flowserv.tests.service, 151
    flowserv.tests.worker, 152
    flowserv.util, 152
    flowserv.util.core, 152
    flowserv.util.datetime, 153
    flowserv.util.files, 154
    flowserv.util.serialize, 155
    flowserv.util.ssh, 155
    flowserv.version, 181
    flowserv.view, 157
    flowserv.view.descriptor, 157
    flowserv.view.files, 158
    flowserv.view.group, 159
    flowserv.view.run, 159
    flowserv.view.user, 160
    flowserv.view.validate, 161
    flowserv.view.workflow, 161
    flowserv.volume, 162
    flowserv.volume.base, 162
    flowserv.volume.factory, 164
    flowserv.volume.fs, 165
    flowserv.volume.gc, 167
    flowserv.volume.manager, 169
    flowserv.volume.s3, 171
    flowserv.volume.ssh, 173
monitor_workflow() (in module
       flowserv.controller.remote.monitor), 36
multi_by_x() (in module flowserv.tests.worker), 152
multiprocess_engine() (flowserv.config.Config
       method), 176
```
# N

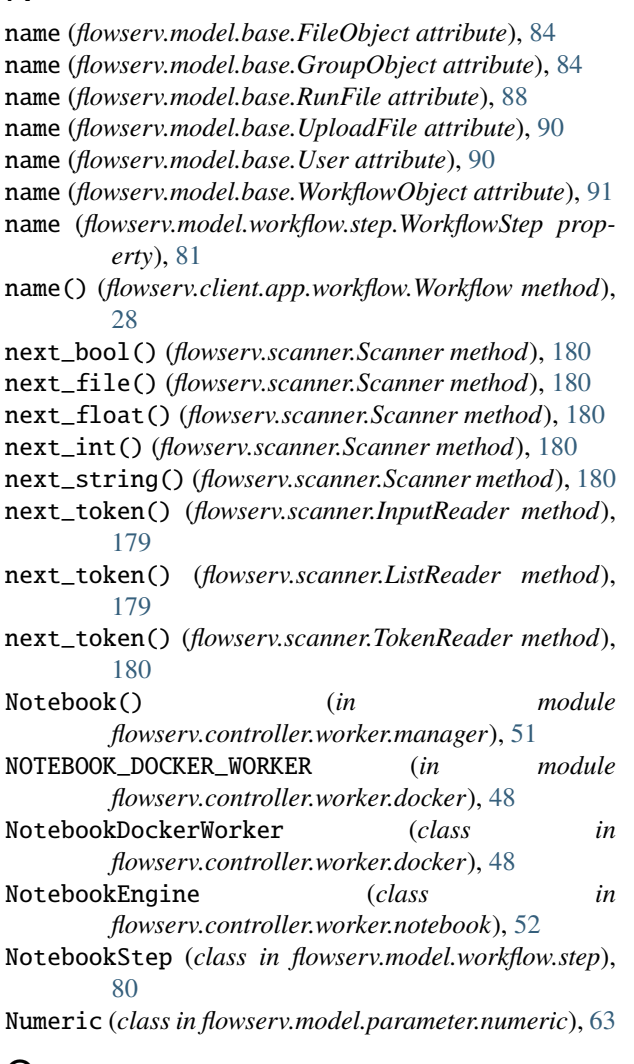

# O

open() (*flowserv.client.app.base.Flowserv method*), [25](#page-28-1) open() (*flowserv.model.database.SessionScope method*), [103](#page-106-2) open() (*flowserv.model.files.FileHandle method*), [104](#page-107-0) open() (*flowserv.volume.base.IOBuffer method*), [162](#page-165-2) open() (*flowserv.volume.base.IOHandle method*), [162](#page-165-2) open() (*flowserv.volume.fs.FSFile method*), [165](#page-168-1) open() (*flowserv.volume.gc.GCFile method*), [167](#page-170-1) open() (*flowserv.volume.s3.S3File method*), [171](#page-174-1) open() (*flowserv.volume.ssh.SFTPFile method*), [174](#page-177-0) open\_access() (*flowserv.config.Config method*), [176](#page-179-0) open\_access() (*in module flowserv.model.auth*), [84](#page-87-1) open\_file() (*flowserv.client.app.run.Run method*), [27](#page-30-1) OpenAccessAuth (*class in flowserv.model.auth*), [83](#page-86-0) Option() (*in module flowserv.model.parameter.enum*), [59](#page-62-1) OPTIONAL (*in module flowserv.model.parameter.base*), [56](#page-59-1) output\_files (*flowserv.controller.remote.client.RemoteWorkflowHandle attribute*), [34](#page-37-0)

output\_notebook() (*in flowserv.model.workflow.step*), [81](#page-84-0) outputs (*flowserv.model.base.WorkflowObject attribute*), [91](#page-94-0) outputs() (*flowserv.model.base.RunObject method*), [89](#page-92-0) OutputStream (*class in flowserv.controller.worker.code*), [47](#page-50-2) owner (*flowserv.model.base.GroupObject attribute*), [84](#page-87-1) owner\_id (*flowserv.model.base.GroupObject attribute*), [84](#page-87-1)

# P

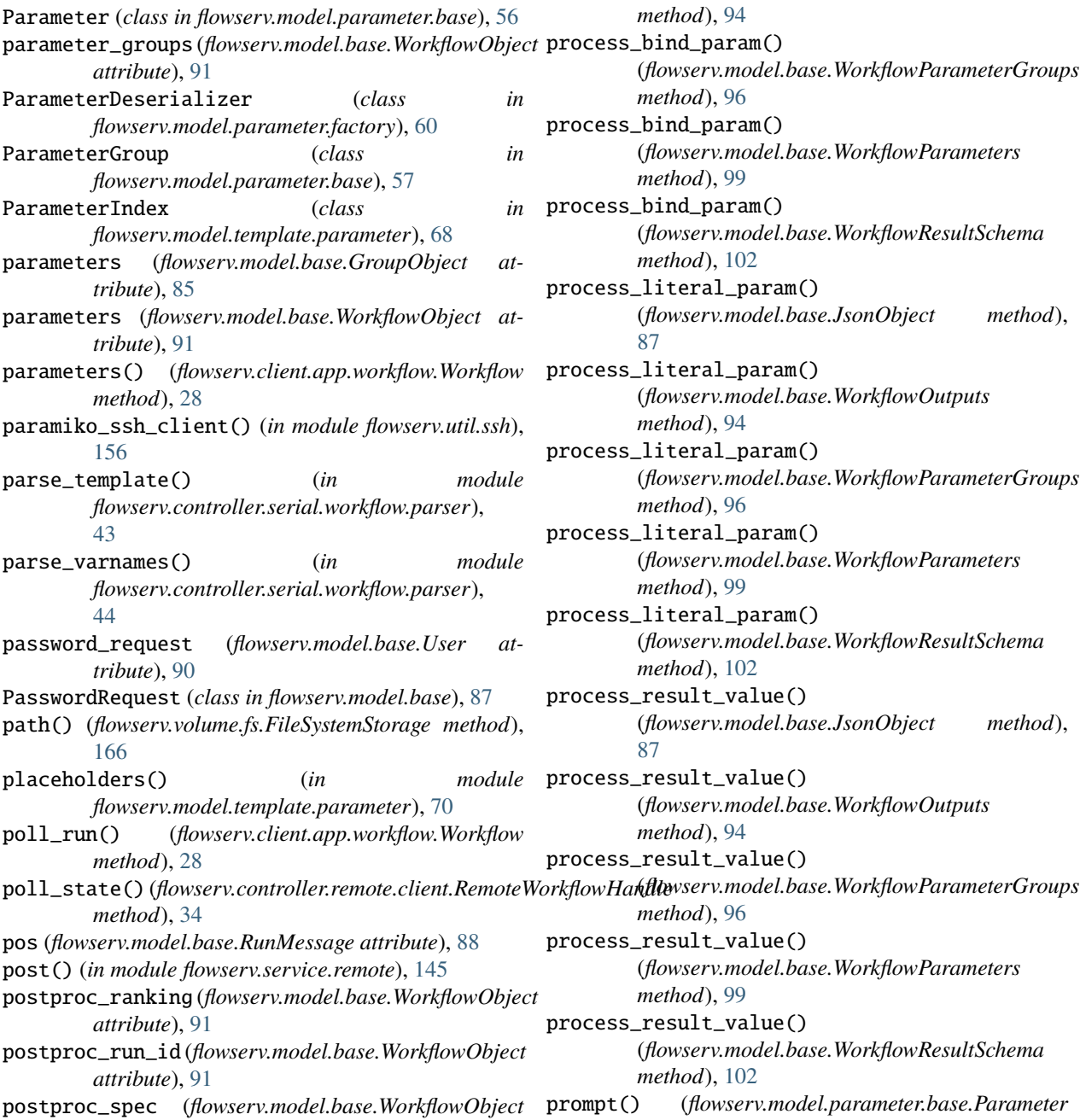

prefix\_match() (*in module flowserv.volume.manager*), [170](#page-173-0) prepare() (*flowserv.volume.manager.VolumeManager method*), [170](#page-173-0) prepare\_postproc\_data() (*in module flowserv.service.postproc.base*), [122](#page-125-2) print\_group() (*in module flowserv.client.cli.group*), [30](#page-33-4) process\_bind\_param() (*flowserv.model.base.JsonObject method*), [87](#page-90-0) process\_bind\_param() (*flowserv.model.base.WorkflowOutputs method*), [94](#page-97-0) process\_bind\_param() (*flowserv.model.base.WorkflowParameterGroups method*), [96](#page-99-0) rocess\_bind\_param() (*flowserv.model.base.WorkflowParameters method*), [99](#page-102-0) process\_bind\_param() (*flowserv.model.base.WorkflowResultSchema method*), [102](#page-105-1) process\_literal\_param() (*flowserv.model.base.JsonObject method*), [87](#page-90-0) process\_literal\_param() (*flowserv.model.base.WorkflowOutputs method*), [94](#page-97-0) process\_literal\_param() (*flowserv.model.base.WorkflowParameterGroups method*), [96](#page-99-0) process\_literal\_param() (*flowserv.model.base.WorkflowParameters method*), [99](#page-102-0) rocess\_literal\_param() (*flowserv.model.base.WorkflowResultSchema method*), [102](#page-105-1) process\_result\_value() (*flowserv.model.base.JsonObject method*), [87](#page-90-0) process\_result\_value() (*flowserv.model.base.WorkflowOutputs method*), [94](#page-97-0) process\_result\_value() *method*), [96](#page-99-0) process\_result\_value() (*flowserv.model.base.WorkflowParameters method*), [99](#page-102-0) rocess\_result\_value() (*flowserv.model.base.WorkflowResultSchema method*), [102](#page-105-1) prompt() (*flowserv.model.parameter.base.Parameter method*), [57](#page-60-0)

*attribute*), [91](#page-94-0)

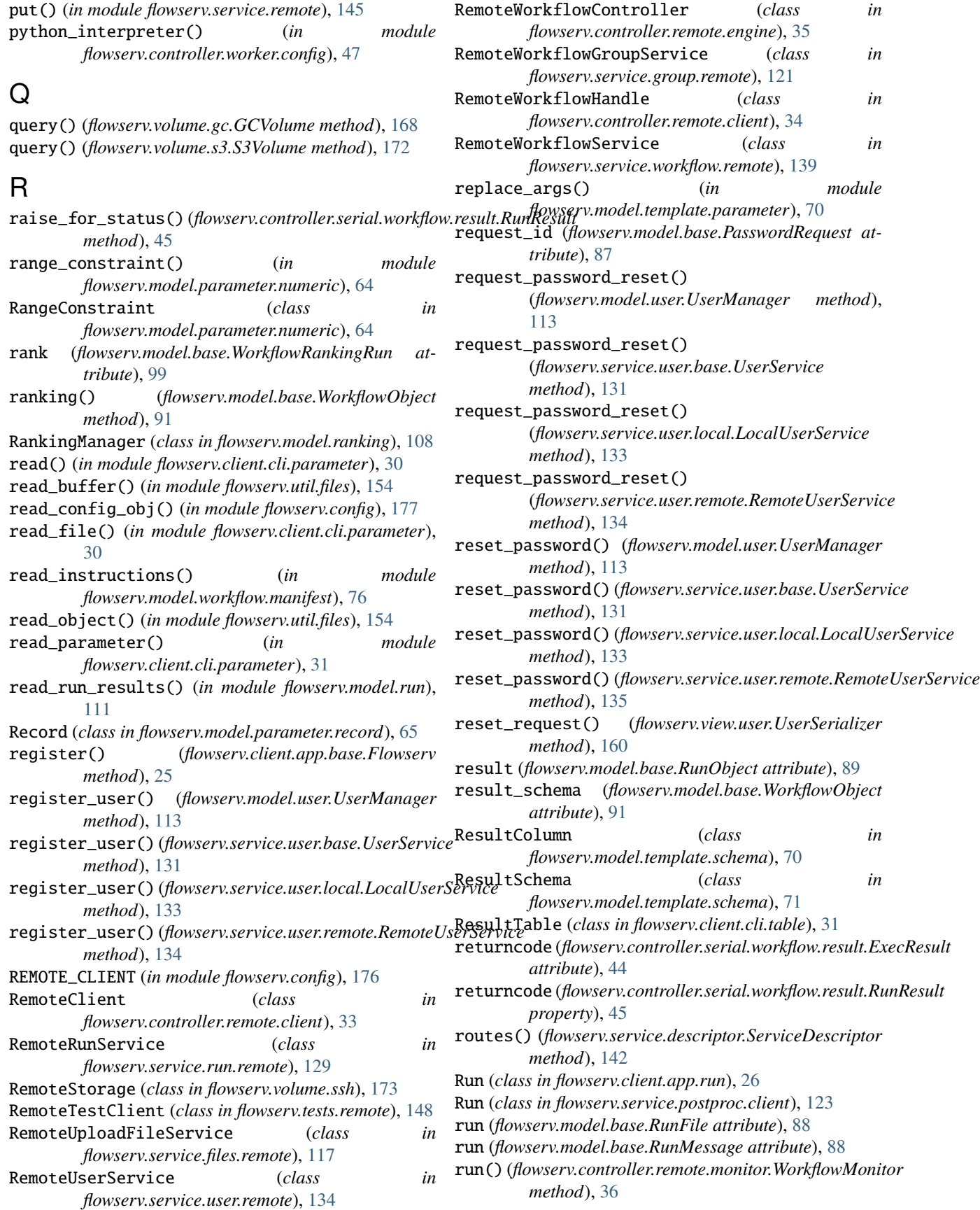

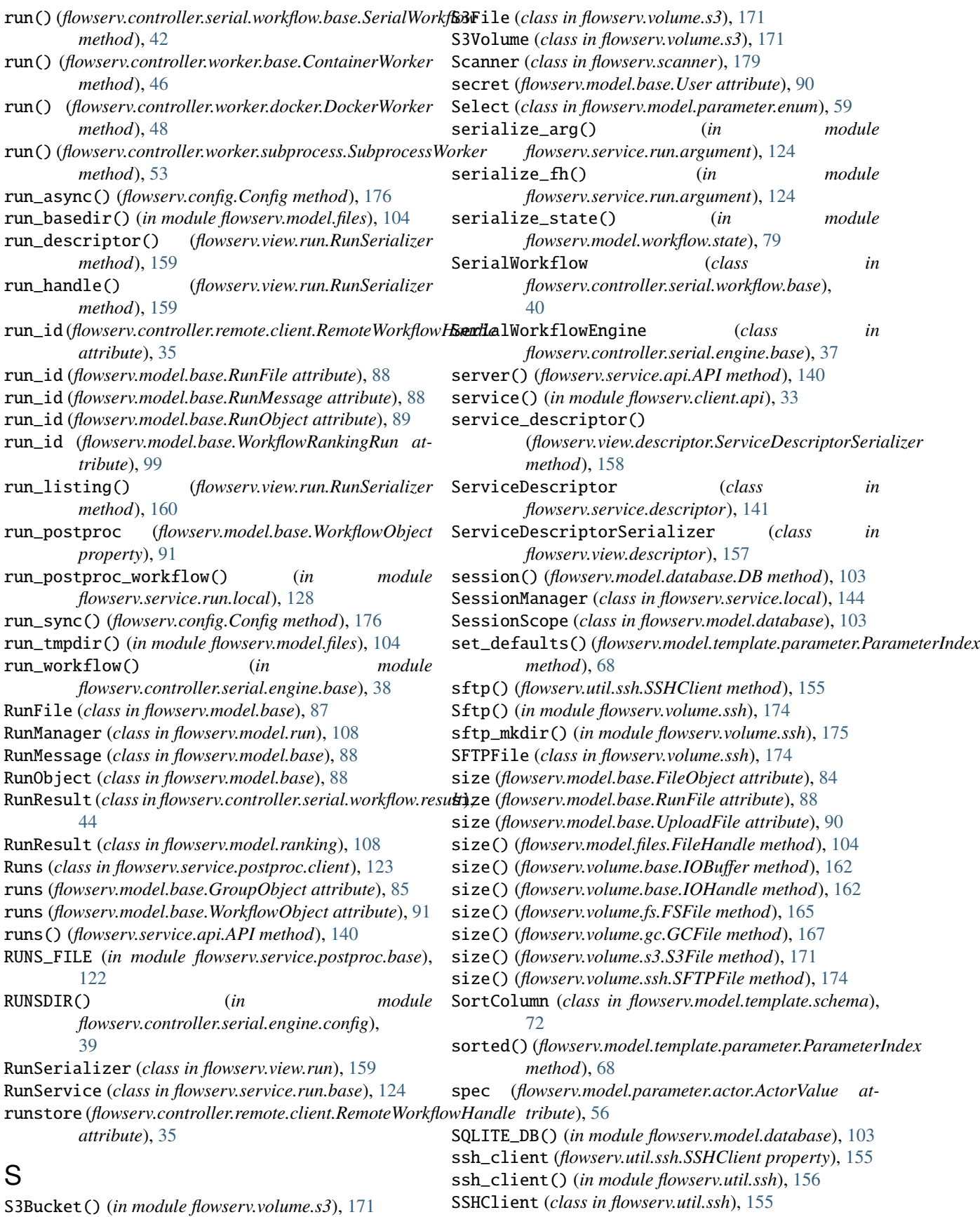

stacktrace() (*in module flowserv.util.core*), [153](#page-156-1) start() (*flowserv.model.workflow.state.StatePending method*), [78](#page-81-0) start() (*flowserv.tests.controller.StateEngine method*), [146](#page-149-0) start\_hello\_world() (*in module flowserv.tests.service*), [151](#page-154-1) start\_run() (*flowserv.client.app.workflow.Workflow method*), [28](#page-31-2) start\_run() (*flowserv.service.run.base.RunService method*), [125](#page-128-0) start\_run() (*flowserv.service.run.local.LocalRunService* Subprocess() (*in module method*), [127](#page-130-0) start\_run() (*flowserv.service.run.remote.RemoteRunService* SubprocessWorker (*class in method*), [130](#page-133-2) start\_run() (*in module flowserv.tests.service*), [151](#page-154-1) started\_at (*flowserv.model.base.RunObject attribute*), [89](#page-92-0) state (*flowserv.controller.remote.client.RemoteWorkflowHandle attribute*), [35](#page-38-1) state() (*flowserv.model.base.RunObject method*), [89](#page-92-0) STATE\_SUCCESS (*in module flowserv.model.workflow.state*), [77](#page-80-1) state\_type (*flowserv.model.base.RunObject attribute*), [89](#page-92-0) StateCanceled (*class in flowserv.model.workflow.state*), [77](#page-80-1) StateEngine (*class in flowserv.tests.controller*), [145](#page-148-2) StateError (*class in flowserv.model.workflow.state*), [77](#page-80-1) StatePending (*class in flowserv.model.workflow.state*), [77](#page-80-1) StateRunning (*class in flowserv.model.workflow.state*), [78](#page-81-0) StateSuccess (*class in flowserv.model.workflow.state*), [78](#page-81-0) stderr (*flowserv.controller.serial.workflow.result.ExecResult attribute*), [44](#page-47-1) stderr (*flowserv.controller.serial.workflow.result.RunResult property*), [45](#page-48-2) stdout (*flowserv.controller.serial.workflow.result.ExecResult attribute*), [44](#page-47-1) stdout (*flowserv.controller.serial.workflow.result.RunResult property*), [45](#page-48-2) step (*flowserv.controller.serial.workflow.result.ExecResult attribute*), [44](#page-47-1) Step() (*in module flowserv.controller.serial.workflow.parser*), [42](#page-45-1) stop\_workflow() (*flowserv.controller.remote.client.RemoteClient method*), [34](#page-37-0) stop\_workflow() (*flowserv.tests.remote.RemoteTestClient method*), [148](#page-151-1) StorageVolume (*class in flowserv.volume.base*), [162](#page-165-2) store() (*flowserv.volume.base.StorageVolume method*), [164](#page-167-1) [166](#page-169-0) [173](#page-176-1) [111](#page-114-0) *method*), [25](#page-28-1) *method*), [78](#page-81-0) *method*), [78](#page-81-0) *method*), [146](#page-149-0) T *method*), [76](#page-79-1) *method*), [57](#page-60-0) *method*), [58](#page-61-1) *method*), [59](#page-62-1) to\_dict() (*flowserv.model.parameter.files.File method*), [61](#page-64-1) to\_dict() (*flowserv.model.parameter.list.Array method*), [62](#page-65-1) to\_dict() (*flowserv.model.parameter.numeric.Numeric method*), [63](#page-66-0) to\_dict() (*flowserv.model.parameter.record.Record method*), [65](#page-68-1) to\_dict() (*flowserv.model.template.base.WorkflowTemplate method*), [67](#page-70-1) to\_dict() (*flowserv.model.template.files.WorkflowOutputFile method*), [68](#page-71-1) to\_dict() (*flowserv.model.template.parameter.ParameterIndex method*), [69](#page-72-0) to\_dict() (*flowserv.model.template.schema.ResultColumn method*), [71](#page-74-0) to\_dict() (*flowserv.model.template.schema.ResultSchema method*), [72](#page-75-2)

store() (*flowserv.volume.fs.FileSystemStorage method*), store() (*flowserv.volume.gc.GCVolume method*), [168](#page-171-0) store() (*flowserv.volume.s3.S3Volume method*), [172](#page-175-0) store() (*flowserv.volume.ssh.RemoteStorage method*), store\_run\_files() (*in module flowserv.model.run*), String (*class in flowserv.model.parameter.string*), [66](#page-69-3) submission() (*flowserv.client.app.base.Flowserv flowserv.controller.worker.manager*), [51](#page-54-0) *flowserv.controller.worker.subprocess*), [53](#page-56-2) success() (*flowserv.model.workflow.state.StatePending* success() (*flowserv.model.workflow.state.StateRunning* success() (*flowserv.tests.controller.StateEngine* success\_run() (*in module flowserv.tests.model*), [147](#page-150-1) template() (*flowserv.model.workflow.manifest.WorkflowManifest* TEST\_DB() (*in module flowserv.model.database*), [103](#page-106-2) text() (*flowserv.client.app.data.DataFile method*), [25](#page-28-1) to\_bool() (*in module flowserv.config*), [177](#page-180-3) to\_datetime() (*in module flowserv.util.datetime*), [153](#page-156-1) to\_dict() (*flowserv.model.parameter.base.Parameter* to\_dict() (*flowserv.model.parameter.base.ParameterGroup* to\_dict() (*flowserv.model.parameter.enum.Select*

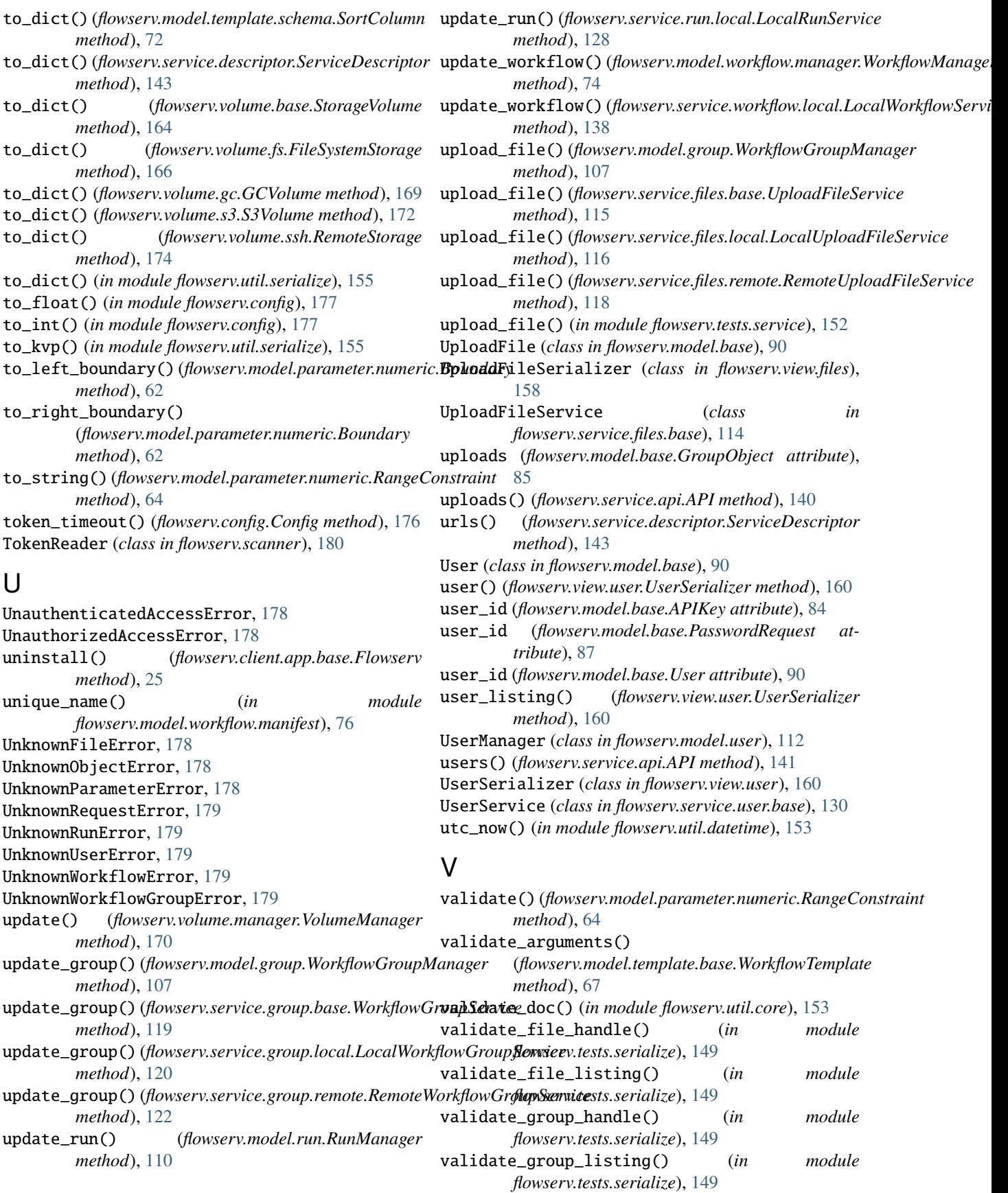

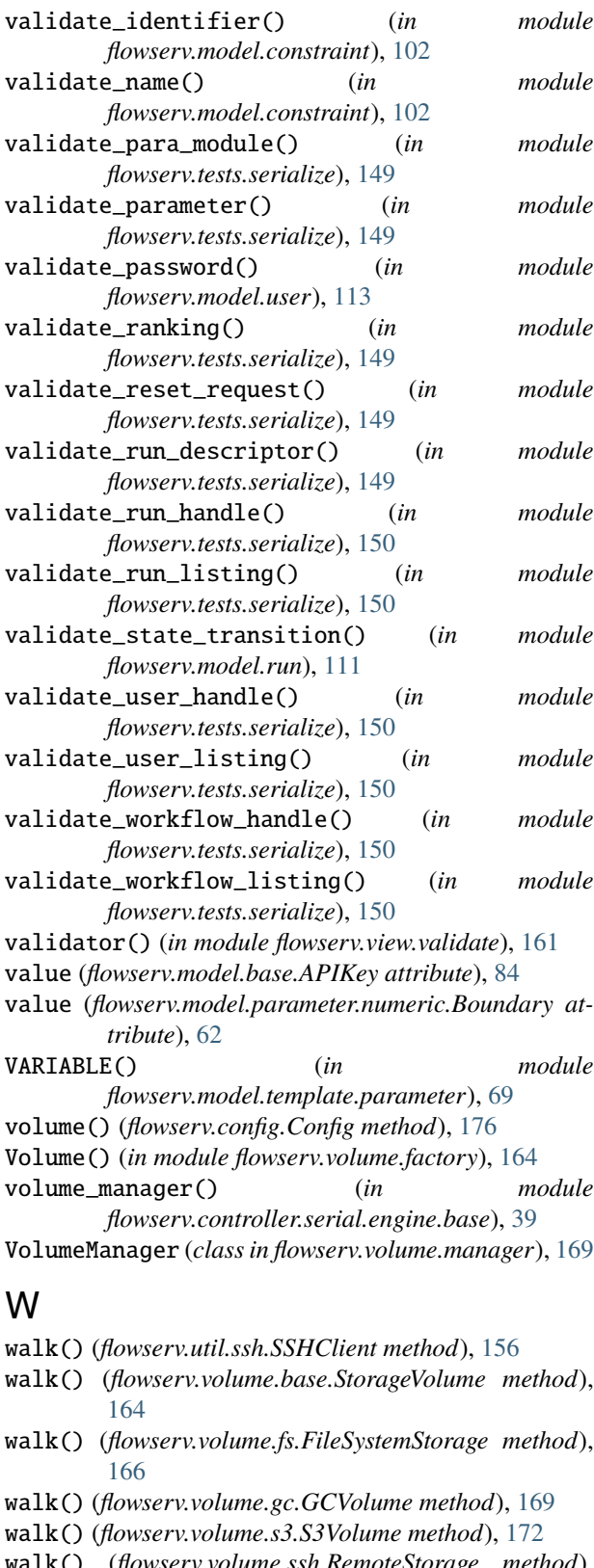

- walk() (*flowserv.volume.ssh.RemoteStorage method*), [174](#page-177-0)
- walk() (*in module flowserv.util.ssh*), [156](#page-159-0)
- walkdir() (*in module flowserv.volume.fs*), [166](#page-169-0)

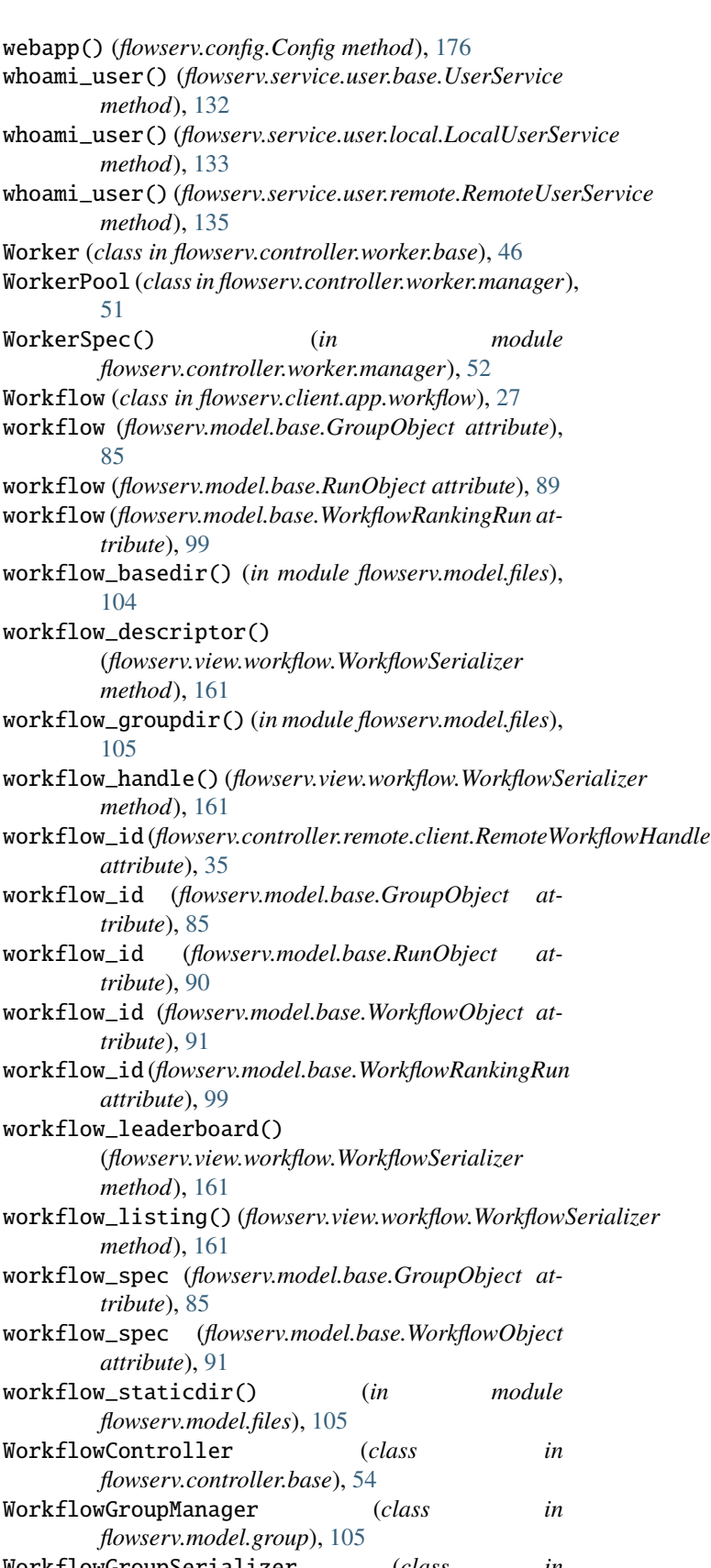

WorkflowGroupSerializer (*class in flowserv.view.group*), [159](#page-162-2)

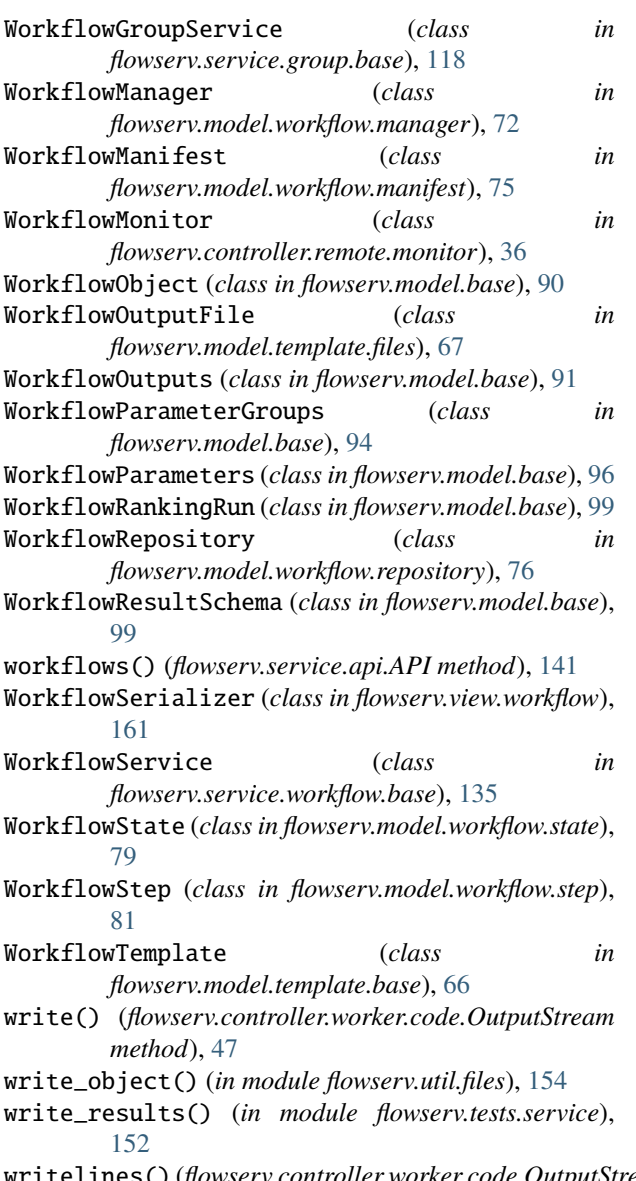

writelines() (*flowserv.controller.worker.code.OutputStream method*), [47](#page-50-2)